Kölner Arbeitspapiere zur Bibliotheks- und Informationswissenschaft

Band 49

### Input und Output der Schlagwortnormdatei (SWD) Aufwand zur Sicherstellung der Qualität und Möglichkeiten des Nutzens im OPAC

Master Thesis

Jessica Hubrich

Juni 2005

Fachhochschule Köln Fakultät für Informations- und Kommunikationswissenschaften Institut für Informationswissenschaft

Hubrich, Jessica: Input und Output der Schlagwortnormdatei (SWD). Aufwand zur Sicherstellung der Qualität und Möglichkeiten des Nutzens im OPAC. Master Thesis Köln : Fachhochschule Köln, Fakultät für Informations- und Kommunikationswissenschaften, Institut für Informationswissenschaft, 2005 (Kölner Arbeitspapiere zur Bibliotheks- und Informationswissenschaft; 49)

#### **ISSN (elektronische Version) 1434-1115**

Die Kölner Arbeitspapiere zur Bibliotheks- und Informationswissenschaft berichten über aktuelle Forschungsergebnisse des Instituts Informationswissenschaft der Fachhochschule Köln. Veröffentlicht werden sowohl Arbeiten der Dozentinnen und Dozenten als auch herausragende Arbeiten der Studierenden. Die Kontrolle der wissenschaftlichen Qualität der Veröffentlichungen liegt bei der Schriftleitung. Jeder Band erscheint in elektronischer Version (über unsere Homepage: <http://www.fbi.fh-koeln.de/institut/papers/arbeitspapiere.php>).

Fachhochschule Köln Fakultät für Informations- und Kommunikationswissenschaften Institut für Informationswissenschaft Claudiusstr.1 D-50678 Köln Tel.: 0221/8275-3376, Fax: 0221/3318583 E-Mail: schriftenreihe@fbi.fh-koeln.de

Schriftleitung: Prof. Dr. Haike Meinhardt, Nina Falkenstein FH-Köln 2005

## ABSTRACT

Die kooperative Führung der Schlagwortnormdatei und die Gewährleistung der Qualität der in ihr enthaltenen Daten sind mit einem enormen Aufwand verbunden, der durch den Einsatz der EDV und geeignete Organisationsstrukturen nur geringfügig reduziert werden kann. Die Erstellung der SWD-Normdatensätze bleibt aufgrund der Vielzahl der den Ansetzungsformen beizufügenden Zusatzinformationen wie Codes, Notationen und Relationen relativ zeitintensiv. Diese lassen jedoch auch die SWD besonders wertvoll für die Recherche werden, da sie die Wiederauffindbarkeit der Daten unterstützen. Während die Schlagwortsuche in deutschen OPACs weit verbreitet ist, haben Codes, Notationen und Relationen bisher nur geringfügig Eingang in den OPAC gefunden. Bei einer Untersuchung von 111 Online-Katalogen wurde festgestellt, dass kein einziger OPAC all die Möglichkeiten nutzt, die mit der SWD gegeben sind. Am meisten werden noch Synonyme und – in geringerem Maße – hierarchische und assoziative Relationen zur Verbesserung des Recalls und zur Benutzerführung eingesetzt. Codes und Notationen finden nur vereinzelt Anwendung.

# INHALT

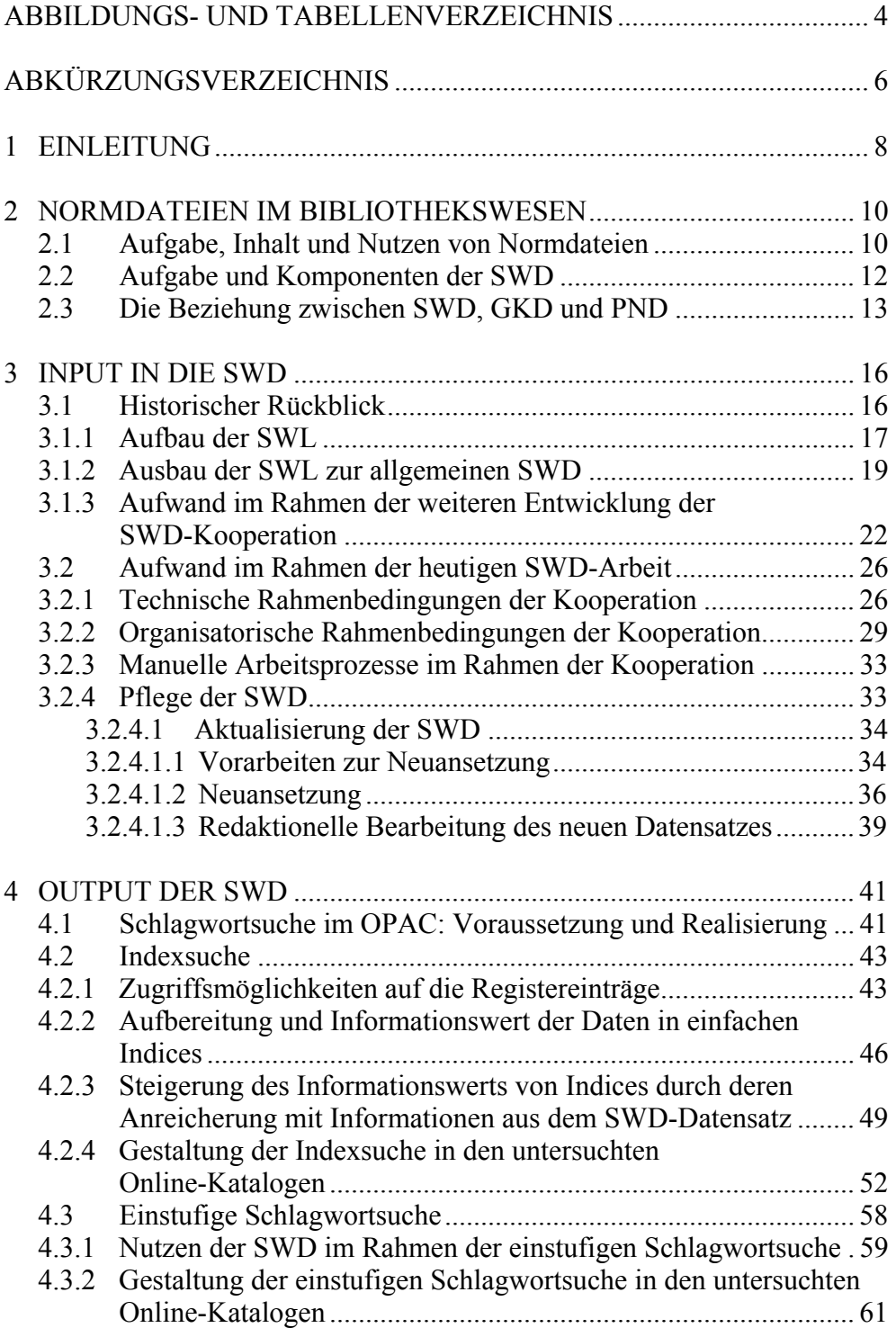

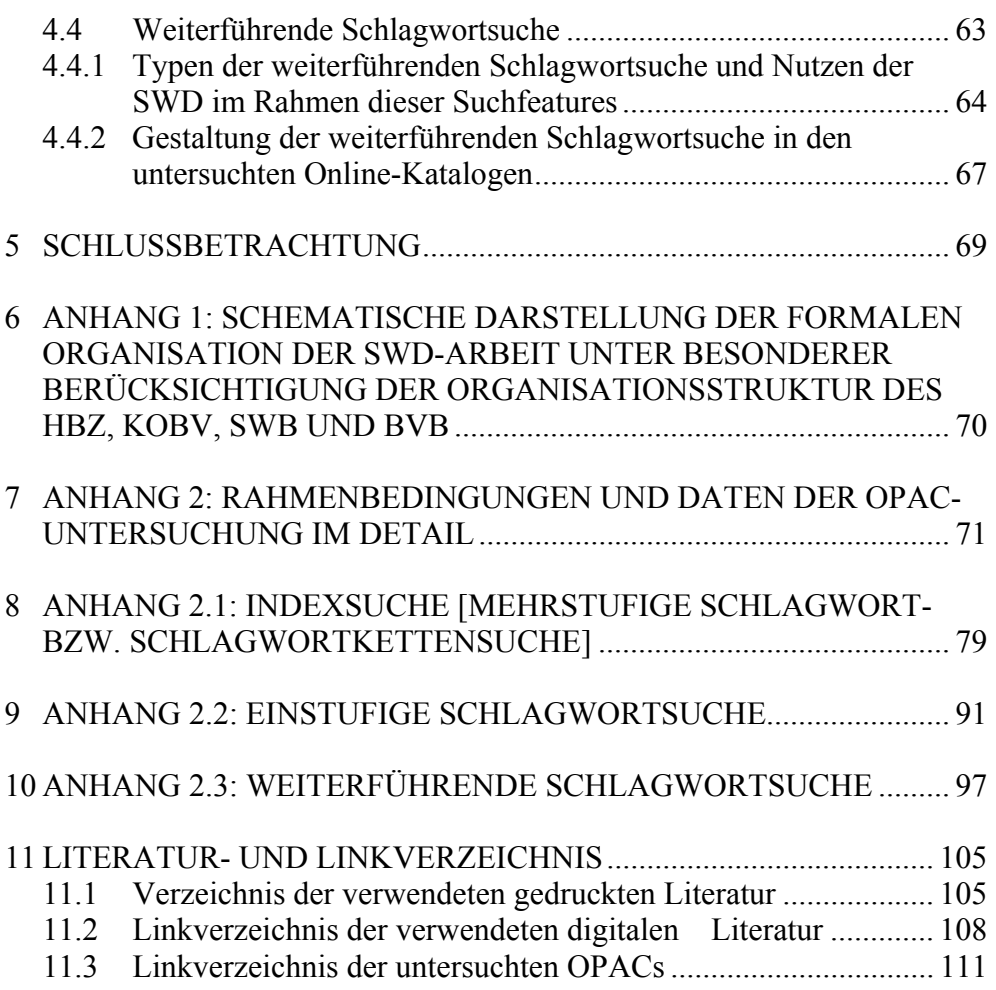

## <span id="page-5-0"></span>ABBILDUNGS- UND TABELLENVERZEICHNIS

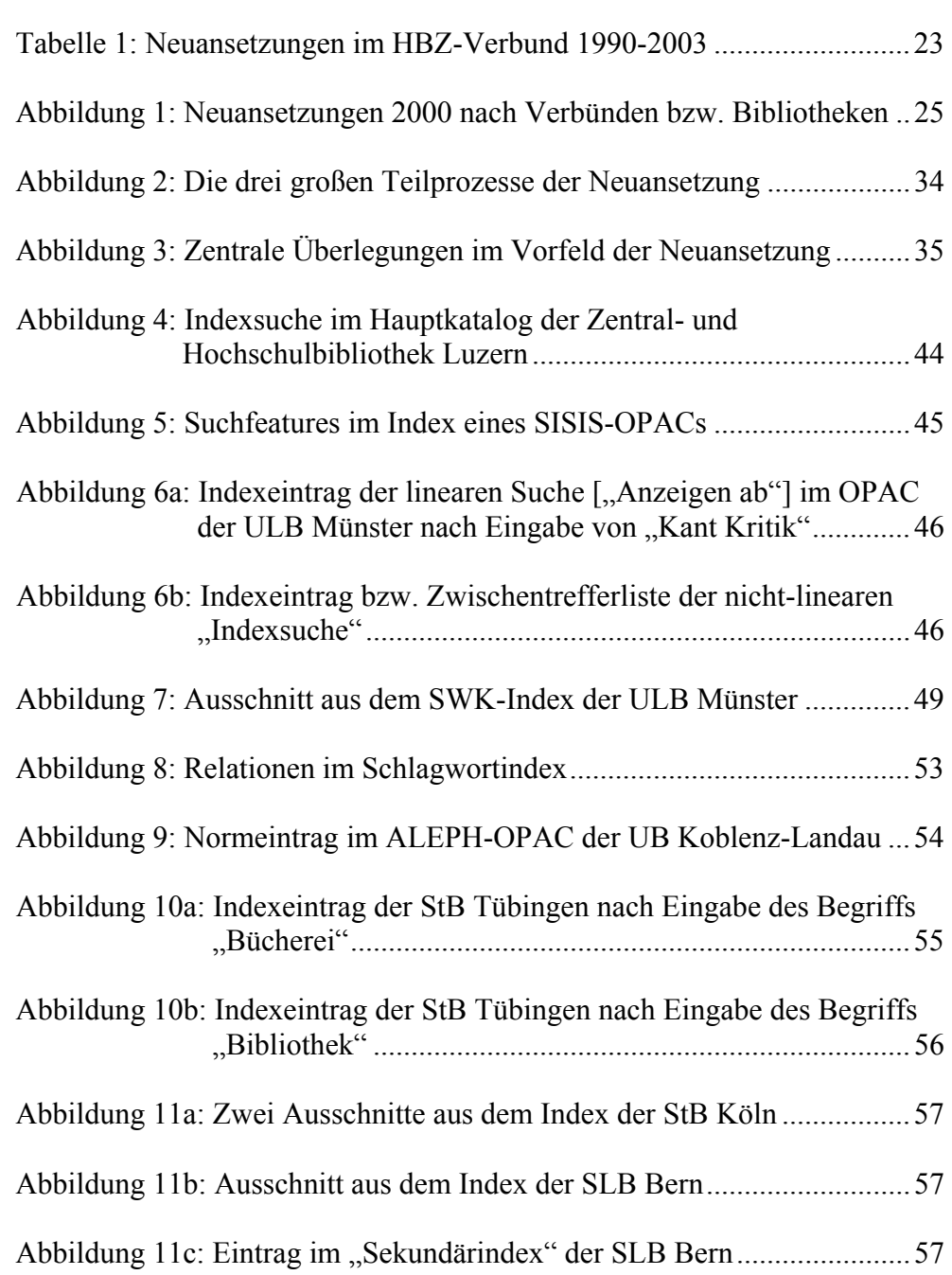

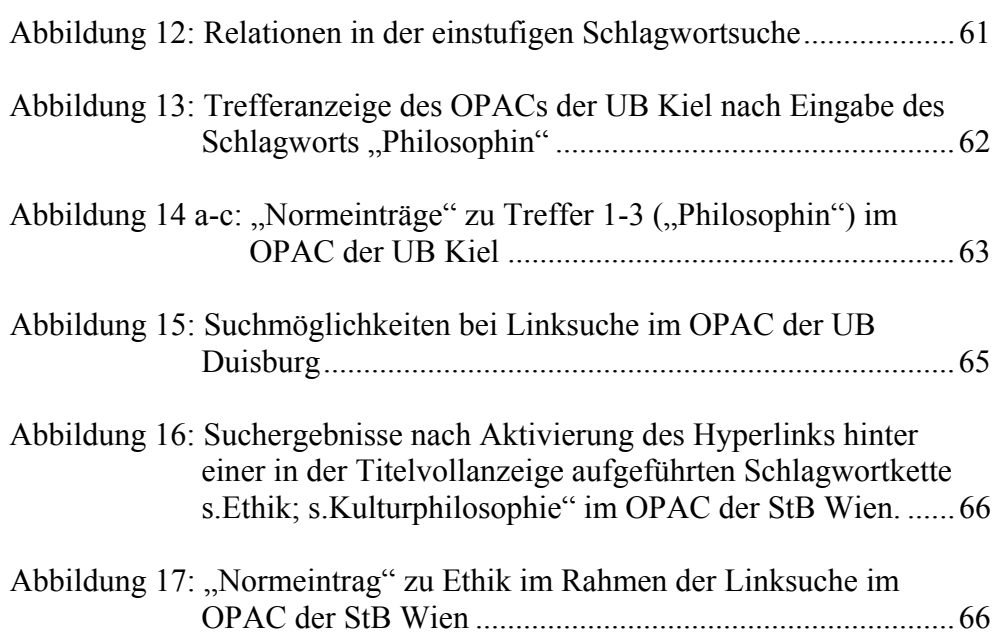

# <span id="page-7-0"></span>ABKÜRZUNGSVERZEICHNIS

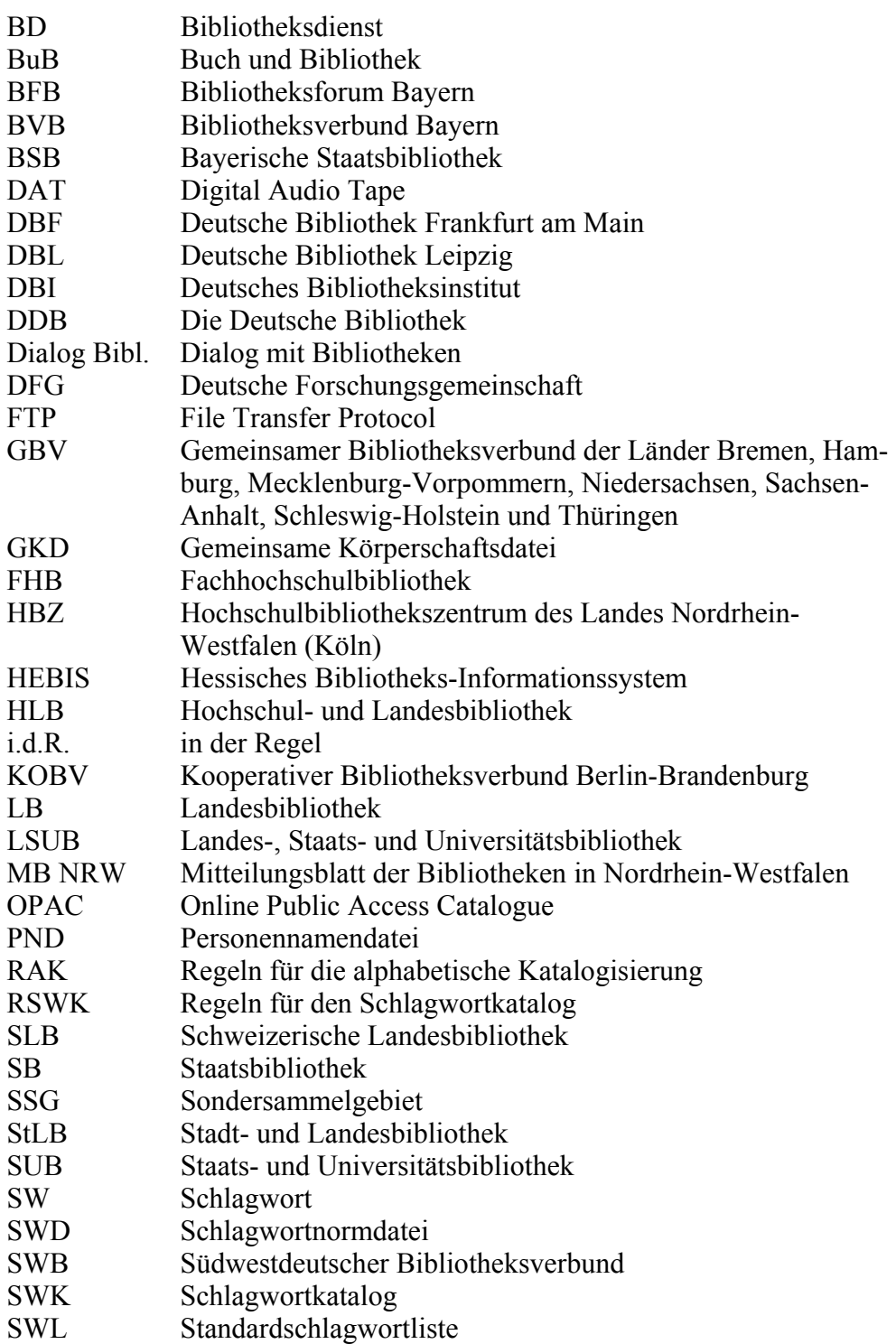

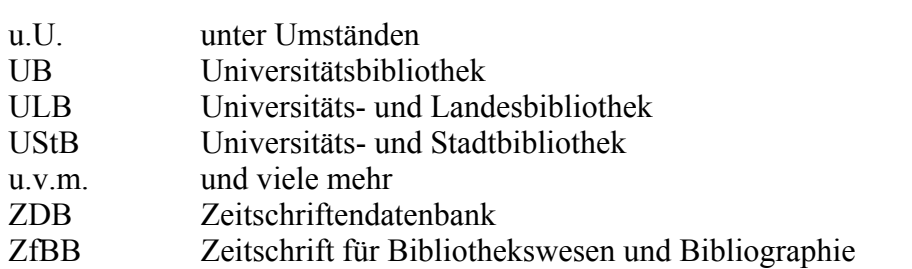

### <span id="page-9-0"></span>1 EINLEITUNG

 $\overline{a}$ 

"Sacherschließung – können wir uns die noch leisten?"<sup>[1](#page-9-1)</sup> Angesichts des zunehmend geringeren Gesamtetats, der den Bibliotheken zur Verfügung steht, drängt sich diese Frage nahezu auf. Sacherschließung ist teuer und für das moderne Bibliothekswesen nur dann noch tragbar, wenn der Mitteleinsatz in einem angemessenen Verhältnis zum Ergebnis steht, das sich in der Leistungsfähigkeit des Produkts widerspiegelt. Diese Leistungsfähigkeit wird im Fall der verbalen Sacherschließung durch verschiedene Faktoren bestimmt: durch die Menge der erschlossenen Medien, durch die Präzision der Erschließung und nicht zuletzt durch die Eindeutigkeit und die Formalstruktur des verwendeten Vokabulars. Im deutschsprachigen Raum trägt die Schlagwortnormdatei (SWD) durch ihr umfangreiches terminologisch kontrolliertes Vokabular wesentlich zu einer effektiveren Sacherschließungsarbeit und zugleich zu einer besseren Qualität der Erschließungsdaten bei; ihr offenes Vokabular bedarf jedoch stetiger Pflege und Weiterentwicklung, was durch die kooperative Führung der SWD geleistet wird.

Die vorliegende Arbeit setzt sich mit Input in die und Output der SWD auseinander. Unter "Input" werden in diesem Zusammenhang sowohl die technischen und organisatorischen Voraussetzungen der SWD-Arbeit als auch die einzelnen, alltäglichen Arbeitsprozesse verstanden, die zur langfristigen Sicherstellung der Qualität der SWD beitragen. Konkrete Zahlen, die den Aufwand umreißen, werden nicht genannt. Im Rahmen des "Outputs der SWD" wird hingegen die Frage verfolgt, inwiefern die SWD nützliche Tools für das sachliche Retrieval in einem OPAC bereitstellt und wie sie derzeit in den Onlinekatalogen der Verbünde und Bibliotheken eingesetzt wird.

Da der in die SWD investierte Aufwand nur unter Berücksichtigung der Aufgabe einer Normdatei im allgemeinen und der SWD im speziellen angemessen beurteilt werden kann, werden zunächst Funktion und Inhalt von Normdateien sowie Aufgabe und Komponenten der SWD dargestellt und die Beziehung der SWD zu den anderen beiden klassischen bibliothekarischen Normdateien, der *Gemeinschaftlichen Körperschaftsnormdatei (GKD)* und der *Personennamendatei (PND)*, skizziert.

Nach einem Rückblick auf die Bemühungen um die SWD von den Anfängen bis heute wird der heutige Input in die SWD näher beleuchtet. Es wird herausgestellt, in welchem Umfang die derzeitige Nutzung der EDV und die Organisationsstruktur der SWD-Arbeit den Aufwand auf überregio-

<span id="page-9-1"></span><sup>1</sup> Leitthema der 27. Jahrestagung der Gesellschaft für Klassifikation 2003. Die Tagungsbeiträge sind elektronisch veröffentlicht unter: Sacherschließung – können wir uns die noch leisten? 27. Jahrestagung der Gesellschaft für Klassifikation an der Universität Cottbus, 11. – 14. März 2003. 2003. URL: [http://archiv.tu](http://archiv.tu-chemnitz.de/pub/2003/0061/)[chemnitz.de/pub/2003/0061/](http://archiv.tu-chemnitz.de/pub/2003/0061/).

naler, regionaler und lokaler Ebene und die Qualität der Normdaten beeinflussen und welche Arbeitsschritte mit der Pflege und Aktualisierung der SWD verbunden sind. Diese werden allerdings nur in ihren Grundzügen beschrieben; eine detaillierte Darstellung würde aufgrund der Komplexität der Vorgaben der *Regeln für den Schlagwortkatalog (RSWK)* und der *Praxisregeln zu den RSWK und SWD*, die hier eingreifen, den Rahmen dieser Arbeit sprengen. Das dargelegte Verfahren auf Verbundebene gibt die der-zeitige Praxis im nordrhein-westfälischen Bibliotheksverbund wieder.<sup>[2](#page-10-0)</sup>

Anschließend wird untersucht, inwieweit die sachliche Recherche in einem OPAC von dem profitieren könnte, was an Arbeit in die SWD hineingesteckt wird, und inwiefern die heutigen bibliothekarischen Onlinekataloge dieses Potential nutzen. Es werden drei Arten der Schlagwortsuche unterschieden: die Indexsuche, die einstufige Schlagwortsuche und die weiterführende Schlagwortsuche. Die Spezifika der einzelnen Suchen werden kurz erläutert und der Wert von weiterführenden Angaben aus den SWD-Normdatensätzen wie Relationen und Codes für die einzelnen Suchen herausgestellt. Die derzeitige Praxis in den OPACs wird unter Rückgriff auf eine im Rahmen dieser Master Thesis durchgeführten empirischen Untersuchung von 6 Verbundkatalogen sowie 105 Lokalkatalogen vorwiegend wissen-schaftlicher Bibliotheken offen gelegt.<sup>[3](#page-10-1)</sup>

In einer Schlussbetrachtung werden die Ergebnisse der Arbeit zusammengefasst. Der Input in die SWD wird dem beobachteten Output gegenübergestellt, und es werden Tendenzen und Probleme der weiteren Entwicklung aufgezeigt.

<span id="page-10-0"></span><sup>2</sup> Die kooperative Führung der Schlagwortnormdatei wird in den Verbünden in Abhängigkeit vom jeweils genutzten Verbundsystem unterschiedlich realisiert. Eine detaillierte Darstellung der verschiedenen Verfahren würde den Rahmen dieser Arbeit sprengen und zudem größtenteils keine neuen Einsichten bringen, da die Verfahrensweisen und Problematiken prinzipiell ähnlich sind.

<span id="page-10-1"></span><sup>3</sup> Wie sich die Lokalkataloge genau auf die einzelnen Bibliothekstypen verteilen, kann im Anhang dieser Arbeit nachgelesen werden. Dort ist auch eine tabellarische Zusammenstellung der Daten der OPAC-Untersuchung einsehbar.

## <span id="page-11-0"></span>2 NORMDATEIEN IM BIBLIOTHEKSWESEN

Bibliothekarische Erschließungsdaten sind Metadaten, die ein Dokument nach formalen oder inhaltlichen Kriterien beschreiben. Die Qualität dieser Daten ist heutzutage nicht nur abhängig von ihrer Eindeutigkeit und ihrem Informationswert, sondern zusehends auch von ihrer Geeignetheit für eine Recherche im OPAC und ihrer Einheitlichkeit in Format und formaler Struktur. Hier leisten überregional verbreitete Regelwerke und Normdateien wertvolle Hilfeleistung.

### 2.1 Aufgabe, Inhalt und Nutzen von Normdateien

Durch Regelwerke werden allgemeingültige Standards für die Erschließungsarbeit formuliert, die sowohl die inhaltliche Qualität der Daten als auch deren Formalstruktur wesentlich bestimmen. Allerdings bieten sie lediglich abstrakte Hilfestellungen für die Katalogisierung und keine Einzel-fallreglementierungen.<sup>[4](#page-11-1)</sup> Daher wurden, ergänzend zu den Regelwerken, vielfach Normdateien aufgebaut, in denen die auf der Grundlage des Regelwerks angesetzten Daten festgehalten und der Allgemeinheit zum Datenaustausch zur Verfügung gestellt wurden. Auf diese Weise konnte die Einzelfallanwendung stark vereinheitlicht und Doppelarbeit vermieden werden.

Normdateien beinhalten neben Verwaltungsdaten wie beispielsweise Identifikationsnummer und Bearbeitungsdatum die nach bestimmten Regelwerken angesetzten Begriffe oder Namen und ihre Verweisungsformen sowie weitere Informationen, die für die Eindeutigkeit eines Namens oder eines Begriffs notwendig sind.<sup>[5](#page-11-2)</sup> Sie sind zudem häufig strukturiert und weisen in unterschiedlicher Dichte verschiedene Arten von Beziehungen auf, die im Einzelfall wie bei der SWD durch ein thesaurusartiges Relationsgefüge das begriffliche Umfeld näher spezifizieren. Sie unterliegen ständiger Aktualisierung. Ihre primäre Aufgabe besteht in der "Sicherung der korrek-ten Ansetzung der verwendeten Begriffe".<sup>[6](#page-11-3)</sup> Die Verwaltung der Normdateien erfolgt in der Regel in relationalen Datenbanken. Mit Hilfe der EDV kann eine automatische Konsistenzkontrolle durchgeführt werden, die die

<span id="page-11-1"></span> $\overline{a}$ 4 Zur Normierungskraft von Regelwerken vgl. Klaus Haller: Regelwerke und Normdateien in Verbundbibliotheken. In: BFB 16 (1988). S. 3 – S. 16. Insbes. S. 3 – S. 6 sowie Klaus Haller: Kommunikation, Normung und Kataloge. In: ZfBB 37 (1990). S. 403 – S. 421. Insbes. S. 407 – S. 411.

<span id="page-11-2"></span><sup>5</sup> Zum Begriff der "Normdatei" und seiner Präsenz in einschlägigen Nachschlagewerken s. Stefan Sarter: Die "Schlagwortnormdatei" (SWD). 1992. S.3f. sowie Stefan Fangmeier: Einsatz und Funktion ausgewählter Normdateien am Beispiel des Bibliotheksverbundes Niedersachsen / Sachsen-Anhalt / Thüringen. 1995. S. 6 – S. 9.

<span id="page-11-3"></span><sup>6</sup> Friedrich Geißelmann: Zur Strukturierung der Schlagwortnormdatei. In: BuB 41 (1989), H.5. S. 428-S. 429. Hier: S. 428.

Redundanz von Daten sowie formale Fehler von vorneherein einschränkt<sup>[7](#page-12-0)</sup>. Die Form der Datei trägt zur Qualität der Daten bei.

Bei der Katalogisierung werden die Normdateien entweder als reine In-formationsdateien oder als integrierte Dateien genutzt.<sup>[8](#page-12-1)</sup> Die Daten in einer Informationsdatei stehen für sich und werden bei Nutzung in den Titelsatz übertragen, während in integrierten Dateien die Normdaten über die Identifikationsnummer des Normdatensatzes mit den Titeldaten verknüpft werden. Für die Anzeige im OPAC wird diese Identifikationsnummer aufgelöst und an ihrer Stelle Daten aus dem Normdatensatz angezeigt. Die Erstellung einer solchen Verknüpfung ist mit einem relativ geringem Zusatzaufwand verbunden, der durch den Vorteil, der durch diese Datenhaltung erwächst, wieder aufgewogen wird: Sobald eine Ansetzungs- oder Verweisungsform geändert werden muss, wie beispielsweise beim Namenswechsel einer Körperschaft, wird dies nur einmal in der Normdatei vollzogen. Eine Korrektur in der Titeldatei entfällt, da der Primärschlüssel, das ist in der Regel die Identifikationsnummer, sich nicht ändert. Der formale Pflegeaufwand wird auf ein Minimum beschränkt: "zeitraubende Umarbeitungen einzelner Auf-nahmen [...] entfallen."<sup>[9](#page-12-2)</sup>

Sachbearbeiter in der Erschließung greifen auf die Normdateien als ein Nachweis- und Arbeitsinstrument zurück. Namen und Begriffe werden nur noch dann neu angesetzt, wenn die in der Normdatei enthaltenden Daten zur formalen oder inhaltlichen Beschreibung des jeweiligen Dokuments nicht ausreichen. Ansonsten wird einfach ein entsprechender Name oder Begriff aus der Normdatei übernommen:

*"Der Katalogisierer kann beispielsweise für die Ansetzung eines Verfassernamens aus einer Normdatei für Personennamen die richtige Ansetzungsform und die zugehörige Verweisung entnehmen und damit eigene Überlegungen und Nachforschungen sparen."[10](#page-12-3)*

Aufwändige Recherchen, die das Regelwerk zur Gewährleistung der Richtigkeit und Qualität der Ansetzung vorsieht, entfallen in vielen Fällen. Die Übernahme der Daten kann aufgrund der Dateiform i.d.R. maschinell erfolgen, wodurch Schreibarbeit erspart und Flüchtigkeitsfehler vermieden werden.

Die Benutzer profitieren von Normdateien durch eine größere, überregionale Homogenität der Erschließungsdaten. So können sie in den OPACs der Bibliotheken, die sich bei der Erschließung auf die jeweilige Normdatei stützen, mit demselben Suchvokabular erfolgreiche Recherchen durchführen, was den Aufwand auf der Seite des Retrievals erheblich reduziert. Zu-

<span id="page-12-0"></span><sup>7</sup> Inhaltliche Fehler können durch die Konsistenzkontrolle nicht verhindert werden, z.B. kann nicht automatisch festgestellt werden, ob eine Ansetzung in der SWD auch wirklich RSWK-konform ist.

<span id="page-12-1"></span><sup>8</sup> Zur Unterscheidung zwischen Informationsdatei und integrierter Datei siehe Haller: Kommunikation, Normung und Kataloge. S. 413f.

<span id="page-12-2"></span><sup>9</sup> Fangmeier: Einsatz und Funktion ausgewählter Normdateien… S. 10.

<span id="page-12-3"></span><sup>10</sup> Rupert Hacker: Bibliothekarisches Grundwissen. 2000. S. 191f.

<span id="page-13-0"></span>dem ermöglicht das Relationsgefüge der Normdateien, sofern im Onlinekatalog implementiert, bessere Navigation und Orientierung gerade bei sachlichen Recherchen.[11](#page-13-1) Dieser Aspekt ist in den letzten Jahren immer mehr in das Bewusstsein der Bibliotheken gerückt und infolgedessen hat der Informationswert des Verweisungssystems auch in den Augen der Ersteller der Normdateien an Gewicht gewonnen:

*"Stand zu Beginn der Etablierung von Normdateien die Verfügbarkeit der einen korrekten Ansetzung im Mittelpunkt, so hat sich die Situation im Laufe der Zeit […] gewandelt: immer wichtiger ist die Erfassung von Verweisungen im Sinne einer qualitativen Verbesserung der Information."[12](#page-13-2)*

Im deutschsprachigen Raum unterstützen vor allem drei Normdateien die Erschließungsarbeit in den Bibliotheken: die *Gemeinsame Körperschaftsdatei (GKD)*, die *Personennamendatei (PND)* und die *Schlagwortnormdatei (SWD)*. Alle Dateien werden kooperativ erstellt und sind für die aktiv am Aufbau der jeweiligen Datei Beteiligten online über die ILTIS-Katalogdatenbank der DDB zugänglich. Ansonsten stehen sie auf der zweimal jährlich erscheinenden Normdaten-CD-ROM der DDB zur Verfügung oder können über die zentralen Dienstleistungen der DDB in maschinenlesbarer Form bezogen werden.<sup>[13](#page-13-3)</sup>

### 2.2 Aufgabe und Komponenten der SWD

Die Schlagwortnormdatei baut auf den Vorgaben der *Regeln für den Schlagwortkatalog (RSWK)* und den *Praxisregeln zu den RSWK und SWD*  auf und findet im Rahmen der kooperativen verbalen Sacherschließung Anwendung. Ihre Aufgabe besteht darin,

- ein qualitätvolles terminologisch kontrolliertes Vokabular bereitzustellen, das retrievalfähig ist und gut genutzt werden kann,
- Hilfestellung zu bieten für die verbale Erschließung und insbesondere für die syntaktische Indexierung nach den RSWK und als Arbeitsdatei wichtige Informationen für die kooperative Führung der Datei und die Nutzung ihrer Komponenten bereitzustellen $14$ ;
- Daher beinhaltet die SWD neben Ansetzungs- und Verweisungsformen von Schlagwörtern aus allen Fachgebieten und Schlagwortkategorien

<span id="page-13-1"></span> $11$ Zur besseren sachlichen Recherche mit Hilfe der SWD vgl. Kap. 4 dieser Arbeit.

<span id="page-13-2"></span><sup>&</sup>lt;sup>12</sup> Fangmeier: Einsatz und Funktion ausgewählter Normdateien am Beispiel des Bibliotheksverbundes Niedersachsen / Sachsen-Anhalt / Thüringen. S. 10.

<span id="page-13-3"></span><sup>13</sup> Vgl. Michaela Michel und Hannelore Effelsberg: Personennamendatei (PND). Stand: 19.05.2003. URL: [http://www.ddb.de/professionell/pnd.htm,](http://www.ddb.de/professionell/pnd.htm) Michaela Michel und Hannelore Effelsberg: Schlagwortnormdatei (SWD). Stand: URL:<http://www.ddb.de/professionell/swd.htm> sowie Michaela Michel: Gemeinsame Körperschaftsdatei. Stand: 28.04.2004. URL:<http://www.ddb.de/professionell/gkd.htm>.

<span id="page-13-4"></span><sup>14</sup> Dieser Aspekt kommt natürlich in benutzerorientierten Ausgaben der SWD wie in der Normdaten-CD-ROM der DDB nicht zum Tragen.

<span id="page-14-0"></span>auch Hinweissätze mit Schlagwortketten bzw. Schlagwortketten als mehrgliedrige Schlagwörter sowie Benutzungs- und Verwaltungsinfor-mationen.<sup>[15](#page-14-1)</sup>

Die Schlagwörter der SWD sind mit Indikatoren versehen, die sie eindeutig einer Schlagwortkategorie zuordnen. Mit ihrer Hilfe kann auch die Permutation der Einzelschlagwörter in einer Schlagwortkette gesteuert werden. Zum Zwecke der besseren Wiederauffindbarkeit und in Hinblick auf eine effiziente thematische Recherche sind die Schlagwörter außerdem durch Notationen der SWD-Sachgruppen und durch diverse Codes klassifiziert. Ein komplexes Relationsgefüge, das sich an den Vorgaben zur Erstellung von Thesauri orientiert, setzt die einzelnen Schlagwörter zueinander in Verbindung, strukturiert sie und fördert damit die Navigation in der SWD.

Die Eindeutigkeit eines Schlagworts und seine einheitliche Verwendung werden durch eine entsprechende formale Struktur sowie durch Bemerkungen im Schlagwortsatz sichergestellt. So sind Homonyme und Polyseme beispielsweise mittels eines Zusatzes in Winkelklammern gekennzeichnet, der Unterscheidungscharakter besitzt:

..SWBrücke *Für das Bauwerk; es handelt sich um eine Grundbedeutung*  SW Brücke <Graphentheorie>  $SWBrücke < Künstlervereningung > <sup>46</sup>.$ 

Eine abgekürzte Quellenangabe und u.U. eine Definition und ein Hinweis auf die Verwendung des jeweiligen Begriffs wirken begrifflichen Unklarheiten entgegen. $17$ 

### 2.3 Die Beziehung zwischen SWD, GKD und PND

Im Gegensatz zur SWD sind GKD und PND Hilfsinstrumente der Formalerschließung und ursprünglich darauf ausgerichtet, den Eintrag im alphabetischen Katalog zu bestimmen. Beide basieren auf den *Regeln für die alphabetische Katalogisierung (RAK)*. Die GKD beinhaltet Ansetzungs- und Verweisungsformen deutscher und ausländischer Körperschaftsnamen, die PND normierte Personennamen. Da sowohl Personen als auch Körperschaften Gegenstand eines Dokuments sein können, kommt es zu Überschneidungen mit der SWD:

<span id="page-14-1"></span><sup>&</sup>lt;sup>15</sup> Vgl. Regeln für den Schlagwortkatalog: RSWK. 3. überarb. u. erg. Ausgabe. 2002. RSWK, §§ 7,4 und 7,5. Künftig zitiert als "RSWK". Alle Paragraphen, auf die im Folgenden Bezug genommen wird, beziehen sich auf die 3. Auflage der RSWK, soweit nichts anderes vermerkt ist.

<span id="page-14-2"></span><sup>16</sup> RSWK, § 101

<span id="page-14-3"></span><sup>17</sup> Vgl. RSWK, § 19

*"So sind [z.B.] in der SWD auch Körperschaftsschlagwörter für teilweise dieselben Körperschaften enthalten, für die auch in der GKD Körperschaftssätze existieren, in vielen Fällen mit unterschiedlichen Ansetzungsformen. Daraus resultiert naturgemäß Doppelarbeit bei der Datenerfassung und der Datenpflege in beiden Dateien."[18](#page-15-0)*

Die verschiedenen Ansetzungsformen sind auf die Unterschiedlichkeit der Regelwerke zurückzuführen, die ihren Ursprung in der Trennung von Formal- und Sacherschließung bzw. alphabetischen Katalog und Schlagwortkatalog haben. Die RAK setzen Körperschaften und Personen im All-gemeinen unter ihrem offiziellen Namen an,<sup>[19](#page-15-1)</sup> die RSWK hingegen in der im deutschsprachigen Raum gebräuchlichen Form.<sup>[20](#page-15-2)</sup> Als es noch zwei verschiedene Kataloge gab, die räumlich getrennt standen, mochten diese unterschiedlichen Ansetzungen vielleicht nachvollziehbar gewesen sein, aber in Zeiten des Internets und der zunehmenden Anzahl der Onlinekataloge, wo eine Recherche nach formalen und thematischen Gesichtspunkten auf derselben Oberfläche und nach Möglichkeit sogar gleichzeitig durchgeführt werden kann, scheint es für den Benutzer nicht mehr einsichtig, warum er, je nachdem, welches Suchfeld er wählt, eine Person einmal in der einen und einmal in der anderen Form eingeben soll, um zu Treffern zu gelangen. Der Aufwand für ein erfolgreiches Retrieval wird dadurch unnötig erhöht. Aber auch für die Bibliotheken bedeuten nach Funktionen getrennte Normdateien Mehraufwand: ein Name muss eventuell zweimal angesetzt werden, Daten können nicht ohne weiteres übernommen werden, da formale Struktur und Informationswert der gespeicherten Daten in den Normdateien nicht übereinstimmen.

Auf Dauer geplant ist daher eine Zusammenführung der drei Normdateien zu einer einzigen großen Normdatei. Dies erfordert eine Angleichung der Datensätze in Bezug auf Datenformat und Informationsgehalt und impliziert zugleich eine Anpassung der Vorgaben in den beiden Regelwerken RAK und RSWK und evtl. auch der benutzten Hilfsmittel. Zudem müssen die Zusammenarbeit aufeinander abgestimmt und Verfahren entwickelt werden, die eine Übernahme von Korrekturen ermöglichen.<sup>[21](#page-15-3)</sup> Erste Assimilationen sind bereits vollzogen: Alle drei Normdateien greifen z.B. inzwischen auf dieselbe Liste der Nachschlagwerke zurück und benutzen in der Quellenangabe dieselben Abkürzungen<sup>[22](#page-15-4)</sup>. Auch RSWK und RAK wurden

<span id="page-15-0"></span> $\overline{a}$ <sup>18</sup> Christina Hengel-Dittrich: Normdaten als Zugriffspunkte im Onlinekatalog. In: Die Herausforderung der Bibliotheken durch elektronische Medien und neue Organisationsformen. 1996. S. 208 – S. 222. Hier: S. 210f.

<span id="page-15-1"></span><sup>19</sup> Vgl. Regeln für die alphabetische Katalogisierung in wissenschaftlichen Bibliotheken: RAK-WB. 2. überarb. Auflage in der Fassung der 4. Ergänzungslieferung (Stand: April 2002). 2002. § 302, § 401.

<span id="page-15-2"></span>Vgl. RSWK, § 9,3

<span id="page-15-3"></span><sup>&</sup>lt;sup>21</sup> Vgl. Reinhard Rinn: Beziehungen der SWD zu anderen Normdateien bzw. Normdaten. In: Die Schlagwortnormdatei. 1990. S. 113 – S. 118. Hier: S. 116

<span id="page-15-4"></span><sup>&</sup>lt;sup>22</sup> Vgl. Liste der fachlichen Nachschlagewerke zu den Normdateien (SWD, GKD, PND). Die Liste mit dem Stand von April 2004 kann online eingesehen werden unter <http://support.ddb.de/swd/listeNSW/>. Sie wird künftig zitiert als "Liste der Nachschlagewerke".

teils mehr aufeinander abgestimmt: So ist beispielsweise als Grundregel für die Ansetzung von Personennamen in den RSWK zu lesen:

*"Personennamen sind nach RAK angesetzt, soweit in den folgenden Paragraphen keine andere Regelung getroffen wird. Für den Schlagwortkatalog wird die gleiche RAK-Version (RAK-WB, RAK-ÖB) wie für den alphabetischen Katalog verwendet."[23](#page-16-0)*

Auf von der RSWK-Ansetzung abweichende RAK-Ansetzungen wird in der SWD verwiesen und zudem wird im SWD-Datensatz die GKD-Nummer erfasst, so dass eine datentechnische Verknüpfung beider Normdateien mög-lich ist.<sup>[24](#page-16-1)</sup> Die Personennamen der SWD werden als Teil der PND geführt und sind dort speziell gekennzeichnet. In lokalen Systemen werden sie je-doch teils nach wie vor in der SWD gehalten.<sup>[25](#page-16-2)</sup>

In den nächsten Jahren sollen weitere Anpassungen erfolgen. Damit das Gesamtziel einer einzigen Normdatei bei Änderung der Regelwerke u.ä. nicht aus den Augen verloren wird, wurde bei der DDB ein Standardisierungsausschuss eingerichtet, der darauf achtet, dass sich die Vorgaben der Regelwerke und Struktur und Inhalt der Normdateien nicht zu weit voneinander entfernen.[26](#page-16-3)

<span id="page-16-0"></span><sup>&</sup>lt;sup>23</sup> RSWK, § 102,1

<span id="page-16-1"></span> $^{24}$  Vgl. RSWK, § 601

<span id="page-16-2"></span><sup>25</sup> Vgl. RSWK, § 111a. Siehe auch das Kapitel über die kooperative Führung der SWD am Bsp. des HBZ-Verbundes. Zum Verhältnis der Normdateien SWD – PND – GKD s.a. Martin Kunz: Zur Weiterentwicklung der SWD. In: Bibliotheksmanagement – Kulturmanagement. 1998. S. 176 – S. 197, S. 188.

<span id="page-16-3"></span><sup>&</sup>lt;sup>26</sup> Zur Arbeit und Organisationsstruktur des Standardisierungsausschusses vgl. Standardisierungsarbeit für Bibliotheken. Stand: 13. Mai 2003. URL:<http://www.ddb.de/professionell/pdf/konzept.pdf>

### <span id="page-17-0"></span>3 INPUT IN DIE SWD

Die Qualität der SWD wurde und wird durch einen stetigen Input sichergestellt, der im Einsatz von Ressourcen, in der Arbeitsorganisation und in konkreten Arbeitsabläufen zum Ausdruck kommt. Seit den Anfängen der SWD wird er von dem Bemühen um eine Aufwandsreduzierung getragen, wovon die heutige SWD-Arbeit ausschlaggebend profitiert. Der Input in die SWD in seiner Gesamtheit kann daher nur unter Berücksichtigung von Aufwendungen, Leistungen und Erfahrungen der Vergangenheit erfasst werden, die im Rahmen des Aufbaus der SWD bzw. der Standardschlagwortliste, der Entwicklung der kooperativen Dateiführung und der Fortführung der kooperativen SWD-Führung unter Beitritt weiterer Partner erbracht wurden.

## 3.1 Historischer Rückblick $^{27}$  $^{27}$  $^{27}$

 $\overline{a}$ 

Bereits in einem zweitägigen Expertengespräch zur Sacherschließung 1978 wurde neben der Erstellung eines neuen Regelwerks die Ausarbeitung einer Schlagwortliste gefordert, die eine möglichst einheitliche Anwendung des neuen Regelwerks und zugleich einen Qualitätsstandard der auf diesem Regelwerk basierenden Erschließungsdaten garantieren sollte. Der damit verbundene Aufwand erschien angesichts der allgemeinen Arbeitsersparnis, die bei Nutzung einer solchen Liste eintreten würde, tragbar; denn schließlich musste so der "erhebliche Arbeitsaufwand der Normierung [...] nur einmal geleistet werden."<sup>[28](#page-17-2)</sup>

Diese Leistung erbrachten die Deutsche Bibliothek in Frankfurt am Main (DBF) und der Bayerische Katalogverbund, die fünf Jahre später mit der Erarbeitung einer solchen Liste begannen. Die RSWK waren zwar noch nicht herausgegeben, aber es gab bereits Entwürfe, auf denen die Arbeit basieren konnte:

*"Der erste Vorabdruck [der RSWK] enthielt drei Teile (Allgemeines, Personen-, geographisches Schlagwort) […]. Von den Abschnitten über Körperschaften, Sachschlagwörter, Zeitschlagwörter und Formschlagwör-*

<span id="page-17-1"></span><sup>&</sup>lt;sup>27</sup> Obwohl die SWD in ihrer geschichtlichen Entwicklung eng mit der Entwicklung der RSWK und der Sacherschließungsarbeit im allgemeinen verzahnt ist und Änderungen in der RSWK unmittelbare Folgen für die SWD-Arbeit nach sich zogen, genauso wie sich die Erfahrungen mit der SWD befruchtend auf die Entwicklung der RSWK (und der Praxisregeln zu den RSWK) und die verbale Indexierung auswirkten, werden hier in Grundzügen nur Entwicklungen erfasst, die allein die SWD und SWD-Arbeit betreffen; auf frühere Ansetzungsregeln der RSWK und den daraus resultierenden Aufwand wird in diesem Zusammenhang nicht eingegangen. Für einen Überblick über die Geschichte der RSWK und der verbalen Sacherschließung im deutschsprachigen Raum im Allgemeinen sei verwiesen auf: Jutta Frommeyer: Zeitbegriffe und Zeitcodierungen in allgemeinbibliographischen Datenbanken. 2003. S. 59 - S. 89.

<span id="page-17-2"></span><sup>&</sup>lt;sup>28</sup> Friedrich Geißelmann: Aus der Arbeit der zentralen Redaktion des bayerischen Verbundes für die SWD. In: Die Schlagwortnormdatei. 1990. S. 68 – S. 82.Hier: S. 68.

<span id="page-18-0"></span>*ter lagen […] Arbeitsentwürfe der DBI-Kommission vor, die […] im Februar 1982 offiziell vorgelegt wurden.[29](#page-18-1)*

Auf dem Weg bis zur Endfassung der RSWK wurden an den Entwürfen noch zahlreiche Veränderungen vorgenommen, die man bei der Erstellung der Schlagwortliste stets zu berücksichtigen bemüht war, um die Aktualität und Qualität der Liste zu gewährleisten. Ständige Berichtigungen und Mehraufwand waren die Folge.<sup>[30](#page-18-2)</sup>

#### 3.1.1 Aufbau der SWL

Der Vorläufer der heutigen SWD, die Standardschlagwortliste (SWL), wurde von 1983 bis 1987 im Rahmen zweier vom Bundesministerium für Bildung und Wissenschaft geförderter DBI-Projekte von der DBF und der Universitätsbibliothek (UB) Augsburg arbeitsteilig zusammengestellt. Körperschafts-, Personen- und geographische Schlagwörter und Titel von Kunstwerken fielen in den Zuständigkeitsbereich der DBF, Zeit- und Sachschlagwörter inklusive Sprachen und Schriftdenkmäler sowie dazugehörige Verweisungen in den der bayerischen Bibliotheken.<sup>[31](#page-18-3)</sup> Als Ausgangsmaterial dienten die Einträge in bereits vorliegender Schlagwortkatalogen und –registern der DBF, des Bayerischen Katalogverbundes und der Stadtbibliothek Hannover. Der Umfang des zugrunde liegenden Wortmaterials war beträchtlich. Allein der Pflichtteil der UB Augsburg aus dem Bayerischen Katalogverbund umfasste

*"900.000 unterschiedliche Schlagwörter bzw. Schlagwortketten und ca. 90.000 unterschiedliche Hauptschlagwörter im Feld der Sachschlagwörter, dazu 85.000 Eintragungen im Katalog BSB, 2.700 Verweisungen aus dem alten Katalog der UB Erlangen, 6.000 Verweisungen aus dem der UB München und ca. 2.000 Verweisungen aus dem der TU München."[32](#page-18-4)*

An der Bearbeitung der Schlagwörter beteiligten sich neben den Mitarbeitern der Abteilung Sacherschließung der DBF Fachreferenten von insgesamt sieben bayerischen Bibliotheken.

Die Kontrolle der Verweisungen stützte sich auf eine in den Jahren 1981 – 1984 erstellte bayerische Verweisungsliste und fand unabhängig von der Bearbeitung der Ansetzungsformen statt. Zudem wurde sie teils mit weniger Sorgfalt betrieben:

<span id="page-18-1"></span> $20^{\circ}$ <sup>29</sup> Friedrich Geißelmann: Die Einführung der Regeln für den Schlagwortkatalog (RSWK) an den bayerischen Bibliotheken. In: BFB 11 (1983), H.1. S. 3 – S. 23. Hier: S. 13.

<span id="page-18-2"></span><sup>30</sup> Vgl. Gerhard Stumpf: Mühen, Erfolge und Chancen der Kooperation. In: BFB 28 (2000). S. 55 – S. 83. Hier: S. 57.

<span id="page-18-3"></span><sup>31</sup> Vgl. Rudolf Frankenberger: Die Standardschlagwortliste. In: Der österreichische Bibliothekartag 1986. 1988. S. 398 – S. 405. Hier: S. 399.

<span id="page-18-4"></span><sup>32</sup> Vgl. Frankenberger: Die Standardschlagwortliste. S. 401. Zur Größe des "Pflichtteils" der DB s. Barbara Kelm: Die Standardschlagwortliste als Schlagwortnormdatei der Deutschen Bibliothek. In: ABI-Technik 8 (1988). S. 327 – S. 331. Hier: S. 327.

*"die bis dahin vorhandenen Verweisungen [wurden] zu wenig kritisch hinterfragt, was später im Zuge neuer Recherchen zu aufwendigeren Korrekturen führte."[33](#page-19-0)*

Da stets korrekte Neuansetzungen Vorrang vor Verbesserungen von Altlasten hatten, blieb infolgedessen die Qualität des Verweisungsgefüges längerfristig beeinträchtigt.

Bei der Überprüfung der Ansetzungsformen wurde umso gewissenhafter gearbeitet. Um die qualifizierten Kräfte nicht mit unnötiger Arbeit zu belasten, wurden die bisher angesetzten Schlagwörter zunächst von Hilfskräften nach Fächern sortiert, bevor sie an die Fachreferenten weitergereicht wurden. Diese kontrollierten die Schlagwörter unter Rückgriff auf Nachschlagewerke auf ihre Vereinbarkeit mit den Vorschriften der RSWK und nahmen entsprechende Korrekturen und Ergänzungen vor. Präzision und Richtigkeit der Terminologie waren ihnen ein besonderes Anliegen, was sich in einem aufwändigen Rechercheprozess niederschlug:

*"die Bearbeiter recherchierten Formulierungen […] so lange […], bis sie entweder unter dieser Benennung einen Eintrag fanden oder die Formulierung im laufenden Text eines anderen Eintrags auftrat. Dabei beschränkte sich die Suche durchaus nicht nur auf die Referenz des eigenen Fachs, es wurden vielmehr auch die Wörterbücher vermeintlich verwandter Wissenschaftsgebiete herangezogen. So finden sich aus der Frühzeit der SWL Schlagwörter der Medizin mit pädagogischen Quellen oder Fachtermini der Psychotherapie aus sportwissenschaftlichen Lexika."[34](#page-19-1)*

Um sicherzustellen, dass das Regelwerk richtig interpretiert worden war und die korrigierten Schlagwörter dem angestrebten Qualitätsstandard entsprachen, wurde die Arbeit von einem gegenseitigen Kontrollvorgang begleitet: alle beteiligten Bibliotheken erhielten Kenntnis von den erarbeiteten Ergebnissen und konnten diese begutachten; Einwände wurden ausführlich diskutiert, bevor eine letzte Entscheidung getroffen wurde.<sup>[35](#page-19-2)</sup>

Die Erfassung der RSWK-Schlagwörter für die Standardschlagwortliste erfolgte in der DBF und in der UB Augsburg in einem jeweils eigenen Da-tenformat.<sup>[36](#page-19-3)</sup> Die redaktionelle Zusammenführung der Ergebnisse übernahm die UB Augsburg, die das Gesamtmaterial anschließend zwecks Konsistenzprüfung wieder der DBF zukommen ließ. Nach einem abschließenden Korrekturlesen durch die Fachreferenten<sup>[37](#page-19-4)</sup> konnte die SWL 1987 von der Kommission für Sacherschließung des DBI als Mikrofiche-Ausgabe heraus-

<span id="page-19-0"></span><sup>33</sup> Vgl. Stumpf: Mühen, Erfolge und Chancen der Kooperation. S. 57.

<span id="page-19-1"></span><sup>34</sup> Martin Kunz: Strategien zukünftiger Terminologiearbeit. In: Dialog Bibl. 7 (1995).S. 23 – S. 37. Hier: S. 28.

<span id="page-19-2"></span><sup>35</sup> vgl. Frankenberger: Die Standardschlagwortliste. S. 401.

<span id="page-19-3"></span><sup>36</sup> Vgl. Frankenberger: Die Standardschlagwortliste. S. 404.

<span id="page-19-4"></span><sup>37</sup> Vgl. Friedrich Geißelmann: Von der Standardschlagwortliste zur Schlagwortnormdatei. In: ABI-Technik 1 (1989). S. 21 – S. 26. Hier: S. 21.

<span id="page-20-0"></span>gegeben werden. Sie umfasste 29 Fiches (+ 1 Informationsfiche) und enthielt zu diesem Zeitpunkt bereits 126.068 Schlagwortsätze und 93.614 Ver-weisungen.<sup>[38](#page-20-1)</sup>

#### 3.1.2 Ausbau der SWL zur allgemeinen SWD

Mit der Veröffentlichung der ersten Auflage der RSWK 1986 hatte die DBF begonnen, auch selber neue Sachschlagwörter anzusetzen, die allerdings nicht in die SWL eingingen, sondern in einer internen Normdatei an der DBF gehalten wurden und bei Redaktionsschluss der SWL bereits 22.000 Schlagwortsätze umfassten. Da die DBF daran interessiert war, die SWL auch nach Projektablauf weiterzuführen, ein Zwei-Dateien-System für die Schlagwortarbeit jedoch auf Dauer hinderlich gewesen wäre, fand bereits in der Schlussphase des Projekts, als das gesamte Material allen Projektpartnern zur Verfügung stand, ein Abgleich zwischen den in Augsburg erstellten Sachschlagwörtern und denen der DBF statt. Die Bereinigung von Unstimmigkeiten "wurde durch einen kontinuierlichen intellektuellen Materialabgleich geleistet, u.a. durch zahlreiche persönliche Gespräche zwischen Herrn Dr. Geißelmann und den einzelnen Fachreferenten der Deutschen Bibliothek."[39](#page-20-2) Die neue Datei, die das Material der SWL und die Sachschlagwörter der DBF enthielt, erhielt 1988 den Namen "Schlagwortnormdatei (SWD)" und wurde als integrierte Datei an der DBF geführt.

Auch von anderer Seite wurde Interesse an der Fortführung und Nutzung der SWL / SWD bekundet. Eine Öffnung der SWD für weitere Partner war aber unter den gegebenen Umständen nicht denkbar. Daher wurde ein Folgeprojekt in die Wege geleitet, das von der DFG finanziell unterstützt wurde und den Ausbau der SWD zu einer allgemeinen bibliothekarischen Normdatenbank zum Ziel hatte. Von 1988 bis 1990 entwickelten die DBF und der Bayerische Katalogverbund<sup>[40](#page-20-3)</sup> ein technisches und organisatorisches Verfahren zur kooperativen Pflege und Fortschreibung der SWD, das die Aufnahme weiterer Partner in wirtschaftlich vertretbarer Form erlaubte und die Qualität der SWD durch gegenseitige Kontrolle gewährleistete. Dieses Konzept sah die zentrale Datenbankführung an der DBF vor und die dezentrale Datenerfassung in einem Online-Verfahren, wobei die Daten des Bayerischen Katalogverbundes über zwei Redaktionsstellen in die SWD-Datenbank der DBF eingespeist wurden: Sach- und Zeitschlagwörter über die UB Augsburg, Personenschlagwörter, geographische Schlagwörter und Körper-schaftsschlagwörter über die Bayerische Staatsbibliothek (BSB).<sup>[41](#page-20-4)</sup> Als

<span id="page-20-1"></span> $38$ <sup>38</sup> Vgl. Brunhilde Lewe: Die Standardschlagwortliste – ein noch unvollkommenes Hilfsmittel zu den RSWK. 1988. S. 391.

<span id="page-20-2"></span><sup>39</sup> Kelm: Die Standardschlagwortliste als Schlagwortnormdatei der Deutschen Bibliothek. S. 327.

<span id="page-20-3"></span><sup>40</sup> In einem Kolloquium und mehreren Besprechungen war festgestellt worden, dass die DB und der Bayerische Katalogverbund als einzige die für diese Aufgabe notwendigen Bedingungen erfüllten. (vgl. Kooperative Führung einer Schlagwortnormdatei. 1991. S. 6.)

<span id="page-20-4"></span><sup>41</sup> Zwei Redaktionsstellen waren aufgrund des wachsenden Schlagwortmaterials notwendig geworden. Vgl. Kooperative Führung einer Schlagwortnormdatei. 1991. S. 27.

Kommunikationsplattform diente die Mailbox.  $42$  Die "tragfähige Basis" $43$ des Verfahrens wurde bereits während des Projekts durch den Beitritt des HBZ als weiteren Partner im Mai 1990 bestätigt. Die erste gemeinsam erstellte SWD erschien im Oktober 1988 als Mikrofiche-Ausgabe. Fortan wurde halbjährlich eine aktualisierte Ausgabe herausgegeben.

Inhaltlich wurde die SWD weitgehend in der schon bei der SWL bewährten Weise fortgesetzt. Die Datensätze wurden um Ländercodes und Notationen ergänzt, damit die DBF sie auch für ihre sonstigen Dienstleistungen nutzen konnte. Da der enorme Materialumfang nicht eine retrospektive Systematisierung aller Schlagwörter erlaubte, fand nur eine allmähliche Präzisierung statt.[44](#page-21-2) Eine Vergabe von Notationen und Ländercodes erfolgte bei Neuansetzungen nicht immer. So gaben die Teilnehmerbibliotheken des Bayerischen Katalogverbundes sie häufig nicht oder nur eingeschränkt mit an<sup>[45](#page-21-3)</sup>, was dazu führte, dass die DBF die entsprechenden Datensätze später entsprechend korrigieren musste. Als Ansetzungsgrundlage diente die RSWK-Ausgabe von 1986, an die sich die BSB jedoch nicht immer strikt hielt, so dass auch hier eine größere Anzahl von Korrekturen anfiel.<sup>[46](#page-21-4)</sup>

Organisatorisch und technisch wurde die bewährte Zusammenarbeit zwischen DBF und Bayerischem Katalogverbund auf eine neue Basis gestellt, für die erst noch die Voraussetzungen geschaffen werden mussten. Um ein Online-Verfahren realisieren zu können, mussten die Rechner miteinander gekoppelt werden, und die UB Augsburg und die Bayerische Staatsbibliothek (BSB) als zentrale Redaktionsstellen für den Bayerischen Katalogverbund mussten in das von der DBF genutzte BVS-Verwaltungssystem der Firma Siemens eingeführt werden, in dem die SWD geführt wurde.<sup>[47](#page-21-5)</sup> Die BSB war zu Projektbeginn personell und EDV-technisch noch nicht genügend für die aktive Mitarbeit an der SWD ausgestattet und konnte daher erst ein Jahr später mit der Online-Erfassung beginnen. Dies führte zu einem Rückstau von 14.000 Meldungen, der die Belastung der Redaktion erhöhte und nur nach und nach abgebaut werden konnte, zumal das Bemühen im Vordergrund stand, "die aktuellen Ansetzungen und Verweisungen mög-lichst umgehend in die SWD einzubringen."<sup>[48](#page-21-6)</sup>

Zudem erforderten einzelne Verfahren neue Programmierungen. So konnte beispielsweise die eingeschränkte Korrekturbefugnis, die aufgrund der Verknüpfung der SWD mit der Titeldatei der DBF vonnöten war, nur

<span id="page-21-0"></span><sup>&</sup>lt;sup>42</sup> Eine ausführlichere Beschreibung des Verfahrens findet sich in: Kooperative Führung einer Schlagwortnormdatei. Da das Verfahren ohne grundsätzliche Veränderungen bis heute beibehalten wurde, wird es auch noch später in Kap. 3.2 näher behandelt.

<span id="page-21-1"></span><sup>43</sup> Kooperative Führung einer Schlagwortnormdatei. S. 36.<br>44 Kooperative Führung einer Schlagwortnormdatei. S. 36.

<span id="page-21-2"></span><sup>44</sup> Vgl. Werner Stephan: Kooperative Dateiführung und redaktionelle Aufgaben der Deutschen Bibliothek. 1990. In: Die Schlagwortnormdatei. 1990. S. 56 – S. 67. Hier: S. 61.

<span id="page-21-3"></span><sup>45</sup> Vgl. Stephan: Kooperative Dateiführung und redaktionelle Aufgaben der Deutschen Bibliothek. S. 59.

<span id="page-21-4"></span><sup>46</sup> Dieses Manko konnte durch eine engere Zusammenarbeit zwischen der UB Augsburg und der BSB behoben werden. Vgl. Stumpf: Mühen, Erfolge und Chancen der Kooperation. S. 6.

<span id="page-21-5"></span><sup>47</sup> Vgl. Kooperative Führung einer Schlagwortnormdatei. S. 15.

<span id="page-21-6"></span><sup>48</sup> Hans-Jürgen Schubert: Aus der Arbeit der zentralen Redaktion München des bayerischen Verbundes für die SWD. In: Die Schlagwortnormdatei. 1990. S. 83 – S. 91. Hier: S. 85.

durch zusätzliche "Investitionen im Bereich der Anwendungsprogrammie-rung, Datenbankprogrammierung und Datenselektion<sup>"[49](#page-22-0)</sup> technisch realisiert und kontrolliert werden. Der Aufwand wurde durch Rationalisierungseffekte bei der SWD-Arbeit belohnt: Zwar gingen die Neuansetzungen der bayerischen Bibliotheken nach wie vor in Zettelform bei der UB Augsburg und BSB ein und Informationsmitteilungen über Neuansetzungen und Korrekturen in der SWD erreichten die UB Augsburg und die BSB wöchentlich in Papierform, aber letztere konnten nun auch direkt Daten mit der DBF austauschen. Die Neuansetzungen konnten schneller eingesehen werden; ein Feedback konnte früher erfolgen.

Allerdings kam es gerade in der Anfangsphase des Projekts immer wieder zu Störungen bei der Datenkommunikation und damit zur Arbeitsbeeinträchtigung:

*"Das produktive online-System der Deutschen Bibliothek wurde mehrfach durch äußere Einwirkungen so stark beeinträchtigt, daß zeitweise Verbindungen zu Projektpartnern zwangsweise gekappt werden mussten."[50](#page-22-1)*

Problematisch war außerdem, dass viele der an dem Projekt teilnehmenden bayerischen Bibliotheken entweder offline oder online mit einem anderen Datenformat als die DBF arbeiteten und dadurch die SWD-Daten nicht direkt übernehmen und nutzen konnten. Um die Daten für die Sacherschließungsarbeit zugänglich zu machen, war im Bayerischen Katalogverbund eine Datenhaltung in mehreren Dateien nötig, was mit zusätzlichem Pflegeaufwand verbunden war:

*"Die Mehrzahl der Bibliotheken arbeitet mit dem Verbund-Schlagwortregister, das nur die Daten der SWL enthält […]. Für uns [die Redaktion] hat das zur Konsequenz, daß wir bei Korrekturen mehrere Dateien pflegen müssen: 1.VK-SWK, 2.BVB, 3. den sogenannten S-Bestand und dazu 4. unsere interne Datei, sowie 5. die Kartei unserer Korrekturen. [51](#page-22-2)* 

Ferner war die kooperative Arbeit für die Bibliotheken neu und wurde gerade in den Anfängen von Unsicherheit und Skepsis begleitet, durch die die Koordinierung der Aufgaben und die Zusammenarbeit gehemmt wurden und infolgedessen die Arbeit teils nicht genügend effizient war. Um den auftretenden diversen "atmosphärischen Störungen"<sup>[52](#page-22-3)</sup> entgegenzuwirken und zu einer größeren Einheitlichkeit bei der Ansetzung zu gelangen, wurden 1989 ein Kolloquium und 1990 ein Fachreferententreffen initiiert, in dem sowohl Erfahrungen ausgetauscht wurden als auch mögliche weitere

<span id="page-22-0"></span> $49$ <sup>49</sup> Kooperative Führung einer Schlagwortnormdatei. S. 16.

<span id="page-22-1"></span><sup>50</sup> Kooperative Führung einer Schlagwortnormdatei. S. 19.

<span id="page-22-2"></span><sup>&</sup>lt;sup>51</sup> Geißelmann: Aus der Arbeit der zentralen Redaktion des bayerischen Verbundes für die SWD. S. 80.<br><sup>52</sup> Stummt, Mährer Friedrag od Changen der Kanagerischen S. 50.

<span id="page-22-3"></span><sup>52</sup> Stumpf: Mühen, Erfolge und Chancen der Kooperation. S. 58.

<span id="page-23-0"></span>Entwicklungen der SWD und Einzelprobleme der Ansetzung diskutiert wurden.<sup>[53](#page-23-1)</sup>

### 3.1.3 Aufwand im Rahmen der weiteren Entwicklung der SWD-Kooperation

Mit der zunehmenden Etablierung des Verfahrens und der Weiterentwick-lung der EDV<sup>[54](#page-23-2)</sup> konnte ein Großteil der Anfangsschwierigkeiten bewältigt werden. Die größere Routine sorgte für eine geringere Anzahl von Fehlern und grenzte den Korrekturbedarf ein. So wurde bei einer im BVB vom 21.9. bis 21.10. 1994 durchgeführten statistischen Auswertung der Schlagwortvergabe festgestellt, dass bei "den Korrekturgründen [...] Regelverstöße und die Verwendung nicht SWD-konformen Vokabulars keine große Rolle mehr [spielten]."<sup>[55](#page-23-3)</sup>

Die aktive Beteiligung weiterer Bibliotheksverbünde und Bibliotheken an der kooperativen Führung der SWD<sup>[56](#page-23-4)</sup> bedeutete zunächst immer wieder eine Art von Neuanfang, der mit Unsicherheiten und Disharmonien gekoppelt war, die erst beseitigt werden mussten. Um eine möglichst schnelle Integration der neuen Partner in die laufende SWD-Arbeit zu ermöglichen, wurden Schulungen sowohl der Fachreferenten als auch der Mitarbeiter in den Ver-bundredaktionen durchgeführt.<sup>[57](#page-23-5)</sup> Die bereits routinierten SWD-Partner stell-ten sich als Ansprechpartner und Clearingstelle<sup>[58](#page-23-6)</sup> für Probleme zur Verfügung und unterstützten die neuen Partner durch individuelle Beratung. Dieses Angebot war von Anfang an aufgrund der damit einhergehenden Zusatzbelastung begrenzt; ob es in Zukunft beibehalten werden kann, ist fraglich. So ist auch Stumpf der Meinung, dass vielleicht einige

*"Teilnehmerbibliotheken […] noch frühere und noch mehr Unterstützung verdient [hätten]. Allerdings deutet sich heute an, dass auch die Verbundredaktionen, deren Personaldecke schrumpft, längerfristig nicht flächendeckend und dauernd individuelle Hilfe werden leisten können. Hilfe zur Selbsthilfe und der Aufbau größerer lokaler Eigenkompetenz zur Schaffung eines tragfähigen Verbundnetzes wird im Mittelpunkt stehen."[59](#page-23-7)*

<span id="page-23-1"></span><sup>53</sup> <sup>53</sup> Vgl. Kooperative Führung einer Schlagwortnormdatei. S. 23f. Die Vorträge des Kolloquiums und die Diskussionsergebnisse sind veröffentlicht in: Die Schlagwortnormdatei. Entwicklungsstand und Nutzungsmöglichkeiten. 1990.

<span id="page-23-2"></span> $54$  Zu den technischen Rahmenbedingungen der heutigen SWD-Kooperation vgl. Kap. 3.2.1.

<span id="page-23-3"></span><sup>55</sup> Jahresberichte des Schlagwortkatalogs mit Schlagwort-Verbundredaktion seit 1991. 1994. URL: [http://hpbib4.bibliothek.uni-augsburg.de/allg/swk/jahresberichte.html#1994](http://hpbib4.bibliothek.uni-augsburg.de/allg/swk/jahresberichte.html)

<span id="page-23-4"></span><sup>56</sup> Die SWD-Partner sowie das Jahr ihres Eintritts in die SWD-Kooperation wird dokumentiert bei Frommeyer: Zeitbegriffe und Zeitcodierungen in allgemeinbibliographischen Datenbanken. S. 80 – S. 81.

<span id="page-23-5"></span><sup>57</sup> Einen Eindruck, mit wie viel Aufwand solche Schulungen verbunden sind, gibt: Patrice Landry: SWD/RSWK at the Swiss National Library. 2003. URL: [http://www.ifla.org/IV/ifla69/papers/033e-Landry.pdf.](http://www.ifla.org/IV/ifla69/papers/033e-Landry.pdf) S. 4. Der Text ist auch in deutscher Übersetzung verfügbar: Vgl. Landry: SWD/RSWK in der Schweizerischen Landesbibliothek. 2003. Übers. v. Christine Schilt. URL: [http://www.ifla.org/IV/ifla69/papers/033g\\_trans-](http://www.ifla.org/IV/ifla69/papers/033g_trans-Landry.pdf)[Landry.pdf](http://www.ifla.org/IV/ifla69/papers/033g_trans-Landry.pdf).

<span id="page-23-6"></span><sup>58</sup> Für die öffentlichen Bibliotheken und theologischen Bibliotheken wurden dauerhafte Clearingstellen an der DBF eingerichtet.

<span id="page-23-7"></span>Stumpf: Mühen, Erfolge und Chancen der Kooperation. S. 68.

<span id="page-24-0"></span>Neben der verbalen Hilfestellung der versierten SWD-Fachleute musste teils auch technische Unterstützung geleistet werden: Bevor beispielsweise die Schweizerische Landesbibliothek (SLB) selber aktiv Neuansetzungen in die SWD einbringen und bereits bestehende SWD-Datensätze nutzen konnte, musste ein Konversionsprogramm entwickelt werden, weil die SLB die Normdatensätze nicht in PICA oder MAB, sondern in MARC21 verwenden wollte.

Das notwendige Programm wurde 1997-1999 von der SLB und der DDB gemeinsam erarbeitet. Um bereits wie geplant ab 1998 beschlagworten zu können, entwickelte die SLB parallel dazu ein anderes Konversionsprogramm, "das in Verbindung mit der CD-ROM Normdaten gebraucht werden konnte<sup>"[60](#page-24-1)</sup> und als Überbrückung diente, bis die DDB sich in der Lage sah, die SWD-Aufnahmen der SLB im Format Marc21 zu liefern.

Mit dem Wachstum der SWD ging eine allgemeine Entlastung einher, die sich in einer geringeren Anzahl von Neuansetzungen widerspiegelte: Exemplarisch sei hier auf die Entwicklung der Neuansetzungen im HBZ-Verbund verwiesen, die Spiegelbild allgemein zu beobachtender Tendenzen ist:<sup>[61](#page-24-2)</sup> Während in der Anfangszeit (1990-1994) die Zahl der Neuansetzungen durchschnittlich bei ca. 2.700 Schlagwörter lag, sind es heutzutage, gemessen an den Neuansetzungen der letzten vier Jahre, durchschnittlich ca. 1.500 (vgl. Tab.1).

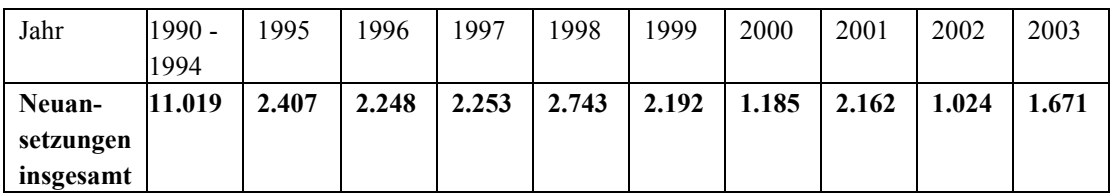

Tab. 1: Neuansetzungen im HBZ-Verbund 1990-2003<sup>[62](#page-24-3)</sup>

Neu angesetzt wurden zunächst gleichmäßig Schlagwörter aus allen Schlagwortkategorien<sup>[63](#page-24-4)</sup>; Mitte der 90er Jahre fand jedoch vermehrt eine Akzentverschiebung statt, die bis heute andauert: Personennamen und Körperschaftsnamen wurden und werden im Verhältnis häufiger neu angesetzt

<span id="page-24-1"></span>Landry: SWD/RSWK in der Schweizerischen Landesbibliothek. S. 4.

<span id="page-24-2"></span><sup>61</sup> Vgl. diesbezüglich beispielsweise auch: Landry: SWD/RSWK at the Swiss National Library. S. 8., Michael Becht: Der Aufwand für die kooperative Sacherschließung nach den RSWK in der Universitätsbibliothek Tübingen 1995-1998. In: ZfBB 46 (1999), H. 5. S. 375 – S. 388.Insbes. S. 383-S. 387., Hilger Weisweiler: Der Aufwand für die kooperative Sacherschließung nach den RSWK in einer großen Sondersammelgebietsbibliothek. In: BD 29 (1995), H. 6. S. 911 – S. 917. Insbes. S. 913.

<span id="page-24-3"></span><sup>62</sup> Vgl. Statistik: Eingabe von Schlagwortsätzen in die SWD. Die Statistik kann über die HBZ-Website zur verbalen Sacherschließung nach RSWK unter der URL: [http://hbz](http://hbz-nrw.de/produkte_dienstl/katalogisierung/sacherschliessung/)[nrw.de/produkte\\_dienstl/katalogisierung/sacherschliessung/](http://hbz-nrw.de/produkte_dienstl/katalogisierung/sacherschliessung/) eingesehen werden. Auf eine Abnahme der Neuansetzungsrate weist auch hin: Walter Pfäffli: Machbarkeitsstudie SWD-Verbund Schweiz. Oktober 2003. URL: <http://www.snl.admin.ch/d/download/mach.pdf>. S. 9.

<span id="page-24-4"></span> $\frac{63}{100}$  Stephan spricht 1990 von einer jährlichen Zunahme der SWD "um etwa 10 % […] und dies gleichmäßig in allen Schlagwortkategorien" (Werner Stephan: Die Schlagwortnormdatei. In: Bibliotheken in Europa. 1991. S. 170 – S. 180. Hier: S. 173).

als Sachschlagwörter.[64](#page-25-0) So stiegen beispielsweise 2003 bei einem Gesamtzuwachs des SWD-Vokabulars von 7,4 % die Anzahl der neuen Sachschlagwörter lediglich um 2,1 %, während die Zahl der Personennamen um 7,5 %, die von ortsgebundenen Körperschaften um 7,2 % und von nicht ortsgebundenen Körperschaften um 6,3 % zunahmen. Mit 8,1 % ist ein erstaunlich hoher Zuwachs auch bei den Schlagwortverweisungen zu verzeichnen.[65](#page-25-1) Die Zahlen dokumentieren zweierlei:

- a) der Bedarf an Sachschlagwörtern für die verbale Sacherschließung ist mit dem in der SWD vorhandenen Vokabular nahezu abgedeckt. Hierzu mit beigetragen hat die Einführung der Zerlegungskontrolle als Teil der terminologischen Kontrolle bei Neuansetzungen, derzufolge Schlagwörter nur dann neu angesetzt werden sollen, wenn die "in den Dokumenten vorgefundenen Sachverhalte [...] im Bereich des Sachschlagworts mit dem vorhandenen Vokabular mit den Mit-teln des syntaktischen Indexierens [nicht] zu beschreiben"<sup>[66](#page-25-2)</sup> sind. Komposita werden nach Möglichkeit vermieden.
- b) der Verweisungsstruktur wird größere Aufmerksamkeit gewidmet als früher. So schrieb noch die erste Auflage der RSWK vor, dass die Verweisung bei weiten Schlagwörtern entfallen und kein lü-ckenloses Verweisungssystem erstellt werden solle.<sup>[67](#page-25-3)</sup> In der 3. Auflage hingegen wird es als erstrebenswert erachtet, "dass Sachschlagwörter durchgängig und Individualnamen in dem vom Regelwerk definierten Umfang relationiert sind. Hierarchieleitern sollen vollständig vom speziellen zum allgemeinen Schlagwort wiederge-geben werden."<sup>[68](#page-25-4)</sup>

Der meiste Input in Form von Neuansetzungen wurde und wird trotz der Erweiterung der SWD-Kooperation bedingt durch den Literaturanfall und die Anzahl der Teilnehmerbibliotheken weiterhin von dem BVB und der DDB geleistet: Allein im Jahr 2000 kamen von den insgesamt 40.179 neu erfassten Schlagwörtern 18.683 aus dem BVB (ca. 47 %) und 6.480 aus der DDB (ca. 16 %); das HBZ trug in jenem Jahr lediglich 1.194<sup>[69](#page-25-5)</sup> neue Schlagwörter bei (ca. 3 %) (vgl. Abb.1).

<span id="page-25-0"></span><sup>64</sup> Vgl. auch Michael Mücke: Die Schlagwortkatalogisierung an der Bayerischen Staatsbibliothek und deren Beitrag zur Schlagwortnormdatei (SWD). In: BFB 24 (1996). S. 313 – S. 333. S. 319.

<span id="page-25-1"></span><sup>&</sup>lt;sup>65</sup> Die Prozentzahlen sind den internen Akten der DDB entnommen.

<span id="page-25-2"></span><sup>66</sup> Kunz: Strategien zukünftiger Terminologiearbeit. S.28.

<span id="page-25-3"></span><sup>67</sup> Vgl. RSWK, 1. Auflage. 1986. § 328.

<span id="page-25-4"></span><sup>68</sup> RSWK, § 12,3c.

<span id="page-25-5"></span><sup>69</sup> Nach der HBZ-Statistik vom 31.12.2000 waren es 1.185 Schlagwörter (vgl. [http://www.hbz](http://www.hbz-nrw.de/produkte_dienstl/katalogisierung/sacherschliessung/stand-00.htm)[nrw.de/produkte\\_dienstl/katalogisierung/sacherschliessung/stand-00.htm.](http://www.hbz-nrw.de/produkte_dienstl/katalogisierung/sacherschliessung/stand-00.htm)

<span id="page-26-0"></span>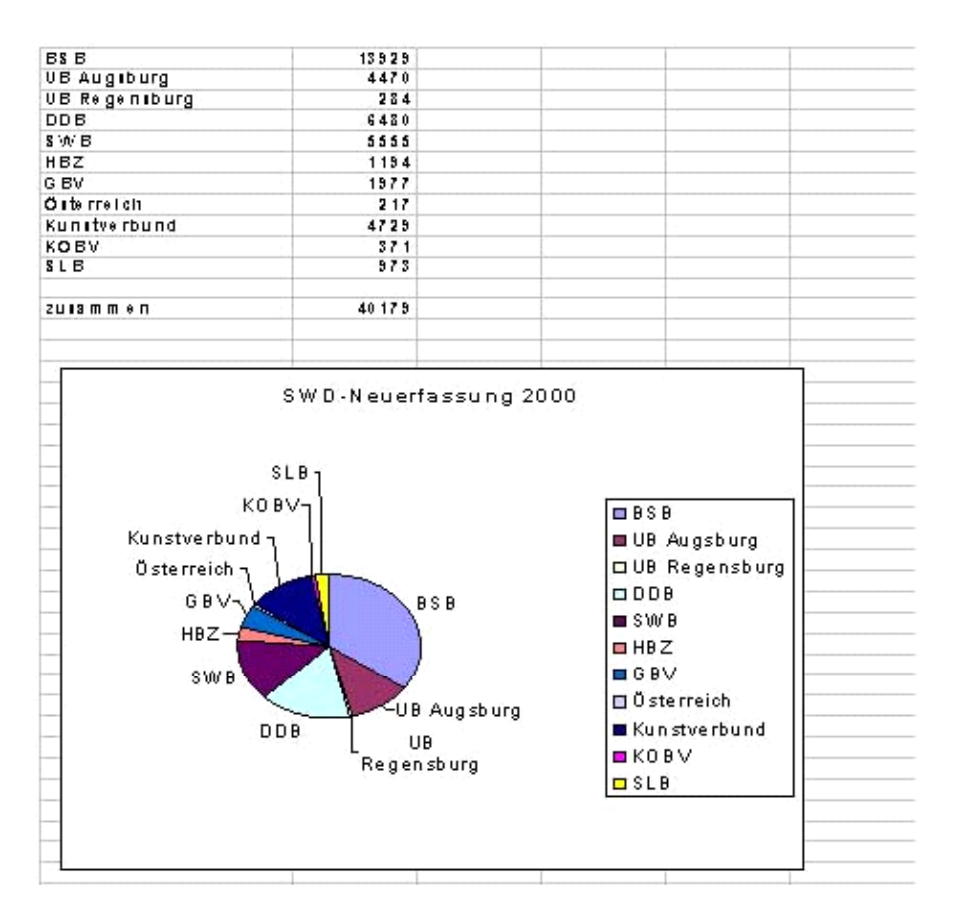

Abb. 1: Neuansetzungen 2000 nach Verbünden bzw. Bibliotheken<sup>[70](#page-26-1)</sup>

Einen verhältnismäßig großen Anteil an der Neuansetzung wird aufgrund der Spezialliteratur von Bibliotheken mit Sondersammelgebieten getragen, so dass die dortige Lokalredaktion und die SSG-Fachreferenten einer größeren Belastung ausgesetzt sind als die anderer Fächer und Bibliotheken: Während

*"Nicht-SSG-Fächer […] von der Ansetzungspraxis anderer Bibliotheken in großem Maße profitieren und so von der aufwendigen Ansetzungsarbeit für neue Schlagwörter entlastet werden […] [, erscheinen] die […] SSG-Fächer stark belastet von der relativ arbeitsintensiven Recherche für Schlagwortansetzungen. Besonders in diesem Punkt wirkt sich bei der Sacherschließung von Literatur dieser Fächer das hohe Maß an sonst selten* 

<span id="page-26-1"></span> $70$ <sup>70</sup> Die Grafik ist den Power-Point-Folien von Stumpf entnommen, die anlässlich eines Schlagwort-Workshops am 24.1.2001 an der UB Augsburg erstellt wurden: [Gerhard Stumpf:] Willkommen zum Schlagwortworkshop. Folie 15. URL: [http://www.uni-augsburg.de/allg/swk/stumpf\\_sz/sld015.htm.](http://www.uni-augsburg.de/allg/swk/stumpf_sz/sld015.htm) Die Verteilung der Neuansetzungen 1995 sowie 1999 war ähnlich (zu 1995 vgl. Michael Mücke: Die Schlagwortkatalogisierung an der Bayerischen Staatsbibliothek und deren Beitrag zur Schlagwortnormdatei (SWD). S.320. Zu 1999 s. Gisela Schmitt: RSWK im SWB – Gegenwärtiger Stand und Planungen. 2000. URL: <http://www.vdb-online.org/landesverbaende/sw/berichte/2000-fortbildung-stuttgart/vortrag-schmitt.pdf>. S. 3.)

<span id="page-27-0"></span>*gebrauchten Geographica, Personennamen und Körperschaften […] aus."[71](#page-27-1)* 

Kooperative Führung der SWD bedeutet zwar Arbeitsteilung, aber nicht automatisch auch eine gleichmäßige Verteilung des Aufwands.

### 3.2 Aufwand im Rahmen der heutigen SWD-Arbeit

Die Qualität der Schlagwortnormdaten wird heutzutage im Wesentlichen durch die alltäglichen Routinearbeiten der SWD-Partner<sup>[72](#page-27-2)</sup> sichergestellt, die sich auf drei Ebenen verteilen: eine überregionale, eine regionale und eine lokale. Das Ausmaß des Inputs auf den einzelnen Ebenen ist sowohl von den technischen Rahmenbedingungen und dem Aufbau der Organisation der Kooperation als auch von der Struktur der einzelnen Arbeitsprozesse abhängig.

### 3.2.1 Technische Rahmenbedingungen der Kooperation

Die kooperative Führung der SWD erfolgt online auf der Basis von mehreren Schlagwortdateien, die als integrierte Dateien in teils unterschiedlichen Systemumgebungen verwaltet werden und die Kooperation in eine überregionale und eine regionale Kooperation teilen.

Ausgangspunkt für die Zusammenarbeit in ihrer Gesamtheit und zugleich Zentrum der überregionalen Kooperation ist die Original-SWD, die die überregional aktuell gültigen Schlagwortnormdatensätze enthält und im PICA-ILTIS-System der DDB in zwei verschiedenen Datenbanken vorgehalten wird: Geographische Schlagwörter, Körperschaftsschlagwörter, Sachschlagwörter und Werktitel im SWD-MAB-Format in der überregionalen SWD, Personenschlagwörter im PND-MAB-Format und mit dem Bestandskennzeichen /s versehen zusammen mit den für die Formalerschließung verwendeten Personennamen in der überregionalen PND. Lesenden und schreibenden Zugriff auf die Original-SWD haben neben der DDB und

<span id="page-27-1"></span> $71$ <sup>71</sup> Becht: Der Aufwand für die kooperative Sacherschließung nach den RSWK… S. 386f. Was Becht hier für die UB Tübingen beschreibt, gilt für andere Bibliotheken gleichermaßen. Vgl. beispielsweise Hans Dieter Gebauer: Vier Jahre Schlagwortkatalogisierung im NRW-Verbund. In: MB NRW 44 (1994), H. 2. S. 209 – S. 228. S. 219. und Schmitt: RSWK im SWB. S. 2. und Klaus Hilgemann: Kooperative Sacherschließung im nordrhein-westfälischen Verbund aus Sicht der Universitätsbibliothek Münster. In: Wissenschaftliche Bibliotheken in Europa. 1992. S. 310 – S. 319. Hier: S. 316. Der Kunstbibliotheken-Fachverbund war 2001 mitunter aufgrund seiner Erschließung von teils hochspezialisierten Aufsätzen viertgrößter Normdatenproduzent (vgl. Rüdiger Hoyer: Normdaten-Kooperation im Kunstbibliotheken-Fachverbund Florenz-München-Rom. In: BD 25 (2001). H. 5. S. 591 – S. 601. Hier: S. 601. Hoyer unterscheidet nicht explizit zwischen PND- und SWD-Sätzen.)

<span id="page-27-2"></span><sup>72</sup> Zu den SWD-Partnern zählen zurzeit neben der DDB die großen deutschen Bibliotheksverbünde (BVB, HBZ, SWB, GBV, KOBV, HEBIS), der Verbund der wissenschaftlichen Bibliotheken Österreichs, der Kunstbibliotheken-Fachverbund Florenz-München-Rom und die SLB. (vgl. Michel/Effelsberg: Schlagwortnormdatei). Eine Ausweitung der Kooperation auf den Schweizer Verbund ist in Vorbereitung; eine SWD-Clearingstelle Schweiz befindet sich momentan in der Testphase (Vgl. SWD-Clearingstelle Schweiz. Stand: 10. 2004. URL: [http://www.snl.admin.ch/d/fuehr/b\\_uebr.htm#clear](http://www.snl.admin.ch/d/fuehr/b_uebr.htm). Siehe auch Walter Pfäffli: Machbarkeitsstudie SWD-Verbund Schweiz. Oktober 2003. URL:<http://www.sln.admin.ch/d/download/mach.pdf>).

den in der DBF angesiedelten Clearingstellen die SLB, die SWD-Koordinierungsstellen der großen deutschen Bibliotheksverbünde, die SWD-Redaktion des Verbunds der wissenschaftlichen Bibliotheken Österreichs sowie der Kunstbibliotheken-Fachverbund Florenz-München-Rom[73](#page-28-0). Für die anderen Teilnehmerbibliotheken aus den Verbünden und verbundlose Teilnehmerbibliotheken bleibt hingegen der Einblick in die Original-SWD aufgrund fehlender technischer Anbindung versagt, so dass diese auch nur indirekt über die Clearingstellen bzw. die Verbundredaktionen an der überregionalen Kooperation partizipieren können.

Arbeitsinstrument der Verbundbibliotheken ist eine zum Zwecke der besseren regionalen Zusammenarbeit von der jeweiligen Verbundredaktion vorgehaltene Kopie der Original-SWD,<sup>[74](#page-28-1)</sup> die alle aktuellen verbundinternen Schlagwortnormdaten enthält sowie - mit einem Zeitverzug von etwa einer Woche – auch alle verbundexternen Daten der Original-SWD. Neuansetzungen aus dem Verbund, die zwar in der Verbunddatenbank, aber noch nicht in der DDB-Datenbank gespeichert sind, können von verbundexternen Kooperationspartnern nicht eingesehen werden.

*"Die Konsequenz von dieser Situation ist […] das Risiko der Parallelbearbeitung von Datenentitäten in voneinander nichts wissenden verschiedenen Verbundumgebungen."[75](#page-28-2)* 

Verbundintern wird Doppelarbeit verhindert, verbundextern kann ihr durch eine schnelle Einarbeitung der Daten in die überregionale SWD vorgebeugt werden. Ein Ausschluss von Mehrfacharbeit ist jedoch aufgrund des Zeitverzugs der Verbund-SWD nicht möglich.<sup>[76](#page-28-3)</sup>

Rationalisierungseffekte entstehen bei einer möglichst großen Kongruenz zwischen Original-SWD und Verbund-SWD. Dies setzt einen ständigen Datenaustausch voraus und zieht zusätzliche Arbeit nach sich. Während die Daten aus den ALEPH-Verbünden aufgrund mangelnder Schnittstellen zwischen den verschiedenen Systemen meist manuell in die Zentraldatenbank der DDB übertragen werden, $^{77}$  $^{77}$  $^{77}$  kann für die Aktualisierung der Verbundda-

<span id="page-28-0"></span><sup>73</sup> <sup>73</sup> Der Kunstbibliotheken-Fachverbund nimmt innerhalb der Kooperation eine Sonderstellung ein, indem die Mitarbeiter der Sacherschließung in diesem Verbund einen direkten Zugriff auf das ILTIS-System der DDB haben. Die von ihnen in die SWD eingebrachten Datensätze werden zunächst als "vorläufig" gekennzeichnet und nach Durchsicht bzw. Korrektur des zuständigen Redakteurs des Zentralinstituts für Kunstgeschichte, das redaktionelle Befugnisse besitzt, autorisiert. Die Kooperation wird im Detail beschrieben bei Hoyer: Normdaten-Kooperation im Kunstbibliotheken-Fachverbund Florenz-München-Rom.

<span id="page-28-1"></span><sup>74</sup> Ob in den einzelnen Teilnehmerbibliotheken nur die SWD-Lokalredaktion oder auch die Fachreferenten Zugriff auf die Verbund-SWD haben, ist bibliotheksspezifisch. Hier wird von einem Ideal-Modell ausgegangen, in dem angenommen wird, dass beide mit der Verbund-SWD arbeiten und daher keine zusätzlichen Schnittstellen da sind, die überbrückt werden müssen.

<span id="page-28-2"></span><sup>75</sup> Hoyer: Normdaten Kooperation im Kunstbibliotheken-Fachverbund Florenz-München-Rom. S. 594.

<span id="page-28-3"></span><sup>76</sup> Vgl. auch Laurenz Bösing: Sacherschließung im Verbund aus der Sicht einer Teilnehmerbibliothek. In: Bibliothek: Forschung und Praxis 14 (1990). S. 316 – S. 318. Hier: S. 317.

<span id="page-28-4"></span><sup>&</sup>lt;sup>77</sup> So wird beispielsweise auch im HBZ-Verbund bis heute der komplette Schlagwortsatz abgeschrieben; "dies ist nicht nur lästig, sondern birgt auch die Gefahr von Schreibfehlern." (Bösing: Sacherschließung im Verbund aus Sicht einer Teilnehmerbibliothek. S. 317).

tei auf einen maschinenlesbaren Änderungsdienst zurückgegriffen werden, der wöchentlich über die DDB bezogen werden kann. Bei der automatischen Einspielung der überregionalen Schlagwortnormdaten in die Verbunddatenbank werden die Datensätze aus dem Verbund, die bereits in die Original-SWD eingegangen sind, von den aktuell gültigen Daten der Original-SWD überspielt. Dubletten werden so von vornherein eingeschränkt. Löschsätze werden i.d.R. nicht eingespielt, sondern intellektuell bearbeitet<sup>[78](#page-29-0)</sup>, um eventuell aufwendigeren Nachkorrekturen zuvorzukommen. Denn in der SWD gibt es im Gegensatz zur PND nicht die Möglichkeit zur Umlenkung von Datensätzen; ein automatisches Überspielen könnte zu nur schwer wieder zu findenden Fehlern führen.

Um den Bedürfnissen aller SWD-Partner gerecht zu werden, wird der Änderungsdienst wahlweise "auf Diskette, DAT-Band oder über WWW bzw FTP an[geboten]. Die Auslieferung erfolgt im [SWD-]MAB-Format bzw. in UNIMARC, USMARC.<sup>"[79](#page-29-1)</sup> Enthalten sind alle neuen und korrigierten Schlagwortnormdaten der Original-SWD inklusive Personenschlagwörtern. Da einige Verbünde allein die SWD und nicht auch die PND bezie-hen,<sup>[80](#page-29-2)</sup> kann nur auf diese Weise sichergestellt werden, dass alle Kooperationsteilnehmer die Möglichkeit haben, auf die für die SWD-Arbeit nötigen Basisdaten zuzugreifen. Zudem sind die ALEPH-anwendenden Verbünde, zu denen neben dem BVB, dem KOBV, dem Verbund der wissenschaftlichen Bibliotheken Österreichs auch der HBZ-Verbund gehört, aufgrund der spezifischen Verknüpfungstechnik zwischen Titeldatei und Normdatei auf die Auslieferung der PND-Daten im SWD-MAB-Format angewiesen, wenn sie die Daten für die Sacherschließung nutzen wollen.<sup>[81](#page-29-3)</sup> Die Konvertierung der PND-Sätze vom PND-MAB-Format, in dem sie gepflegt werden, in ein anderes Datenformat für die weitere Nutzung in den Verbünden ist indes nicht unproblematisch: einige "Differenzierungen im PND-Format [sind zum Beispiel] im SWD-Format nicht abbildbar."<sup>[82](#page-29-4)</sup> Informationsverlust ist die Konsequenz. Für Verbünde, in denen neben der SWD auch die PND verwendet wird, zieht der Einbezug der Personenschlagwörter in das SWD-Update eine redundante Datenhaltung nach sich, die in ein-

<span id="page-29-0"></span> $78\,$ So beispielsweise auch im HBZ-Verbund. Vgl. Dorothea Büning: Verfahren der gemeinsamen Schlagwortkatalogisierung. Stand: 28.1.2003. URL: http://www.h[bz-](http://www.hbz-nrw.de/produkte_dienstl/katalogisierung/sacherschliessung/verfahren_swd.pdf)

[nrw.de/produkte\\_dienstl/katalogisierung/sacherschliessung/verfahren\\_swd.pdf](http://www.hbz-nrw.de/produkte_dienstl/katalogisierung/sacherschliessung/verfahren_swd.pdf). S.8.

<span id="page-29-1"></span><sup>79</sup> Hannelore Effelsberg und Michaela Michel: Maschinenlesbare Dienste. Stand: 30.06.2004. URL: [http://www.ddb.de/produkte/maschinenlesb\\_dienste.htm.](http://www.ddb.de/produkte/maschinenlesb_dienste.htm)

<span id="page-29-2"></span> $\frac{80}{100}$  So wird im KOBV abgesehen von wenigen Ausnahmen nur mit der SWD gearbeitet, auch der HEBIS-Verbund bezieht nur die SWD, während der HBZ-Verbund, der BVB und der GBV sowohl die SWD als auch die PND und die GKD vorhält. (Vgl. Protokoll der Sitzung der Arbeitsgruppe "Entwicklung von PND- und SWD-Datenformat" am Donnerstag, 27. Februar 2003. Status: verabschiedete Fassung. Frankfurt am Main, 24. März 2003. Überarbeitung 04. Juni 2003. URL: [http://www.ddb.de/professionell/pdf/p\\_datenformat\\_20030227\\_v.pdf.](http://www.ddb.de/professionell/pdf/p_datenformat_20030227_v.pdf) S.3.)

<span id="page-29-3"></span><sup>81</sup> Vgl. Protokoll der Sitzung der Arbeitsgruppe "Entwicklung von PND- und SWD-Datenformat" am Donnerstag, 27. Februar 2003. S. 2.

<span id="page-29-4"></span><sup>82</sup> Protokoll zum Treffen der SWD-Redakteure. Deutsche Bibliothek Frankfurt am Main. 5. Dezember 2002. Frankfurt am Main: Januar 2003. URL: [http://www.bibliothek.uni-augsburg.de/allg/swk/swd\\_prot2002.html](http://www.bibliothek.uni-augsburg.de/allg/swk/swd_prot2002.html). Pkt. 4e.

<span id="page-30-0"></span>zelnen Fällen wie zum Beispiel beim GBV unnötig die Gefahr von Dublet-tenbildung birgt.<sup>[83](#page-30-1)</sup>

Als Hilfestellung für die Erfassung von Neuansetzungen stehen häufig Satzschablonen zur Verfügung, durch die ersichtlich ist, welche Felder zu besetzen sind. Die Vollständigkeit der in die Datenbank angegebenen Daten kann so unterstützt, der Korrekturbedarf vermindert werden.<sup>[84](#page-30-2)</sup> Die Qualität der eingegebenen Schlagwortnormdaten wird zudem durch regelmäßige automatische Plausibilitäts- und Konsistenzprüfungen gefördert, wobei jedoch längst nicht alle technischen Möglichkeiten genutzt werden. So finden sich beispielsweise im Relationsgefüge der SWD Inkonsistenzen wie z.B. zirkuläre Verweise, die durch die Anwendung einer Thesaurussoftware von vornherein hätten verhindert werden können.<sup>8</sup>

Die technische Grundlage für datensatzspezifische Debatten, d.h. Debatten, die sich entweder direkt oder indirekt auf eine bestimmte Schlagwortansetzung beziehen, seien sie nun fachlicher oder redaktioneller Natur, wird mit dem Mailboxsystem gelegt. Kommuniziert wird dabei über ein spezielles Feld in der SWD-Datenbank, "in welches adressierte Mailboxnachrichten eingetragen werden können. Jeder […] kann alle zu einem Datensatz vorhandenen Nachrichten einsehen, eigene Nachrichten verfassen, an ihn gerichtete Nachrichten abrufen etc."[86](#page-30-4) Am Mailboxverkehr beteiligen kann sich nur, wer lesenden und schreibenden Zugriff auf die Datenbank besitzt. Fachreferenten in den einzelnen Teilnehmerbibliotheken der Verbünde können daher Diskussionen anderer Verbünde nicht mitverfolgen; auch überregionale Debatten bleiben ihnen verborgen, sofern sie nicht durch die jeweilige SWD-Redaktion weitergeleitet werden. Die Trennung von überregionalem und regionalen Mailboxverkehr kann einerseits zur Folge haben, dass in verschiedenen Verbünden unnötig ähnliche Debatten mit ähnlichen Ergebnissen geführt werden, andererseits sorgt sie für eine Straffung der Meinungsbildung; denn bekanntlich sind Einigungen tendenziell besser zu erzielen, je weniger Personen sich an einer Diskussion beteiligen. Zudem können die SWD-Redaktionen als Schnittstellen leichter Filterfunktionen übernehmen und den Verbund vor unnötigem Ballast freihalten.

#### 3.2.2 Organisatorische Rahmenbedingungen der Kooperation

Die formale Organisation der SWD-Arbeit ist in Anpassung an die gegebenen technischen Rahmenbedingungen durch ein mehrstufiges Kooperati-

<span id="page-30-1"></span><sup>83</sup> Vgl. ebda. S. 3.

<span id="page-30-2"></span><sup>84</sup> Im HBZ-Verbund z.B. gibt es eine Satzschablone für ein ein- oder mehrgliedriges Schlagwort sowie eine Satzschablone für eigentliche Verknüpfungsketten und Benutze-Kombination-Hinweise. "Darüber hinaus können auch auf dem jeweiligen Client lokal weitere Satzschablonen angelegt werden." (Büning: Verfahren der gemeinsamen Schlagwortkatalogisierung. S. 2)

<span id="page-30-3"></span><sup>85</sup> Zu Inkonsistenzen im Relationsgefüge der SWD und Möglichkeiten ihrer Korrektur vgl. den Bericht eines an der FH Köln durchgeführten Projekts zur Relationierung der SWD: Winfried Gödert u.a.: Semantische Anreicherung der Schlagwortnormdatei. Stand: Juni 2004. [unveröffentlichtes Manuskript].

<span id="page-30-4"></span><sup>86</sup> Michael Bohner: Instrumente zur Metadatenerschließung im WWW am Beispiel der Online-Schlagwortnormdatei. Mai 2002. URL: [http://www.bsz-bw.de/swop/volltexte/2003/22/pdf/metawww.pdf.](http://www.bsz-bw.de/swop/volltexte/2003/22/pdf/metawww.pdf) S. 55.

onsmodell geprägt, das in der Basis streng hierarchisch strukturiert ist und die Arbeit über vier große Hierarchieebenen verteilt. Eine Zusammenarbeit in engerem Sinne des Wortes findet jeweils zwischen zwei benachbarten Hierarchiestufen statt. [87](#page-31-0)

An der Spitze der Hierarchieleiter steht die SWD-Zentralredaktion an der DDB, die auch nach außen die Hauptverantwortung für die Qualität und Konsistenz der Daten in der Original-SWD trägt und aufgrund der Auslagerung der Personenschlagwörter in die PND in engem Kontakt zu der überregionalen PND-Redaktion steht, der die Pflege der PND-Datensätze obliegt.[88](#page-31-1) Sie nimmt hauptsächlich redaktionelle Aufgaben die Original-SWD betreffend wahr und koordiniert die überregionale Kooperation<sup>[89](#page-31-2)</sup>, an der sich neben der Zentralredaktion die auf der zweiten Hierarchiestufe stehenden SWD-Redaktionen der Verbundpartner beteiligen. Zentrale Leitlinien für die überregionale kooperative Arbeit geben die *Richtlinien für die kooperative Führung der Schlagwortnormdatei[90](#page-31-3)* vor*.*

Die Verbundredaktionen verbürgen sich gegenüber der Zentralredaktion für die Qualität der aus dem Verbund kommenden Daten und sind für die Strukturierung und Koordinierung der Arbeitsabläufe der regionalen Kooperation zuständig, welche in den einzelnen Verbünden in Abhängigkeit von den jeweiligen Verbundarchitekturen eine andere Struktur aufweist.<sup>[91](#page-31-4)</sup> Die Zusammenarbeit im HBZ-Verbund richtet sich nach dem *Verfahren der gemeinsamen Schlagwortkatalogisierung[92](#page-31-5)* und sieht als Bindeglied zwischen überregionaler und lokaler Kooperation eine einzige zentrale Verbundredaktion vor, die redaktionelle Aufgaben, die Pflege der Verbund-

<span id="page-31-0"></span> $\overline{87}$ <sup>87</sup> In der folgenden Darstellung wird von dem der SWD-Arbeit zugrunde liegenden Basismodell ausgegangen. Die Realität weicht in Einzelfällen davon ab. So nimmt beispielsweise der Kunstbibliotheken-Fachverbund innerhalb der Kooperation eine Sonderstellung ein, indem es hier keine Zentralredaktion gibt, sondern nur mit Sonderrechten ausgestattete Einzelarbeitsplätze. Zudem haben nicht alle Bibliotheken, die sich an der SWD-Arbeit beteiligen, eine Lokalredaktion, so dass in diesen Fällen eine Hierarchiestufe wegfällt. Bei Teilnehmerbibliotheken, die keinem Verbund angehören, nehmen teils die Clearingstellen in etwa die Position der Verbundredaktion ein. In der DDB verwischen die einzelnen Hierarchiestufen: Fachreferenten nehmen nicht nur Neuansetzungen vor, sondern übernehmen zugleich redaktionelle Tätigkeiten; die lokale Ebene und die überregionale, redaktionelle Ebene sind deckungsgleich, die regionale Ebene als Zwischeninstanz entfällt.

<span id="page-31-1"></span><sup>88</sup> Die Zentralredaktion ist im Gegensatz zu der Verbund- und Lokalredaktion keine eigene Redaktion in engerem Sinne des Wortes. Die Arbeit der Zentralredaktion verteilt sich auf verschiedene Mitarbeiter der DDB, die sie neben ihren sonstigen Aufgabengebieten als Fachreferenten etc. erledigen. Die Bearbeitung von Neuansetzungen erfolgt nur an der DBF. Schwierige Fälle werden mit den Ansprechpartnern in der DBL abgestimmt. Die Namen der für die Zentralredaktion tätigen Mitarbeiter der DBF können in der Liste der Ansprechpartner der DBF unter der URL: [http://www.ddb.de/professionell/swd\\_ansprechpartner\\_dbf.htm](http://www.ddb.de/professionell/swd_ansprechpartner_dbf.htm) eingesehen werden. Die Liste der SWD-Ansprechpartner der DBL findet sich unter der URL: [http://www.ddb.de/professionell/swd\\_ansprechpartner\\_dbl.htm](http://www.ddb.de/professionell/swd_ansprechpartner_dbl.htm).

<span id="page-31-2"></span><sup>89</sup> Vgl. Richtlinien für die Führung der Schlagwortnormdatei (SWD). Frankfurt am Main, Dezember 1994. URL: [http://www.kobv.de/deutsch/content/partner\\_info/arbeitspapiere/swd-richtlinien.html](http://www.kobv.de/deutsch/content/partner_info/arbeitspapiere/swd-richtlinien.html). Pkt.2: Organisation der SWD an der Deutschen Bibliothek Frankfurt (DBF). Die Richtlinien wurden 1997 erweitert, wobei aber die Grundlinien weitgehend beibehalten wurden. Die Version von 1997 liegt nur als internes Papier bei den SWD-Partnern vor.

<span id="page-31-3"></span><sup>&</sup>lt;sup>90</sup> Vgl. Richtlinien für die Führung der Schlagwortnormdatei (SWD).<br><sup>91</sup> Die famuele Oppeningtige der SWD Arkeitsuter Perüglisisktigung

<span id="page-31-4"></span><sup>91</sup> Die formale Organisation der SWD-Arbeit unter Berücksichtigung der Organisationsstruktur auf überregionaler Ebene und der Organisationsstruktur im KOBV, HBZ, SWB und BVB ist in Anhang 1 schematisch dargestellt.

<span id="page-31-5"></span><sup>&</sup>lt;sup>92</sup> Vgl. Büning: Verfahren der gemeinsamen Schlagwortkatalogisierung.

SWD sowie die Steuerung des Informationsflusses von der überregionalen Ebene zur lokalen Ebene und umgekehrt übernimmt. Sie wird in ihrer Arbeit von einem Kreis von Fachreferenten unterstützt, die in Problemfällen hinzugezogen werden können.<sup>[93](#page-32-0)</sup>

Partner der Verbundredaktion im Rahmen der regionalen Kooperation sind die auf der dritten Hierarchiestufe situierten Lokalredaktionen der aktiv an der SWD-Arbeit teilnehmenden Bibliotheken. Im HBZ-Verbund beteiligen sich von den insgesamt 279 online katalogisierenden Verbundbibliothe-ken<sup>[94](#page-32-1)</sup> derzeit nur 12 an der SWD-Arbeit: die Bibliothek der RWTH Aachen, die UB Bielefeld, die ULB Bonn, die Lippische LB Detmold, die FHB Dortmund, die ULB Düsseldorf, die UB Kaiserslautern, die Rheinische LB Koblenz, die USB Köln, die FHB Lippe/Lemgo, die ULB Münster sowie die UB Trier.<sup>[95](#page-32-2)</sup>

Die Verantwortung für die Qualität der Neuansetzungen aus der einzelnen Teilnehmerbibliothek liegt bei den Lokalredaktionen, in deren Aufgabenbereich dementsprechend auch die Prüfung der Richtigkeit der Neuansetzungen aus der Bibliothek fällt. Im Rahmen der lokalen Kooperation arbeiten sie eng mit den verschiedenen Fachreferenten der jeweiligen Bibliothek zusammen, die die eigentliche Arbeit der Neuansetzung erbringen. Die Korrekturberechtigungen für SWD-Datensätze orientieren sich im HBZ-Verbund eng entlang der Hierarchiestufen (Fachreferat, Lokalredaktion, Verbundredaktion).<sup>[96](#page-32-3)</sup>

Die streng hierarchische Struktur der Kooperationsarbeit sichert durch die klare Verteilung von Kompetenzen und Aufgabenbereichen und durch die überschaubare Anzahl der für die erbrachten Leistungen einer Kooperationsebene Verantwortlichen ein relativ hohes Qualitätsniveau und vereinfacht Absprachen. Die Verlagerung der Korrekturarbeiten auf die unter-schiedlichen SWD-Redaktionen entlastet zudem die Fachreferate.<sup>[97](#page-32-4)</sup> Die Re-daktionen wiederum kommen mit relativ wenig Personal aus<sup>[98](#page-32-5)</sup>, da sie sich auf rein redaktionelle und koordinierende Tätigkeiten konzentrieren können.

<span id="page-32-0"></span> $\overline{a}$ <sup>93</sup> Der Kreis der Ansprechpartner im HBZ-Verbund besteht aus Fachreferenten, wobei es nicht zu allen SWD-Sachgruppen einen Experten gibt. Dies hat damit zu tun, dass diese Tätigkeit auf freiwilliger Basis beruht und sich für einige Fächer keine Freiwilligen gemeldet haben – allerdings handelt es sich hierbei um Fächer, bei denen nur sehr selten ein Klärungsbedarf besteht. Eine Liste der fachlichen Ansprechpartner des HBZ-Verbundes nach der systematischen Übersicht aller Fachgebiete findet sich unter der URL: [http://www.hbz-nrw.de/produkte\\_dienstl/katalogisierung/sacherschliessung/ansprech\\_swd.html.](http://www.hbz-nrw.de/produkte_dienstl/katalogisierung/sacherschliessung/ansprech_swd.html)

<span id="page-32-1"></span><sup>94</sup> Die Zahl ist der gemeinsamen Statistik der Verbundsysteme entnommen, die den Stand vom 31.12.2003 widerspiegelt und unter der URL: [http://www.ddb.de/professionell/ag\\_verbund\\_statistik\\_2004.htm](http://www.ddb.de/professionell/ag_verbund_statistik_2004.htm) eingesehen werden kann.

<span id="page-32-2"></span><sup>95</sup> Vgl. Roswitha Schwan-Michels: Verbale Sacherschließung nach RSWK. Stand: 29. Januar 2004. URL: [http://www.hbz-nrw.de/produkte\\_dienstl/katalogisierung/sacherschliessung/index\\_sachers.html.](http://www.hbz-nrw.de/produkte_dienstl/katalogisierung/sacherschliessung/index_sachers.html)

<span id="page-32-3"></span><sup>96</sup> Im HBZ-Verbund werden die Korrekturberechtigungen über Level gesteuert. Vgl. Büning: Verfahren der gemeinsamen Schlagwortkatalogisierung. S. 5f.

<span id="page-32-4"></span><sup>97</sup> Vgl. Stumpf: Mühen, Erfolge und Chancen der Kooperation. S. 59/60. sowie S. 61.

<span id="page-32-5"></span><sup>98</sup> Der Personalaufwand in der SWD-Verbundredaktion des HBZ liegt beispielsweise bei etwa drei Stellen: neben einer Gruppenleiterin sind hier eine SWD-Redakteurin, zwei Halbtagskräfte, die die Daten an die überregionale SWD übertragen, sowie eine Halbtagskraft als Vertreterin der Redakteurin tätig.

Innerhalb einer Hierarchiestufe beruht die Zusammenarbeit auf dem Prinzip der Gleichberechtigung. Das bürokratische Konzept wird so zugunsten einer größeren Flexibilität aufgelockert, die die Motivation und die Arbeitsbereitschaft steigert: Alle an der überregionalen bzw. regionalen Kooperation Beteiligten dürfen online neue Schlagwortsätze in die Original-SWD bzw. die Verbund-SWD eingeben, Änderungen über Mailbox bean-tragen sowie Stellungnahmen zu Neuangaben abgeben.<sup>[99](#page-33-0)</sup> Dies kommt der Richtigkeit und Präzision der SWD-Ansetzungen zugute, birgt aber auch die Gefahr, dass um Kleinigkeiten diskutiert wird und notwendige Entscheidungsfindungen sich in die Länge ziehen – ein Problem, das immer wieder in das Zentrum der Kritik an der SWD-Arbeit rückte und das Lorenz wie folgt beschreibt:

- $\ldots$  zahlreiche hochbezahlte Experten bei tagelangem, strapaziösen Ringen um […] einzelne SWD-Begriffe;
- nicht endenwollende Diskussionen und in deren Gefolge geradezu Gebirge von Papier bzw. Stapel von Mails, die hierbei produziert (und bearbeitet) werden;
- als eher bescheiden empfundene bzw. als "mager" verunglimpfte Ergebnisse, die dann gelegentlich mit dem Achselzucken des besser Wissenden […] kommentiert werden nach dem Strickmuster: Ein Schlagwort wie Elektrotechnik hätten wir auch ohne tiefschürfendes Nachden-ken und SWD gewusst!"<sup>[100](#page-33-1)</sup>

Um dem Schranken zu setzen, wird vom Mailboxverkehr nur eingeschränkt Gebrauch gemacht. Anlässe für Mailboxen sind bei gründlicher Arbeit der Lokalredaktionen kaum gegeben. Zudem sind Rücksprachen mit allen SWD-Partnern nur noch in Ausnahmefällen vorgesehen, nämlich vorwiegend bei Ansetzungsänderungen, bei dem zwischen dem Urheber der Ansetzung und der Redaktion kein Konsens erzielt werden kann, sowie bei Löschungen, weil diese einen schwerwiegenden Eingriff in den SWD-Begriffsschatz darstellen. Für die Abwicklung des Mailaustauschs gilt eine Frist von sechs Wochen, sofern nicht neue Gesichtspunkte in die Diskussion einfließen; wird innerhalb dieser Zeit kein Konsens erzielt, wird eine Ent-scheidung per Mehrheitsvotum herbeigeführt.<sup>[101](#page-33-2)</sup>

<span id="page-33-0"></span><sup>99</sup> Vgl. Richtlinien für die kooperative Führung der Schlagwortnormdatei. Pkt. 1 und 3.

<span id="page-33-1"></span><sup>100</sup> Bernd Lorenz: Sacherschließung optimiert – Klassifikation und SWD. In: "Nur was sich ändert, bleibt". Frankfurt am Main 1999. S.214-221. Hier: S.216. Ein ausführliches Beispiel für den umfangreichen Mailboxverkehr, auf den dieses Szenario indirekt anspielt, gibt Elisabeth Niggemann: Tanz um den Katalog. In: Bücher für die Wissenschaft. München u.a. 1994. S. 527 – S. 545. S. 534.

<span id="page-33-2"></span><sup>101</sup> Die genauen Regelungen zum Mailboxverkehr sind in der Mailbox-Redaktionsanleitung festgehalten, die den SWD-Partnern als internes Papier zur Verfügung steht. Frühere Regelungen können in den *Richtlinien für die Führung der Schlagwortnormdatei* nachgelesen werden (vgl. Richtlinien für die Führung der Schlagwortnormdatei. Pkt. 3.4.4 und 3.5.).

### <span id="page-34-0"></span>3.2.3 Manuelle Arbeitsprozesse im Rahmen der Kooperation

Die Effizienz der SWD-Arbeit gerade auf überregionaler und regionaler Ebene wird durch die derzeitigen technischen und organisatorischen Strukturen der Kooperation erheblich gesteigert. Ausschlaggebend für den Input bleiben jedoch die alltäglichen Arbeitsprozesse, die manuell auf den verschiedenen Ebenen getätigt werden und die sich gliedern lassen in Aktivitäten, die auf die Pflege des bestehenden SWD-Datenbestandes ausgerichtet sind, und solche, die im Zuge der Aktualisierung der SWD vollzogen werden.

### 3.2.4 Pflege der SWD

Mit der Pflege der SWD ist verhältnismäßig wenig manueller Aufwand gekoppelt, was mitunter auf den der kooperativen Führung der SWD zugrunde liegenden Grundsatz "Keine Schönheitskorrekturen"<sup>[102](#page-34-1)</sup> zurückzuführen ist. Nachträgliche Eingriffe in den bestehenden Datenbestand erfolgen lediglich bei offenkundigen Fehlern, bei Bedeutungswandel einzelner Begriffe und bei "gemeinsam beschlossener rückwirkender Korrektur zur Herstellung von Konsistenz in einem SW-Komplex"[103](#page-34-2). Eine systematische Bearbeitung eines ganzen Komplexes der SWD erfolgt vor allem in Anschluss an schwerwiegende Regelwerkänderungen oder nach Einführung neuer Kodierungssysteme und stellt einen Sonderfall dar. Der hierfür investierte Aufwand richtet sich nach Art der nachzuvollziehenden Veränderungen. Während beispielsweise alte Kodierungen mittels eines vorher geschriebenen EDV-Programms weitgehend maschinell durch neue ersetzt werden können,[104](#page-34-3) gestaltet sich der Nachvollzug von Änderungen in der Struktur der Ansetzungsform bestimmter Schlagwortkategorien komplexer. Die betroffenen Datensätze müssen hier meist manuell auf den neuesten Regelstand gebracht werden. Für die Ausführung solch manueller Arbeiten wird einer der SWD-Partner beauftragt, meist die DBF. Die Änderungen werden ohne Mailboxverkehr vorgenommen; die Partner werden vorher darüber informiert.

Abgesehen von dieser Ausnahme werden Korrekturen an der Original-SWD nur aufgrund eines per Mailbox in den SWD-Verbundredaktionen bzw. in der SWD-Zentralredaktion an der DBF eingegangenen Korrekturantrags ausgeführt, der im Mailboxaustausch - evtl. unter Hinzuziehung von Experten "von außen" - positiven Zuspruch gefunden hat.<sup>[105](#page-34-4)</sup> Änderungen in der Original-SWD werden primär von der SWD-Zentralredaktion an der

 $\overline{a}$ <sup>102</sup> Richtlinien für die Führung der Schlagwortnormdatei (SWD). S. 4.

<span id="page-34-2"></span><span id="page-34-1"></span><sup>103</sup> Vgl. Richtlinien für die Führung der Schlagwortnormdatei (SWD). S. 4. sowie Kunz: Strategien zukünftiger Terminologiearbeit. S. 35.

<span id="page-34-3"></span><sup>104</sup> So erfolgte beispielsweise auch der Umstieg auf den ISO-Ländercode weitgehend automatisch. Vgl. Esther Scheven: ISO-Ländercode für SWD und PND. In: Dialog mit Bibliotheken 16 (1998), H. 3. S. 31 – S. 32.

<span id="page-34-4"></span><sup>105</sup> Zum Aufwand beim Mailboxverkehr vgl. auch das vorherige Kapitel. Bis ca. 1998 durchlief die Original-SWD auch automatische wöchentliche Plausibilitäts- und Konsistenzprüfungen, die jedoch einem Systemwechsel zum Opfer fielen.

<span id="page-35-0"></span>DBF vorgenommen und den Verbundredaktionen über einen Änderungsdienst gemeldet. Dieser dient einer regionalen SWD-Redaktion wie der HBZ-Verbundredaktion als Grundlage zur Nachbearbeitung von Dubletten, die teils bei Einspielung des automatischen SWD-Updates in die Verbund-SWD entstehen und mittels einer separaten Dublettenprüfung gefunden werden, und zur Nachbearbeitung von Löschsätzen, die nicht maschinell in die Verbund-SWD eingespielt werden.[106](#page-35-1) Zu löschende Datensätze und "echte" Dubletten in der integrierten Verbund-SWD werden, da Titelsätze daran hängen, vor der Löschung umverknüpft. Handelt es sich bei den Dubletten allerdings um "unechte" Dubletten, d.h. enthält der HBZ-Schlag-wortsatz "mehr oder andere Angaben als der SWD-Schlagwortsatz"<sup>[107](#page-35-2)</sup>, wird per Mailbox ein Korrekturantrag gestellt.

#### *3.2.4.1 Aktualisierung der SWD*

Der Prozess der Neuansetzung von Schlagwörtern ist aufgrund der komplexen Struktur der SWD-Datensätze sowie der hier eingreifenden, umfangreichen Vorgaben der RSWK, der *Praxisregeln zu den RSWK* und – für die Ansetzung von Personen- und Körperschaftsnamen – der RAK weitaus differenzierter und zeitintensiver.[108](#page-35-3) Er ist eingebettet in den Vorgang der Sacherschließung und besteht im Wesentlichen aus drei großen Teilprozessen: den Vorarbeiten und Vorüberlegungen, der eigentlichen Ansetzung und der redaktionellen Bearbeitung (vgl. Abb. 2). Die ersten beiden Prozesse finden auf Fachreferatsebene statt, der dritte auf Redaktionsebene. Der Input, der in die einzelnen Prozesse investiert wird, variiert je nach Schwere des vorliegenden Falls und Anzahl der mit intellektueller Arbeit verbundenen Unterprozesse.

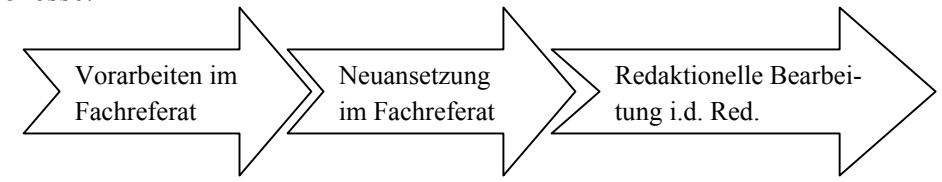

Abb. 2: Die drei großen Teilprozesse der Neuansetzung

#### *3.2.4.1.1 Vorarbeiten zur Neuansetzung*

Um den Aufwand möglichst niedrig zu halten, wird ein Begriff i.d.R. nur dann neu eingeführt, wenn dies zur Beschreibung des Gegenstands eines zu indexierenden Dokuments<sup>[109](#page-35-4)</sup> unbedingt notwendig ist, d.h. wenn das Thema mit den gegebenen Mitteln der Sacherschließung nicht dargestellt werden

<span id="page-35-1"></span><sup>106</sup> <sup>106</sup> Vgl. Büning: Verfahren der gemeinsamen Schlagwortkatalogisierung. S. 7f.<br><sup>107</sup> Elde S. <sup>o</sup>

<span id="page-35-2"></span> $^{107}$  Ebda. S. 8.

<span id="page-35-3"></span><sup>108</sup> Auf die Vorgaben der *Praxisregeln* und der RAK wird im Folgenden nicht näher eingegangen.

<span id="page-35-4"></span><sup>109</sup> Zu indexierende Dokumente sind in der Praxis primär selbständig erschienene Literatur, zuvorderst Bücher von einem bestimmten Umfang. Im Kunstbibliotheken-Fachverbund werden auch Aufsätze erschlossen (vgl. Hoyer: Normdaten-Kooperation im Kunstbibliotheken-Fachverbund Florenz-München-Rom. S. 600.).
kann und es sich zudem bei dem Begriff um keine so genannte "Eintags-fliege" handelt,<sup>[110](#page-36-0)</sup> also davon ausgegangen werden kann, dass er auch in Zukunft für die Erschließung und/oder zu Recherchezwecken genutzt wird. Inwiefern diese Voraussetzungen im konkreten Fall gegeben sind, wird im Vorfeld einer Neuansetzung eingehend geprüft (vgl. Abb.3).

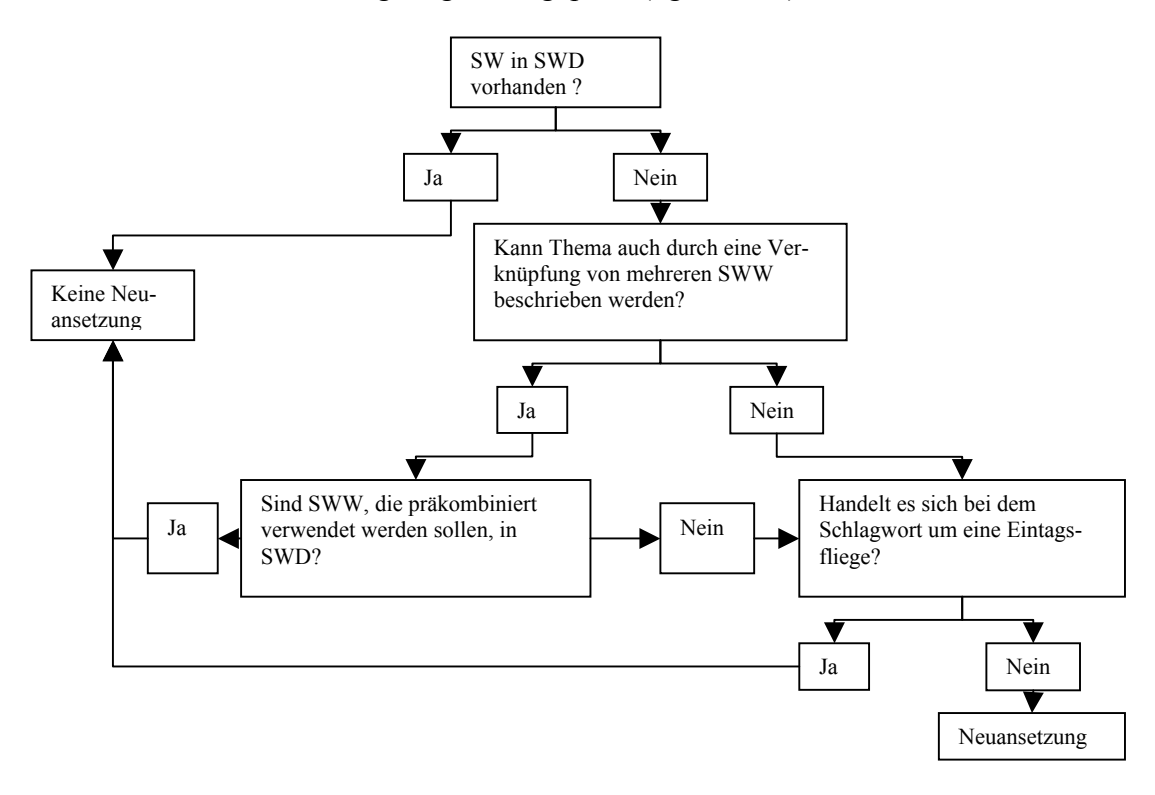

Abb. 3: Zentrale Überlegungen im Vorfeld der Neuansetzung

Der Indexierer führt eine Recherche in der SWD durch<sup>[111](#page-36-1)</sup> unter Berücksichtigung möglicher Synonyme, Quasisynonym, Homonyme und Polyseme, um herauszufinden, ob der gegebene Sachverhalt sich mit einem bereits in der SWD vorhandenen Schlagwort oder vielleicht durch die Ver-

<span id="page-36-0"></span><sup>&</sup>lt;sup>110</sup> Vgl. RSWK § 9, 3

<span id="page-36-1"></span><sup>111</sup> Hier wird von dem Fall ausgegangen, in dem der Indexierer in der Verbund-SWD recherchiert; daneben gibt es noch andere Fälle: Fachreferenten der DDB, der SLB und des Kunstbibliotheken-Fachverbunds recherchieren direkt in der Original-SWD, Fachreferenten, die keinem Verbund angehören, müssen auf die Normdaten-CD-ROM als Arbeitsgrundlage zurückgreifen. Selbstverständlich bieten die SWD-Codes, die SWD-Notationen und das semantische Umfeld eines Schlagworts für die Recherche wichtige Hilfestellungen, auf die jedoch an dieser Stelle nicht weiter eingegangen werden soll, da sie ähnliche Funktionen auch im OPAC für einen Benutzer übernehmen können und dies im Kap. 4 noch eingehender behandelt wird. Zu den Recherchemöglichkeiten im Katalogisiersystem des HBZ-Verbunds vgl. Büning: Verfahren er gemeinsamen Schlagwortkatalogisierung. S.1f.

knüpfung von zwei oder mehreren Schlagwörtern umreißen lässt. <sup>[112](#page-37-0)</sup> Ist dies zu verneinen, untersucht er, inwiefern der Begriff, den er neu anzusetzen gedenkt, gebräuchlich ist. Als Maßstab für die Gebräuchlichkeit werden die in der *Liste der fachlichen Nachschlagewerke zu den Normdateien (GKD, PND, SWD)*[113](#page-37-1) aufgeführten Nachschlagewerke in der dort angegebenen Reihenfolge herangezogen; als weitere Orientierungshilfen können bereits bestehende analoge SWD-Begriffe<sup>[114](#page-37-2)</sup> sowie die eigene Erfahrung dienen. Im deutschsprachigen Raum nicht so weit verbreitete Personen- und Körperschaftsnamen können häufig nur schwer nachgewiesen werden; oft muss hier die *Liste der Nachschlagewerke* komplett abgearbeitet werden, was sehr zeitintensiv ist. Die Beschränkung auf eine bestimmte Anzahl an zu konsultierenden Nachschlagewerken, wie sie die *Liste der Nachschlagewerke* vorgibt, und die Festlegung von Prioritäten verhindert hier zum einen, dass die Suche nach dem Nachweis eines Begriffs allzu sehr ausufert, zum anderen erleichtert sie die Entscheidung, welche Benennung später als Ansetzungsform gewählt werden soll, insbesondere wenn die

*"Ansetzungen in den zugelassenen Nachschlagewerken […] erheblich voneinander ab[weichen], wie folgendes Beispiel für Ansetzungen der gleichen Stadt […] in Saudi-Arabien zeigt:* 

*Jiddah (Knaurs Weltatlas) Dschidda (Meyers Enzyklopädisches Lexikon) Djidda (Brockhaus Enzyklopädie)* 

*Daneben finden sich folgende weitere Formen: Gidda, Jeddah, Jidda und Jedda."[115](#page-37-3)*

Stellt sich heraus, dass ein Begriff weder in der SWD vorhanden noch gebräuchlich ist, wird von einer Ansetzung abgesehen und nach anderen Begriffen zur Beschreibung des Gegenstands des Dokuments gesucht, es sei denn es handelt sich hierbei um einen Individualnamen. Ansonsten wird ein neuer SWD-Datensatz erstellt.

#### *3.2.4.1.2 Neuansetzung*

 $\overline{a}$ 

Die Neuansetzung setzt sich zusammen aus der Festlegung der Vorzugsbenennung, der Erfassung von Synonymen und Quasisynonymen, der Kennzeichnung von Homonymen und Polysemen sowie der Angabe von Schlagwortindikator, verwendeter Quelle, – wenn nicht selbsterklärend – einer Definition und gegebenenfalls einem Verwendungshinweis oder einer re-

<span id="page-37-0"></span><sup>112</sup> Die Zerlegungskontrolle soll einer übermäßigen Zahl an Komposita in der SWD vorbeugen und zudem das Wachstum der SWD gerade im Bereich der Sachschlagwörter eingrenzen. Vgl. hierzu auch den Artikel von Martin Kunz: Zerlegungskontrolle als Teil der terminologischen Kontrolle in der SWD. In: Dialog Bibl. 6 (1994), H.2. S. 15 – S. 23. Zu den Grenzen der Zerlegungskontrolle vgl. RSWK, § 304, 4.

<span id="page-37-1"></span><sup>113</sup> Vgl. Liste der Nachschlagewerke. Die Liste wird halbjährlich aktualisiert, ab April 2005 jährlich.

<span id="page-37-2"></span><sup>114</sup> Dies ist selbstverständlich mit einer erneuten Recherche in der SWD gekoppelt.

<span id="page-37-3"></span><sup>115</sup> Mücke: Die Schlagwortkatalogisierung an der Bayerischen Staatsbibliothek

daktionellen Bemerkung.<sup>[116](#page-38-0)</sup> Je nach Schlagwort und Schlagwortkategorie werden außerdem Hinweissätze mit Schlagwortketten zum Transport von Verweisungen mit in den SWD-Datensatz aufgenommen und Oberbegriffe, Unterbegriffe, verwandte Begriffe sowie Notationen, Sprachcodes, Ländercodes und Zeitcodes erfasst. Um eine Verbindung zwischen den Normdateien zu schaffen, ist bei Körperschaftsschlagwörtern die GKD-Nummer mit anzugeben<sup>[117](#page-38-1)</sup>, Personenschlagwörter müssen durch die Satzart Tp und das Bestandskennzeichen /s als von der Sacherschließung genutzte individuali-sierte Personennamen kenntlich gemacht werden.<sup>[118](#page-38-2)</sup> Beides setzt voraus, dass der Indexierer Zugang zur GKD bzw. PND hat, was jedoch nur eingeschränkt gegeben ist, da die GKD und PND nicht in allen Bibliotheken genutzt wird, so dass dieser Prozess i.d.R. in den Aufgabenbereich der regionalen oder der überregionalen SWD-Redaktion fällt.

Das Ausmaß des im Rahmen der Neuansetzung investierten Inputs ist einerseits davon abhängig, mit welchem Aufwand die einzelnen Teilprozesse verknüpft sind, andererseits von der Anzahl der von der RSWK vorgesehenen Teilprozesse, die bekanntlich je nach vorliegendem Fall variieren. So bildet zum Beispiel die Vergabe von Oberbegriffen generell einen wesentlichen Unterprozess der Neuansetzung von Sachschlagwörtern und Körper-schaftsschlagwörtern,<sup>[119](#page-38-3)</sup> nicht jedoch der Neuansetzung von Personen-schlagwörtern.<sup>[120](#page-38-4)</sup> Ob sie auch bei geographischen und ethnographischen Schlagwörtern Teil des Ansetzungsprozesses ist, hängt vom vorliegendem Fall und Bedarf ab, wobei es bei ethnographischen Schlagwörtern dem Ermessen des Indexierers anheim gestellt wird, wann ein solcher Bedarf gege-ben ist.<sup>[121](#page-38-5)</sup>

Bei der Aufzeichnung von Indikatoren und Quellen und der Kennzeichnung von Polysemen und Homonymen handelt es sich um weitgehend formale Arbeiten, die aufgrund der geleisteten Vorarbeiten relativ rasch erledigt werden können; denn durch die vorhergehende Recherche in der SWD und die Überlegungen zum Schlagwort sind Homonyme und Polyseme i.d.R. bereits bekannt, und die Quelle liegt nach der Überprüfung der Gebräuchlichkeit vor. Auch die Vergabe von Codes und Notationen bereitet verhältnismäßig wenig Mühe, da das Bedeutungsspektrum eines Begriffs und seine räumliche und sprachliche Zuordnung schon im Zusammenhang mit den Überlegungen zur Ansetzung desselben genau umrissen wurde, die verschiedenen Codes nicht übermäßig kompliziert sind, schnell nachgesehen und rasch eingefügt werden können und die Systematik relativ grob und der *Leitfaden zur Vergabe der SWD-Sachgruppen* nicht allzu komplex ist.<sup>[122](#page-38-6)</sup>

<span id="page-38-0"></span> $\overline{a}$ <sup>116</sup> Vgl. RSWK § 9, 1 sowie die in der RSWK aufgeführten Überblicke über die wichtigsten Informationen in einem SWD-Datensatz einer speziellen Schlagwortkategorie.

<span id="page-38-1"></span> $^{117}$  Vgl. RSWK, § 602,2

<span id="page-38-2"></span><sup>118</sup> Vgl. RSWK, § 111a

<span id="page-38-3"></span><sup>119</sup> Vgl. RSWK, § 12,3, § 306a,6, § 602, 8.

<span id="page-38-4"></span><sup>120</sup> Vgl. RSWK, § 111a

<span id="page-38-5"></span><sup>121</sup> Vgl. RSWK, § 203c, § 205,1, § 205,2, § 209a, § 210,2 u. 4, § 212b,2a , § 212b,2,a.

<span id="page-38-6"></span><sup>122</sup> Vgl: Walther Traiser: SWD-Sachgruppen. Leitfaden zu ihrer Vergabe. 2000.

Zeitintensiv ist hingegen die Festlegung der Ansetzungs- und Verweisungsformen.

Die Wahl der richtigen Ansetzungsformen wird bei der Einführung von neuen Personen- und Körperschaftsschlagwörtern durch die Vielzahl von Sonderregelungen, die hier greifen, ein wenig erschwert<sup>[123](#page-39-0)</sup> sowie im Fall der Personenschlagwörter dadurch, dass die RSWK eine Ansetzung nach zwei Regelwerken vorschreiben, nämlich nach RSWK und – in einer Verweisung - nach RAK, damit die Daten gleichermaßen für die Formal- und die Sacherschließung genutzt werden können. Die noch nicht vollzogene Angleichung der Regelwerke bedeutet für den Sacherschließer, insbesondere für Berufsanfänger, eine Zusatzbelastung, da die Kenntnis von zwei komplexen Regelwerken nötig ist. Ob der Sacherschließer immer bei der Deutung der RAK-Regeln zu gleichen Ergebnissen kommt wie die mit der RAK vertrauteren Formalerschließer bleibt fraglich. Ein enger Kontakt zu der Abteilung für Formalerschließung ist daher unabdingbar.

Der Input bei der Angabe der Verweisungsformen ist durch Thesaurusarbeit geprägt und lässt sich in zwei Arbeitsschritte unterteilen, die sich mit jeder Verweisung wiederholen: Zunächst muss die entsprechenden Verweisung bestimmt und anschließend in der SWD nachgewiesen werden, wobei mögliche Synonyme, Quasisynonyme und eventuell auch Homonyme und Polyseme mit in Betracht gezogen werden müssen.<sup>[124](#page-39-1)</sup> Je mehr Verweisungen anzugeben sind, desto mehr Recherchen sind hierfür notwendig und desto mehr Zeit nimmt dieser Vorgang in Anspruch. Unter Umständen sind sogar neue Schlagwörter mit den entsprechenden obligatorischen Zusatzinformationen anzusetzen, um, wie die RSWK im Fall des Sachschlagworts vorsieht, "Hierarchieleitern [...] vollständig vom speziellen bis zum allge-meinen Schlagwort"<sup>[125](#page-39-2)</sup> wiedergeben zu können. Allerdings sind vollstän-dige Hierarchieleitern lediglich "anzustreben"<sup>[126](#page-39-3)</sup>, so dass dem Indexierer ein gewisser Handlungsspielraum gelassen wird, der jedoch zu Lasten der Qualität und Konsistenz der SWD gehen kann und eventuell zu einem späteren Mehraufwand führt: Nachträglich in ein bestehendes Relationsgefüge Hierarchieleitern einzubauen, ist unweit aufwendiger als dies gleich bei Ansetzung des jeweiligen Begriffs zu tun, zumal zu diesem Zeitpunkt alle hierfür notwendigen Hilfsmittel i.d.R. eh zur Hand sind.

Nimmt man die in den RSWK aufgeführten Überblicke über die wichtigsten obligatorischen Informationen in einem SWD-Datensatz einer speziellen Schlagwortkategorie als Ausgangsbasis, um zu sehen, wie sich der Aufwand auf die einzelnen Schlagwortkategorien verteilt, so ergibt sich folgendes Bild: Die Neuansetzung von Form- und Zeitschlagwörtern ist im

<span id="page-39-0"></span><sup>123</sup> Dies trifft vor allem auf die Ansetzung von Körperschaftsnamen zu. Vgl. RSWK, §§ 602 – 620

<span id="page-39-1"></span><sup>&</sup>lt;sup>124</sup> Gerade für die Bestimmung des semantischen Umfelds wäre es manchmal vorteilhaft, wenn eine Thesaurussoftware zur Verfügung stände. Vorhandene Beziehungen kämen deutlicher zum Vorschein; die Verweisungen vorhandener (analoger) Schlagwörter könnte als eine bessere Orientierungsgrundlage genutzt, die Konsistenz des Relationsgefüges der SWD verbessert werden.

<span id="page-39-2"></span><sup>125</sup> RSWK, § 12,3.

<span id="page-39-3"></span><sup>126</sup> Ebda.

Verhältnis zu den Schlagwörtern anderer Schlagwortkategorien noch am wenigsten zeitintensiv, da nur eingeschränkt Codes und Verweisungen mit erfasst werden müssen.[127](#page-40-0) Aufwändiger ist da bereits die Ansetzung von Personen- und Körperschaftsschlagwörtern, die durch die Festlegung alternativer Ansetzungsformen nach RAK zusätzlich Aufwand verursachen ebenso wie durch die obligatorisch mit anzugebenden Notationen und Codes.[128](#page-40-1) Das zu berücksichtigende Relationsgefüge, dessen Erstellung am zeitaufwändigsten ist, ist im Datensatz der Sachschlagwörter am differenziertesten: neben Synonymie-Verweisungen einschließlich voneinander abweichender sprachlicher Varianten, Oberbegriffen, mehrgliedriger Oberbegriffen und verwandten Begriffen sind zusätzlich noch Unterbegriffe und zur Ansetzungsform semantisch äquivalente Schlagwortketten mit zu erfas-sen.<sup>[129](#page-40-2)</sup> Infolgedessen ist der Input auf Fachreferatsebene hier am höchsten.

#### *3.2.4.1.3 Redaktionelle Bearbeitung des neuen Datensatzes*

Ein Teil der Prozesse, die im Rahmen der Einführung eines neuen Schlagworts anfallen, wird durchaus auch von den SWD-Redaktionen übernommen, an die das neu einzuführende Schlagwort zwecks redaktioneller Bearbeitung weitergeleitet wird, sofern die Mitarbeiter mit den hierfür notwendigen Kompetenzen und Hilfsmitteln ausgestattet sind und hierfür nicht die Vorlage des Dokuments, die Anlass für die Neuansetzung gab, vonnöten ist. So werden die Datensätze in den SWD-Lokalredaktionen i.d.R. nicht nur auf Vollständigkeit und RSWK-Konformität geprüft, sondern zudem wer-den sie in formaler Hinsicht selbständig geändert und ergänzt.<sup>[130](#page-40-3)</sup> Dies führt zu einer Entlastung der Fachreferenten, die nur bei wirklich fachspezifischen Fragen kontaktiert werden, und beschleunigt den Prozess der Ansetzung, da dadurch weniger Rücksprachen anfallen. Am gründlichsten werden die Datensätze i.d.R. von der Lokalredaktion in Augenschein genommen,<sup>[131](#page-40-4)</sup> zumal hier auch im Gegensatz zu den Verbundredaktionen der direkte Zugriff auf alle nötigen Nachschlagewerke gegeben ist.<sup>[132](#page-40-5)</sup> Je besser eine Lokalredaktion arbeitet, desto weniger Arbeit haben die Verbundredaktionen, desto weniger Rückfragen werden gestellt, desto schneller kommt der Prozess der Neuansetzung zu einem Abschluss.

In der HBZ-Verbundredaktion fallen aufgrund des Zeitverzugs der Verbund-SWD, auf die die Bibliotheken zugreifen, neben der Überprüfung der bereits von den Lokalredaktionen gesichteten und mittels eines speziellen Levels als zur Weitergabe freigegebenen gekennzeichneten neuen SWD-

<span id="page-40-0"></span> $127$ <sup>127</sup> Vgl. RSWK, § 405a u. § 503a. Zeit- und Formschlagwörter sind zurzeit noch nicht in die SWD integriert worden, da hierfür erst eine eigene Satzart geschaffen werden muss.

<span id="page-40-1"></span><sup>128</sup> Vgl. RSWK, § 111a und §620a

<span id="page-40-2"></span><sup>129</sup> Vgl. RSWK, § 318

<span id="page-40-3"></span><sup>&</sup>lt;sup>130</sup> Vgl. auch Richtlinien für die Führung der Schlagwortnormdatei (SWD). Pkt. 3. 4. 4.

<span id="page-40-4"></span><sup>&</sup>lt;sup>131</sup> Die lokale SWD-Redaktion ist i.d.R. zudem für die Kontrolle der Schlagwortketten verantwortlich.<br><sup>132</sup> Dies betrifft bauntgöchlich die Universitätebiblietheken, daren Anteil an der SWD Arbeit auch am

<span id="page-40-5"></span><sup>132</sup> Dies betrifft hauptsächlich die Universitätsbibliotheken, deren Anteil an der SWD-Arbeit auch am höchsten ist. Stadtbibliotheken steht hingegen lediglich eine begrenzte Anzahl von Nachschlagewerken zur Verfügung. Das Nachschlagen der Gebräuchlichkeit wird daher hier von der Clearingstelle an der DDB übernommen.

Datensätze<sup>[133](#page-41-0)</sup> noch weitere Arbeiten an: Zum einen wird mittels einer Recherche in der Original-SWD überprüft, ob das jeweilige Schlagwort bereits von anderer Seite her neu angesetzt wurde und ob die im Datensatz aufgeführten Angaben identisch sind; eventuell wird via Mailbox ein Korrekturantrag gestellt. Zum anderen wird eine Suche in der überregionalen GKD und PND durchgeführt, um eventuelle Daten der Formalerschließung für die Sacherschließung zu nutzen bzw. um im neu angelegten SWD-Datensatz eine Beziehung zu vorhandenen Datensätzen der anderen Normdateien herzustellen. Dabei muss bei der Suche in der PND darauf geachtet werden, ob es sich bei dem entsprechenden Datensatz um einen individualisierten Satz, der durch die Satzart "Tp" gekennzeichnet ist, oder um einen nicht individualistierten Satz mit der Kennung "Tn" handelt. Nicht individualisierte Tn-Sätze können für die Sacherschließung nicht genutzt werden, es sei denn, es stellt sich bei der Recherche heraus, dass der Name sich auf nur eine Person bezieht. In einem solchen Fall wird die PND-Redaktion informiert. Individualisierte Tp-Sätze, die dem neu erstellten SWD-Datensatz entsprechen, werden hinsichtlich Vollständigkeit überprüft und feh-lende Daten der PND-Redaktion gemeldet.<sup>[134](#page-41-1)</sup> Die redaktionell bearbeiteten Datensätze werden schließlich in die Original-SWD übertragen; die überregionale SWD-Identifikationsnummer wird in dem Datensatz der Verbund-SWD vermerkt, damit dieser später bei der automatischen Überspielung der überregionalen SWD gefunden und überschrieben werden kann. Neuansetzungen von Personennamen werden auch an die PND-Redaktion weitergeleitet. Sofern nicht seitens der DDB oder der anderen SWD-Partner Korrekturbedarf angemeldet wird, geht der neue Normdatensatz damit endgültig in die SWD ein.

<span id="page-41-0"></span> $133$ <sup>133</sup> SWD-Datensätze, die von der Lokalredaktion begutachtet wurden, tragen die Kennung 1 und den Level 60. Zum komplexen System der Korrekturberechtigung im HBZ vgl. Büning: Verfahren der gemeinsamen Schlagwortkatalogisierung. S. 5f.

<span id="page-41-1"></span><sup>134</sup> Vgl. Protokolle der Sitzungen der Schlagwort-Redaktionen. Protokoll vom 25. 11. 1997. URL: [http://www.hbz-nrw.de/produkte\\_dienstl/katalogisierung/sacherschliessung/pro1997.pdf](http://www.hbz-nrw.de/produkte_dienstl/katalogisierung/sacherschliessung/pro1997.pdf) bzw. [http://www.hbz-nrw.de/produkte\\_dienstl/katalogisierung/sacherschliessung/pro1997.html.](http://www.hbz-nrw.de/produkte_dienstl/katalogisierung/sacherschliessung/pro1997.html) S. 10f.

# 4 OUTPUT DER SWD[135](#page-42-0)

Eingesetzt wird die SWD primär als Arbeitsinstrument für die Sacherschließung. Dokumente werden unter Rückgriff auf die SWD indexiert, wobei die Schlagwörter, die zur Beschreibung des Dokumenteninhalts herangezogen werden, entweder ungeachtet der dokumentspezifischen Beziehungen gleichordnend nebeneinander gestellt (gleichordnende Indexierung) oder zu Schlagwortketten verknüpft werden, welche dokumentspezifische Zusammenhänge wiedergeben (syntaktische Indexierung).[136](#page-42-1) Die Indexate werden in Verbindung mit den Titeldaten in die Online-Kataloge integriert, um eine thematische Suche zu ermöglichen. Die Schlagwortsuche<sup>[137](#page-42-2)</sup> ist inzwischen fester Bestandteil vieler deutschsprachiger OPACs. Sie wird nicht nur von Teilnehmern der SWD-Kooperation angeboten, sondern auch von Bibliotheken, die sich nicht aktiv an der Pflege und Fortführung der SWD beteiligen wie beispielsweise die UB Duisburg, die UB Essen, die UB Hagen, die StB Köln oder die StB Münster.<sup>[138](#page-42-3)</sup> So fand sich unter 111 beliebig herausgesuchten Online-Katalogen lediglich einer, in dem gar keine Schlagwortsuche durchgeführt werden konnte.[139](#page-42-4) Der SWD-Datensatz bietet neben den Ansetzungsformen, die für die Indexate genutzt werden, jedoch noch eine Reihe weiterer Informationen, die, an der richtigen Stelle im Online-Katalog implementiert, das Retrieval seitens des Benutzers optimieren können, ohne dass damit seitens der Bibliotheken ein dauerhafter, zusätzlicher Aufwand verbunden wäre<sup>[140](#page-42-5)</sup>

## 4.1 Schlagwortsuche im OPAC: Voraussetzung und Realisierung

Von einer sachlichen Suche erhofft sich der Benutzer, alle in einem Verbund oder einer Bibliothek relevante Literatur zu einem mal mehr, mal we-

<span id="page-42-0"></span><sup>135</sup> In der folgenden Darstellung wird Bezug genommen auf eine im Rahmen dieser Master-Thesis durchgeführte OPAC-Untersuchung, deren Rahmenbedingungen und Daten im Detail in Anhang 2 nachgelesen werden können. Alle hier genannten statistischen Angaben gehen auf diese Untersuchung zurück.

<span id="page-42-1"></span><sup>136</sup> Vgl. RSWK, § 2,2.

<span id="page-42-2"></span><sup>137</sup> Gemeint ist hier mit dem Begriff "Schlagwortsuche" die Schlagwortsuche im weiteren, allgemeinen Sinne als die Suche mit Schlagwörtern. Die auf Schlagwörtern basierende Indexsuche, die einstufige Schlagwortsuche und die Weitersuche mit Schlagwörtern, auf die später noch eingegangen wird, sind verschiedene Spielarten dieser allgemeinen Schlagwortsuche.

<span id="page-42-3"></span><sup>138</sup> Die UB Hagen, die UB Duisburg und die UB Essen bieten die Schlagwortsuche allerdings lediglich eingeschränkt in Form einer weiterführenden Suche an.

<span id="page-42-4"></span><sup>139</sup> Diese Zahl ist mit Vorsicht zu genießen, da unter den Bibliotheken der untersuchten OPACs relativ viele SWD-Kooperationsteilnehmer sind.

<span id="page-42-5"></span><sup>140</sup> Hier werden nur die Möglichkeiten, die die SWD in Verbindung mit der Schlagwortrecherche bietet, dargestellt. Auf die technische Realisierung wird hingegen nicht eingegangen. Zu der Indexierungsmethode in ALEPH-Systemen vgl. Katja Braschoß: Indexierung von Online-Katalogen. Ein gemeinsames Konzept der ALEPH-Anwender in Berlin. In: BD (2004), H.10. S. 1264 – 1282.

niger klar umrissenen Thema zu finden. Die Schlagwortsuche erscheint hierfür besonders geeignet, da sie es ihm ermöglicht, in der ihm vertrauten Sprache zu recherchieren. Allerdings weisen einige nach RSWK angesetzte Schlagwörter formale Spezifika wie den Homonymzusatz auf, die dem nicht mit den Ansetzungsregeln der RSWK vertrauten Benutzer fremd sind. Als Ausgangspunkt der Recherche werden häufig Begriffe gewählt, die entweder der Literatur entnommen oder als Ergebnis einer eigenen Gedächtnis-leistung hervorgegangen sind<sup>[141](#page-43-0)</sup> und infolgedessen nicht immer mit der SWD-Terminologie übereinstimmen.<sup>[142](#page-43-1)</sup> Suchanfragen sind teils zu weit oder zu eng formuliert. So kommt es entweder zu einer geringen oder gar zu einer Null-Treffer-Menge, die noch längst nicht alle relevanten Dokumente, die im Verbund bzw. in der Bibliothek vorhanden sind, enthält, oder es kommt zu einer zu großen Treffermenge, aus der, sofern diese angezeigt werden kann, die relevanten Dokumente nur mit großer Mühe herausgefiltert werden können. Im ersten Fall mangelt es am Recall (Vollständigkeit des Rechercheergebnisses), im letzteren an der Precision (Genauigkeit des Rechercheergebnisses).

Ein im Benutzersinne gestalteter OPAC sollte den Benutzer in die Lage versetzen, Rechercheergebnisse zu erzielen, die sowohl einen verhältnismäßig guten Recall als auch eine gute Precision aufweisen. Dies setzt zuvorderst geeignete Suchfeatures, die an die verschiedenen Vorkenntnisse und Bedürfnisse der Benutzer anknüpfen, sowie verständliche und informationsreiche Treffer- und Titelvollanzeigen voraus, die nach Möglichkeit sogar für die Modifizierung von Suchanfragen mit herangezogen werden können.<sup>[143](#page-43-2)</sup>

Folgende Suchfeatures stehen in OPACs für eine gezielte Schlagwortsuche zur Verfügung:

Die Indexsuche,

 $\overline{a}$ 

die einstufige Schlagwortsuche<sup>[144](#page-43-3)</sup> sowie

<span id="page-43-0"></span><sup>141</sup> Vgl. Werner Schlacher: Benützererwartung an die elektronische Bibliothek und Benützerzufriedenheit im Bereich Sacherschließung. Ergebnisse einer Umfrage an der Universitätsbibliothek Graz. Stand: 09. 09. 1998. URL: <http://info.uibk.ac.at/sci-org/voeb/schlache.html> sowie Schlagwort "Benutzerforschung". Beobachtungen bei der sachlichen Suche im OPAC des österreichischen wissenschaftlichen Bibliothekenverbundes, durchgeführt vom Arbeitskreis "Benützererwartungen in die Sacherschließung" der VÖB-Kommission für Sacherschließung. URL: [http://info.uibk.ac.at/sci-org/voeb/kofsesw.html.](http://info.uibk.ac.at/sci-org/voeb/kofsesw.html) Siehe auch Ursula Schulz: Einige Anforderungen an die Qualität von Normdateien aus der Sicht der inhaltlichen Erschließung für Online-Kataloge. Teil 3: Thematischer Zugriff und terminologische Pfade. In: BD 27 (1993). S. 1160 – S. 1180. S. 1162.

<span id="page-43-1"></span><sup>142</sup> Zur Anzahl von Übereinstimmungen von Benutzervokabular und SWD-Vokabular bei thematischen Recherchen vgl. Franz Obermeier: Schlagwortsuche in einem lokalen OPAC am Beispiel der Universitätsbibliothek Eichstätt. In: BFB 27 (1999), H.3. S. 296 – S. 319. S. 308ff. Manfred Weichert: "Gibt es auch Wahnsin". Benutzeruntersuchungen an einem Hamburger WebOPC. In: Bibliothek 26 (2002), Nr. 2. S. 142 – S. 149. S.147. sowie Schlagwort "Benutzerforschung". Beobachtungen bei der sachlichen Suche im OPAC des österreichischen wissenschaftlichen Bibliothekenverbundes.

<span id="page-43-2"></span><sup>143</sup> Wichtig sind natürlich auch gute Hilfetexte, auf die hier jedoch nicht eingegangen wird.

<span id="page-43-3"></span><sup>144</sup> Gemeint sind hier die maskenbasierten Schlagwortsuchen. Die Schlagwortsuche, die im Rahmen der so genannten *Profisuche* oder *Expertensuche* ausgeführt werden kann, wird hier außen vor gelassen, da sie differenzierte Kenntnisse einer Suchsyntax voraussetzt und selten von Benutzern eingesetzt wird.

- die weiterführende Schlagwortsuche von einer Treffer- bzw. einer Titelvollanzeige aus.

## 4.2 Indexsuche

Die Indexsuche wurde von 94 % der untersuchten Verbünde und Bibliotheken als eine mögliche Suchoption auf der Eingangsseite des Online-Kata-logs angeboten.<sup>[145](#page-44-0)</sup> Unter "Indexsuche" wird hier eine mehrstufige Schlagwort- bzw. Schlagwortkettensuche verstanden, die den Benutzer über ein Register von Einzelschlagwörtern und/oder Schlagwortketten zu den relevanten Titeln führt. Auf die Titeldaten kann entweder über eine Hyperlinkverknüpfung direkt vom Index aus zugegriffen werden oder nach Übernahme der Daten aus dem Index in eine Standard-Suchmaske nach Initiierung des Suchprozesses. Letzteres verlängert zwar den Recherchevorgang,[146](#page-44-1) erweitert jedoch zugleich die Recherchemöglichkeiten, da der Benutzer mehrere Schlagwörter bzw. Schlagwortketten mit den Booleschen Operatoren verknüpfen und eventuell auch in Kombination mit weiteren Elementen suchen kann. Die Indexsuche geht hier unmittelbar in eine einstufige Schlagwortsuche über. Realisiert ist diese Art der Indexsuche vorwiegend in SISIS-OPACs.

Indexsuchen sind insbesondere für Benutzer geeignet, die mit dem in den Verbünden bzw. Bibliotheken verwendeten Vokabular nicht ausreichend vertraut sind oder die nach Orientierungsgrößen für das Retrieval suchen. Ihre Effizienz hängt von den Zugriffsmöglichkeiten auf die Registereinträge ab sowie von der Aufbereitung und dem Informationswert der in ihnen enthaltenen Daten. Dass Einträge in Indices prinzipiell immer zu Treffermengen führen, heißt noch längst nicht, dass die Ergebnisse der Indexsuche auch hinsichtlich Recall und Precision stets überzeugen.

### 4.2.1 Zugriffsmöglichkeiten auf die Registereinträge

Indices in Online-Katalogen sind wie Register in gedruckten Medien aufgebaut. Sie bestehen aus einer Liste alphabetisch geordneter Daten, auf die i.d.R. nur linear zugegriffen werden kann. Der Einstieg in den Index erfolgt über eine Suchmaske. Die alphabetische Reihenfolge der eingegebenen Begriffe gibt vor, an welcher Stelle der Index aufgeblättert wird. Existiert die eingegebene Buchstabenfolge nicht im Index, so wird der Benutzer zu dem ihr am nächsten stehenden Eintrag geführt, wobei die alphabetisch nachfolgenden Schlagwörter mit angezeigt werden. Null-Treffer-Mengen im engeren Sinne des Wortes sind nicht möglich.[147](#page-44-2) Die Linearität der Suche

<span id="page-44-0"></span><sup>&</sup>lt;sup>145</sup> Indexsuchen, die sich an eine vorhergehende Recherche anschließen und von der Treffer- oder Titelvollanzeige aus initiiert werden, werden zur "weiterführenden Suche" gezählt. Vgl. hierzu Kap. 4.4.

<span id="page-44-1"></span><sup>146</sup> Bei der Hyperlinktechnik ist die Suche zweistufig, bei dieser mindestens dreistufig.

<span id="page-44-2"></span><sup>&</sup>lt;sup>147</sup> In manchen OPACs wie in den LIBERO-OPACs und BOND-OPACs werden, statt dass der Index wie in einem Buch "aufgeblättert" wird, nur Indexausschnitte gezeigt, d.h. aus dem Index werden die Begriffe herausgefiltert, die den Suchbegriffen oder Teilen der Suchbegriffe entsprechen, so dass es hier durchaus zu Null-Treffer-Mengen kommen kann.

wird in einigen OPACs durch die Art der Beschreibung der Indexsuche kenntlich gemacht. So wird sie beispielsweise im Katalog der Zentral- und Hochschulbibliothek Luzern mit "Blättern in Liste" und "Schlagwort beginnt mit..." bezeichnet (vgl. Abb. 4). $^{148}$  $^{148}$  $^{148}$ 

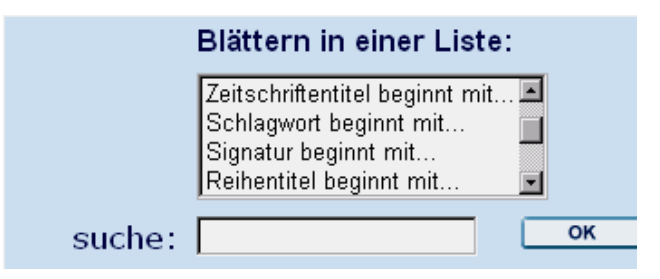

Abb. 4: Indexsuche im Hauptkatalog der Zentral- und Hochschulbibliothek Luzern

Der beschränkte Zugriff auf die Indexeinträge ist bei Indices, die nur Einzelworte enthalten, relativ unproblematisch, da auf alle Einträge gleichermaßen zugegriffen werden kann. Prekär ist er hingegen bei Dateneinheiten, die sich aus mehreren Gliedern zusammensetzen wie Schlagwortketten.

Um eine bestimmte Schlagwortkette im Index finden zu können, muss der eingegebene Begriff zwingend am Anfang der Kette stehen bzw. die eingegebenen Suchbegriffe müssen der Reihenfolge der miteinander kombinierten Schlagwörter in der Schlagwortkette entsprechen. Um die Zugriffsmöglichkeiten auf die Ketten zu erhöhen, werden Schlagwortketten daher permutiert, was mit einem - wenn auch relativ geringem – Zusatzaufwand verbunden ist, d.h. die Reihenfolge der Glieder einer Schlagwortkette wird nach bestimmten Regeln, die in der RSWK festgelegt sind, geändert. Es werden mehrere permutierte Ketten gebildet, die jeweils einen eigenen Eintrag im Index erhalten. 82% der gesichteten Schlagwortkettenregister wiesen permutierte Schlagwortketten auf.

In einigen OPACs sind auch nicht-lineare Indexsuchen möglich. So wird im Index von SISIS-OPACs i.d.R. neben der voreingestellten linearen Recherche, die in der Registeroberfläche mit dem Terminus "Anzeigen ab" bezeichnet wird, eine Indexsuche angeboten, bei der die Prämisse der fest-gelegten Reihenfolge von Buchstabe und Wort aufgehoben ist.<sup>[149](#page-45-1)</sup> Sie wird über den Button "Start Indexsuche" aktiviert. (vgl. Abb. 5)

<span id="page-45-0"></span>Auch im Online-Katalog der StLB Dortmund und in LIBERO-OPACs wird die Indexsuche mit "Index aufblättern" bezeichnet, mit ähnlichen Begriffen wird auch die Indexsuche in ALEPH-OPACs umschrieben. In BOND-Katalogen wird die Indexfunktion durch "A-Z" kenntlich gemacht, was in gewissem Maße ebenso auf den linearen Zugriff verweist.

<span id="page-45-1"></span><sup>149</sup> Diese Option ist nicht in allen Indices von SISIS-OPACs integriert. So fehlt sie beispielsweise bei der UB Dortmund und dem Schlagwortkettenregister der ULB Münster (der Schlagwortindex der ULB Münster hat hingegen diese Funktion).

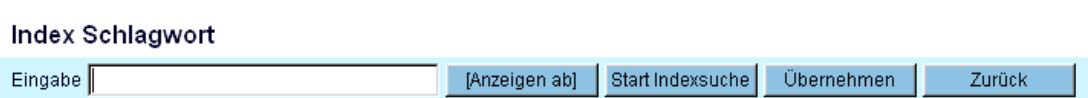

Abb. 5: Suchfeatures im Index eines SISIS-OPACs

Möchte ein Benutzer der ULB Münster beispielsweise Literatur zu Kants Kritik der reinen Vernunft finden und gibt in Google-Manier "Kant Kritik" in die Suchmaske ein, so wird er nicht, wie bei der voreingestellten linearen Suche zu dem Eintrag "Kant, Manuel" im Index geführt (vgl. Abb. 6a), sondern es wird eine Zwischentrefferliste erzeugt, die alle Registereinträge auflistet, die sowohl "Kant" als auch "Kritik" enthalten (vgl. Abb. 6b). Allerdings ist fraglich, ob dem Benutzer der Unterschied zwischen "Anzeige ab" und "Indexsuche" einleuchtet, zumal er sich, wenn er sie aktiviert, eh schon in einem Index befindet.

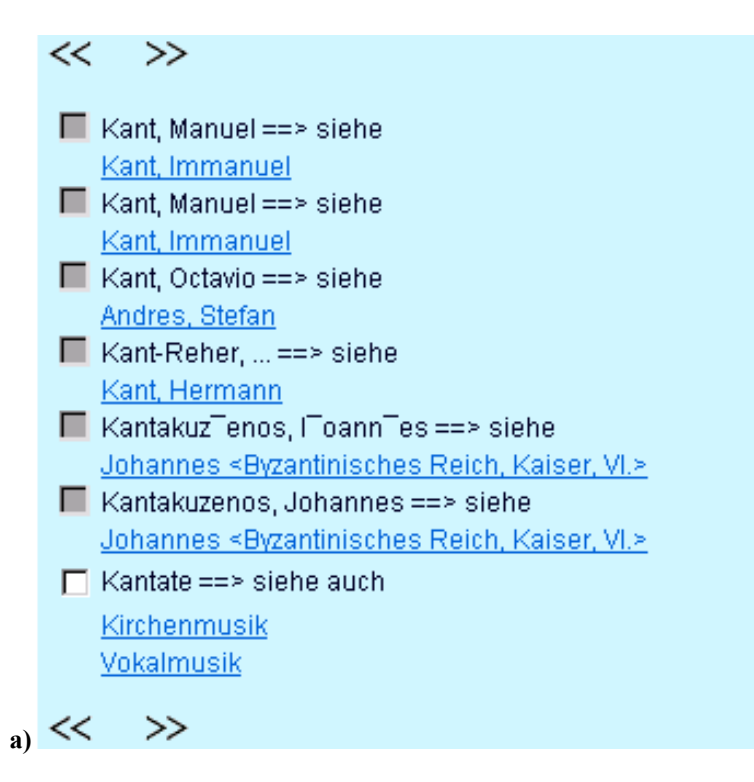

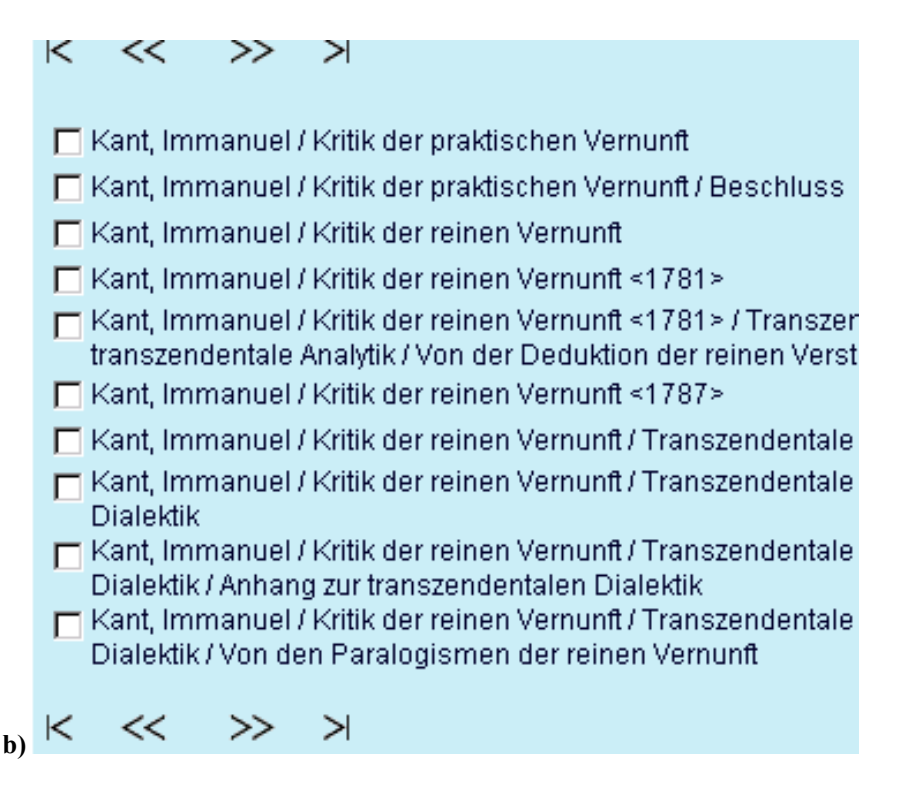

- Abb. 6a: Indexeintrag der linearen Suche ["Anzeigen ab"] im OPAC der ULB Münster nach Eingabe von "Kant Kritik"
	- b: Indexeintrag bzw. Zwischentrefferliste der nicht-linearen "Indexsuche"

Ein ähnliches Feature weist auch der Online-Katalog der SLB Bern auf. Dort wird es "Wort-in-Index-Suche" genannt und als alternative Option zur "Indexsuche" angeboten. Ob diese Bezeichnung eindeutiger ist, bleibt fraglich.

#### 4.2.2 Aufbereitung und Informationswert der Daten in einfachen Indices

Precision und Recall der Treffermenge einer Indexsuche werden wesentlich durch die Art der Indexeinträge bestimmt; denn diese stellen das Bindeglied zwischen Suchanfrage und Treffermenge dar. Die Einträge in einem Schlagwortregister unterscheiden sich erheblich von denen in einem Schlagwortkettenregister.

Schlagwortindices informieren den Benutzer über das in einem Verbund bzw. einer Bibliothek verwendete Indexierungsvokabular und dienen somit primär der Orientierung.[150](#page-47-0) Für eine themenspezifische Suche sind sie nur bedingt geeignet, da sich ein Thema meist nicht durch einen einzelnen Begriff beschreiben lässt und sie keine Aussage darüber machen, welche Be-

<span id="page-47-0"></span> $\overline{a}$ <sup>150</sup> In Verbundkatalogen ist häufig auch das gesamte SWD-Vokabular und nicht nur das im Verbund verwendete im Index aufgeführt.

griffe zur Beschreibung des Gegenstands eines Dokuments miteinander kombiniert wurden. In ihrer einfachsten Ausprägung bestehen sie aus einer Liste von Einzelschlagwörtern, die entweder in wortinvertierter und/oder phraseninvertierter Form dem Benutzer dargeboten werden und mit den Titeln, denen sie im Rahmen der Sacherschließung zugeordnet wurden, ver-knüpft sind.<sup>[151](#page-48-0)</sup>

In einem wortinvertierten Index werden Schlagwörter, die sich aus mehreren Wörtern zusammensetzen wie Adjektiv-Substantiv-Verbindungen, Schlagwörter mit Homonymzusatz und mehrgliedrige Schlagwörter, nicht als ein komplexes Wortgefüge abgebildet, sondern in ihren Einzelkomponenten zerlegt. Ein Schlagwort wie "philosophische Anthropologie" erhält also zwei Einträge: "philosophische" und "Anthropologie". Die Unterscheidungskraft eines Schlagworts sowie Teile seines Begriffsumfangs gehen verloren, der Wert des SWD-Vokabulars für die Recherche wird reduziert; denn inwiefern ist ein Wort wie "philosophische" für sich gesehen noch aussagekräftig und für eine Recherche geeignet? Homonyme und Polyseme können nicht differenziert werden, sind sogar unter ein- und demselben Begriff subsumiert: "Brücke" als Grundbedeutung für das Bauwerk, "Brücke <Graphentheorie>" und "Brücke <Künstlervereinigung>", "Brücke <Zahnmedizin>" u.v.m. sind unter "Brücke" nachgewiesen. Es kommt bei der Indexsuche zu relativ großen Treffermengen, deren Precision verhältnismäßig gering ist.

In einem phraseninvertierten Register wird i.d.R. jedes Schlagwort als Ganzes inklusive seiner formalen Spezifika in das Register übernommen, egal ob es sich hierbei um ein einzelnes Wort oder um eine Wortfolge handelt, so dass Polyseme und Homonyme klar voneinander unterschieden werden können. Die Entscheidung für den richtigen Begriff wird im Fall der Homonyme und Polyseme durch die Anzeige der nachfolgenden Begriffe bzw. der Möglichkeit, zu vorhergehenden Begriffen "zurückzublättern" ein wenig unterstützt.<sup>[152](#page-48-1)</sup> Ansetzungsketten wie "Kant, Immanuel / Kritik der reinen Vernunft", die aus zwei Gliedern bestehen, werden nicht immer in ein solches Register integriert, sondern teils nur ihre einzelnen Glieder. Dadurch geht ihr eigener semantischer Gehalt verloren. Dies hat einen unglaublichen Ballast bei der Indexsuche zur Folge. So werden beispielsweise alle indexierten Werke von Kant, die mittels eines solchen mehrgliedrigen Schlagworts voneinander differenziert werden könnten, in einem Index, in dem keine Ansetzungsketten gespeichert sind wie bei der UB Mainz, unter "Kant, Immanuel" gefasst. Entsprechend hoch ist die Trefferanzahl: 1160 – kaum ein Benutzer wird wohl bereit sein, eine solch große Anzahl von Titeln durchzusehen!

Die Treffermenge, die durch eine phraseninvertierte Indexsuche erzielt wird, weist i.d.R. eine bessere Precision auf als bei einem wortinvertierten

<span id="page-48-0"></span><sup>151</sup> Komplexer gestaltete Schlagwortindices enthalten auch weiterführende Informationen aus dem SWD-Normdatensatz wie Relationen, Codes, Definitionen usw.

<span id="page-48-1"></span><sup>152</sup> Die Möglichkeit zum Zurückblättern und Vorblättern wird nicht in allen OPACs angeboten.

Register, ohne dass damit zugleich die Vollständigkeit der relevanten Titel beeinträchtigt wird. Allerdings kommt es bei häufig verwendeten Schlagwörtern wie "Ethik" nach wie vor zu einer Anzeige von recht vielen Titeln, von denen nicht alle auch für den Benutzer interessant sind. Die Anzeige von Treffermengen kann hier Benutzern ein wichtiger Orientierungspunkt sein.

Im Gegensatz zu Schlagwortindices sind Schlagwortkettenindices immer phraseninvertierte Indices, die dem Benutzer einen Überblick über die Gegenstände der in einem Verbund bzw. einer Bibliothek vorhandenen Dokumente verschaffen, sofern diese mittels syntaktischer Indexierung erschlossen wurden. Sie eignen sich vor allem für die sachliche Suche und können auch zur Präzisierung des der Recherche zugrunde liegenden Themas dienlich sein:

*"Die Indexlisten aus SW-Ketten unterstützen durch die Möglichkeit zum orientierenden Blättern die thematische Suche, denn im Gegensatz zum direkten Zugriff auf isolierte Einzelwörter […] erhält der Suchende über den vor der Titelanzeige aufgeblätterten SW-Ketten-Index Hinweise auf thematische Zusammenhänge, in denen ein Suchbegriff steht. Der Benutzer kann so durch (passives) Überfliegen und Auswählen der relevanten Ketten die Suche präzisieren bzw. die Treffermenge reduzieren, ohne selbst weitere Suchbegriffe expressis verbis kennen oder ermitteln oder eingeben zu müssen."[153](#page-49-0)*

In ihrer einfachsten Ausprägung besteht das Schlagwortkettenregister aus einer Kombination von Einzelschlagwörtern und Schlagwortketten, die "in alphabetischer Ordnung des ersten [Schlagworts] und der folgenden Unter-schlagwörter aufgelistet"<sup>[154](#page-49-1)</sup> sind, wobei Einzelschlagwörter nur dann aufgeführt sind, wenn durch sie auch zugleich der Inhalt eines Dokuments zum Ausdruck gebracht wird. Ketten mit einer hohen Anzahl von Unterschlagwörtern können häufig aus technischen Gründen nicht vollständig abgebildet werden, so dass ein Teil ihrer Informationen verloren geht (vgl. Abb. 7).[155](#page-49-2)

<span id="page-49-0"></span> $\overline{a}$ <sup>153</sup> Hans Ullrich Weidemüller: Sinn und Unsinn von Ketten im OPAC. In: Zukunft der Sacherschließung im OPAC. 1996. S. 65f. Der Artikel ist auch im Internet verfügbar unter der URL [http://www.ub.uni](http://www.ub.uni-duesseldorf.de/projekte/milos/vortraege/mil_weid)[duesseldorf.de/projekte/milos/vortraege/mil\\_weid](http://www.ub.uni-duesseldorf.de/projekte/milos/vortraege/mil_weid). Zum Nutzen von Schlagwortketten in Indices siehe zudem Holger Flachmann: Zur Effizienz bibliothekarischer Inhaltserschließung: Allgemeine Probleme und die Regeln für den Schlagwortkatalog (RSWK). In: BD 38 (2004), H. 6. S. 745 – S. 791. S. 774 – S. 784.

<span id="page-49-1"></span><sup>154</sup> Flachmann: Zur Effizienz bibliothekarischer Inhaltserschließung. S. 777. Die einzelnen Glieder der Schlagwortkette sind i.d.R. durch einen Schrägstrich voneinander getrennt, der jedoch in manchen OPACs aus technischen Gründen nicht mit abgebildet wird. An seiner Stelle stehen häufig ein Spatium oder ein oder mehrere Gedankenstriche.

<span id="page-49-2"></span><sup>&</sup>lt;sup>155</sup> Dieses Problem trifft in den OPACs einiger Bibliothekssysteme auch auf die in den Schlagwortregistern integrierten Ansetzungsketten zu.

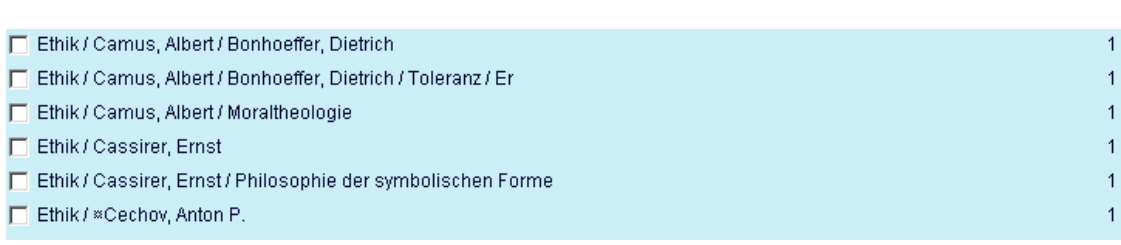

Abb. 7: Ausschnitt aus dem SWK-Index der ULB Münster

Da Dokumente möglichst spezifisch erschlossen werden,<sup>[156](#page-50-0)</sup> kommt es in Schlagwortkettenregistern oft zu sehr differenzierten Ketten, die mit nur wenigen Titeln verknüpft sind (vgl. Abb. 7).<sup>[157](#page-50-1)</sup> Dementsprechend weist die Treffermenge einer Indexsuche mit Schlagwortketten i.d.R. eine relativ hohe Precision, aber einen recht niedrigen Recall auf. Die Angabe der Trefferanzahl ist auch hier als Orientierungswert für den Benutzer sehr wichtig.

In den OPACs hat sich das Schlagwortkettenregister gegenüber dem Schlagwortregister bisher nicht durchgesetzt: Während 91 % der untersuchten Online-Kataloge einen Schlagwortindex aufwiesen, waren es nur 3 % mit einem Schlagwortkettenindex. 92 % der Indices gaben die Anzahl der mit den Schlagwörtern bzw. Schlagwortketten verknüpften Titel mit an. Unter den Schlagwortindices war am meisten der phraseninvertierte Index verbreitet: 91 % der Online-Kataloge hatten einen phraseninvertierten Index, nur 26 % einen wortinvertierten. 9 % der untersuchten OPACs hatten sowohl einen phrasen- als auch einen wortinvertierten Index. Ansetzungsketten waren in 82 % der phraseninvertierten Register integriert. Die geringe Anzahl der Schlagwortkettenindices ist mitunter technisch bedingt: einige Bibliotheksysteme wie beispielsweise SISIS sind nicht auf Schlagwortkettenregister eingerichtet und können diese nicht darstellen. Dass die ULB Münster als SISIS-Anbieter nichtsdestotrotz einen in ihrem OPAC integriert hat, geht auf die Leistung der EDV-Abteilung der ULB Münster zurück.

### 4.2.3 Steigerung des Informationswerts von Indices durch deren Anreicherung mit Informationen aus dem SWD-Datensatz

Bisher wurde stillschweigend davon ausgegangen, dass der Benutzer das für ihn relevante Schlagwort bzw. die für ihn relevante Schlagwortkette im Index findet und dass die Bedeutung der in den Indices gespeicherten Daten eindeutig ist. Beides trifft nur eingeschränkt zu.

Suchanfragen sind häufig nicht präzise formuliert. Sie umfassen entweder nur Teile eines Themas oder gehen über dieses hinaus. Übereinstimmungen zwischen Suchvokabular und den SWD-Ansetzungsformen sind nicht immer gegeben. Nach treffenden alternativen Terminologien zu su-

 $\overline{a}$ <sup>156</sup> Vgl. RSWK, § 6,2.

<span id="page-50-1"></span><span id="page-50-0"></span><sup>157</sup> Vgl. auch Urs Bisig: OPAC und die verbale Sacherschließung. In: ABI-Technik 14 (1994), H. 2. S. 117 – S.130. Hier: S. 118.

chen, fällt den meisten Benutzern schwer.<sup>[158](#page-51-0)</sup> Infolgedessen ist die Suche nach dem richtigen Schlagwort bzw. der richtigen Schlagwortkette häufig mit viel intellektuellem und zeitlichem Aufwand verbunden, ohne dass sie stets von Erfolg gekrönt ist. Das lineare Browsing im Index kann kaum Hilfestellung leisten, da es voraussetzt, dass der Benutzer in etwa an der richtigen Stelle den Index aufblättert. Stärkere wegweisende Funktionen kann hier das Relationsgefüge der SWD übernehmen.

Durch eine Anreicherung des Registers um Synonyme, Quasisynonyme und semantisch äquivalente Schlagwortketten wird das Begriffsspektrum des Registers erweitert und die Auffindbarkeit eines Schlagworts bzw. einer Schlagwortkette erhöht: Literatur zum Moralischen Gottesbeweis kann beispielsweise über "Moralischer Gottesbeweis", "Deontologischer Gottesbeweis" oder "Ethikotheologischer Gottesbeweis" gefunden werden. Nichtvorzugsbenennungen können auf unterschiedliche Weise in einem Index integriert sein. Möglich ist eine Darstellung, bei der Synonyme den Ansetzungsformen gleichgesetzt werden, d.h. sie sind nicht gesondert gekennzeichnet und in Schlagwortregistern wie die Vorzugsbenennungen mit Titeln verknüpft; in Schlagwortkettenregistern sind zusätzliche Ketten enthalten, bei denen die Vorzugsbenennung, sofern sie am Anfang einer (permutierten) Kette steht, durch ihre Synonyme ersetzt ist. Diese Ketten sind gleichfalls mit einem Hyperlink zu den Titeln hinterlegt, so dass sich der Benutzer immer die Treffermenge direkt anzeigen lassen kann. Die Unterscheidungskraft zwischen Schlagwort und Synonym geht hier verloren.

Beibehalten wird sie hingegen, wenn die Nichtvorzugsbenennungen zum einen optisch von der Ansetzungsform abgehoben werden, zum anderen keine direkte Verknüpfung mit den Titeln aufweisen, sondern stattdessen auf die Ansetzungsform verweisen. Dies verlängert allerdings den Recherchevorgang für den Benutzer, da er, bevor er zu den gewünschten Treffermengen gelangt, sich zuerst noch die Ansetzungsform anzeigen lassen muss. Die Frage stellt sich, inwiefern dies notwendig ist. Für den Benutzer hat die Unterscheidung zwischen Synonym und Schlagwort in Bezug auf die Recherche keinen besonderen Informationswert, sofern beide gleichermaßen zu Treffern führen.

Eine ganz andere Funktion als äquivalente Verweisungen können hierarchische, assoziative und chronologische Relationen im Index einnehmen, wobei mehrgliedrige Oberbegriffe eine Sonderposition einnehmen, da es sich bei ihnen im Gegensatz zu den anderen Relationen um Begriffe handelt, die noch nicht bereits im Index vorhanden sind, so dass sie auch ähnlich wie Synonyme zusätzliche Einstiegsmöglichkeiten zum Auffinden der relevanten Schlagwörter und Schlagwortketten bieten und daher Benutzern erst recht nicht vorenthalten werden sollten.[159](#page-51-1) Hierarchische, assoziative

<span id="page-51-0"></span><sup>158</sup> <sup>158</sup> Vgl. Ursula Schulz: Einige Forderungen an die Qualität von Normdateien aus der Sicht er inhaltlichen Erschließung für Online-Kataloge. Teil 3: Thematischer Zugriff und terminologische Pfade. In: BD 27 (1993), H. 8. S. 1160 – S. 1180. Hier: S. 1162.

<span id="page-51-1"></span><sup>159</sup> Mehrgliedrige Oberbegriffe sind mehrgliedrige Schlagwörter, deren Glieder i.d.R. permutieren.

und chronologische Verweisungen dienen der Orientierung des Benutzers und unterstützen ihn bei der Spezifizierung von Suchanfragen und der Suche nach dem im Sinne des Themas *relevanten* Begriff bzw. der *relevanten* Schlagwortkette, indem sie ihm einen Einblick in das Begriffsumfeld geben. Der eigene intellektuelle Aufwand wird reduziert, die Recherche optimiert. Auf Relationen kann der Benutzer auf unterschiedliche Weise aufmerksam gemacht werden. Verbreitet ist neben dem Hinweis auf "Oberbegriff" bzw. "übergeordneter Begriff", "Unterbegriff" bzw. "untergeordneter Begriff" und "verwandter Begriff" vor allem die "Siehe-auch"-Verweisung, unter der sowohl Ober- als auch Unter- und verwandte Begriffe subsumiert werden.

Ob ein Begriff wirklich relevant ist, kann nur dann beurteilt werden, wenn sein Bedeutungsumfang klar zutage tritt. Der Großteil des SWD-Vokabulars ist für sich aussagekräftig, aber einige Benennungen sind nicht eindeutig und werden daher in der SWD durch Definitionen, Benutzungshinweise und nicht zuletzt auch durch die beigefügten Notationen und Codes spezifiziert. In Indices integriert können derartige Informationen verhindern, dass ein Benutzer versehentlich das falsche Schlagwort wählt, weil er mit dem Begriff eine andere Bedeutung verbindet, und schließlich erst bei der Durchsicht der Treffer oder gar erst bei Sichtung der Literatur merkt, dass die Titel für ihn nicht relevant sind. Hierfür müssen sie jedoch klar positioniert sein; Codes und Notationen müssen dem Benutzer bekannt gemacht werden.

In Schlagwortregistern können diese Zusatzinformationen direkt hinter oder unter den Einzeldeskriptoren stehen, wodurch sie zugleich gut sichtbar wären. Bei Schlagwortkettenregistern ist es fraglich, inwiefern es sinnvoll ist, Definitionen, Benutzungshinweise, Codes und Notationen den Ketten beizufügen; denn schließlich muss klar herausgestellt werden, auf welches Schlagwort sich die jeweilige Zusatzinformation bezieht. Angesichts der Komplexität der Ketten ist dies nicht einfach zu realisieren, ohne dass zugleich die Übersichtlichkeit der Daten gefährdet und damit ihr Wert für den Benutzer verringert wird. Alternativ ist daher eine Kombination von Schlagwort- und Schlagwortkettenregister denkbar, wo die Einzeldeskriptoren einmal mit den entsprechenden Daten versehen werden und einmal als Glied in einer Kette stehen. Daten könnten auch aus dem eigentlichen Index in einen "Normeintrag" <sup>[160](#page-52-0)</sup> als eine Form von zweitem Index ausgelagert werden, der vom Primärindex über eine Hyperlinkverknüpfung aufgerufen werden kann. Man muss sich jedoch im Klaren sein, dass ein solches Zusatzregister i.d.R. von Benutzern nicht weiter beachtet wird, wenn sie im Glauben sind, dass die für sie wichtigen Informationen bereits im normalen Index vorhanden sind:

*"Das prinzipielle Problem ist sicherlich, daß viele Benutzer direkt […] zu Titeln gehen werden. Dies gilt insbesondere für viele scheinbar eindeu-*

<span id="page-52-0"></span><sup>&</sup>quot;Normeintrag" wird hier nicht im Sinn von einem SWD-Normeintrag gebraucht, sondern als ein Eintrag mit Daten aus dem Normdatensatz, der vom Register aus angesprochen werden kann.

*tige Begriffe, für die in der SWD trotzdem umfangreiche Bemerkungen notwendig und vorhanden sind."[161](#page-53-0)*

Andere Informationen aus dem SWD-Datensatz wie Identifikationsnummer, Indikator oder Quelle können dem Benutzer getrost vorenthalten werden, da sie für ihn i.d.R. nicht mit einem Mehrwert verbunden sind: Identifikationsnummern sind rein interne Informationen zur Verwaltung eines Normdatensatzes. Indikatoren bestimmen zwar ein Schlagwort, indem sie ihn einer bestimmten Schlagwortkategorie zuweisen und dadurch von anderen unterscheidbar werden lassen, doch sie setzen voraus, dass sich der Benutzer mit Schlagwörtern genauer auskennt, was im Regelfall nicht zutrifft. Quellen enthalten zwar wichtige Hinweise auf den Begriffsumfang eines Schlagworts, aber es wird sich wohl kaum ein Benutzer die Mühe machen, das entsprechende Nachschlagewerk zur Klärung der Begriffsbedeutung zu konsultieren, zumal er hierfür mit den in den Quellenangaben verwendeten Abkürzungen vertraut sein muss.

### 4.2.4 Gestaltung der Indexsuche in den untersuchten Online-Katalogen

In den untersuchten OPACs wurden weiterführende Angaben aus dem SWD-Datensatz wie Relationen, Codes, Notationen, Definitionen und Verwendungshinweise in 85 % der Schlagwortindices und 12 % der Schlag-wortkettenindices<sup>[162](#page-53-1)</sup> mit einbezogen. Besonders hoch war mit 83 % der Anteil der berücksichtigten Synonyme (SY) in Schlagwortindices, wobei 95 % der Synonyme auch optisch von den Ansetzungsformen hervorgehoben waren, sei es, dass sie den Benutzer durch eine Siehe-Verweisung zu der Ansetzungsform führten oder explizit mit "Synonym" o.ä. bezeichnet wurden. Zur Ansetzungsform äquivalente Schlagwortketten (SWK-SY) waren in 59 % der OPACs integriert. Mehrgliedrige Oberbegriffe (MO) fanden sich in 28 % der Schlagwortindices, Oberbegriffe (OB) in 34 %, Unterbegriffe (UB) in 2 % und verwandte Begriffe (VB) in 35 % (vgl. Abb. 8).<sup>[163](#page-53-2)</sup> Oberbegriffe und verwandte Begriffe konnten weitgehend nur in SISIS-OPACs und in ALEPH-OPACs eingesehen werden, Unterbegriffe lediglich in den OPACs der StB Köln und der SLB Bern. Es gab keinen einzigen OPAC, in dem sowohl Oberbegriffe als auch Unterbegriffe mit angegeben waren, ob-

<span id="page-53-0"></span><sup>161</sup> Sacherschließung in Online-Katalogen. 1994. S. 59. Das Zitat bezieht sich eigentlich darauf, dass Benutzer nicht die *SWD* nutzen, sondern direkt eine Schlagwortsuche durchführen. Die Aussage trifft jedoch gleichermaßen auf die beschriebene Situation in Indices zu.

<span id="page-53-1"></span><sup>162</sup> Die OPACs, die in der Tabelle in Anhang 2 mit "SW+SWK" in der Spalte "Vorhandene Indices" aufgeführt sind, sind sowohl zu den Schlagwort- als auch zu den Schlagwortkettenindices gezählt worden. Die Indices der UB Duisburg, UB Essen und UB Hagen sind hingegen in der Prozentzahlen nicht berücksichtigt, da sie um einen nur im Rahmen einer Weitersuche angesprochen werden können, zum anderen ausgiebige Recherchen, die die Neueingabe eines Begriffs erfordern, nicht ermöglichen.

<span id="page-53-2"></span><sup>163</sup> Die Daten in den so genannten "Normeinträgen" der ALEPH-OPACs sind in den Prozentzahlen mitberücksichtigt. Allerdings muss darauf hingewiesen werden, dass nicht immer geprüft wurde, ob mehrgliedrige Oberbegriffe auch in den Normeinträgen zu finden sind.

wohl es technisch gesehen möglich sein müsste, wenn schon einmal Oberbegriffe in den Index übernommen wurden, die Unterbegriffe entsprechend automatisch zu generieren.

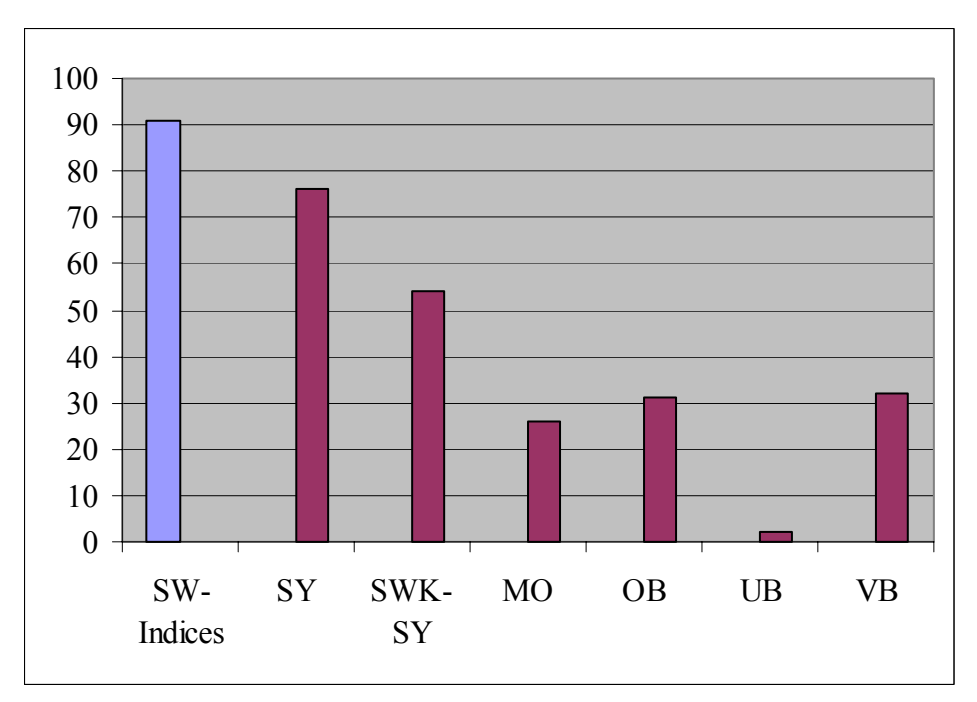

Abb. 8: Relationen im Schlagwortindex

 $\overline{a}$ 

In den ALEPH-OPACs fanden mehrgliedrige Oberbegriffe nur in den so genannten "Normeinträgen" Erwähnung. Bei diesen Normeinträgen handelt es sich um eine Art von Sekundärindices, zu denen man ausschließlich über die im Index gespeicherten SWD-Ansetzungsformen gelangt,<sup>[164](#page-54-0)</sup> d.h. um auf einen mehrgliedrigen Oberbegriff stoßen zu können, muss man den Unterbegriff kennen. Die Funktion von mehrgliedrigen Oberbegriffen als Mittel zum Transport von Verweisungen wird aufgehoben. Mehrgliedrige Oberbegriffe bieten auf diese Weise keine zusätzlichen Einstiegsmöglichkeiten für den Benutzer und unterstützen ihn auch nicht bei der Suche nach dem relevanten Schlagwort. Die zusätzliche Information, die diesen Begriffen inhärent ist, wird für den Benutzer wertlos; denn im Gegensatz zu den "klassischen" Oberbegriffen führt ein mehrgliedriger Oberbegriff auch nicht zu weiterführender, umfassenderer Literatur. Im Gegenteil: Häufig ist er – ähnlich wie die Synonyme – mit keinen Titeln verknüpft.

Die Normeinträge der ALEPH-OPACs enthalten neben mehrgliedrigen Oberbegriffen noch zahlreiche weitere Informationen aus dem SWD-Datensatz, die in den OPACs anderer Systeme nicht zu finden sind wie Codes, Notationen und Definitionen und die den Benutzern, die sich nicht den

<span id="page-54-0"></span>Hinter den Ansetzungsformen steht i.d.R. ein mit einem Hyperlink hinterlegter "[Normeintrag]".

Normeintrag anzeigen lassen, vorenthalten werden.<sup>[165](#page-55-0)</sup> In manchen OPACs gehen die in ihnen angegebenen Informationen allerdings weit über das hinaus, was für Benutzer interessant sein könnte, wie das Beispiel des Normeintrags im ALEPH-OPAC der UB Koblenz-Landau zu "Deutscher Idealismus" deutlich vor Augen führt: Neben Ländercode, Zeitcode, Synonym und Oberbegriff sind hier auch alle wichtigen Verwaltungsinformationen wie Identifikationsnummer, Korrekturdatum und Austauschdatum mit aufgelistet (vgl. Abb. 9). Der Eintrag wirkt sehr komplex, die für den Benutzer relevanten Informationen wie Ländercode und Oberbegriff fallen nicht ins Auge, sind sozusagen für den Laien versteckt. Zudem gibt es keine weiteren Navigationsmöglichkeiten. Wenn ein Benutzer feststellt, dass er sich eigentlich nicht nur für den deutschen Idealismus interessiert, sondern auch für den Idealismus im Allgemeinen, so kann er sich weder den Indexeintrag zu Idealismus direkt anschauen noch sich Treffer anzeigen lassen, sondern muss hierfür zum Primärindex zurückgehen und den entsprechenden Suchbegriff in die Suchmaske eingeben, um an die entsprechende Indexstelle geführt zu werden.<sup>[166](#page-55-1)</sup> Auf Begriffe, die mit demselben Ländercode, demselben Zeitcode oder derselben Notation versehen wurden, kann er gar nicht zugreifen.

| <b>Ansetzungsform</b> | Deutscher Idealismus 4011784-4 |
|-----------------------|--------------------------------|
| <b>ID-Nummer</b>      | 4011784-4                      |
| Zugangsdatum          | 19980801                       |
| Dat.ltz.Korr.         | 20040212                       |
| <b>Austauschdat.</b>  | 20040218                       |
| <b>Sonst. ID</b>      | HS00006217                     |
| <b>Codierte Ang</b>   | aluzznz                        |
| <b>Ländercode</b>     | XA-DE                          |
| <i>Zeitcode</i>       | 1780-1830                      |
| <b>Notation</b>       | 4.2                            |
| Norm-sp.Ang           | s100000                        |
| <b>Bearb. Inst.</b>   | 292                            |
| <b>Bearb.</b> Inst.   | 1250                           |
| <b>Bearb.</b> Inst.   | 1250                           |
| Haupt-SW              | Deutscher Idealismus           |
| Haupt-SW              | Deutscher Idealismus           |
| <i><b>Ouelle</b></i>  | м                              |
| Aquiv.Bezchn          | Deutschland / Idealismus       |
| Überg. SW             | Idealismus                     |

Abb. 9: Normeintrag im ALEPH-OPAC der UB Koblenz-Landau

In Schlagwortkettenregistern waren zusätzliche Informationen aus dem SWD-Datensätzen seltener anzutreffen als in Schlagwortindices: Synonyme fanden sich bei 14 %, den Ansetzungsformen äquivalente Schlagwortketten

<span id="page-55-0"></span> $\overline{a}$ <sup>165</sup> Die Normeinträge wurden aus Zeitgründen nicht vollständig überprüft, so dass hier keine Angaben darüber gemacht werden können, wie viele der untersuchten ALEPH-OPACs Definitionen, Benutzungshinweise usw. nennen.

<span id="page-55-1"></span><sup>166</sup> Unter den gesichteten ALEPH-OPACs waren nur wenige, die, wie beispielsweise der Online-Katalog der UB St. Gallen, mittels eines Hyperlinks eine Weitersuche vom Normeintrag aus erlaubten.

bei 6 %. Unterbegriffe waren nur in den Schlagwortkettenindices der StB Köln und der SLB Bern nachgewiesen, wobei es sich im Fall der SLB Bern eindeutig um keinen reinen Schlagwortkettenindex handelt,<sup>[167](#page-56-0)</sup> sondern um eine Kombination von Schlagwort- und Schlagwortkettenindex, in dem sogar von der SLB nicht genutzte Einzelschlagwörter enthalten sind, die anhand einer "0" in der Anzeige der Anzahl der mit dem Schlagwort verknüpften Titel erkennbar sind.<sup>168</sup> Verwandte Begriffe und mehrgliedrige Oberbegriffe waren allein im OPAC der SLB Bern aufgeführt, ebenso wie Definitionen und Benutzungshinweise, die hier die Form von Anmerkungen annahmen. Codes und Notationen fanden in den gesichteten Schlagwortkettenregistern keine Erwähnung.

Die Synonyme und Relationen waren unterschiedlich in die Schlagwortkettenindices eingebettet. Häufig waren auch nicht alle Synonyme und Re-lationen gleichermaßen berücksichtigt, sondern nur eine Auswahl.<sup>[169](#page-56-2)</sup> Die Schlagwortkettenindices im OPAC der StB Göttingen und der StB Tübingen zeichnen sich dadurch aus, dass sich neben den permutierten Schlagwortketten mit den üblichen Ansetzungsformen zusätzliche Ketten mit Synonymen - und im Fall der StB Tübingen auch mit den Ansetzungsformen äquivalenten Schlagwortketten – befinden, so dass, wer themenspezifische Literatur zur Bibliothek sucht, diese auch unter "Bücherei" findet – allerdings nicht vollständig, wie auch in Abb. 10a und 10b erkennbar wird.

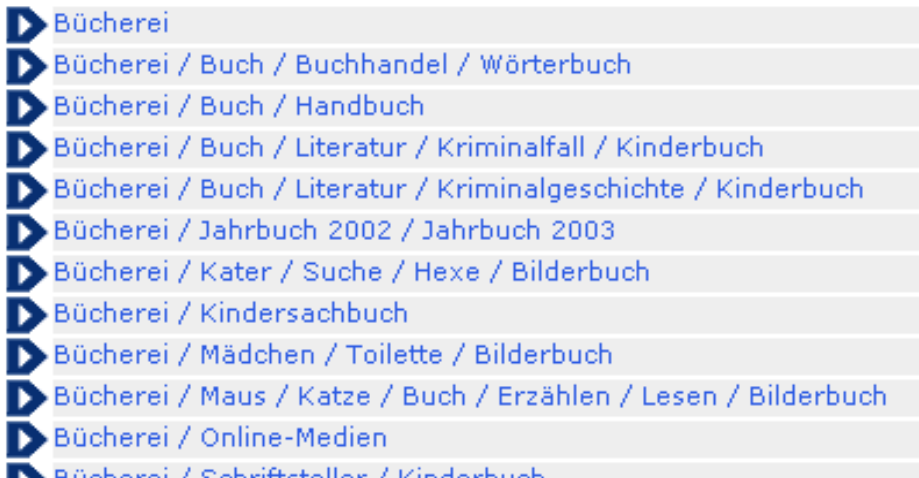

**a)** Bücherei / Schriftsteller / Kinderbuch

<span id="page-56-0"></span><sup>167</sup> Bei der StB Köln wurde nicht extra geprüft, ob die aufgeführten Einzelschlagwörter begriffs- oder gegenstandsbezogen waren, bei der SLB Bern ergab sich dies von selbst.

<span id="page-56-1"></span><sup>168</sup> Inwiefern es sinnvoll ist, auch SWD-Schlagwörter, die nicht genutzt werden, mit im Index aufzuführen, ist fraglich. Einerseits kann dadurch das Relationsgefüge der SWD lückenloser dargestellt werden, andererseits erwartet der Benutzer von einem Index, dass dort nur Begriffe enthalten sind, die auch wirklich genutzt wurden. Nicht genutzte Schlagwörter gleichen "Null-Treffer-Mengen"; wenn sie jedoch auf weitere Begriffe verweisen, die wiederum mit Titeln verknüpft sind, dann stellen sie für den Benutzer auf jeden Fall einen Mehrwert dar

<span id="page-56-2"></span><sup>169</sup> Da dies nicht gesondert geprüft wurde, kann keine Aussage über die Größe der Auswahl gemacht werden. In den OPACs der StB Göttingen und der StB Tübingen schien sie jedoch relativ gering zu sein.

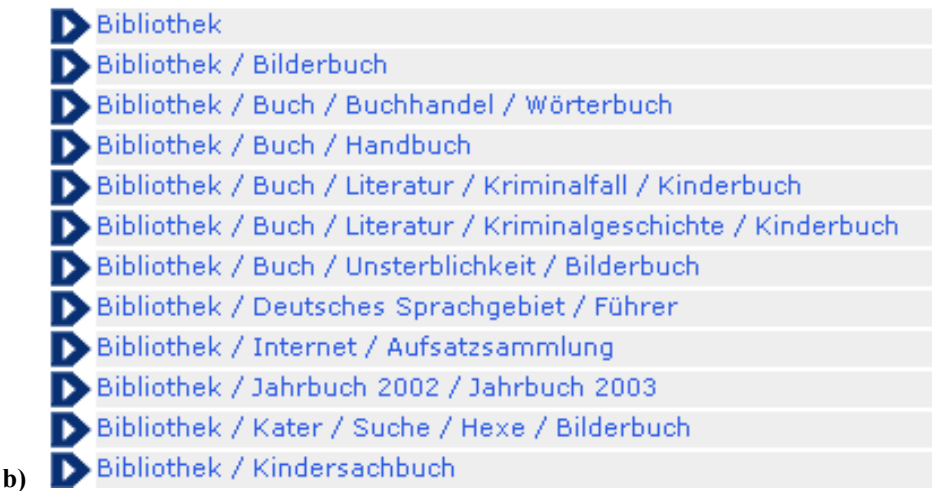

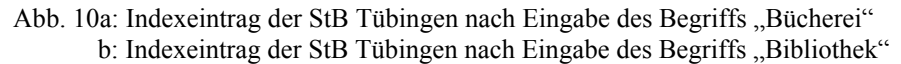

Im Gegensatz dazu sind die Relationen in den OPACs der StB Köln und der SLB Bern in Form von Verweisungen dargestellt und relativ unabhängig von den permutierten Schlagwortketten.<sup>[170](#page-57-0)</sup>

In der StB Köln werden die Relationen *vor* den eigentlichen Schlagwortketten direkt unter den im Index mit aufgeführten Einzelschlagwörtern angegeben. Alle Relationen sind mit einem Hyperlink hinterlegt, der den Benutzer zu dem entsprechenden Indexeinträgen und Schlagwortketten führt. Zu großen Treffermengen wird damit vorgebeugt. Allerdings können bei einer großen Anzahl von Synonymen und Unterbegriffen diese nicht alle auf einem Bildschirm abgebildet werden. So ziehen sich beispielsweise die Verweisungen zu "Ethik" über zwei Bildschirmseiten; erst am Ende der zweiten wird die erste Schlagwortkette sichtbar, in der "Ethik" das Anfangskettenglied darstellt (vgl. Abb. 11a).

Ein eiliger und ein mit Aufbau und Inhalt des Index nicht vertrauter Benutzer wird sich jedoch nicht unbedingt die folgende Seite auch anzeigen lassen. Er nimmt also die Schlagwortketten nicht wahr; die Folge sind eventuell zu zahlreiche und zu unpräzise Treffermengen.

#### $-E$ thik  $(109)$

 $\overline{a}$ 

Ethik siehe auch Moral

- Ethik siehe auch Moralphilosophie
- Ethik siehe auch Praktische Philosophie
- **Ethik Untergeordneter Begriff Bioethik**

<span id="page-57-0"></span><sup>&</sup>lt;sup>170</sup> Dies trifft ebenso auf den OPAC der StLB Dortmund zu, auf den hier jedoch nicht näher eingegangen wird.

Ethik Untergeordneter Begriff Praktische Ethik

Ethik Untergeordneter Begriff Rechtsethik

Ethik Untergeordneter Begriff Sozialethik

Ethik Untergeordneter Begriff Theologische Ethik

Ethik Untergeordneter Begriff Tierschutzethik

Ethik Untergeordneter Begriff Tugendethik

Ethik Untergeordneter Begriff Verantwortungsethik

Ethik Untergeordneter Begriff Wabi <Philosophie>

Ethik Untergeordneter Begriff Wissenschaftsethik

 $\mathcal{L}$ Ethik; Ästhetik; Aufsatzsammlung (1)

**a)**

**c)**

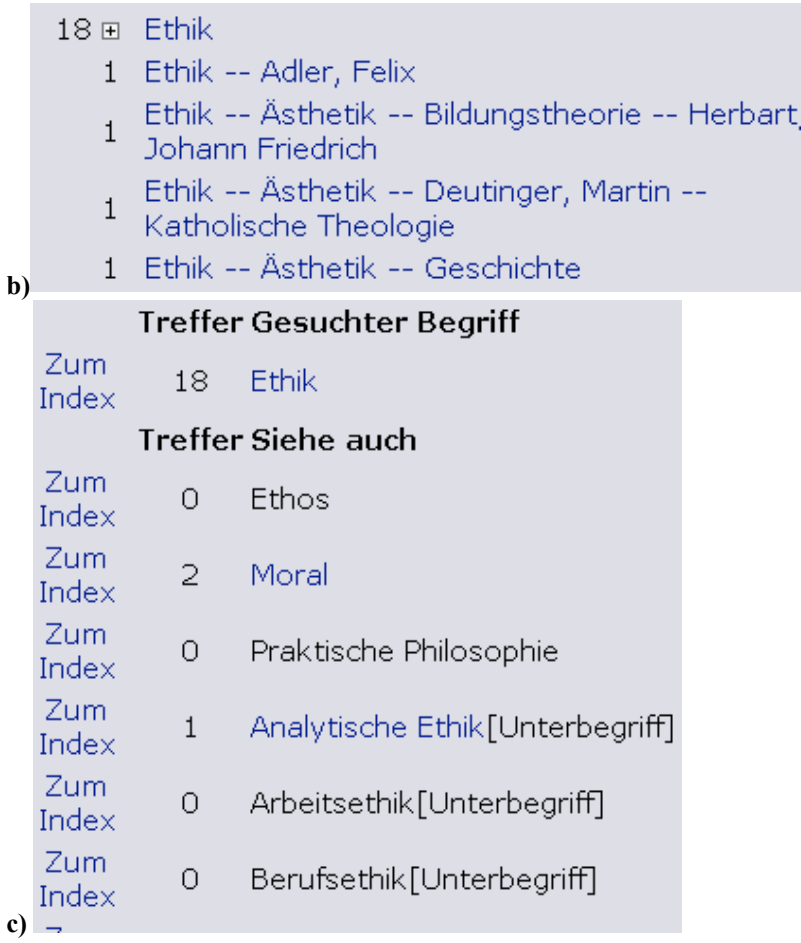

Abb. 11a: Zwei Ausschnitte aus dem Index der StB Köln b: Ausschnitt aus dem Index der SLB Bern c: Eintrag im "Sekundärindex" der SLB Bern

Bei der SLB Bern sind die Relationen und auch die Definitionen aus dem eigentlichen Index in eine Form von Zusatzindex ausgelagert, der vom Prinzip her dem Normeintrag in den ALEPH-OPACs gleicht (vgl. Abb. 11b u. c). Statt über einen Begriff wie "[Normeintrag]" wird hier die Verbindung zum "Sekundärindex" über ein "<sup> $\text{H}$ " hergestellt. Ob dem Benutzer gleich die</sup> Bedeutung dieses Zeichens einleuchtet, bleibt fraglich. Der Vorteil dieser Art der Darstellung liegt darin, dass Schlagwortketten selbst bei Einstieg in den Index mit nur dem ersten Hauptschlagwort auch bei Schlagwörtern mit einem umfangreichen Begriffsumfeld wie "Ethik" für den Benutzer immer sichtbar bleiben und zur Spezifizierung von Themen mit herangezogen werden können. Allerdings stellt sich hier das gleiche Problem wie bei den ALEPH-OPACs: wenn ein Benutzer statt zu dem Sekundärindex direkt zu den Titeldaten geht, bleiben ihm wichtige Informationen verborgen. Eine Mittellösung konnte bisher nicht gefunden werden.

## 4.3 Einstufige Schlagwortsuche

Die einstufige Schlagwortsuche wurde von 96 % der untersuchten OPACs angeboten und stellt die von Benutzern am meisten genutzte Form von Schlagwortsuche dar, zumal sie in Online-Katalogen häufig exponierter platziert ist als die Indexsuche.<sup>[171](#page-59-0)</sup> Unter "einstufiger Schlagwortsuche" wird hier eine Schlagwort- bzw. Schlagwortkettensuche verstanden, die den Benutzer nach Initiierung des Suchprozesses direkt zu einer Trefferliste führt. In der einstufigen Schlagwortsuche im engeren Sinne kann nach Einzelschlagwörtern gesucht werden, wobei mehrere Schlagwörter mittels Boolescher Operatoren postkoordinierend miteinander verknüpft werden können. Die einstufige Schlagwortkettensuche ermöglicht auch die gezielte Suche nach präkombinierten Ketten, birgt jedoch aufgrund der Differenziertheit der Ketten die Gefahr, dass der Recall des Rechercheergebnisses gering ist.<sup>[172](#page-59-1)</sup>

Beide Recherchetypen setzen differenzierte Vorkenntnisse beim Benutzer voraus, d.h. um erfolgreich recherchieren zu können, muss er zum einen das Thema, das Ausgangspunkt für die Recherche ist, bereits spezifiziert haben, zum anderen mit dem SWD-Vokabular vertraut sein. Schlagwortkettensuchen sind nur dann sinnvoll, wenn der Benutzer die für ihn relevanten Ketten kennt. Dies trifft in der Praxis relativ selten zu. Angeboten wurden sie auch lediglich in 3 % der untersuchten OPACs, wobei das Angebot dieses Features mit dem Angebot der Indexsuche mit Schlagwortket-

<span id="page-59-0"></span> $\overline{a}$ <sup>171</sup> So ist die voreingestellte Suche in PICA- und ALEPH-OPACs die einstufige Suche. Der OPAC der StB Köln ist einer der wenigen Online-Kataloge, die dem Benutzer explizit eine Indexsuche als Einstieg anbietet.

<span id="page-59-1"></span><sup>172</sup> Bei der Schlagwortkettensuche müssen nicht zwingend Schlagwortketten in der für diese typische Syntax in die Suchmaske eingegeben werden. Oft reicht die Eingabe eines Einzelschlagworts, um zu Treffern zu gelangen, die dieses Schlagwort als Glied in einer Schlagwortkette aufweisen. In manchen OPACs wie beispielsweise im Online-Katalog der StB Rheine können Schlagwortketten (mit der typischen Schlagwortkettensyntax) auch in das Suchfeld für die Schlagwortsuche eingegeben werden. Schlagwort- und Schlagwortkettensuche gehen hier direkt ineinander über.

ten gekoppelt war.[173](#page-60-0) Da die Schlagwortkettensuche kaum genutzt wird, soll sie im Folgenden nicht weiter in die Betrachtung mit einbezogen werden.

#### 4.3.1 Nutzen der SWD im Rahmen der einstufigen Schlagwortsuche

Obwohl die einstufige Schlagwortsuche sich primär für erfahrene Benutzer eignet, wird sie oft von Benutzern in Anspruch genommen, die weder eine genaue Vorstellung von ihrem Thema noch Kenntnis vom SWD-Vokabular haben. Für die Gestaltung der Schlagwortsuche und der Trefferanzeigen<sup>[174](#page-60-1)</sup> bedeutet dies, dass sie auf zwei verschiedene Benutzergruppen zugeschnitten sein müssen. Zusatzinformationen aus dem SWD-Datensatz können hier einerseits zur Erweiterung der Möglichkeiten und der Ergebnisse der postkoordinierenden Schlagwortsuche beitragen, andererseits als eine wichtige Orientierung für die Modifizierung von Suchanfragen bei zu geringen, zu großen und/oder zu unpräzisen Treffermengen dienen und damit vom Be-nutzer als Basis für eine weiterführende Schlagwortsuche<sup>[175](#page-60-2)</sup> herangezogen werden.

Durch die Indexierung von Notationen und Codes für das Retrieval und deren Integration als zusätzlichen Suchoptionen bei der einstufigen Suche vermögen die mit diesen Codes und Notationen vertrauten Benutzer differenziertere und besser auf ihre eigenen Bedürfnisse zugeschnittene Suchanfragen zu stellen, gerade wenn Schlagwörter wie zum Beispiel Zeitschlagwörter "in ihrer Vielfalt von Wort- und Ziffernbestandteilen für das Retrie-val schlecht geeignet sind<sup>"[176](#page-60-3)</sup>. Mittels Codes und Notationen lassen sich die Suchergebnisse auf bestimmte Sprachen, Länder, Zeiträume und Themengebiete einschränken. Dies setzt allerdings voraus, dass die Codes und Notationen weitläufig vergeben sind, so dass auch ein guter Recall erzielt werden kann. Wo dies nicht zutrifft wie im Fall der Sprachcodes, der laut RSWK nur fakultativ und zurzeit "in der SWD nur für Werke der Antike angewandt"<sup>[177](#page-60-4)</sup> wird, empfiehlt es sich, diese Option lediglich im Rahmen einer weiterführenden Suche anzubieten, so dass der Benutzer gar nicht erst die Möglichkeit erhält, die Suche zu sehr einzuschränken.

Während durch Notationen und Codes die Precision eines Suchergebnisses gesteuert werden kann, vermag die Integration des SWD-Relationsgefüges in den Prozess der einstufigen Schlagwortsuche den Recall der Treffermengen zu verbessern. Dies gilt insbesondere für die Synonyme und in geringerem Maße auch für die mehrgliedrigen Oberbegriffe; denn durch sie werden das Begriffsspektrum und damit die Zugriffsmöglichkeiten auf die Daten erweitert. Die Anzahl der Null-Treffermengen wird reduziert. Ein

<span id="page-60-0"></span><sup>&</sup>lt;sup>173</sup> Vgl. die OPACs der ULB Münster, der Schleswig-Holsteinischen Landesbibliothek Kiel und der UB Kiel.

<span id="page-60-1"></span><sup>&</sup>lt;sup>174</sup> Gemeint sind hier sowohl die Kurztitelanzeigen als auch die Titelvollanzeigen.

<span id="page-60-2"></span><sup>175</sup> Zu den verschiedenen Formen der weiterführenden Schlagwortsuche vgl. Kap. 4.4.

<span id="page-60-3"></span><sup>176</sup> Friedrich Geißelmann und Hans-Joachim Zerbst: Sacherschließung in Online-Katalogen: Stand der Diskussion. In: Die Herausforderung der Bibliotheken durch elektronische Medien und neue Organisationsformen. 1996. S. 193 – S. 207. Hier: S. 198.

<span id="page-60-4"></span><sup>177</sup> RSWK, § 18,3.

uneingeschränkter automatischer Einbezug von Ober-, Unter- und verwandten Begriffen empfiehlt sich hingegen nicht; denn bei Begriffen, die mit vielen Titeln verknüpft sind und zudem über ein umfassendes Begriffsumfeld verfügen wie "Ethik", kommt es sonst zu sehr großen Treffermengen, die eventuell sogar nicht angezeigt werden können. Auch bei Schlagwörtern, die selten zur Beschreibung des Gegenstands eines Dokuments herangezogen werden und in der SWD eine geringe Anzahl an Relationen aufweisen, ist die automatische Integration in die Suche nicht ganz unproblematisch: Interessiert sich ein Benutzer beispielsweise für Philosophinnen und gibt im OPAC der ULB Münster als Suchanfrage "Philosophin" ein, so werden ihm 130 Titel angezeigt, obwohl im Index steht, dass lediglich 19 Titel mit diesem Schlagwort verbunden sind, d.h. es ist ein enormer Ballast gegeben. Die Differenz zwischen Indexangabe und Treffermenge nach Durchführung einer einstufigen Schlagwortsuche ist darauf zurückzuführen, dass im OPAC der ULB Münster das Verweisungsgefüge der SWD berücksichtigt wird und daher neben "Philosophin" zugleich auch nach dem verwandten Begriff "Philosoph" gesucht wurde. Die Verbesserung des Recalls führt zu einer erheblichen Verschlechterung der Precision.

Alternativ ist daher ein Modell denkbar, in dem Oberbegriffe, Unterbegriffe und verwandte Begriffe "immer dann als Option im Retrieval erscheinen, wenn kein oder nur wenig Treffer erzielt werden."[178](#page-61-0) Auch im Fall von sehr großen Treffermengen könnte auf sie verwiesen werden. Dies kann mittels eines Zwischentextes vor der eigentlichen Titelanzeige geschehen, in dem die entsprechenden Relationen aufgeführt sind, was allerdings den Recherchevorgang verlängert und von Benutzern teils als lästig empfunden werden könnte. Vielen Benutzern wäre auch bereits mit einem entsprechenden, mit einem Hyperlink hinterlegten kurzen Hinweis auf einen um Relati-onen angereicherten Index zu Beginn der Trefferliste gedient.<sup>[179](#page-61-1)</sup> Als kleiner Nebeneffekt könnte damit zugleich das Bewusstsein des Benutzers bezüglich der Bedeutung des Index gesteigert werden. An dieser exponierten Stelle könnten auch Definitionen und Benutzungshinweise genannt werden, sofern es sich bei dem eingegebenen Begriff um ein erklärungsbedürftiges Schlagwort handelt. Dem Benutzer wird, ohne dass es den mit dem SWD-Vokabular vertrauten Benutzer stören würde, dadurch die besondere Bedeutung des Schlagworts vor Augen geführt; ein erfolgloses Durchsehen der Treffermenge hinsichtlich relevanter Titel würde dem ein oder anderen erspart bleiben.

 $\overline{a}$ <sup>178</sup> Niggemann: Tanz um den Katalog. S. 543.<br><sup>179</sup>  $\frac{3 \text{ h} + 115 \text{ h}}{2 \text{ h}}$  havets der Benytzer auch ouf Hon

<span id="page-61-1"></span><span id="page-61-0"></span>Ähnlich könnte der Benutzer auch auf Homonyme aufmerksam gemacht werden. Zum Problem von Homonymzusätzen bei der Schlagwortsuche vgl. auch Winfried Gödert: Aufbereitung und Recherche von nach RSWK gebildeten Daten in der CD-ROM Ausgabe der Deutschen Bibliographie. In: Die Schlagwortnormdatei. Entwicklungsstand und Nutzungsmöglichkeiten. 1990. S. 38 – S. 54. S. 42f.

#### 4.3.2 Gestaltung der einstufigen Schlagwortsuche in den untersuchten Online-Katalogen

Weiterführende Angaben aus den SWD-Normdatensätzen waren in 80 % der untersuchten einstufigen Schlagwortsuchen berücksichtigt. Auffallend gering war dabei der Anteil der für die postkoordinierende Suche zur Verfügung stehenden Codes und SWD-Notationen, was im Fall der Notationen darauf zurückzuführen ist, dass viele Bibliotheken andere Systematiken verwenden. Auf den Ländercode konnte lediglich in den OPACs der DDB zugegriffen werden, auf SWD-Notationen in den OPACs der DDB und der StLB Dortmund. Sprachcodes konnten in 11 % der Kataloge recherchiert werden.<sup>[180](#page-62-0)</sup>

Größere Anwendung fanden die in der SWD enthaltenen Verweisungen, wobei sich teils große Unterschiede in der Behandlung der einzelnen Relationstypen erkennen ließen: Synonyme (SY) waren in 75 % der Schlagwortsuchen mit einbezogen, Unterbegriffe (UB) in 37 %, verwandte Begriffe (VB) in 27 % und Oberbegriffe (OB) in lediglich 6 % (vgl. Abb. 12).<sup>[181](#page-62-1)</sup> Die Nutzung des SWD-Relationsgefüges beschränkte sich nahezu ausschließlich auf die automatische Integration von Relationen, d.h. sowohl das eingegebene Suchwort als auch seine Verweisungen wurden gesucht, wodurch der Recall zum Nachteil der Precision erhöht wurde.

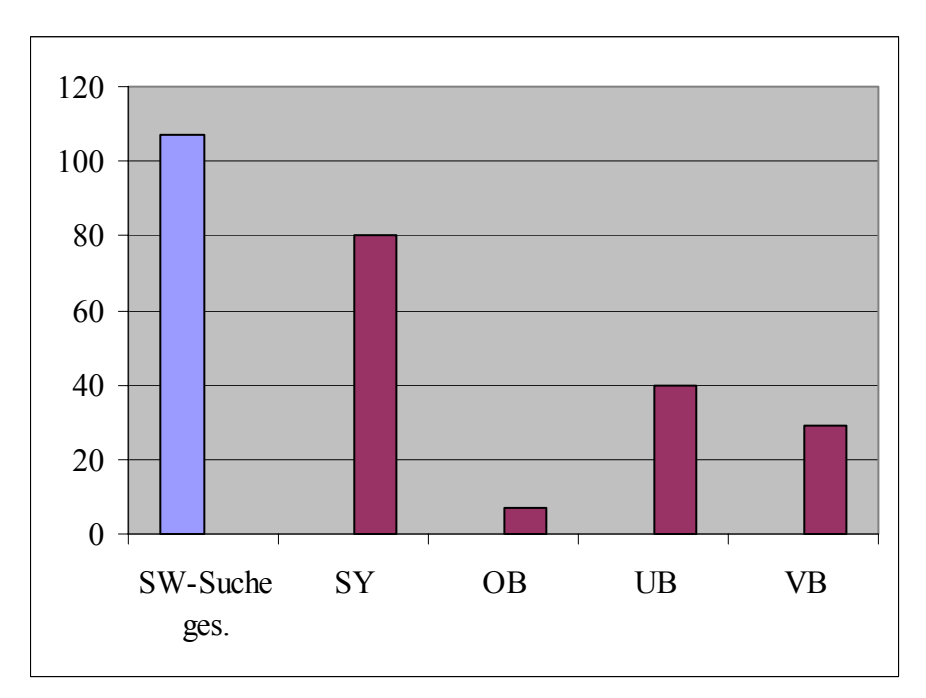

Abb. 12: Relationen in der einstufigen Schlagwortsuche

<span id="page-62-0"></span> $180\,$ <sup>180</sup> Die statistischen Angaben beziehen die in den "Normeinträgen" der PICA-OPACs genannten Relationen mit ein. Codes und Notationen, die allein in einer weiterführenden Suche zur Verfügung stehen, sind hier nicht berücksichtigt.

<span id="page-62-1"></span><sup>&</sup>lt;sup>181</sup> Inwiefern die einstufige Suche auch mehrgliedrige Oberbegriffe und den Ansetzungsformen äquivalente Schlagwortketten mit einschließt, wurde aus Zeitgründen nicht überprüft.

In einigen OPACs wie im OPAC der StB Bonn wurden nicht alle Relationen gleichermaßen miteinbezogen; dieses Phänomen konnte jedoch aus Zeitgründen nicht weiter verfolgt werden. In den Katalogen der StB Coburg und der StB Tübingen werden Relationen, das sind in diesem Fall Synonyme, nur insoweit mitgesucht, wie sie auch im Schlagwortkettenindex nachgewiesen sind. In manchen PICA-OPACs sind Verweisungen sowie vereinzelt auch weitere Informationen aus den Normdatensätzen wie Indikator, Identifikationsnummer und Erläuterung zusätzlich in einer Art von Index aufgeführt, der dem Normeintrag in den Indexsuchen der ALEPH-OPACs ähnelt. Zu den Einträgen in diesen Zusatzindices gelangt man über die zu Beginn oder am Ende einer Trefferliste aufgeführten Schlagwörter,<sup>[182](#page-63-0)</sup> die den gesuchten Begriffen entsprechen und anhand einer spezifischen Kennzeichnung von den Titelanzeigen eindeutig unterschieden werden können: Statt eines Buches ist vor den Begriffen ein Pfeil abgebildet. Ob dem Benutzer die Bedeutung dieses Pfeils direkt einleuchtet, ist fraglich.

Die gesuchten Begriffe sind zum einen die Ansetzungsform des vom Benutzer in die Suchmaske eingegebenen Suchbegriffs, zum anderen die parallel mit gesuchten Relationen, d.h. wird in einem OPAC wie der UB Kiel, bei der synonyme und verwandte Begriffe automatisch in die Suche miteinbezogen werden, nach "Philosophin" gesucht, so werden zu Beginn der Trefferliste die Schlagwörter "Philosophin" und "Philosoph" aufgeführt (vgl. Abb. 13), was zur Irritation des Benutzers führen kann; denn erstens hat er nicht nach "Philosophin" und "Philosoph" gesucht, sondern lediglich nach "Philosophin" und zweitens erscheint bei Begriffen mit einem größeren Begriffsumfeld wie "Ethik" der Beginn der eigentlichen Trefferanzeigen erst auf einer der folgenden Bildschirmseiten.<sup>[183](#page-63-1)</sup>

Ihre Eingabe war: suchen (und) (Schlagwörter [SWO]) philosophin Zurück Weiter Es sind 124 Treffer. Dies sind die Treffer 1 - 10. ▶ 1. Philosophin 2. Philosophin 3. Philosophin 4. Philosoph 5. French women philosophers : a contemporary reader ; subjectivity, identity, alterity / Christina Howells. - London [u.a.] : Routledge, 2004 6. Bagdad Express: Kriegstagebuch / Joel Turnipseed. - Hamburg : Europ. Verl.-Anst., 2004 7. Aufklärung und Fortschrittsdenken in Deutschland 1750 - 1850 : von Kant und Lessing his Heine und Feuerhach.

Abb.13: Trefferanzeige des OPACs der UB Kiel nach Eingabe des Schlagworts "Philosophin"

<span id="page-63-0"></span><sup>182</sup> <sup>182</sup> Ob die Begriffe am Anfang der Trefferliste stehen oder am Ende, wurde im Rahmen der Untersuchung nicht gesondert notiert, so dass hier auch diesbezüglich keine genaueren Aussage gemacht werden können.

<span id="page-63-1"></span><sup>183</sup> In der UB Kiel beginnt die Trefferanzeige ab dem 15. Treffer und wird erst auf der zweiten Bildschirmseite sichtbar. 14 Treffer beziehen sich auf Schlagwörter oder Systemstellen (aber nicht Systemstellen der SWD-Notation!). In den PICA-OPACs, in denen der Eintrag am Ende der Liste steht, stellt sich das Problem, dass dieser vom Benutzer nicht wahrgenommen wird.

Im vorliegenden Beispiel stellt sich als ein weiteres Problem, dass ein Schlagwort ("Philosophin") gleich dreimal aufgeführt ist.<sup>[184](#page-64-0)</sup> Beim Blick auf die Normeinträge zeigt sich, dass diese in zwei Fällen identisch sind (vgl. Abb. 14a u. b) und vom Inhalt her nicht über das Schlagwort an sich hinausgehen. Erst der dritte Treffer (vgl. Abb. 14c) enthält die Verweisung. Der Normeintrag ist nicht mit Hyperlinks hinterlegt, so dass eine Weitersuche von diesem Eintrag aus nicht möglich ist.

### a) Schlagwort :Philosophin  $\qquad \qquad b)$  Schlagwort :Philosophin Schlagwort : Philosophin Siehe auch : Philosoph c)

Abb. 14 a-c: "Normeinträge" zu Treffer 1-3 ("Philosophin") im OPAC der UB Kiel

Dass der Inhalt des Normeintrags hier im Verhältnis zur Trefferanzeige keine Zusatzinformationen enthält und damit keinen Mehrwert darstellt, ist fallspezifisch. Häufig gehen die in den Zusatzindices genannten Informationen über die auf der Seite der Trefferanzeige genannten hinaus und können damit als Hilfe für eine weiterführende Suche genommen werden. So sind in den Normeinträgen der UB Kiel neben Synonymen und verwandten Begriffen teils auch Oberbegriffe erwähnt, so dass sich der Blick in den Normeintrag durchaus lohnt. Das vorliegende Beispiel zeigt jedoch sehr deutlich, dass das System technisch noch längst nicht ausgereift ist. Den Benutzer unterstützt es nur sehr eingeschränkt auf der Suche nach der für ihn relevanten Literatur, die Schlagwörter sind ein Fremdkörper unter den Trefferanzeigen, werden aber formal zu den Treffern gezählt, indem sie auch mit durchnummeriert sind (vgl. Abb. 13).

## 4.4 Weiterführende Schlagwortsuche

Weiterführende Schlagwortsuchen bauen auf vorhergehenden Recherchen auf und dienen der Modifizierung von Suchanfragen zum Zwecke der Verbesserung von Recall und Precision, sei es in Form von Spezifizierungen oder in Form von neuen Suchen. Sie unterscheiden sich von den bisher beschriebenen Suchfeatures dadurch, dass sie von einer Treffer- und/oder einer Titelvollanzeige aus initiiert werden können. Ein Zurückgehen auf die ursprüngliche Suchmaske ist nicht notwendig, vorhandene Rechercheergebnisse können genutzt werden.

Weiterführenden Schlagwortsuchen waren in 95 % der untersuchten OPACs integriert. In den Online-Katalogen der UB Duisburg, der UB Essen und der UB Hagen stellen sie die einzige Möglichkeit dar, auch thematisch unter Rückgriff auf Schlagwörter zu suchen, da auf der Eingangsseite dieser

<span id="page-64-0"></span> $\overline{a}$ Dieses Phänomen konnte in mehreren PICA-OPACs beobachtet werden, wurde aber nicht separat notiert.

OPACs keine Suchmasken für Schlagwortsuchen bereitstehen.[185](#page-65-0) In den OLIX-OPACs fehlt diese Option.

#### 4.4.1 Typen der weiterführenden Schlagwortsuche und Nutzen der SWD im Rahmen dieser Suchfeatures

Die weiterführende Schlagwortsuche von der Trefferanzeige aus gleicht vom Prinzip her einer einstufigen, postkoordinierenden Schlagwortsuche, bei der der vorhergehende Suchbegriff mittels Boolescher Operatoren mit anderen Schlagwörtern, mit Notationen oder Codes kombiniert und dadurch – je nachdem, welcher der Booleschen Operatoren verwendet wird - der Recall oder die Precision des Rechercheergebnis verbessert werden kann. Informationen aus den SWD-Datensätzen können hier die gleichen Funktionen übernehmen wie bei der einstufigen Schlagwortsuche: Mittels Notationen und Codes können präzisere Suchanfragen gestellt, durch Einbezug von Synonymen kann die Anzahl der Null-Treffermengen verringert und durch Verweise auf Relationen können Anregungen für Anschlussrecherchen gegeben werden.

Die weiterführende Schlagwortsuche von der Titelvollanzeige aus ist häufig eine Linksuche, die auf den in der Titelvollanzeige genannten Daten aufbaut und naturgemäß keine Kombinationen mit Notationen, Codes oder Schlagwörtern zulässt. Bei der Linksuche in ihrer einfachsten Form sind die in der Titelvollanzeige angeführten Einzelschlagwörter bzw. Schlagwortketten mit einem Hyperlink hinterlegt, bei dessen Aktivierung dem Benutzer direkt eine Trefferanzeige angezeigt wird, die alle Titel enthält, die mit dem entsprechenden Schlagwort bzw. der entsprechenden Schlagwortkette erschlossen wurden. Der Benutzer ist auf eine geringe Anzahl von Begriffen festgelegt; im schlimmsten Fall gehen die Schlagwörter nicht weit über das hinaus, was er in seiner Primärsuche eingegeben hat. Recall und Precision der erzielten Treffermengen gleichen denen einer Indexsuche. Im Fall der Linksuche über ein Schlagwort kann es an der Precision, im Fall der Schlagwortkette am Recall mangeln. Ein Hinweis auf die Anzahl der ansonsten mit diesen Schlagwörtern bzw. Schlagwortketten verknüpften Titel wäre sinnvoll. Informationen aus dem SWD-Datensatz können hier nur schwer eingebracht werden, zumal sie in einer Titelvollanzeige ein Fremdkörper wären. Denkbar wäre, auf Relationen zu Beginn der Treffermenge zu verweisen.

Statt direkt zu Treffern kann eine Linksuche den Benutzer auch in den Index führen,[186](#page-65-1) wodurch differenziertere Suchmöglichkeiten gegeben sind. Die Effektivität einer solchen Suche hängt von der Qualität des Index ab, die, wie bereits im Rahmen der Indexsuche gezeigt wurde, durch eine Integ-

<span id="page-65-0"></span><sup>&</sup>lt;sup>185</sup> Die Möglichkeit zur weiterführenden Schlagwortsuche ist in den OPACs der UB Duisburg und der UB Hagen lediglich von der Titelvollanzeige aus gegeben. Der OPAC der UB Essen bietet auch eine weiterführende Schlagwortsuche von der Trefferanzeige aus an.

<span id="page-65-1"></span><sup>186</sup> So ist beispielsweise die Linksuche bei der SLB Bern gestaltet.

ration von weiteren SWD-Komponenten neben den Ansetzungsformen ungemein gesteigert werden kann.<sup>1</sup>

| <b>Aleph Suchdienste</b>                                              |  |
|-----------------------------------------------------------------------|--|
| Andere Dokumente in der Datenbank finden<br>Start Schlagwort: Ethik / |  |
| Durchsuchen Sie eine Indexliste in der<br>Datenbank                   |  |
| Start Schlagwort: Ethik /                                             |  |
| <b>Service-aut</b>                                                    |  |
| Start Schlagwort: Ethik /                                             |  |
| Finden Sie weitere Informationen über eine<br><b>Suchmaschine</b>     |  |
| Start<br>∬Google<br>Ethik 4015602-3                                   |  |

Abb. 15: Suchmöglichkeiten bei Linksuche im OPAC der UB Duisburg

Eine Kombination der beiden genannten Linksuchen findet sich in vielen ALEPH-OPACs: Der Benutzer wird über den einem Schlagwort hinterlegten Hyperlink nicht direkt zu einer Trefferliste oder in einen Index geführt, sondern zu einem Zwischentext, wo er zwischen verschiedenen Arten der weiterführenden Schlagwortsuche wählen kann.<sup>[188](#page-66-1)</sup> So erscheint beispielsweise im OPAC der UB Duisburg nach Aktivierung des mit einem Hyperlink hinterlegten Schlagworts "Ethik" ein Fenster, durch das der Benutzer entscheiden kann, ob er eine weiterführende einstufige Schlagwortsuche mit "Ethik" durchführen möchte, die der einfachen Linksuche entspricht und hier mit "andere Dokumente in der Datenbank finden" umschrieben wird, ob er im Index oder im Normeintrag, letzterer ist hier mit "Service aut"<sup>[189](#page-66-2)</sup> bezeichnet, suchen möchte oder ob er seine Suche in einer Suchmaschine fortsetzen möchte (vgl. Abb. 15). Der Verweis auf die Verwendung einer Suchmaschine ist indes nicht unproblematisch, da damit der Rahmen des OPACs verlassen und die Schlagwörter zu reinen Stichwörtern werden.

<span id="page-66-0"></span><sup>&</sup>lt;sup>187</sup> Vgl. Kap. 4.2.

<span id="page-66-1"></span><sup>&</sup>lt;sup>188</sup> In manchen ALEPH-OPACs wie zum Beispiel im OPAC der UB Hagen wird auf dem bei der Linksuche zwischen Titelvollanzeige und Trefferliste geschalteten Bildschirm lediglich eine Option angeboten: Die weiterführende Suche im Schlagwortindex, was in diesem konkreten Fall den Suchvorgang unnötig verlängert.

<span id="page-66-2"></span><sup>&</sup>lt;sup>189</sup> Ob ein Benutzer mit dem Begriff "Service aut" sofort eine Form von Normeintrag verbindet, ist fraglich.

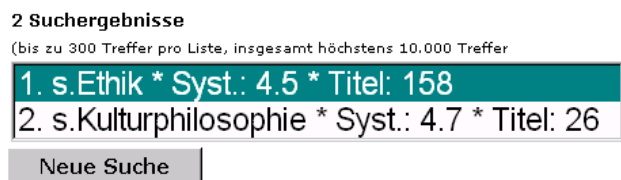

Abb.16: Suchergebnisse nach Aktivierung des Hyperlinks hinter einer in der Titelvollanzeige aufgeführten Schlagwortkette "s.Ethik;s.Kulturphilosophie" im OPAC der StB Wien.

Eine weitere, elaboriertere Form der Linksuche bietet der Online-Katalog der StB Wien. Hier führt die Verlinkung der Schlagwortkette<sup>[190](#page-67-0)</sup> wie bei der UB Duisburg zu einem Zwischentext. Dieser beinhaltet jedoch nicht spezielle Suchfeatures, sondern die in der Kette verwendeten Einzelschlagwörter samt Indikator, Notation und Anzeige der Treffermenge (vgl. Abb. 16). Die Schlagwörter werden spezifiziert, der Benutzer über den zu erwartenden Recall informiert, wobei ihm die Option offen bleibt, eine ganz neue Suche durchzuführen.

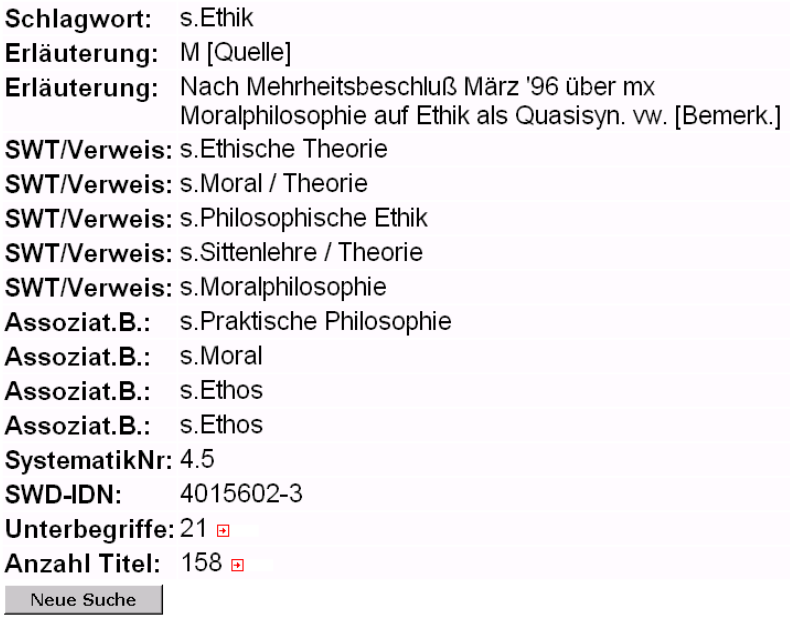

Abb. 17: "Normeintrag" zu Ethik im Rahmen der Linksuche im OPAC der StB Wien

Lässt der Benutzer sich die "Suchergebnisse" anzeigen, so wird er zu ei-nem differenzierten "Normeintrag"<sup>[191](#page-67-1)</sup> weitergeleitet, der neben der Notation

<span id="page-67-0"></span><sup>&</sup>lt;sup>190</sup> Bei der StB Wien ist statt des Einzelschlagworts oder der Schlagwortkette ein hinter der Schlagwortkette sichtbarer Pfeil mit einem Hyperlink hinterlegt. Da diese Form der Verlinkung nicht weit verbreitet ist, kann dies dazu führen, dass der Benutzer leicht die damit gegebene Möglichkeit der Weitersuche übersieht.

<span id="page-67-1"></span><sup>&</sup>lt;sup>191</sup> Mit "Normeintrag" ist hier eine Auflistung von Daten aus dem SWD-Normdatensatz gemeint, ohne dass diese Vollständigkeit aufweisen müssen.

auch Definitionen, Quellen und Benutzungshinweise in Form von Erläuterungen enthält sowie äquivalente, verwandte und Unterbegriffe (vgl. Abb. 17). Die Unterbegriffe finden nicht explizit Erwähnung; auf sie kann jedoch über einen Hyperlink zugegriffen werden. Dies hat angesichts der Vielzahl von Unterbegriffen bei Ethik den Vorteil, dass alle Daten gut sichtbar auf einen Bildschirm passen. Nach den Unterbegriffen kann auch gleich recherchiert werden; eine Weitersuche mit den verwandten Begriffen ist indes nicht möglich. Der OPAC der StB Wien präsentiert ein vorzügliches Beispiel dafür, wie die Daten aus der SWD bei der Linksuche zur Benutzerführung genutzt werden können. Er ist jedoch in seiner Art einmalig; denn unter den untersuchten 111 OPACs fand sich kein zweiter, der diese Form von Linksuche praktizierte.

#### 4.4.2 Gestaltung der weiterführenden Schlagwortsuche in den untersuchten Online-Katalogen

Die weiterführenden Schlagwortsuchen in den gesichteten Online-Katalogen konzentrierten sich auf weiterführende Schlagwort- bzw. Schlagwortkettensuchen weitgehend ohne Einbezug sonstiger Zusatzinformationen aus den SWD-Normdatensätzen. Notationen, Erläuterungen und Relationen waren – abgesehen von dem OPAC der StB Wien und den OPACs, in denen die Linksuche direkt in eine Indexsuche übergeht – lediglich in PICA-OPACs [192](#page-68-0) in Form von Normeinträgen berücksichtigt, zu denen man nach einer einfachen Linksuche durch die zu Beginn oder am Ende der Trefferliste erwähnten und mit einem Hyperlink hinterlegten Schlagwörtern gelangt.[193](#page-68-1) Codes konnten im Rahmen von postkoordinierenden Suchen nur von 5 % der OPACs genutzt werden, Notationen nur in den OPACs der DDB.

Weiterführende postkoordinierende Schlagwortsuchen waren in 50 % der Online-Kataloge möglich. Im Online-Katalog der Schleswig-Holsteinischen LB Kiel und der UB Kiel können sogar Schlagwortketten mit in die Suche einbezogen werden. Die Verwendung von booleschen Operatoren ist in den LIBERO-OPACs eingeschränkt. In ALEPH-OPACs ist diese Suchoption nur von der Trefferanzeige und nicht von der Titelvollanzeige aus gegeben, in OLIX-OPACs und BIBER-OPACs fehlt sie ganz.

Linksuchen wiesen 87 % der OPACs auf. Linksuchen mit Einzelschlagwörtern wurden von 78 % angeboten, mit Schlagwortketten von 16 %. Weiterführende Schlagwortkettensuchen waren insbesondere bei Stadtbibliotheken vorzufinden, die das Bibliothekssystem BOND oder BIBER nutzen. Die weiterführende Schlagwortkettensuche des BVB zeichnet sich vor den anderen dadurch aus, dass die Schlagwortkette, statt direkt zu Treffern

<span id="page-68-0"></span><sup>192</sup> Auffallend ist, dass mit 43 % der PICA-OPACs die Anzahl der PICA-OPACs, die eine Einsicht in Normeinträge nach der Linksuche erlaubten, höher ist als die, die eine Einsicht in Normeinträge nach einer einstufigen Schlagwortsuche ermöglichten (13 %). In keinem der gesichteten PICA-OPACs wurden beide Optionen angeboten.

<span id="page-68-1"></span><sup>&</sup>lt;sup>193</sup> Zu den Vor- und Nachteilen dieser Normeinträge vgl. Kap. 4.3.2.

zu führen, in die Suchmaske der Standardsuche übernommen wird, so dass zum einen kombinierte Suchen möglich sind, zum anderen an der Schlagwortkette auch Veränderungen vorgenommen werden können, indem man beispielsweise statt einer viergliedrigen Schlagwortkette nur Ketten sucht, die die ersten beiden Glieder aufweist. Der Recall kann dadurch eventuell verbessert werden.

Linksuchen, die in Indexsuchen übergehen, fanden sich in 22 % der O-PACs (88 % der ALEPH-OPACs), eine direkte Ansicht der Normdateneinträge über die Linksuche war in 15 % (63 % der ALEPH-OPACs) möglich. Auf Suchmaschinen verwiesen 29 % der ALEPH-OPACs.

# 5 SCHLUSSBETRACHTUNG

Die in dieser Master Thesis dargelegten Ausführungen haben gezeigt, dass die Vielzahl der Angaben in den SWD-Normdatensätzen zwar einerseits mit einem hohen Aufwand bei der Erstellung gekoppelt sind, andererseits aber auch zahlreiche Möglichkeiten für die Optimierung des Retrievals im OPAC bieten, die allerdings zurzeit wenig genutzt werden.

Der Input in die SWD ist geprägt von einer kooperativen Zusammenarbeit, die durch ein Prinzip der gegenseitigen Kontrolle die Qualität der Daten gewährleistet und durch den gezielten Einsatz der EDV und eine geeignete Organisationsstruktur im Laufe der Zeit immer mehr optimiert werden konnte. Er verteilt sich ungleichmäßig auf die einzelnen Kooperationsteilnehmer und ist insbesondere in Bibliotheken mit Sondersammelgebieten am größten, die auf keine Fremdleistung zurückgreifen können. Der eigentliche Aufwand wird heutzutage auf der Fachreferatsebene im Rahmen der Neuansetzung von Schlagwörtern erbracht. Am zeitintensivsten ist i.d.R. die Einführung eines neuen Sachschlagwortes, da der Datensatz hier am komplexesten ist.

Der Output der SWD ist gekennzeichnet durch deren Einsatz im Rahmen der in den OPACs angebotenen Suchfeatures. Schlagwortsuchen sind in deutschsprachigen Web-Katalogen weit verbreitet, aber abgesehen von den SWD-Ansetzungsformen, die auch für die syntaktische Indexierung genutzt werden, wird auf die Daten der Normdatensätze kaum zurückgegriffen, obwohl diese das Retrieval seitens des Benutzers effektiver gestalten könnten: Definitionen und Benutzungshinweise könnten falschen Verwendungen von Schlagwörtern vorbeugen, Codes und Notationen die Suchanfragen spezifizieren und Relationen zur Benutzerführung eingesetzt werden. Beachtung finden zurzeit weitgehend nur die Verweisungen der SWD, insbesondere Synonyme. Die Verwendung der einzelnen Relationstypen differiert je nach System und Typus der Relation.

Der allgemeine Nutzen der in den SWD-Normdatensätzen enthaltenen Informationen für das Retrieval steht außer Frage, aber der Aufwand für deren Erstellung ist nur dann gerechtfertigt, wenn sie auch jenseits des Erschließungsprozesses Verwendung finden. Dies setzt zum einen voraus, dass die technischen Möglichkeiten hierfür gegeben sind, d.h. die OPACs müssten verbessert werden. Andererseits müsste eine breite Akzeptanz seitens der Benutzer gegeben sein; denn implementierte Suchfeatures, die nur selten gebraucht werden, rentieren sich nicht. Dies betrifft insbesondere die Notationen und Codes, die dem Benutzer i.d.R. fremd sind und die er sich anzueignen nicht gewillt ist. Hier müsste eventuell nach Alternativen gesucht werden. So könnten beispielsweise Sprach- und Ländercodes dem Benutzer verbal zur Verfügung gestellt werden.

<span id="page-71-0"></span>6 ANHANG 1: SCHEMATISCHE DARSTELLUNG DER FORMALEN ORGANISATION DER SWD-ARBEIT UNTER BESONDERER BERÜCKSICHTIGUNG DER ORGANISATIONSSTRUKTUR DES HBZ, KOBV, SWB UND  $\rm{BVB}^{194}$  $\rm{BVB}^{194}$  $\rm{BVB}^{194}$ referenten Sachschlagwörter Lokal-<br>Sachschlagwörter  $\blacktriangleright$ Verbund d. wiss. Bibl. Lokal- redaktionen HEBIS…. Österreichs…. ⋝ GBV…. Fachredaktion für Personenschlagwörter Personenschlag-BVB-Redaktion f. BVB-Redaktion f. Körperschafts- u. wörter Kunstbibliotheken-SLB Fachverbund… The contract of the contract of the contract of the contract of the contract of the contract of the contract of the contract of the contract of the contract of the contract of the contract of the contract of the contract o Zentralredaktion DDB HBZ-Verbundredaktion Fachreferenten SWB-Zentralredaktion Lokalredaktionen Fachreferenten Technik, Architektur u. KOBV- Fachredaktion Geistes- u. Naturwiss. KOBV-Fachredaktion KOBV-Fachredaktion für Schlagwörter aus f. Schlagwörter aus f. Schlagwörter aus Umweltwiss. der Kunst redaktionen Lokal-ᆂ <sup>194</sup> Der Expertenkreis, der einzelnen SWD-Redaktionen zugeordnet ist, wird hier nicht verzeichnet. referenten Fach-
## 7 ANHANG 2: RAHMENBEDINGUNGEN UND DATEN DER OPAC-UNTERSUCHUNG IM DETAIL

Untersucht wurden die OPACs der großen deutschen Bibliotheksverbünde, des österreichischen Bibliothekenverbunds sowie von 105 Bibliotheken, die sich wie folgt auf die einzelnen Bibliothekstypen verteilen: Regionalbibliotheken (National-, Staats- und Landesbibliotheken): 30 Wissenschaftliche Bibliotheken (vorwiegend Universitätsbibliotheken): 56 Öffentliche Bibliotheken (Stadtbibliotheken bzw. Stadtbüchereien): 19. Unter den OPACs fanden sich 2 schweizerische und 8 österreichische Online-Kataloge. 32 Online-Kataloge waren PICA-OPACs, 24 ALEPH-OPACs, 22 SISIS-OPACs, 9 BOND-OPACs, 6 OLIX-OPACs, 5 LIBERO-OPACs, 4 BIBER-OPACs, 1 OPAC basierte auf dem Biblio-Mondo-System. 8 OPACs konnten nicht eindeutig einem bestimmten System zugeordnet werden.

#### **Der Rahmen der OPAC-Untersuchung**

Die Auswahl der Kataloge unterlag weitgehend dem Zufallsprinzip. Der Blick wurde ausschließlich auf die in den OPACs dargebotenen Möglichkeiten der Schlagwortsuche gerichtet; es wurde weder darauf geachtet, inwiefern Schlag- und Stichwortsuche daneben auch kombiniert angeboten wurden, noch darauf, ob und inwieweit lokale Schlagwörter mit SWD-Schlagwörtern gemischt im Index auftraten und ob sie auch bei der einstufigen Schlagwortsuche in getrennten Suchfeldern als Suchoption aufgeführt waren. Profisuchen wurden von der Betrachtung ausgeschlossen, da sie differenzierte Kenntnisse in der Suchsyntax voraussetzen und von Benutzern kaum eingesetzt werden.

Die zentralen Fragen, die der Betrachtung der OPACs zugrunde lagen, lauteten: Werden die Komponenten der SWD-Normdatensatze in den O-PACs genutzt? Finden sie in den Titeldaten Erwähnung, und wie werden sie im Rahmen der dargebotenen thematischen Suche eingesetzt? Dabei wurden zwischen drei grundlegend verschiedenen Arten der thematischen Suche unterschieden:

- die mehrstufige Schlagwort- bzw. Schlagwortkettensuche [Indexsuche]: Die Eingabe eines Suchbegriffs in die dargebotene Suchmaske führt nicht direkt zu einer Trefferanzeige, sondern zu Indexeinträgen und zu Normeinträgen.

Es wurde geprüft, welche OPACs Indices mit Schlagwortketten, Schlagwörtern oder Schlagwortkomponenten wie SWD-Codes aufweisen und ob Angaben zu der Anzahl der mit ihnen verknüpften Titel gemacht werden. Besondere Aufmerksamkeit wurde dabei dem Inhalt des Schlagwortindexes gewidmet: Es wurde geprüft, in welcher Form die Schlagwörter dargestellt werden, ob wortinvertiert oder phraseninvertiert, ob Synonyme, Ansetzungsketten und das semantische Umfeld eines Schlagworts inkl. der zur Ansetzungsform semantisch äquivalenten Schlagwortketten und der mehrgliedrigen Oberbegriffe Berücksichtigung finden und welche weiteren Angaben dem Benutzer zur Verfügung gestellt werden.

Bei Schlagwortkettenregistern wurde stichpunktartig auf der Basis der in den jeweiligen OPACs vorhandenen Ketten überprüft, ob die Ketten permutieren; als Ansatzpunkt wurden häufig Ketten mit "Bibliothek" oder "Ethik" als erstes Kettenglied gewählt. Auch wurde darauf geachtet, ob Synonyme integriert waren.

Indices, die von der Form her (gerade auch in Bezug auf die Art der Integration des SWD-Relationsgefüges) eine Mischung aus Schlagwortund Schlagwortkettenregister waren, wurden mit "SW+SWK" gekennzeichnet. Es wurde nicht gesondert überprüft, ob die im Register aufgeführten Einzelschlagwörter gegenstands- und/oder begriffsspezifische Informationen enthielten.

- *die einstufige Schlagwortsuche*: die Eingabe eines Suchbegriffs führt direkt zu einer Liste von Titeln

Hier wurde geprüft, inwiefern Schlagwort, Schlagwortkette, Ländercode, Sprachcode und Zeitcode als Suchfeature explizit in der Such-maske mit angeboten werden,<sup>[195](#page-73-0)</sup> ob das semantische Umfeld (exklusive mehrgliedriger Oberbegriffe) bei der Ausführung der Suche nach Schlagwörtern automatisch mit einbezogen wird und welche Angaben des SWD-Datensatzes in der Trefferanzeige und in der Titelvollanzeige mit aufgeführt sind. Inwiefern die Booleschen Operatoren für eine postkoordinierende Suche mit Schlagwörtern eingesetzt werden, wurde nicht weiter beachtet, zumal dieses Feature in den meisten OPACs inzwischen zum Standard geworden ist. Die Möglichkeit zur Suche mit Hilfe von SWD-Sprachcodes wurde nur dann als gegeben angesehen, wenn der SWD-Sprachcode in seiner codierten Form angegeben war oder angege-

 $\overline{a}$ 

<span id="page-73-0"></span><sup>195</sup> Bei der Schlagwortkettensuche ist es im Allgemeinen nicht nötig, die Kette in ihrer Gesamtheit anzugeben; zumeist reicht es aus, ein Kettenglied in die Suchmaske einzutragen, wodurch sich die Schlagwortkettensuche an die Schlagwortsuche annähert. In manchen OPACs können Schlagwortketten (mit der Schlagwortkettensyntax) sogar in das Suchfeld für die Schlagwortsuche eingetragen werden wie zum Beispiel beim OPAC der StB Rheine. Diesem Phänomen wurde bei der OPAC-Untersuchung jedoch nicht weiter nachgegangen, zumal der eigentliche Vorteil der Schlagwortkette gegenüber dem Einzelschlagwort in seiner Abstract-Funktion besteht, die am besten in einem Index zur Geltung kommt.

ben werden konnte. Um festzustellen, ob die SWD-Sprachcodes Verwendung finden, wurde entweder im Hilfetext oder – sofern vorhanden im Index geschaut, ob die dort angegebenen Abkürzungen denen des SWD-Sprachcodes entsprechen, oder es wurde in der dargebotenen Möglichkeit zur Einschränkung der Suche nach Sprachen "ger", "eng" und "ita" als Codierung für "deutsch", "englisch" und "italienisch" eingegeben – kam es zu Treffern, wurde angenommen, dass der SWD-Sprachcode Verwendung findet.

- die weiterführende Schlagwortsuche: Schlagwortsuche von Trefferanzeige bzw. Titelvollanzeige aus durch weiterführende Eingaben in die auf den entsprechenden Seiten zugängliche Suchmaske, durch Filterund Modifizierungsfunkionen oder per Hyperlink. Die von der Titelvollanzeige verursachte Suche über einen Hyperlink wird hier als "Link-Suche" bezeichnet.

Auch die in den OPACs integrierten Möglichkeiten zur Weitersuche und/oder zur Spezifizierung von Suchanfragen unter Rückgriff auf einzelne Schlagwörter, Codes oder Schlagwortketten wurden näher betrachtet. Dabei wurde darauf geachtet, welche Art thematischer Suche dem Nutzer nahe gelegt wird, ob eine weiterführende einstufige oder eine mehrstufige Schlagwortsuche oder gar die Suche mit einem gegebenen Schlagwort in einem anderen System wie einer Suchmaschine. Der Inhalt der Normdateneinträge, zu denen man teils über die Trefferanzeige nach der Nutzung eines Hyperlinks gelangt, wurde nicht vollständig geprüft; zwar wurde geschaut, ob die gängigen Relationen (SYs, OBs, UBs, VBs) mit angegeben sind, aber keineswegs immer, ob auch MOs, Ansetzungsketten etc. mit aufgeführt sind. Auch wurde, wenn der Index nur über die Link-Suche erreicht werden konnte, der Inhalt des Index nicht weiter untersucht, vor allem dann nicht, wenn – wie beispielsweise im Fall der UB Essen – eine weiterführende Indexsuche nach weiteren Schlagwörtern nicht durchgeführt werden konnte.

In welcher Form die Spezifizierung der Suche dargeboten wird, d.h. ob über eine Suchmaske oder einen Filter etc., wurde nicht weiter beachtet.

Ob Sprachcodes, Ländercodes und Zeitcodes in der Titelvollanzeige und in den Normeinträgen mit aufgeführt sind, wurde nicht eingehend untersucht; waren sie zufällig bei den gesichteten Titelvollanzeigen und Normeinträgen dabei, wurde dies vermerkt. Ob Schlagwortketten in den Titelvollanzeigen angegeben waren, konnte nicht immer zweifelsfrei festgestellt werden. In vielen OPACs waren in der Titelvollanzeige je nach Titel Schlagwortketten oder reine Aneinanderreihungen von Einzelschlagwörtern zu finden, was aber aus Zeitgründen nicht in jedem Zweifelsfall gesondert geprüft und notiert wurde.[196](#page-75-0) Einige Suchfeatures wie beispielsweise die (einstufige) Schlagwortsuche mit der Möglichkeit der Einschränkung der Treffer auf Sprachcodes wurden nur in einer erweiterten Suche angeboten, die dem Benutzer nicht als Einstieg dargeboten wurde. Dies wurde jedoch nicht gesondert vermerkt. Hilfetexte fanden bei der Untersuchung aus Zeitgründen keinerlei Berücksichtigung.

Um festzustellen, inwiefern in den Suchfeatures der verschiedenen O-PACs das SWD-Relationsgefüge integriert ist, wurde auf folgende Schlagwörter zurückgegriffen:

Für Ansetzungsketten:

"Kant, Immanuel / Kritik der reinen Vernunft"

Für zur Ansetzungsform semantisch äquivalente Schlagwortketten:

"Philosophie / Studium"

"Philosophie / Unterricht"

Für SYs:

"Anfang SY Beginn"

"Kantianismus SY Frühkantianismus"

"Romantik SY Frühromantik"

.Bibliothek SY Bücherei"

#### Für MOs:

 $\overline{a}$ 

 $n$ Philosophie / Deutschland / Geschichte 1780 – 1830" bzw. UB Deutscher Idealismus

"Philosophie / Sprache" bzw. "Sprache / Philosophie" UB Sprachphilosophie

"Kant, Immanuel / Rezeption" UB Kantianismus

<span id="page-75-0"></span><sup>196</sup> Auch konnte nicht in jedem Fall eindeutig erkannt werden, ob es sich bei den angegebenen Schlagwörtern um SWD-Vokabular oder um lokale Schlagwörter handelte.

Für OBs / UBs:

"Bein UB Unterschenkel UB Oberschenkel" .Sozialverhalten UB Altruismus" ..Anfang UB Romananfang" "Psychotherapie UB Kunsttherapie" "Kunsttherapie

UB Musiktherapie"

Für VBs:

"Philosoph VB Philosophin"

"Altruismus VB Egoismus"

#### **Erläuterungen zu den Tabellen**

In der tabellarischen Zusammenstellung der Ergebnisse der OPAC-Untersuchung sind die Bibliothekskataloge zuvorderst nach den verwendeten Bibliothekssystemen sortiert, dann alphabetisch nach Verbünden und schließlich alphabetisch nach Bibliotheken. OPACs, aus denen nicht ersichtlich wurde, welches Bibliothekssystem ihnen zugrunde liegt, wurden unter Online-Katalogen "Weitere[r] Bibliotheken" subsumiert.

Die in den Tabellen verwendeten Abkürzungen und Zeichen haben folgende Bedeutung:

#### $X =$  vorhanden,  $0 =$  nicht vorhanden

 $+=$  und. Die mit " $+$ " verbundenen Komponenten befinden sich im Gegensatz zu den mit "," verbundenen Komponenten beide in einem Feature des Online-Katalogs. So bedeutet "W+P" in der Spalte "Invertierung des SW-Index", dass die Schlagwörter im Index sowohl wort- als auch phraseninvertiert sind, d.h. mehrgliedrige Schlagwörter wie z.B. "philosophische Anthropologie" werden sowohl in ihren Einzelkomponenten ("philosophische", "Anthropologie") als auch als Phrase ("philosophische Anthropologie") im Index aufgeführt. "W, P" hingegen verweist darauf, dass es einen

wortinvertierten und einen phraseninvertierten Index gibt: In einem Index werden nur die Einzelkomponenten der Schlagwörter genannt, in einem zweiten Index das ganze Schlagwort. Das "+" und seine Abgrenzung zum "" wird in der hier beschriebenen Bedeutung ausschließlich in den Spalten "SW-Suche", "Vorhandene Indices" und "Invertierung des SW-Index" verwendet.

[...] = die Indexsuche der in eckigen Klammern stehenden Bibliotheken kann lediglich über einen Hyperlink von der Titelvollanzeige aus angesprochen werden; Neueingaben bzw. weiterführende Recherchen im Index sind nicht möglich. Hier wurde nicht weiter geprüft, ob der Index auch Ansetzungsketten etc. enthält.

(P) = permutiert; Das Zeichen " $(P)$ " bringt hinter "MO" und "SWK" zum Ausdruck, dass die Permutation der einzelnen Glieder der SWK/des MO in der Anzeige mit berücksichtigt wird. Dies betrifft insbesondere den Indexeintrag.

 $Ans-K = Ansetzunzsketten$ 

Bearb. Inst. = bearbeitendes Institut

Ben.-Hinweis = Benutzungshinweis

D = Deskriptor(en)/Ansetzungsform(en) des jeweiligen Schlagwortes

 $Def = Definition$ 

DND = Deskriptor(en) und Nichtdeskriptor(en)/Nichtvorzugsbenennungen und Ansetzungsformen

Erl. = Erläuterung

ND = Nichtdeskriptor(en)/Nichtvorzugsbenennung(en)

I = Indikator(en); die Schlagwortkategorie wird kenntlich gemacht

ID = Identifikationsnummer

LC = Ländercode(s)/Suche mit Ländercodes möglich

 $MO =$  Mehrgliedrige(r) Oberbegriff(e)

NE = Normeintrag. Der Normeintrag stellt in der hier gebrauchten Bedeutung eine besondere Form von Index dar, die gegenüber dem "normalen" Index i.d.R. umfassender ist, d.h. im Verhältnis zum Indexeintrag mehr Zusatzinformationen zu dem gegebenen Schlagwort liefert. Es werden zwei Formen von Normeintrag unterschieden:

a) Der Normeintrag im engeren Sinne des Wortes, zu dem man über den Indexeintrag gelangt oder in der weiterführenden Schlagwortsuche von der Titelvollanzeige aus über einen Zwischentext. Die Suche über den Normeintrag ist stets mindestens eine dreistufige Suche, d.h. es werden mindestens drei Schritte benötigt, bis man zu einer Titelanzeige gelangt: 1. Index, 2. NE, 3. Titelanzeige bzw. von Titelvollanzeige aus 1. Zwischentext mit Verweis auf NE, 2. NE, 3. Titelanzeige. Oft sind die Einträge im NE nicht mit einem Hyperlink hinterlegt, so dass bis zu zur Titelanzeige noch mehr Schritte nötig werden.

b) Der Normeintrag im weiteren Sinne des Wortes, zu dem man über einen Eintrag zu Beginn oder am Ende einer Titelanzeige (Trefferanzeige) gelangt und der manchmal ähnliche Angaben wie ein Indexeintrag aufweist, manchmal auch wie ein Normeintrag im engeren Sinne weitere Zusatzinformationen liefert. Angaben zum Normdatensatz, zu denen man auf ähnliche Weise wie bei den hier erwähnten Normeinträgen gelangt, werden ebenfalls als "Normeinträge" bezeichnet

OB = Oberbegriff(e)/Oberbegriffe werden in Suche mit einbezogen

 $Qu = Quelle$ 

SC = Sprachcode(s)/Suche mit Sprachcodes ist möglich

Suchmaschine = Weiterführende Suche mit Schlagwort in einer Suchmaschine möglich

SW = Schlagwort/(einstufige) Schlagwortsuche ist möglich

SW [AND/OR/NOT] = Weiterführende (Einstufige) Schlagwortsuche mit Hilfe der Booleschen Operatoren "AND", "OR", "NOT" ist möglich. Schlagwörter können nur mit den in eckigen Klammern stehenden Booleschen Operatoren verknüpft werden. In manchen OPACs werden die Booleschen Operatoren in verbaler Form angeboten, durch Begriffe wie "erweitern", "eingrenzen" etc. Diese Begriffe werden nicht in eckigen Klammern aufgeführt, sondern stattdessen die entsprechenden Operatoren. Bietet ein OPAC die Möglichkeit zur Eingrenzung einer Treffermenge mit Hilfe eines Schlagworts, so wird dies beispielsweise durch "SW [NOT]" kenntlich gemacht. Für die neben "SW [AND/OR/NOT]" in derselben Spalte angeführten Suchfeatures kann auf dieselben Booleschen Operatoren zurückgegriffen werden wie beim SW.

SW-I = Suche nach Schlagwörtern bestimmter Schlagwortkategorien ist möglich

SW-Index = Schlagwortindex/Suche im Schlagwortindex ist möglich

SW-NE = Schlagwortnormeintrag/Suche im Schlagwortnormeintrag ist möglich

SWK = Schlagwortkette(n)/Suche mit Schlagwortketten ist möglich

SWK-SY = zur Ansetzungsform semantisch äquivalente Schlagwortkette(n)

SWW = Schlagwörter (d.h. Schlagwörter, die nicht in einer Schlagwortkette stehen)

SY = Synonym(e)/Synonyme werden in Suche mit einbezogen

SYS = SWD-Notation(en)/Suche nach SWD-Notationen ist möglich

UB = Unterbegriff(e)/Unterbegriffe werden in Suche mit einbezogen

 $VB = Verwandte(r) Begriff(e)/Verwandte Begriffe werden in Suche$ mit einbezogen

ZC = Zeitcode(s)/Zeitcodes werden in Suche mit einbezogen

## 8 ANHANG 2.1: INDEXSUCHE [MEHRSTUFIGE SCHLAGWORT- BZW. SCHLAGWORTKETTENSUCHE]

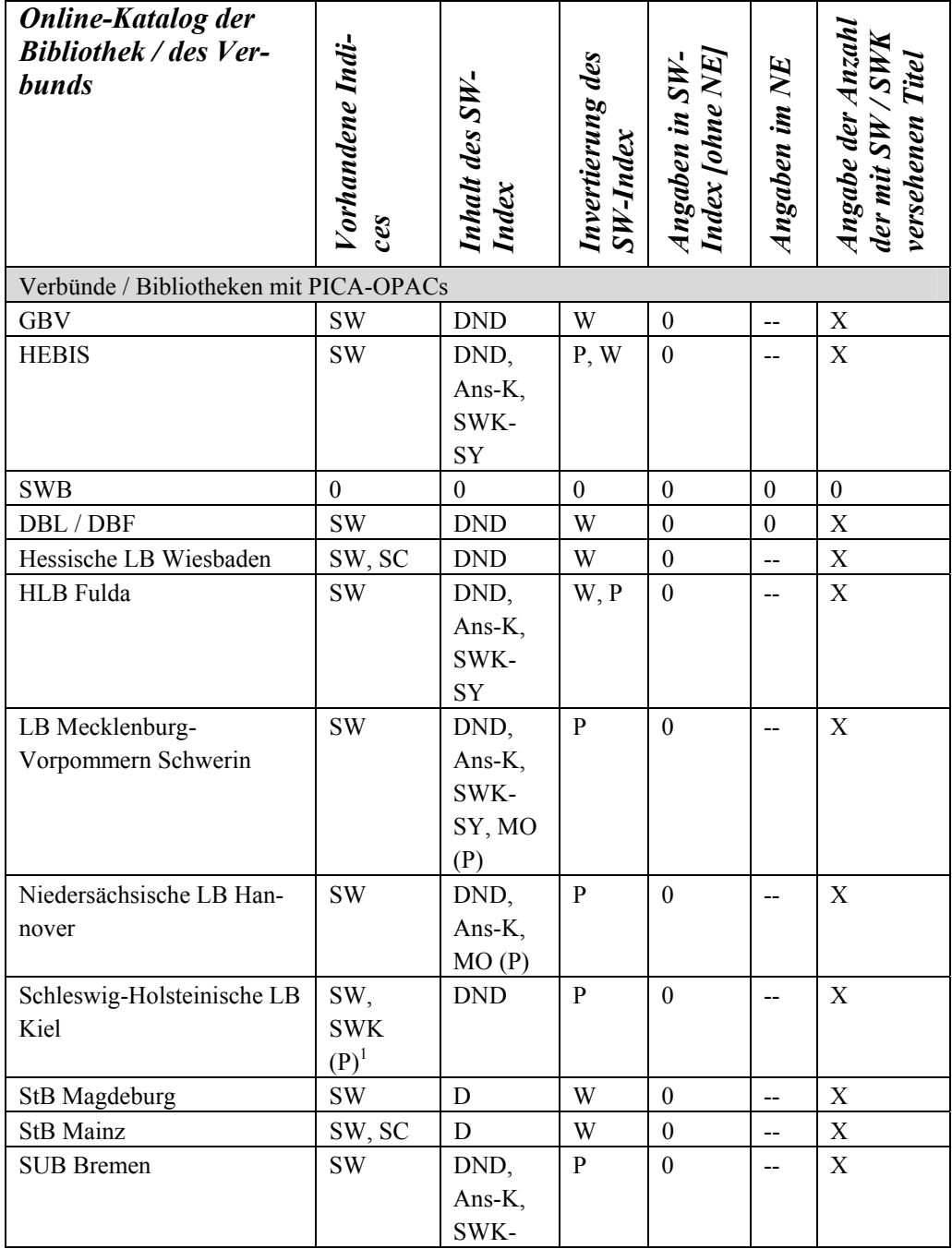

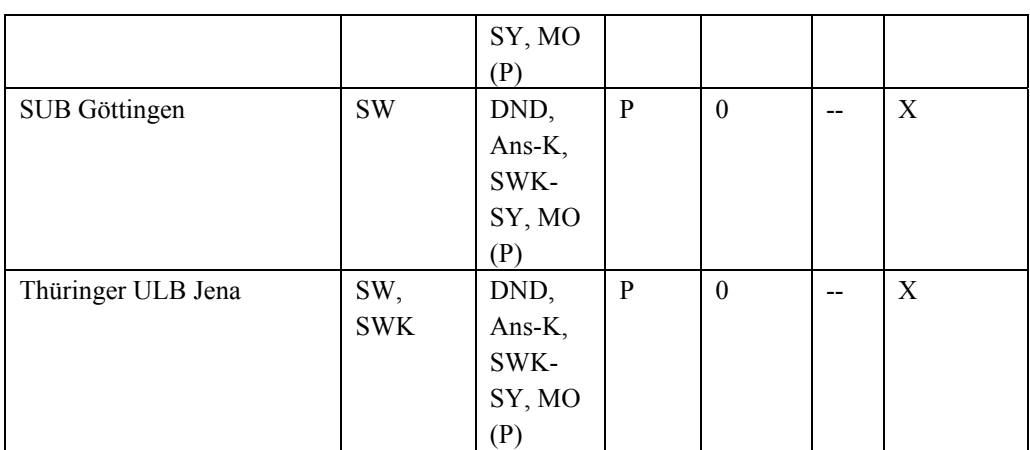

1 Synonyme wie z.B. Bücherei als Synonym zu Bibliothek sind im SWK-Index teils integriert

<sup>2</sup> Nur ein Teil der Schlagwortketten findet sich im Register

3 Codierte Angaben im Index nur teils mit SC der SWD identisch

<sup>4</sup> ND in SWK integriert

5 Nur bis zu einer bestimmten Anzahl von Zeichen

6 Nur Indexausschnitt

7 Teils sind Zahlen mit aufgeführt, die, statt hilfreich, eher irritierend wirken: So steht beispielsweise hinter "Philosophie / Studium", "Philosophie / Unterricht" und "Philosophiegeschichte (Fach)" die Ziffer "999"

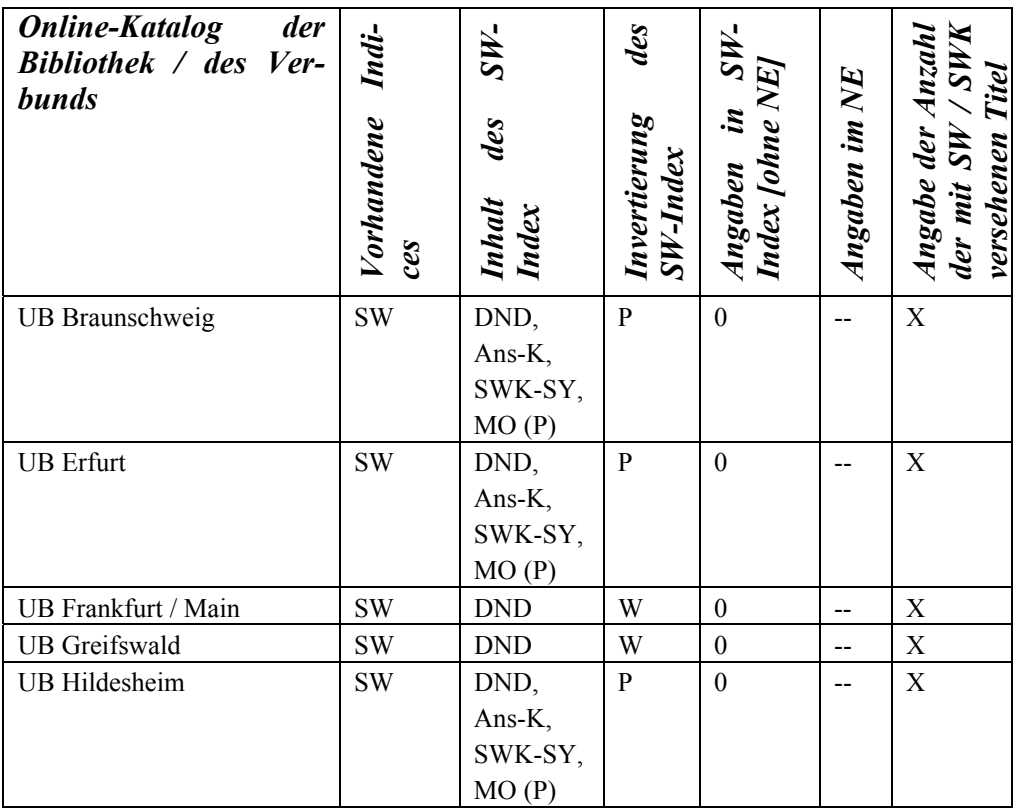

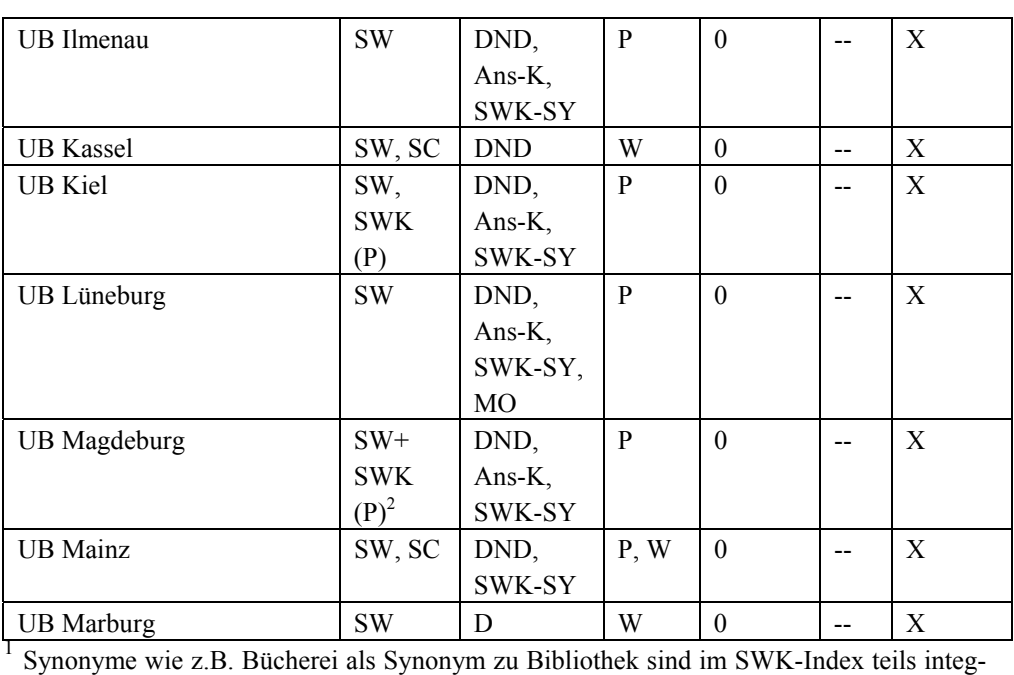

riert

<sup>2</sup> Nur ein Teil der Schlagwortketten findet sich im Register

3 Codierte Angaben im Index nur teils mit SC der SWD identisch

<sup>4</sup> ND in SWK integriert

5 Nur bis zu einer bestimmten Anzahl von Zeichen

6 Nur Indexausschnitt

7 Teils sind Zahlen mit aufgeführt, die, statt hilfreich, eher irritierend wirken: So steht beispielsweise hinter "Philosophie / Studium", "Philosophie / Unterricht" und "Philosophiegeschichte (Fach)" die Ziffer "999"

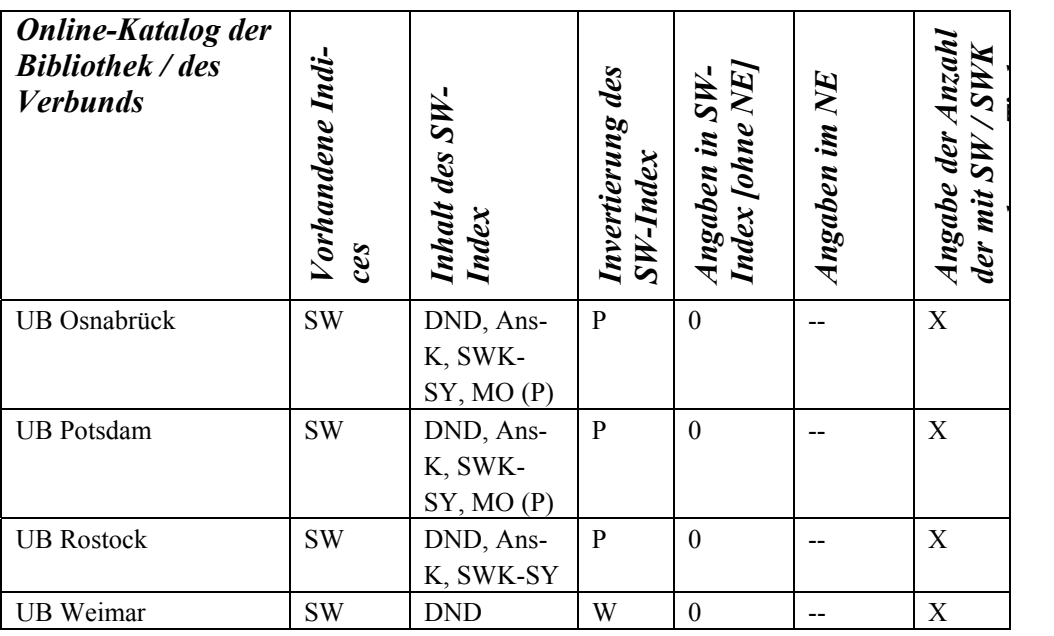

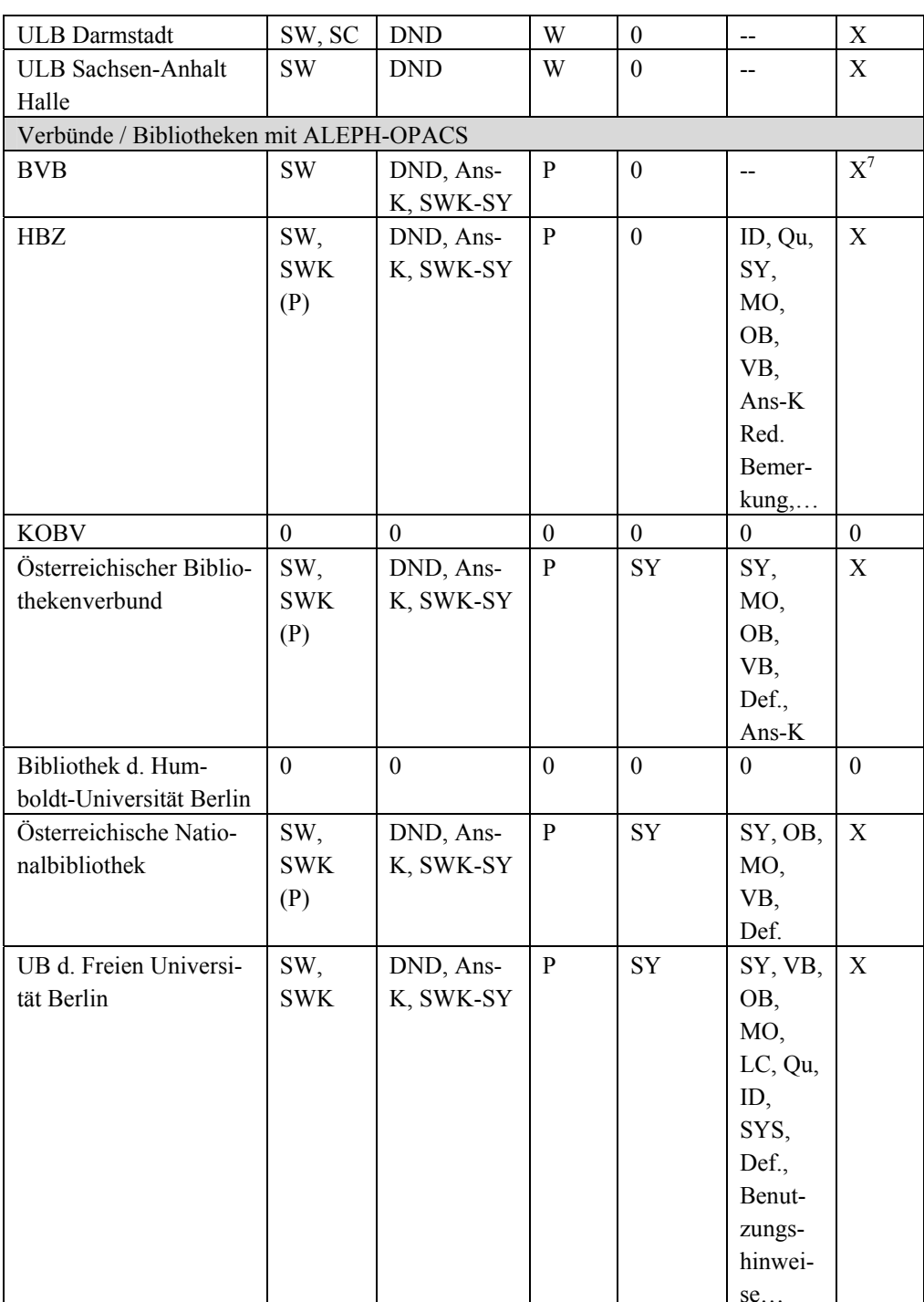

se… 1 Synonyme wie z.B. Bücherei als Synonym zu Bibliothek sind im SWK-Index teils integriert

<sup>2</sup> Nur ein Teil der Schlagwortketten findet sich im Register

3 Codierte Angaben im Index nur teils mit SC der SWD identisch

<sup>4</sup> ND in SWK integriert

5 Nur bis zu einer bestimmten Anzahl von Zeichen

6 Nur Indexausschnitt

7 Teils sind Zahlen mit aufgeführt, die, statt hilfreich, eher irritierend wirken: So steht beispielsweise hinter "Philosophie / Studium", "Philosophie / Unterricht" und "Philosophiegeschichte (Fach)" die Ziffer "999"

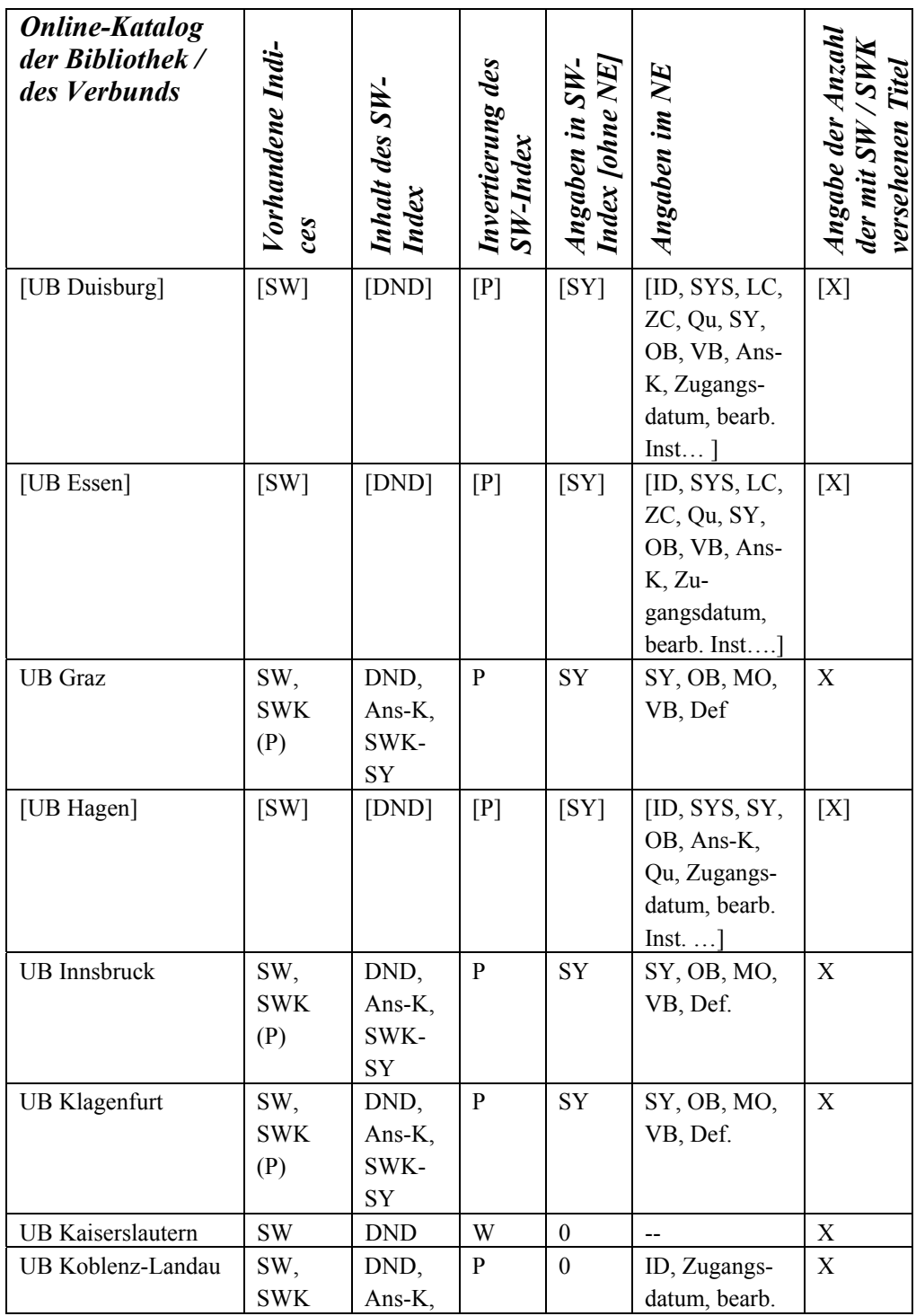

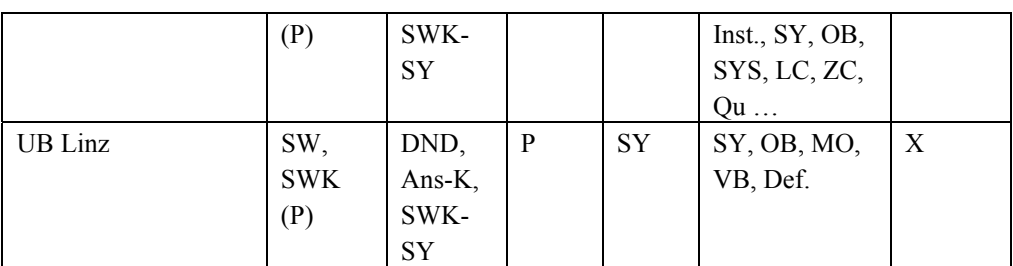

1 Synonyme wie z.B. Bücherei als Synonym zu Bibliothek sind im SWK-Index teils integriert

<sup>2</sup> Nur ein Teil der Schlagwortketten findet sich im Register

3 Codierte Angaben im Index nur teils mit SC der SWD identisch

<sup>4</sup> ND in SWK integriert

5 Nur bis zu einer bestimmten Anzahl von Zeichen

6 Nur Indexausschnitt

7 Teils sind Zahlen mit aufgeführt, die, statt hilfreich, eher irritierend wirken: So steht beispielsweise hinter "Philosophie / Studium", "Philosophie / Unterricht" und "Philosophiegeschichte (Fach)" die Ziffer "999"

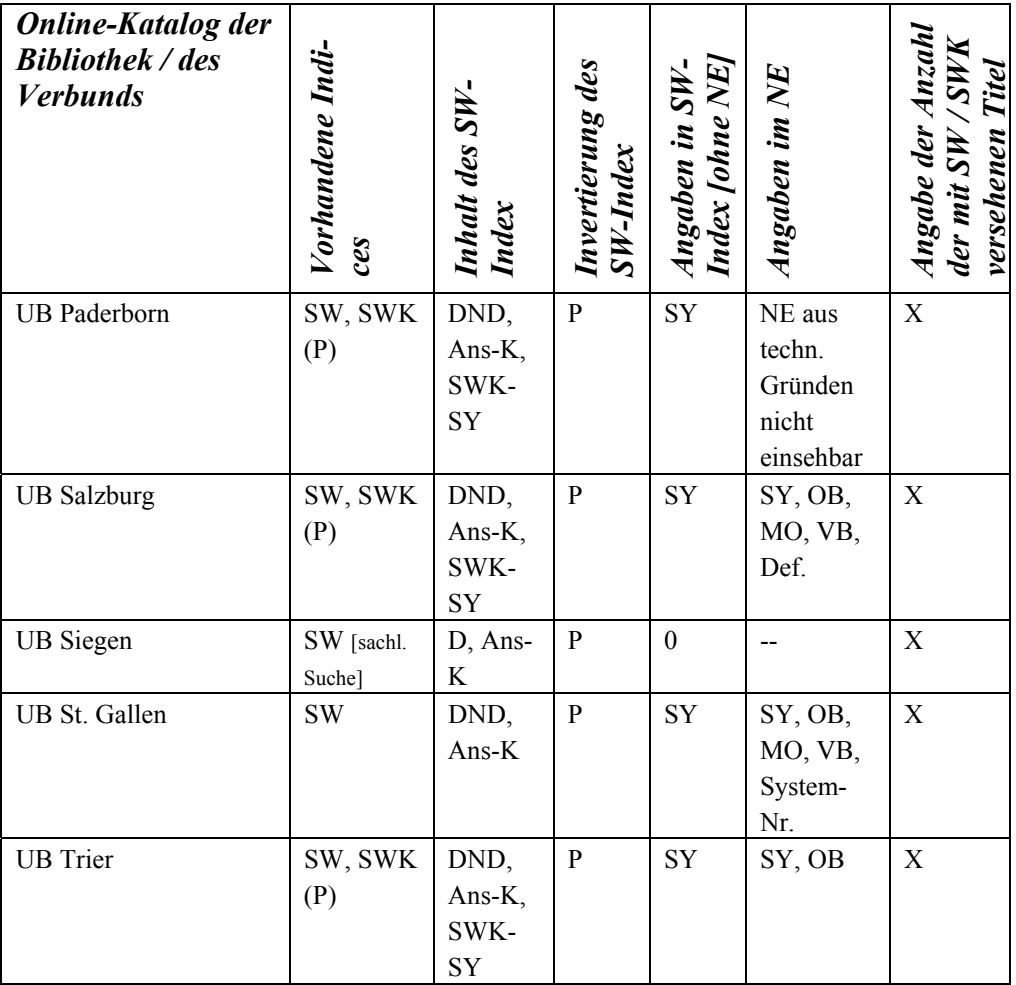

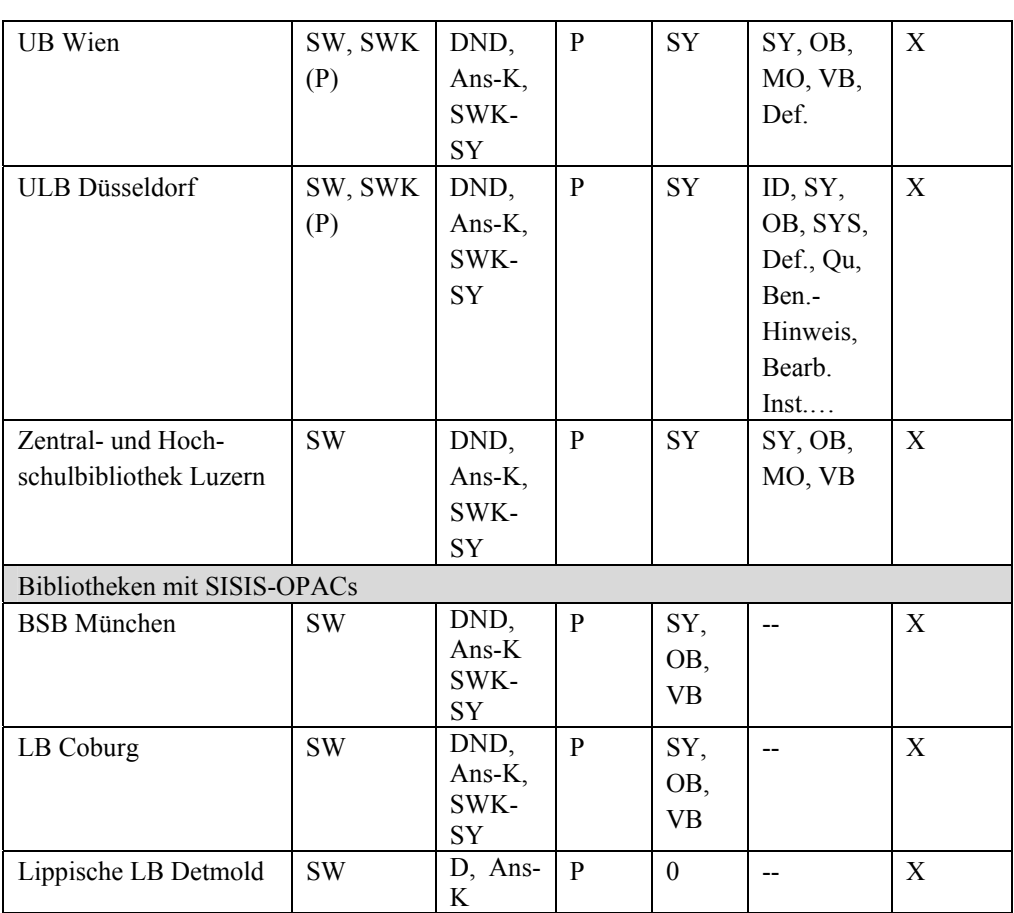

<sup>1</sup> Synonyme wie z.B. Bücherei als Synonym zu Bibliothek sind im SWK-Index teils integriert

<sup>2</sup> Nur ein Teil der Schlagwortketten findet sich im Register

3 Codierte Angaben im Index nur teils mit SC der SWD identisch

<sup>4</sup> ND in SWK integriert

5 Nur bis zu einer bestimmten Anzahl von Zeichen

6 Nur Indexausschnitt

7 Teils sind Zahlen mit aufgeführt, die, statt hilfreich, eher irritierend wirken: So steht beispielsweise hinter "Philosophie / Studium", "Philosophie / Unterricht" und "Philosophiegeschichte (Fach)" die Ziffer "999"

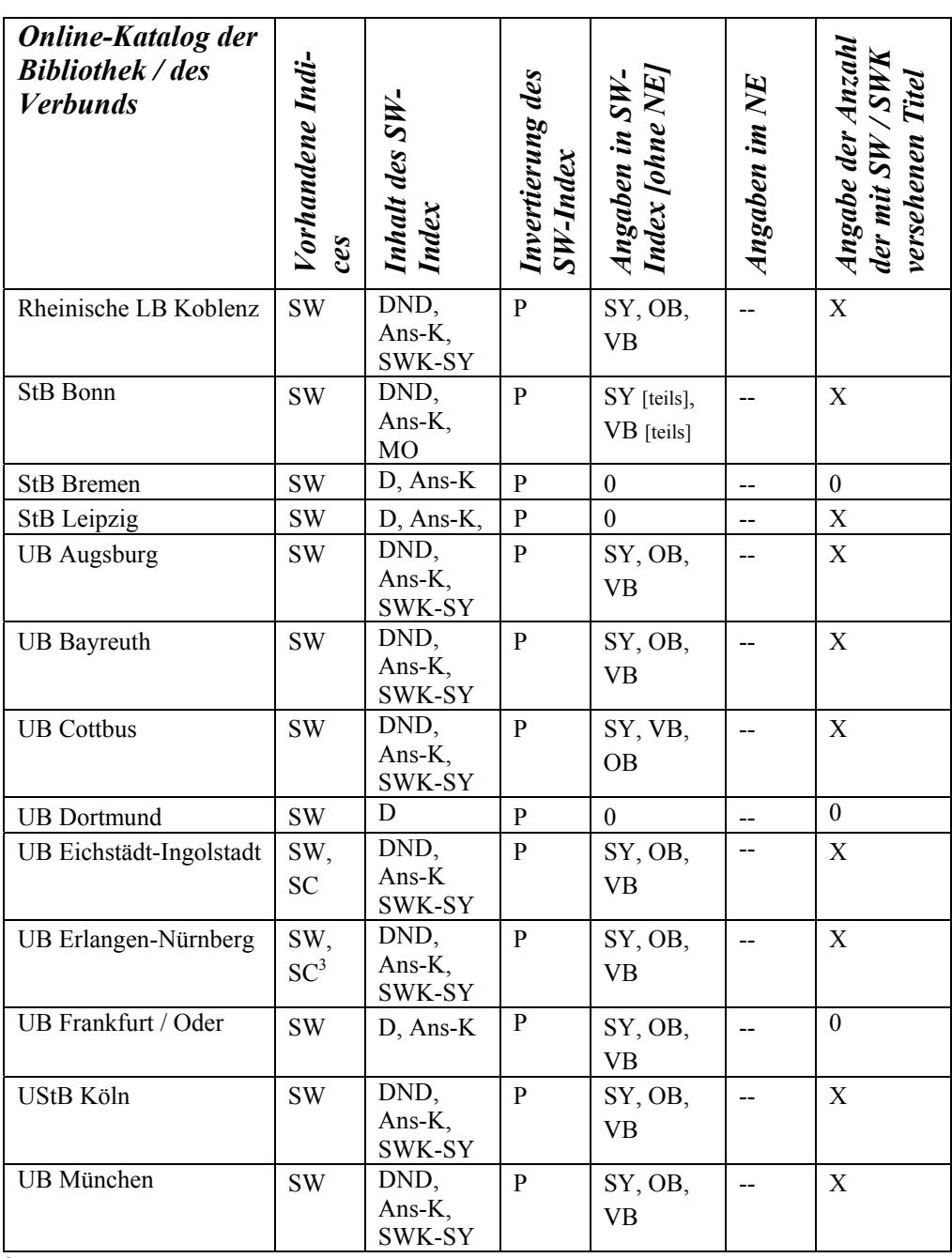

<sup>1</sup> Synonyme wie z.B. Bücherei als Synonym zu Bibliothek sind im SWK-Index teils integriert

<sup>2</sup> Nur ein Teil der Schlagwortketten findet sich im Register

3 Codierte Angaben im Index nur teils mit SC der SWD identisch

<sup>4</sup> ND in SWK integriert

5 Nur bis zu einer bestimmten Anzahl von Zeichen

6 Nur Indexausschnitt

7 Teils sind Zahlen mit aufgeführt, die, statt hilfreich, eher irritierend wirken: So steht beispielsweise hinter "Philosophie / Studium", "Philosophie / Unterricht" und "Philosophiegeschichte (Fach)" die Ziffer "999"

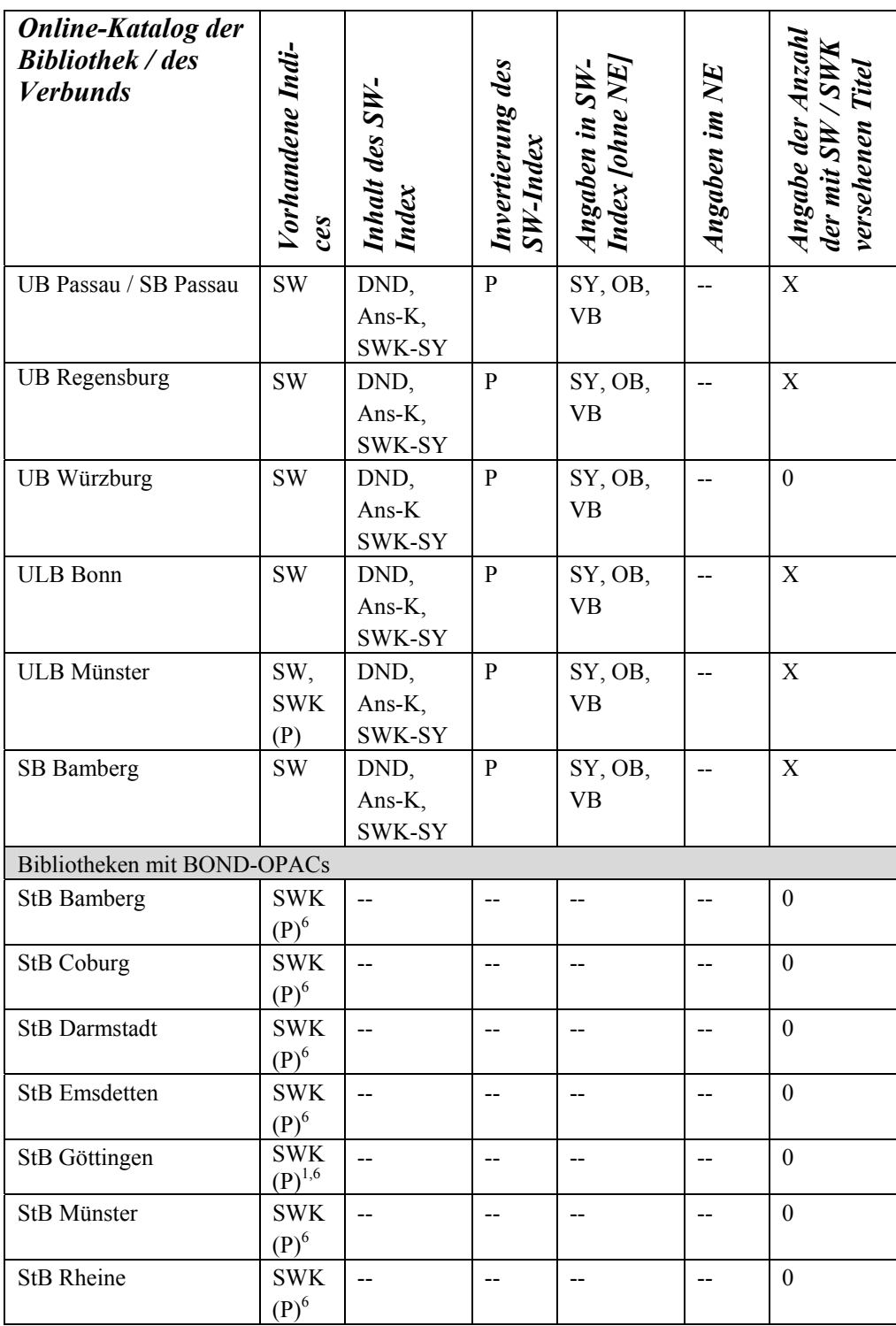

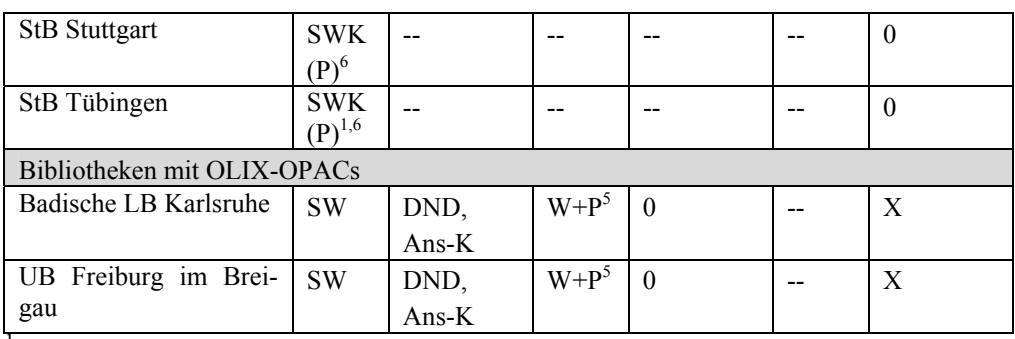

1 Synonyme wie z.B. Bücherei als Synonym zu Bibliothek sind im SWK-Index teils integriert; bei der StB Tübingen sind auch SWK-SY integriert

<sup>2</sup> Nur ein Teil der Schlagwortketten findet sich im Register

3 Codierte Angaben im Index nur teils mit SC der SWD identisch

<sup>4</sup> ND in SWK integriert

5 Nur bis zu einer bestimmten Anzahl von Zeichen

6 Nur Indexausschnitt

7 Teils sind Zahlen mit aufgeführt, die, statt hilfreich, eher irritierend wirken: So steht beispielsweise hinter "Philosophie / Studium", "Philosophie / Unterricht" und "Philosophiegeschichte (Fach)" die Ziffer "999"

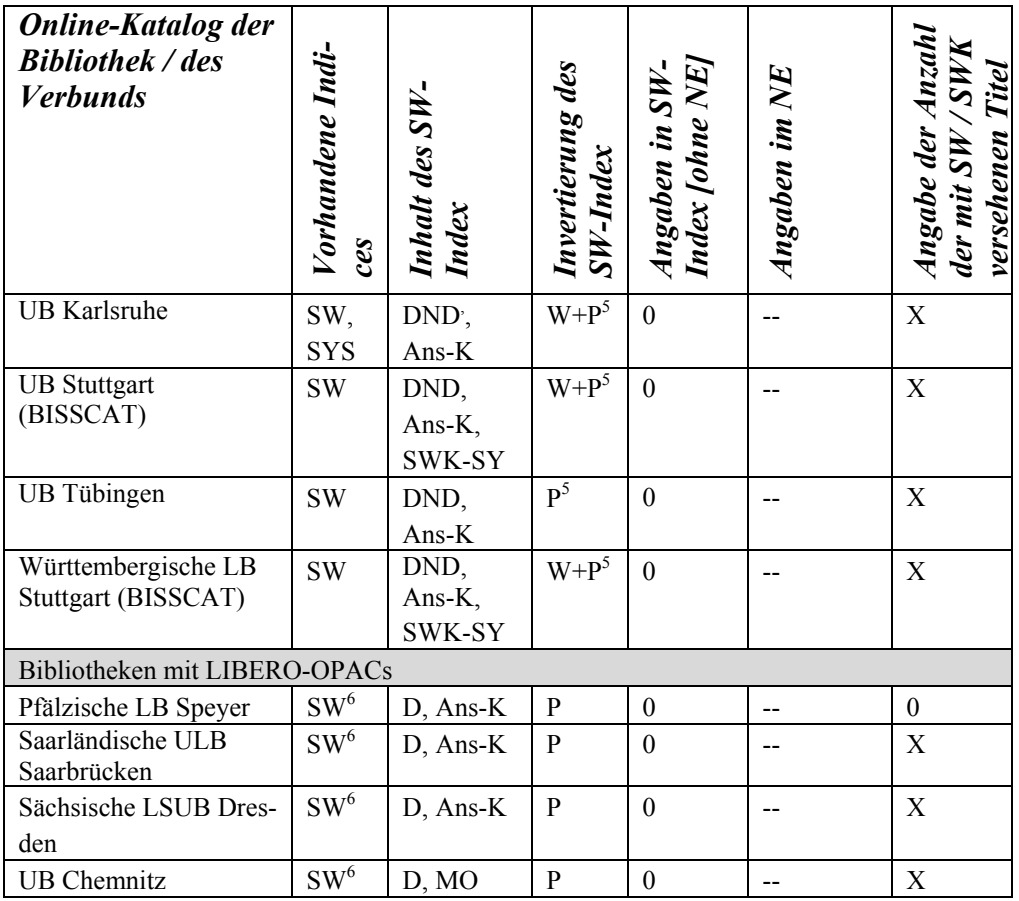

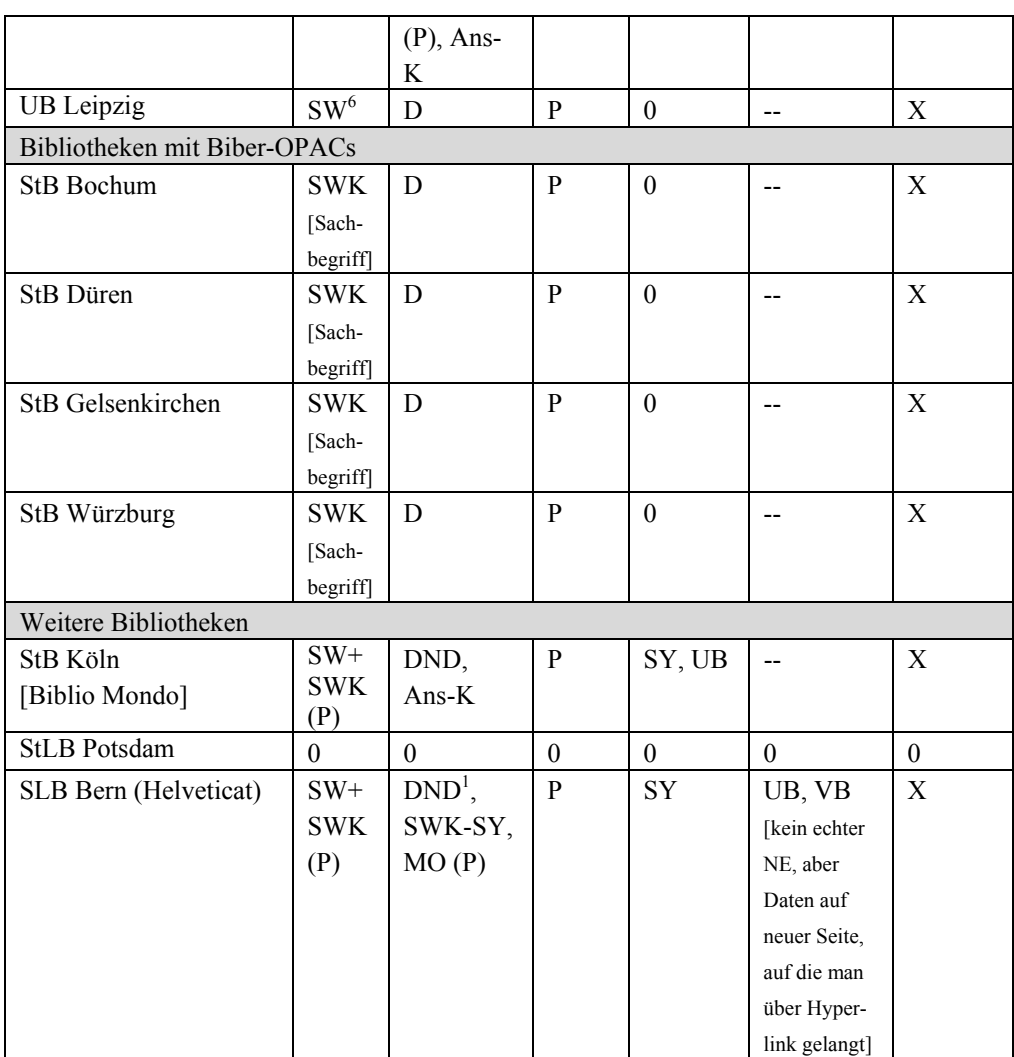

<sup>1</sup> Synonyme wie z.B. Bücherei als Synonym zu Bibliothek sind im SWK-Index teils integriert

<sup>2</sup> Nur ein Teil der Schlagwortketten findet sich im Register

3 Codierte Angaben im Index nur teils mit SC der SWD identisch

<sup>4</sup> ND in SWK integriert

5 Nur bis zu einer bestimmten Anzahl von Zeichen

6 Nur Indexausschnitt

7 Teils sind Zahlen mit aufgeführt, die, statt hilfreich, eher irritierend wirken: So steht beispielsweise hinter "Philosophie / Studium", "Philosophie / Unterricht" und "Philosophiegeschichte (Fach)" die Ziffer "999"

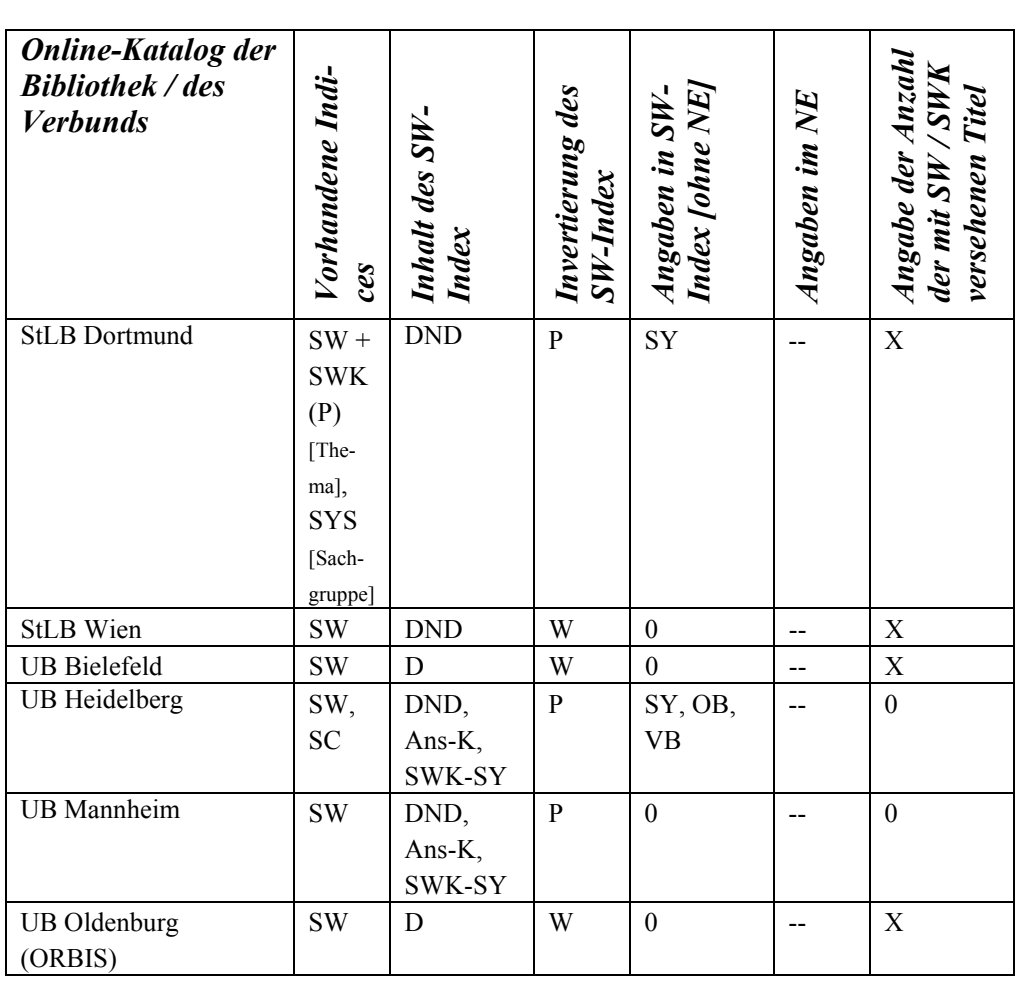

1 Synonyme wie z.B. Bücherei als Synonym zu Bibliothek sind im SWK-Index teils integriert

- <sup>2</sup> Nur ein Teil der Schlagwortketten findet sich im Register
- 3 Codierte Angaben im Index nur teils mit SC der SWD identisch
- <sup>4</sup> ND in SWK integriert
- 5 Nur bis zu einer bestimmten Anzahl von Zeichen
- 6 Nur Indexausschnitt
- 7 Teils sind Zahlen mit aufgeführt, die, statt hilfreich, eher irritierend wirken: So steht beispielsweise hinter "Philosophie / Studium", "Philosophie / Unterricht" und "Philosophiegeschichte (Fach)" die Ziffer "999"

# 9 ANHANG 2.2: EINSTUFIGE **SCHLAGWORTSUCHE**

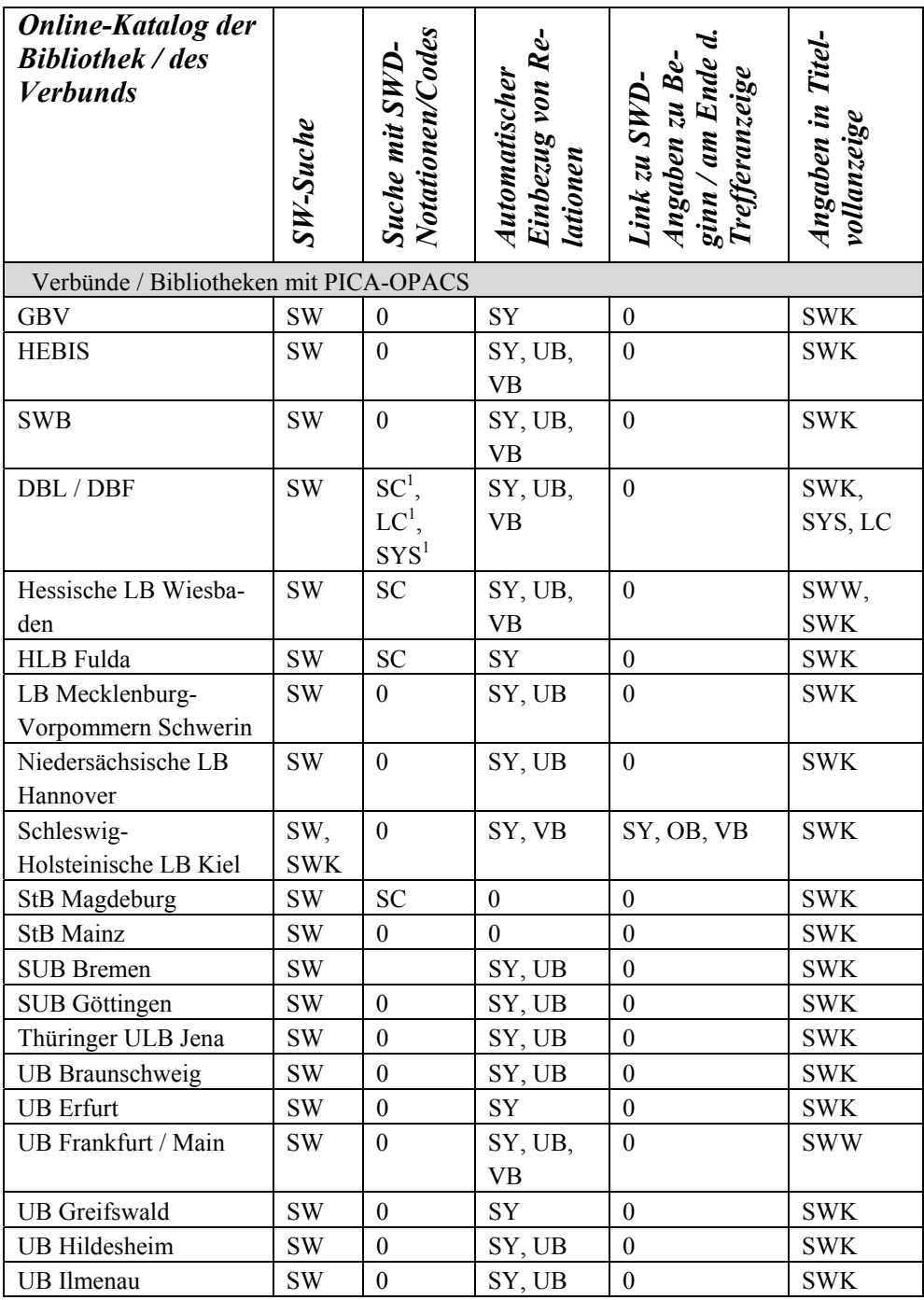

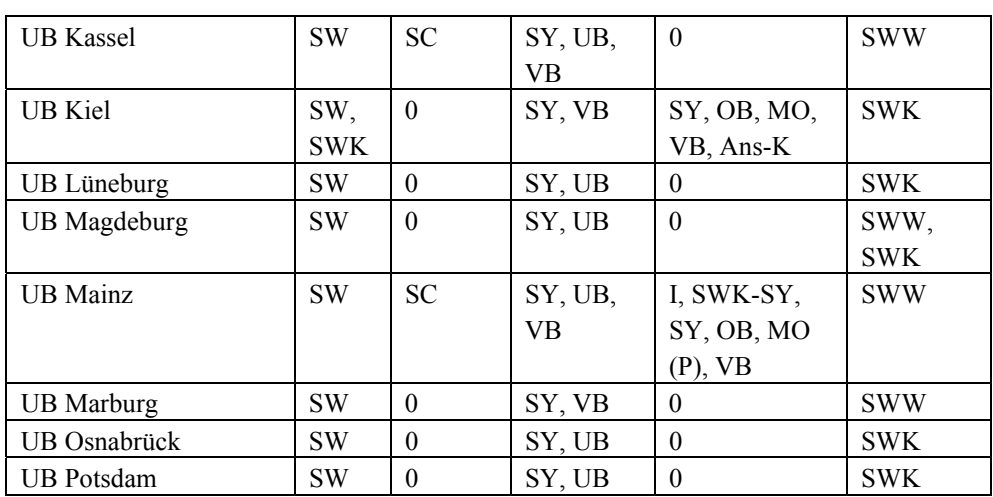

<sup>2</sup> Sind mehrere Schlagwortketten in der Titelvollanzeige aufgeführt, so sind sie nicht immer deutlich als eigene Einheiten erkennbar.

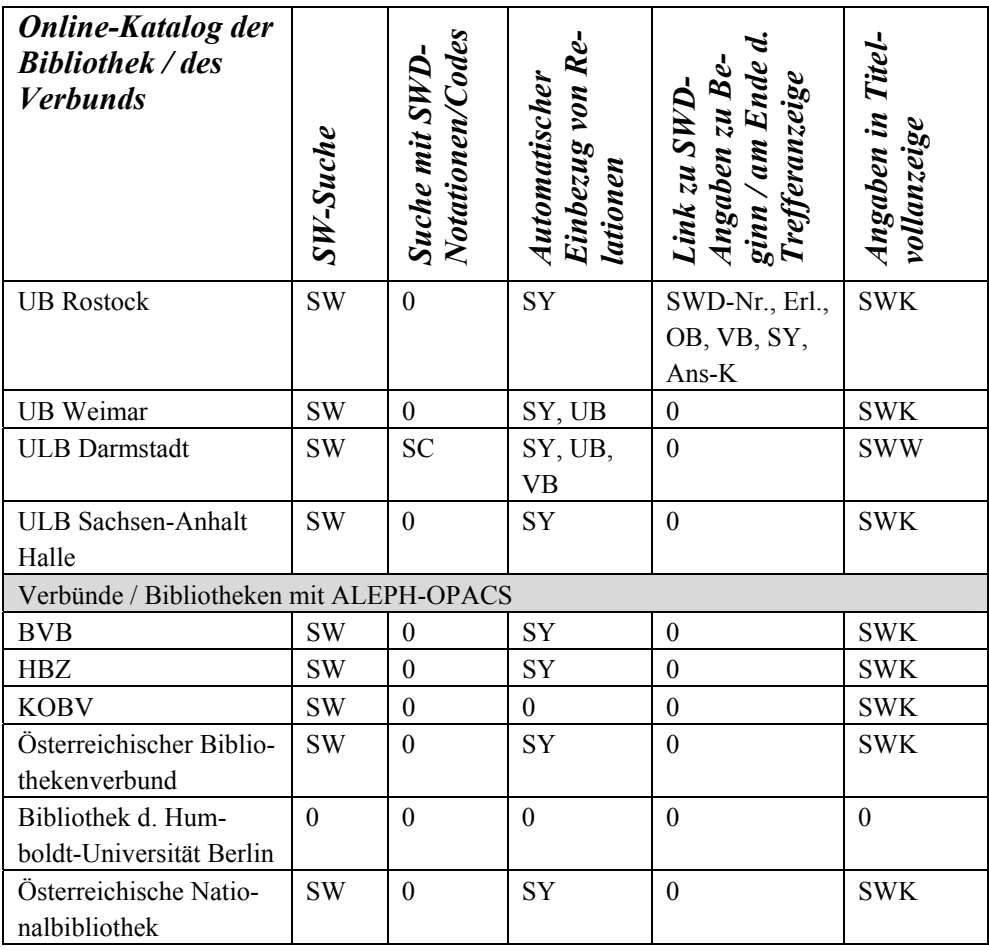

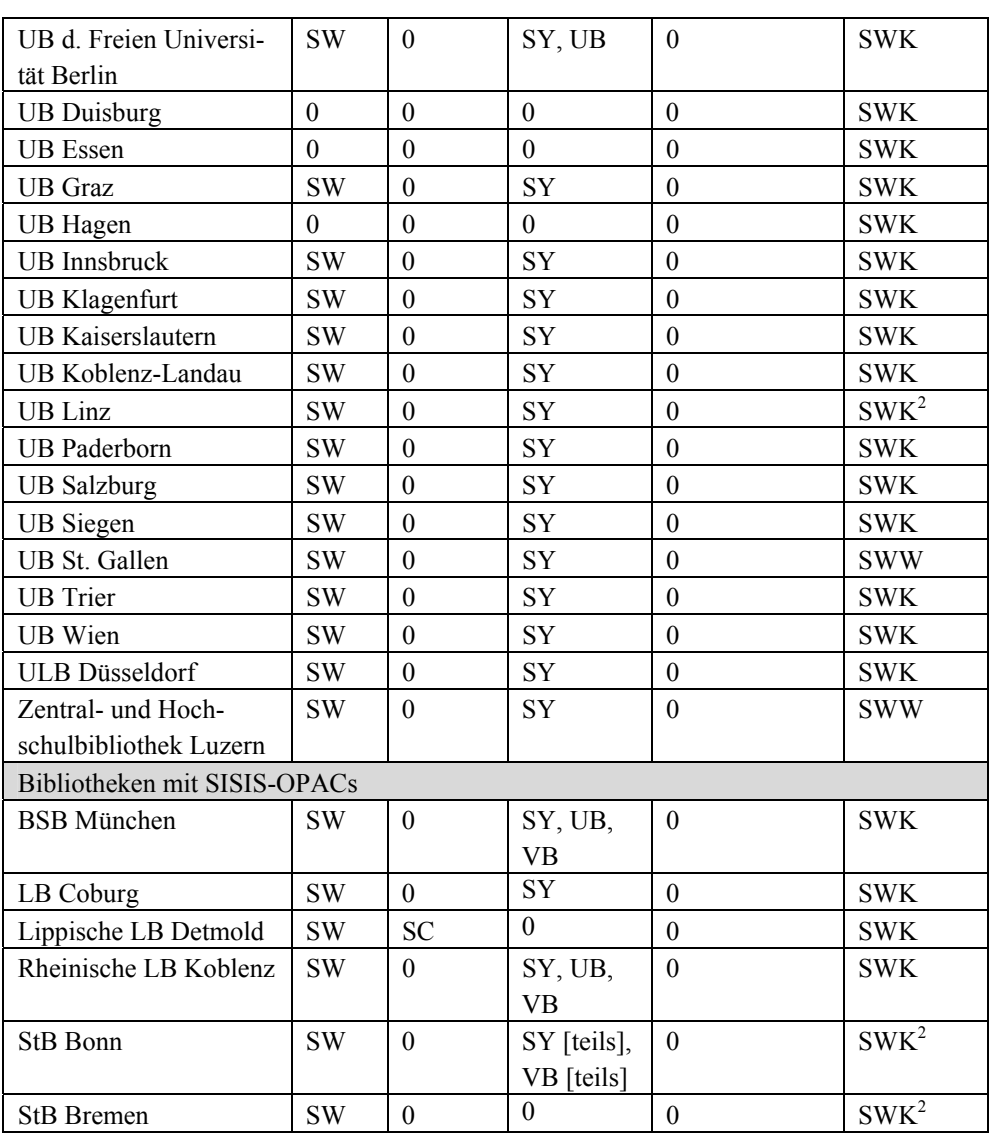

<sup>2</sup> Sind mehrere Schlagwortketten in der Titelvollanzeige aufgeführt, so sind sie nicht immer deutlich als eigene Einheiten erkennbar.

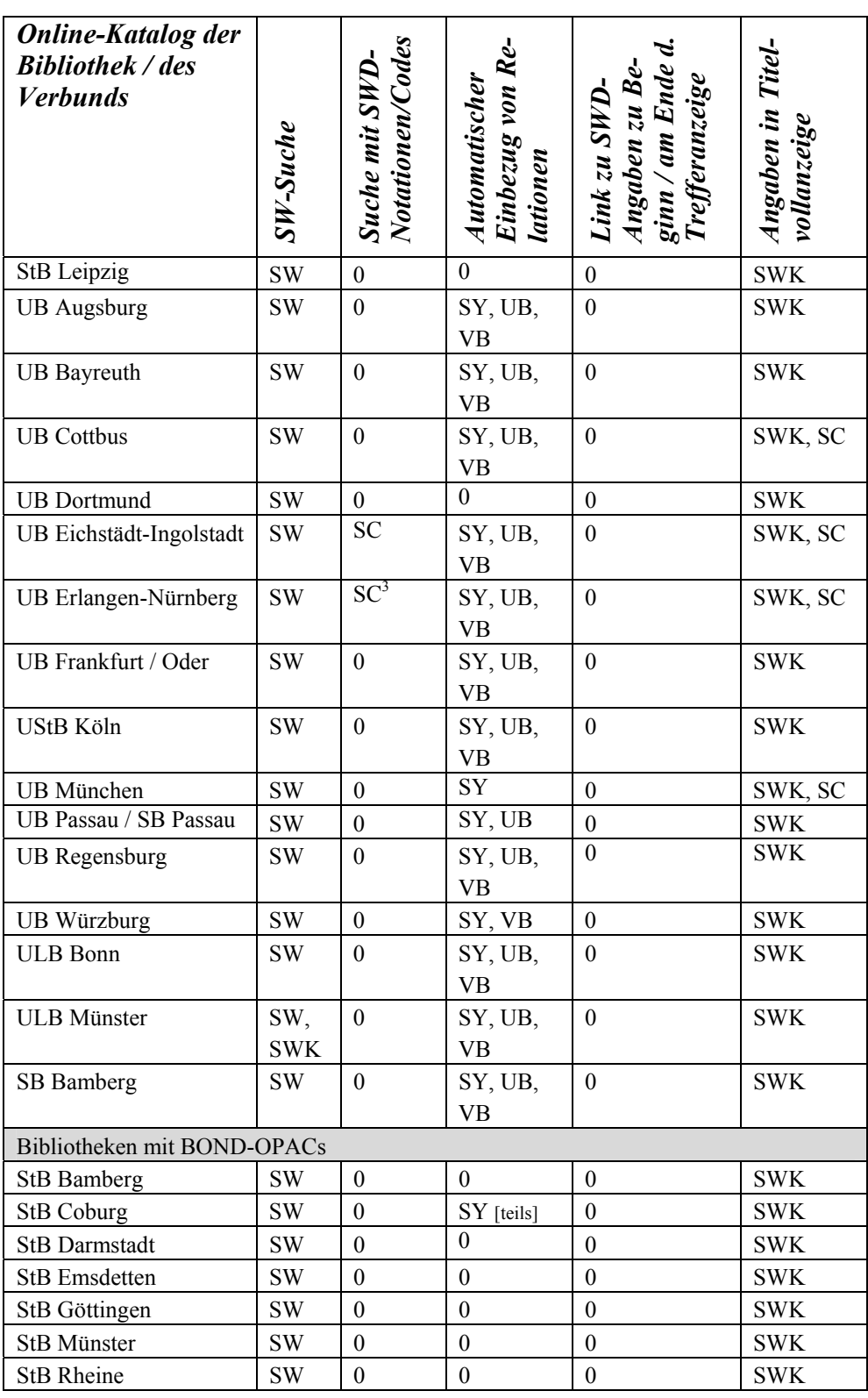

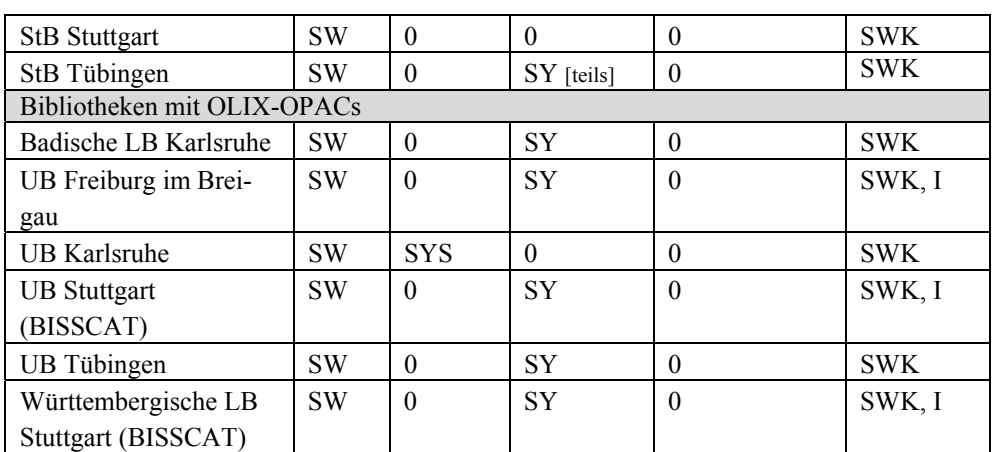

<sup>2</sup> Sind mehrere Schlagwortketten in der Titelvollanzeige aufgeführt, so sind sie nicht immer deutlich als eigene Einheiten erkennbar.

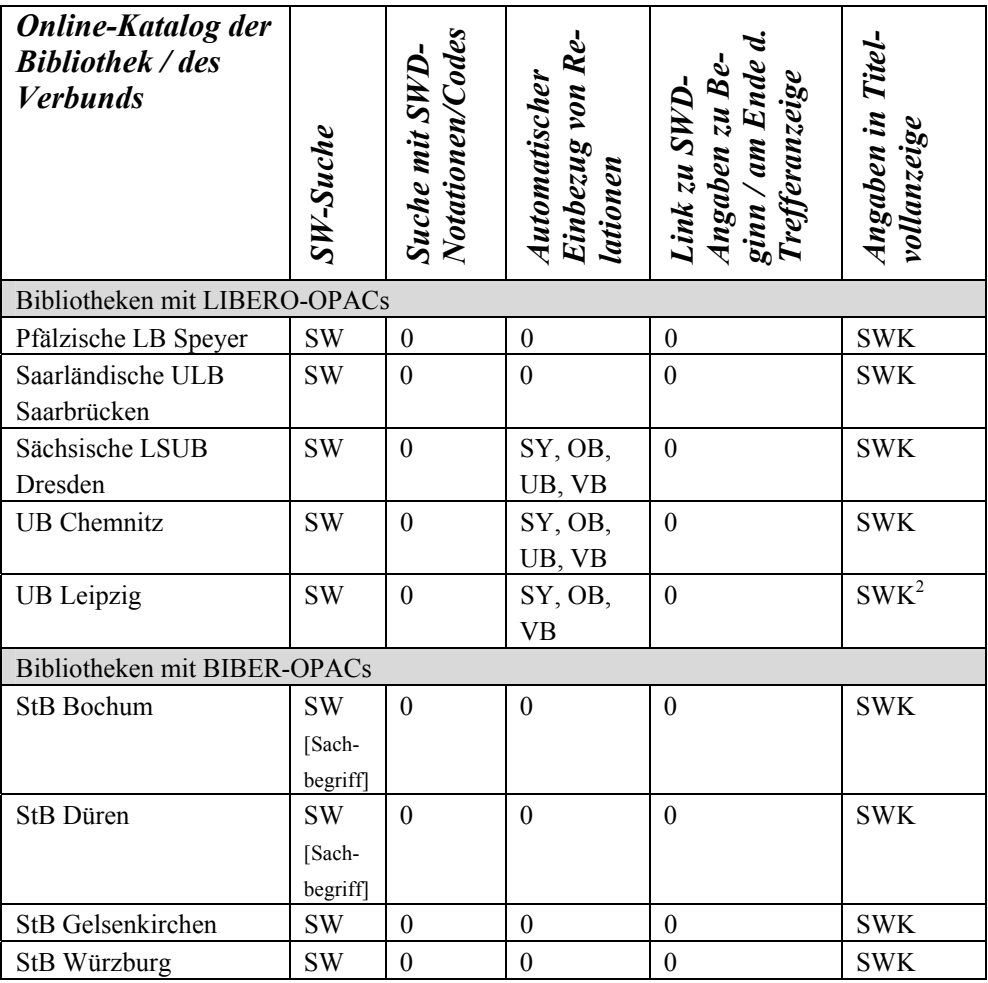

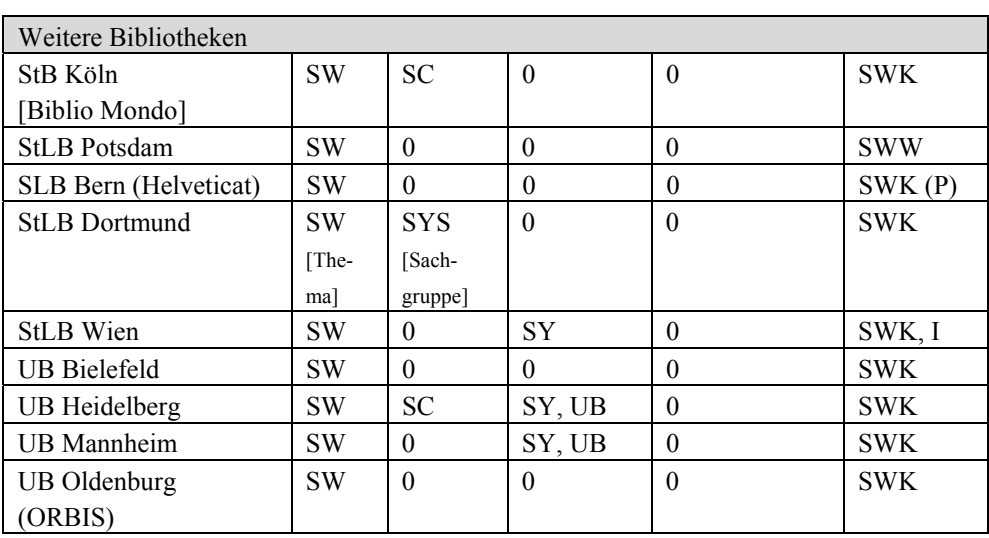

<sup>2</sup> Sind mehrere Schlagwortketten in der Titelvollanzeige aufgeführt, so sind sie nicht immer deutlich als eigene Einheiten erkennbar.

# 10 ANHANG 2.3: WEITERFÜHRENDE **SCHLAGWORTSUCHE**

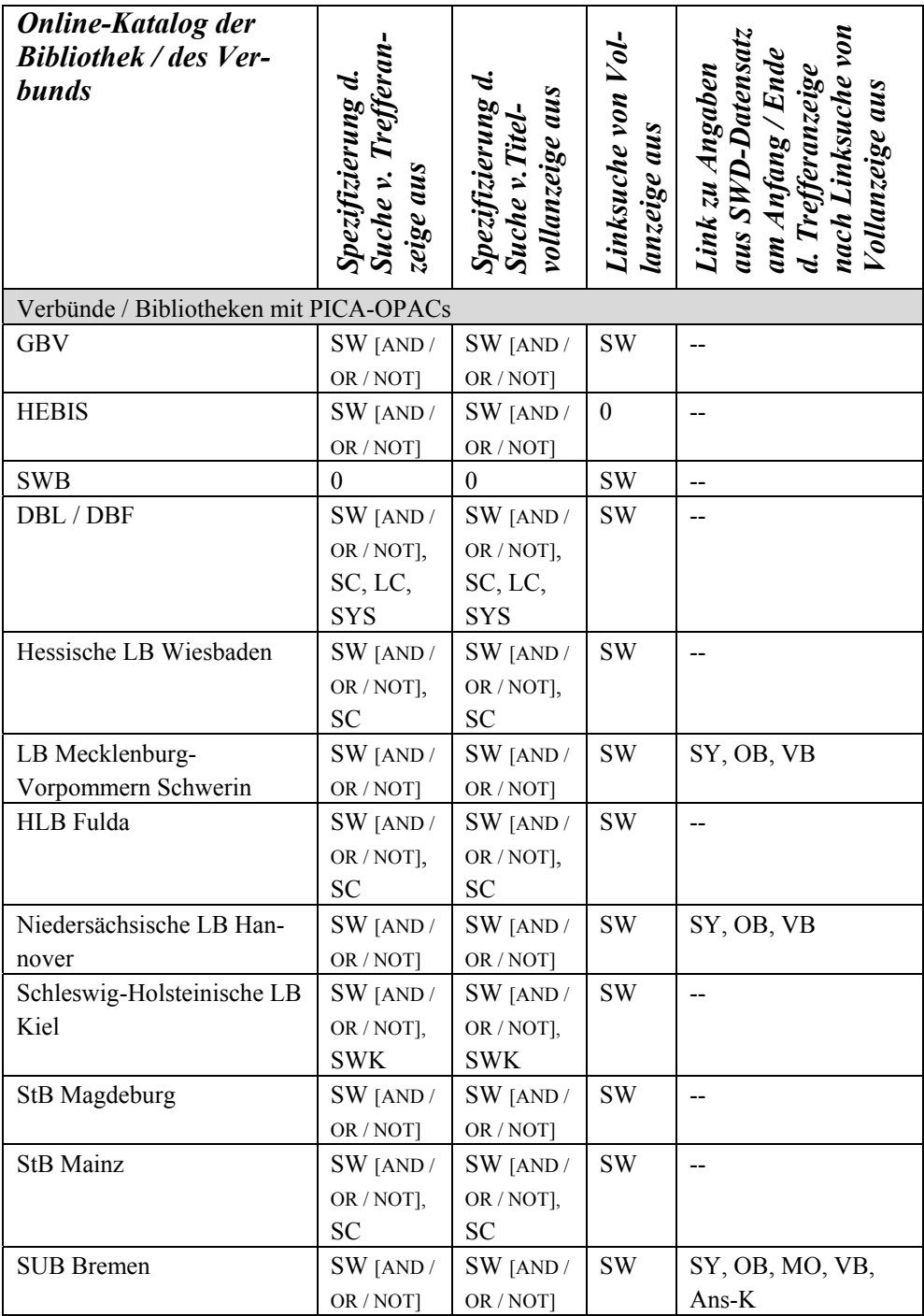

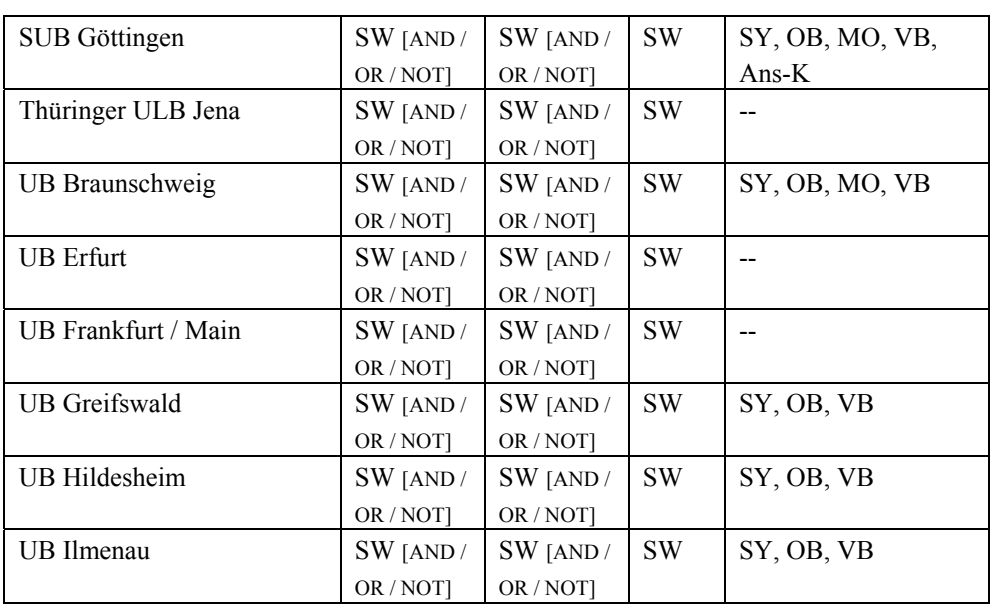

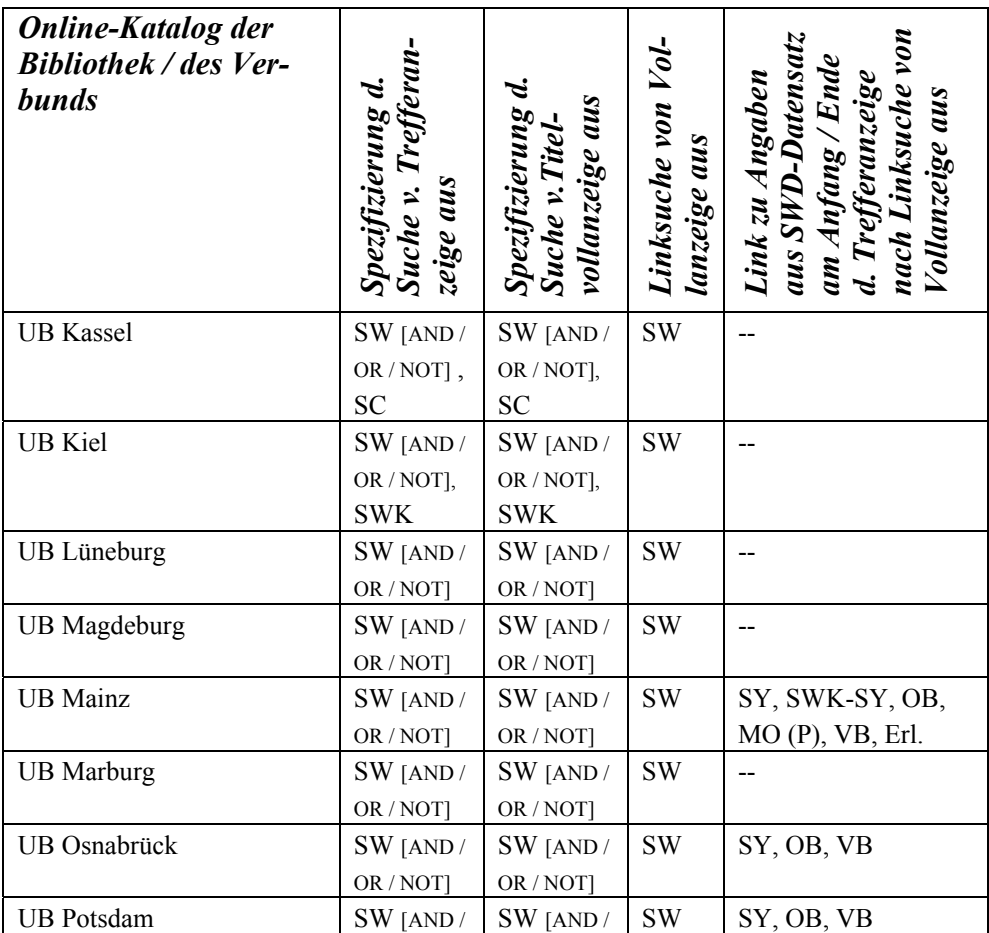

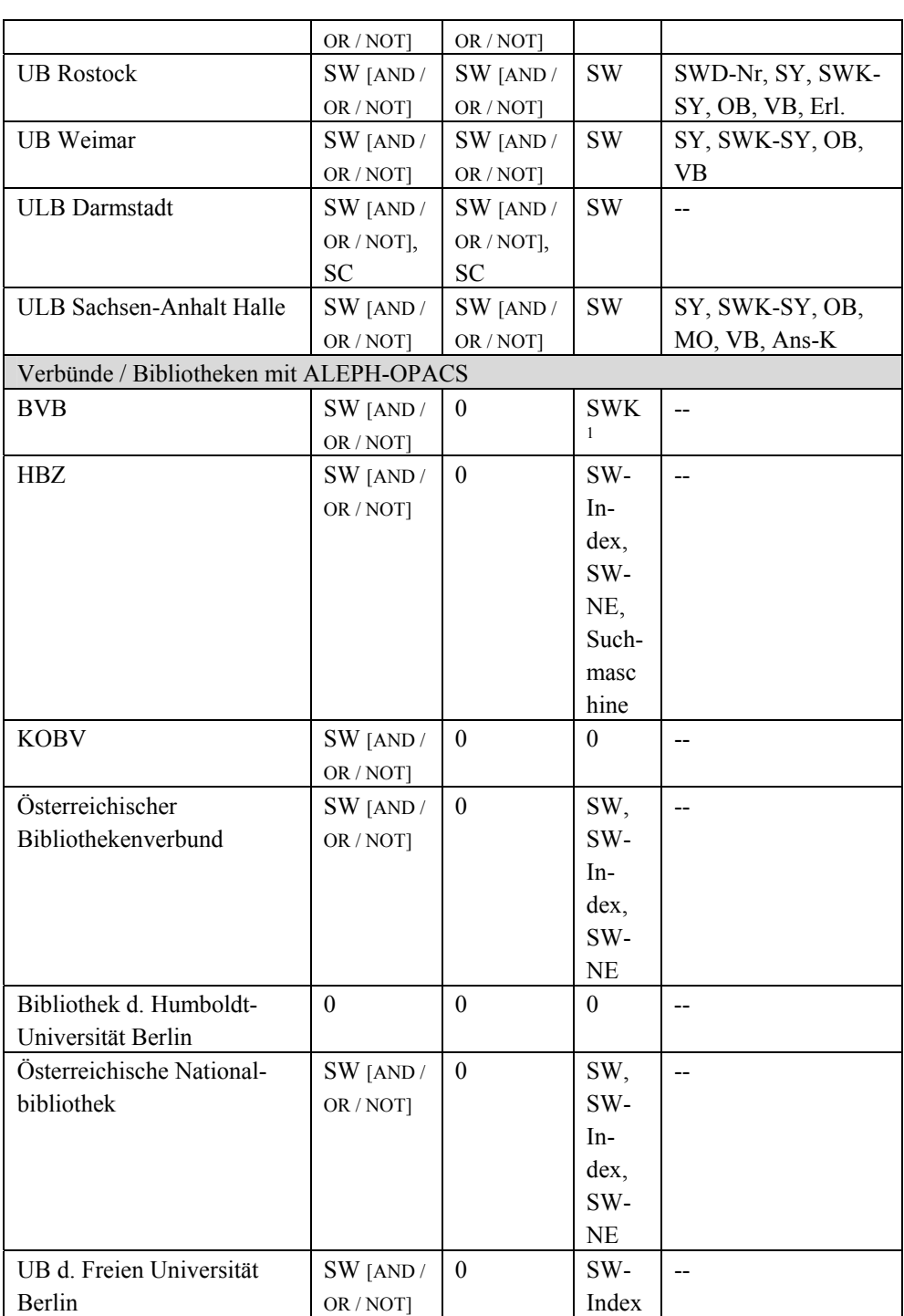

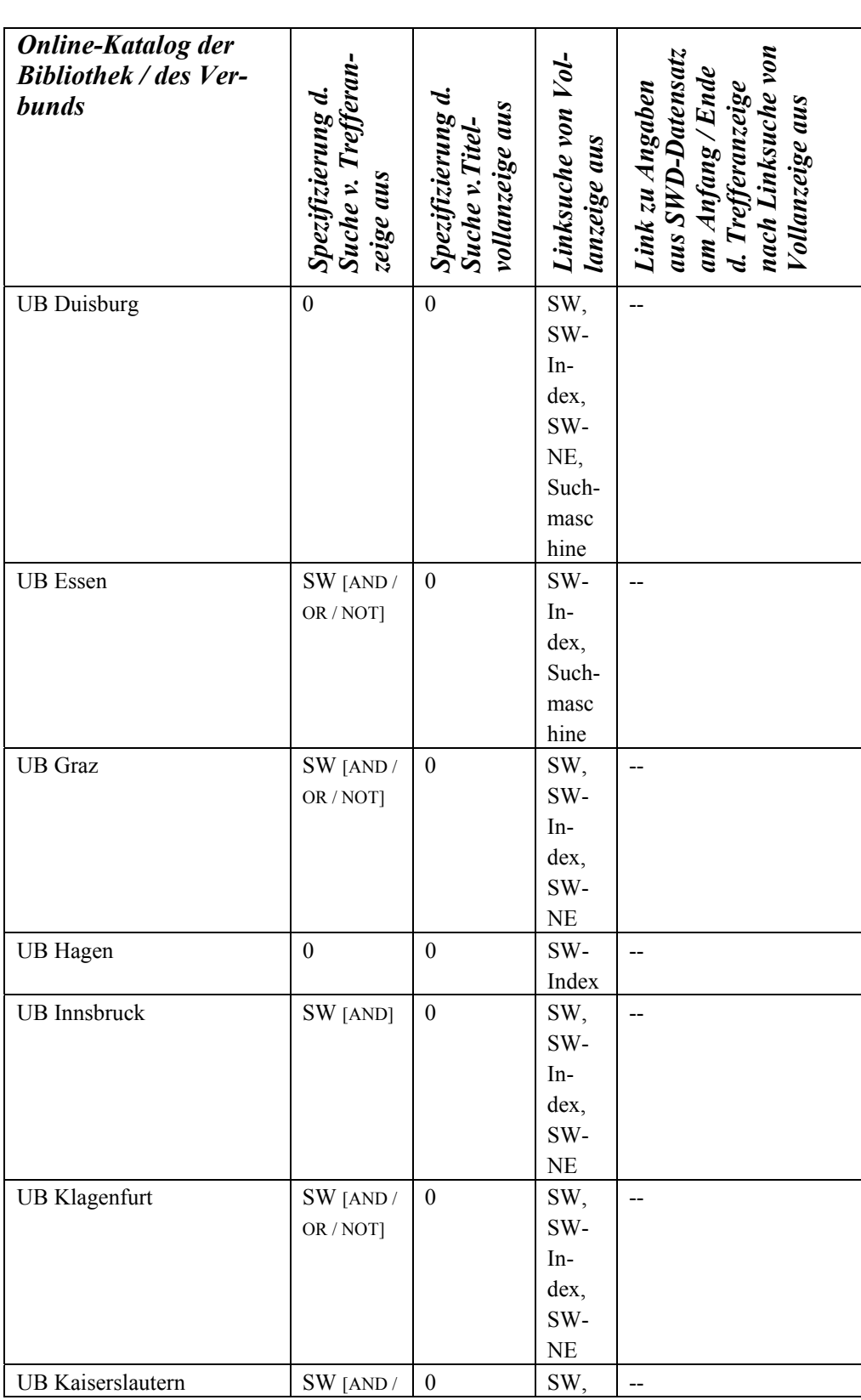

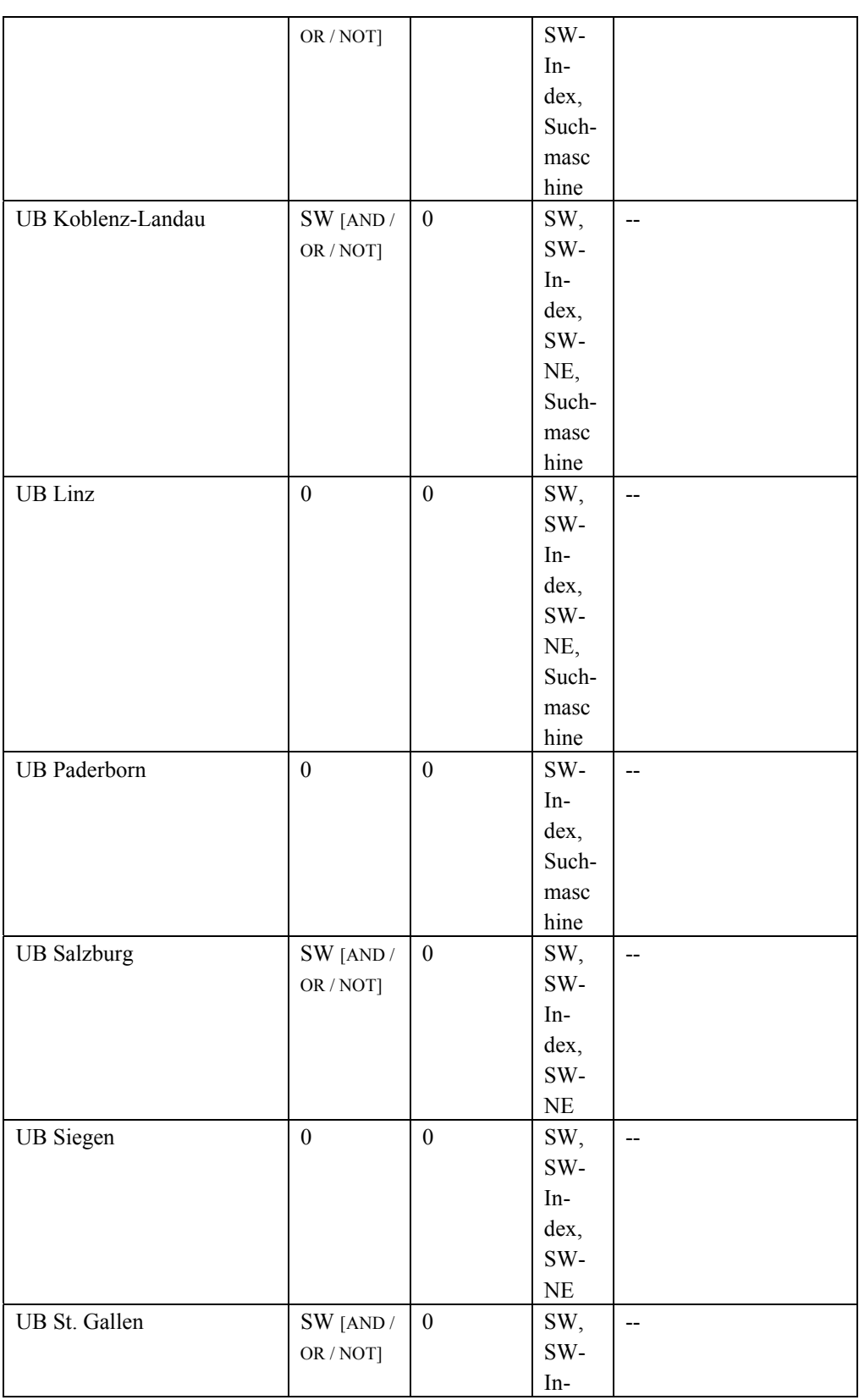

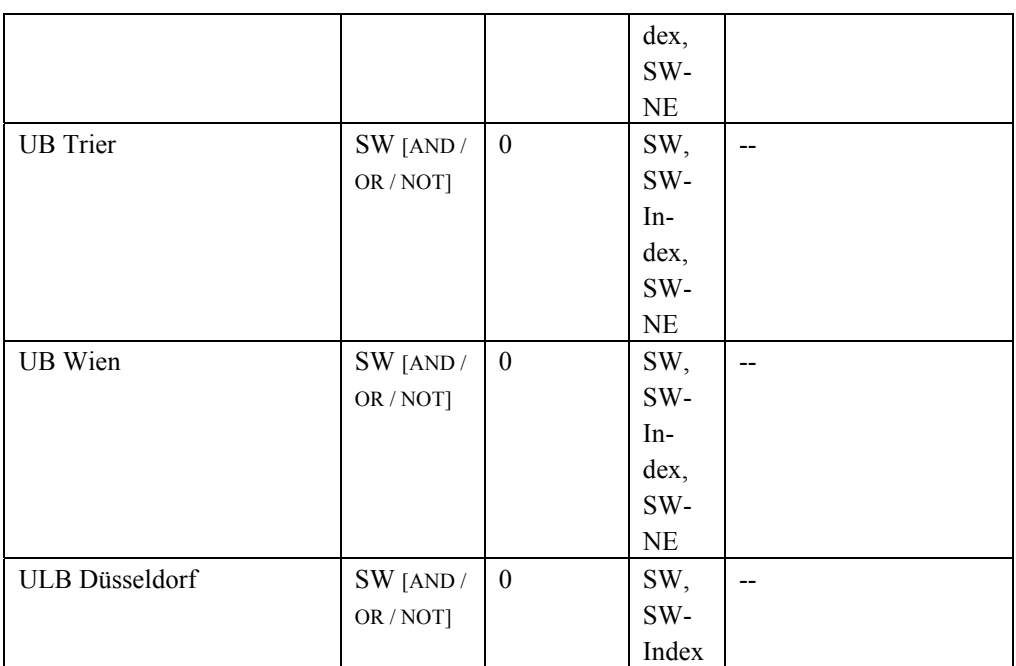

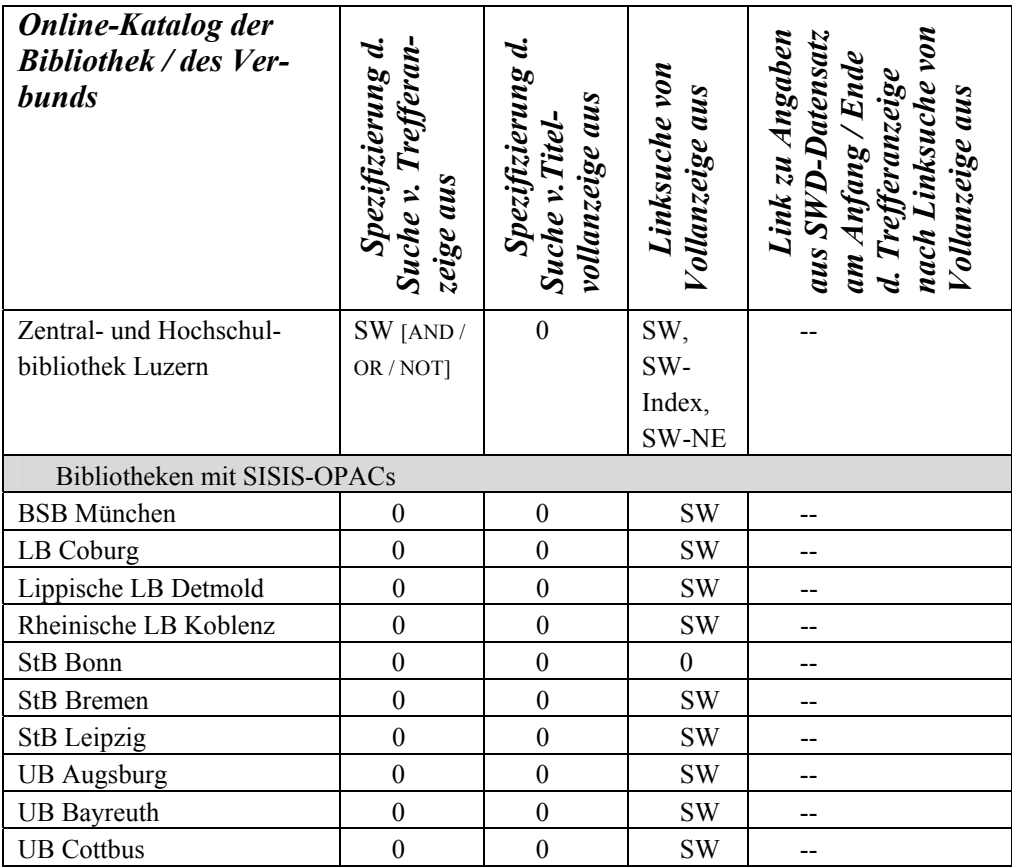

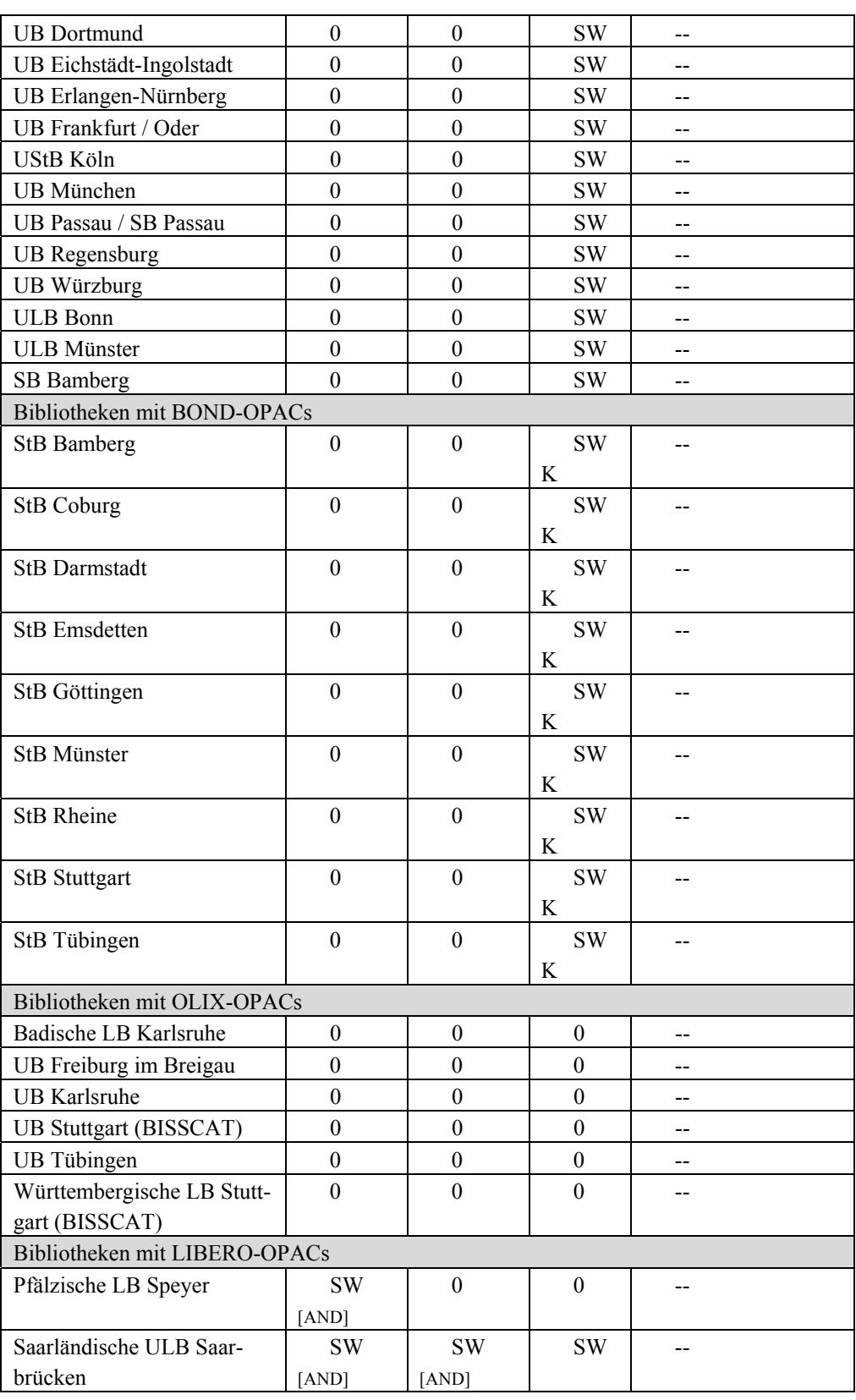

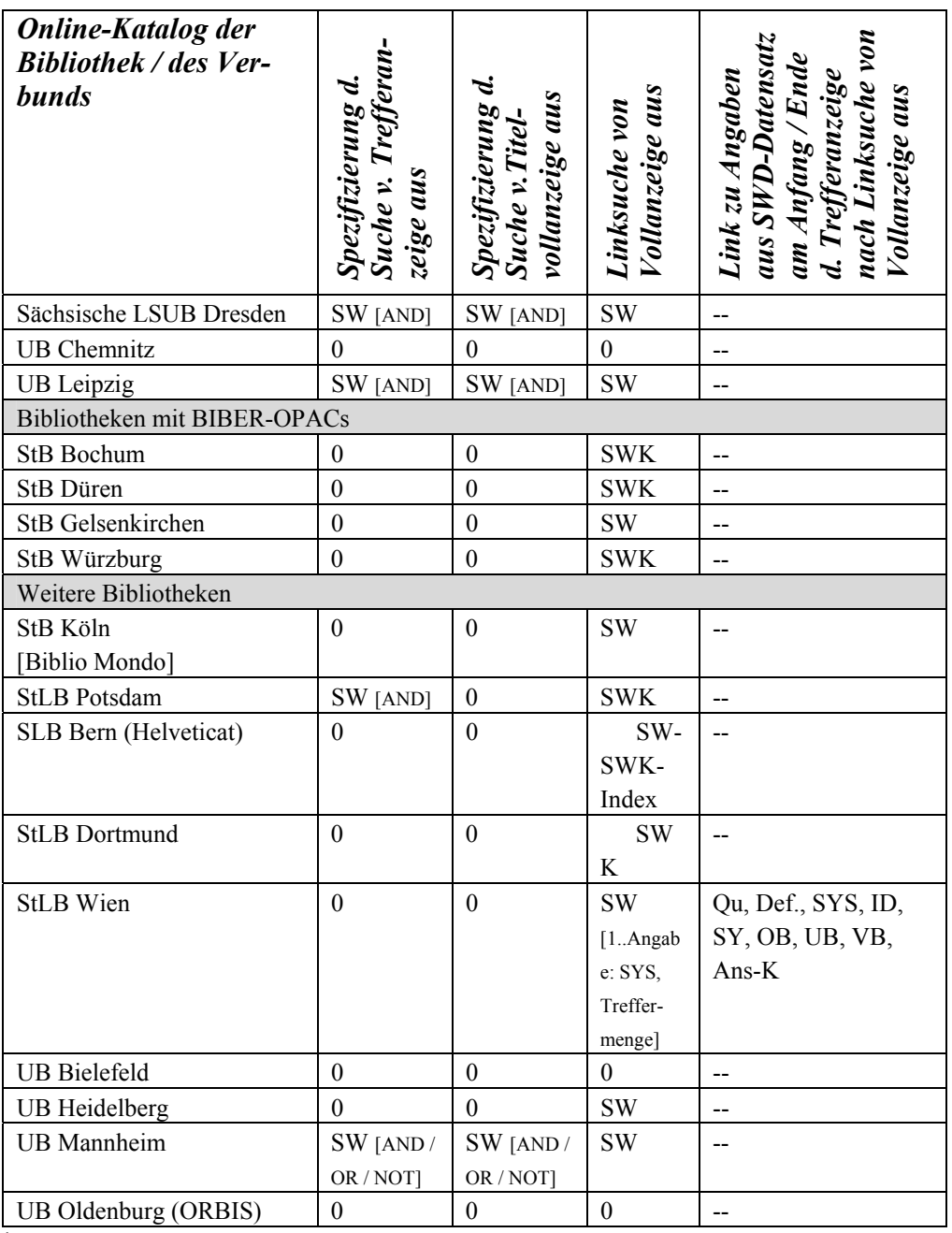

1 Glieder der SWK werden ohne den SWK-spezifischen Schrägstrich in Suchmaske übernommen

### 11 LITERATUR- UND LINKVERZEICHNIS

### 11.1 Verzeichnis der verwendeten gedruckten Literatur

- Becht, Michael: Der Aufwand für die kooperative Sacherschließung nach den RSWK in der Universitätsbibliothek Tübingen 1995-1998. In: ZfBB 46 (1999), H.5. S.375 – S.388.
- Bisig, Urs: OPAC und die verbale Sacherschließung. Ein Beitrag zur RSWK-Diskussion. In: ABI-Technik 14 (1994), H. 2. S. 117 – S. 130.
- Braschoß, Katja u.a.: Indexierung von Online-Katalogen. Ein gemeinsames Konzept der ALEPH-Anwender in Berlin. In: BD 38 (2004), H. 10. S. 1264 – S. 1282.
- Bösing, Laurenz: Sacherschließung im Verbund aus Sicht einer Teilnehmerbibliothek. In: Bibliothek: Forschung und Praxis 14 (1990), Nr.3. S.316 – S.318
- Die Schlagwortnormdatei. Entwicklungsstand und Nutzungsmöglichkeiten. Vorträge eines Kolloquiums zur Schlagwortnormdatei (SWD) in Frankfurt a.M. am 5. und 6. Oktober 1989. Zsgest. u. hrsg. von Werner Stephan. Berlin: Deutsches Bibliotheksinstitut, 1990. (DBI-Materialien; 90)
- Fangmeier, Stefan: Einsatz und Funktion ausgewählter Normdateien am Beispiel des Bibliotheksverbundes Niedersachsen / Sachsen-Anhalt / Thüringen. Hausarbeit zur Prüfung für den höheren Bibliotheksdienst. Köln: Fachhochschule Köln. Fachbereich Bibliotheksund Informationswesen, 1995.
- Flachmann, Holger: Zur Effizienz bibliothekarischer Inhaltserschließung: Allgemeine Probleme und die Regeln für den Schlagwortkatalog. (RSWK). In: BD 28 (2004), H.6. S.745 – S.791
- Frankenberger, Rudolf: Die Standardschlagwortliste. In: Der österreichische Bibliothekartag 1986. Wien, 15. – 20. September 1986. Herausgegeben von der Vereinigung Österreichischer Bibliothekare. Wien: Vereinigung Österreichischer Bibliothekare. 1988. (Biblos-Schriften; 140). S. 398 – S. 405.
- Frommeyer, Jutta: Zeitbegriffe und Zeitcodierungen in allgemeinbibliographischen Datenbanken. Eine Analyse von RSWK, LCSH und RAMEAU sowie Entwicklung eines theoretischen Modells für ein Zeitretrieval. Berlin: Logos-Verlag, 2003. (Berliner Arbeiten zur Bibliothekswissenschaft; 10). Zugl. Berlin, Humboldt-Univ., Diss, 2002.
- Gebauer, Hans Dieter: Vier Jahre Schlagwortkatalogisierung im NRW-Verbund. Arbeitsbericht und Erfahrungen aus der ULB Bonn. In: MB NRW 44 (1994), H.2. S. 209 – S. 228.
- Geißelmann, Friedrich: Aus der Arbeit der zentralen Redaktion des bayerischen Verbundes für die SWD. In: Die Schlagwortnormdatei. Entwicklungsstand und Nutzungsmöglichkeiten. Vorträge eines Kolloquiums zur Schlagwortnormdatei (SWD) an Frankfurt a. M. am 5. und 6. Oktober 1989. Zsgest. u. hrsg. von Werner Stephan. Berlin: Dt. Bibliotheksinstitut, 1990. S. 68 – S. 82.
- Geißelmann, Friedrich: Die Einführung der Regeln für den Schlagwortkatalog (RSWK) an den bayerischen Bibliotheken. In: BFB 11 (1983), H.1. S. 3 – S. 23.
- Geißelmann, Friedrich: Von der Schlagwortliste zur Schlagwortnormdatei. Der Bereich Sachschlagwort. In: ABI-Technik 1 (1989). S. 21 – S. 26.
- Geißelmann, Friedrich: Zur Strukturierung der Schlagwortnormdatei. In: BuB 41 (1989), H. 5. S. 428 – S. 429.
- Geißelmann, Friedrich und Zerbst, Hans-Joachim: Sacherschließung in Online-Katalogen: Stand der Diskussion. In: Die Herausforderung der Bibliotheken durch elektronische Medien und neue Organisationsformen. 85. Deutscher Bibliothekartag in Göttingen 1995. Hrsg. von Sabine Wefers. Frankfurt am Main: Klostermann, 1996. (ZfBB; Sonderheft; 63). S. 193 – S. 207.
- Gödert, Winfried: Aufbereitung und Recherche von nach RSWK gebildeten Daten in der CD-ROM Ausgabe der Deutschen Bibliographie. In: Die Schlagwortnormdatei. Entwicklungsstand und Nutzungsmöglichkeiten. Vorträge eines Kolloquiums zur Schlagwortnormdatei (SWD) an Frankfurt a. M. am 5. und 6. Oktober 1989. Zsgest. u. hrsg. von Werner Stephan. Berlin: Dt. Bibliotheksinstitut, 1990. S. 38 – S. 54.
- Gödert, Winfried u.a.: Semantische Anreicherung der Schlagwortnormdatei. Ergebnisbericht. Stand: Juni 2004. [unveröff. Manuskript].
- Hacker, Rupert: Bibliothekarisches Grundwissen. 7., neubearb. Auflage. München: Saur, 2000.
- Haller, Klaus: Regelwerke und Normdateien in Verbundbibliotheken. In: BFB 16 (1988). S.  $3 - S$ . 16.
- Haller, Klaus: Kommunikation, Normung und Kataloge. In. ZfBB 37 (1990), H.5. S. 403 S. 421.
- Hengel-Dittrich, Christina: Normdaten als Zugriffspunkte im Onlinekatalog unter besonderer Berücksichtigung von SWD und PND. In: Die Herausforderung der Bibliotheken durch elektronische Medien und neue Organisationsformen. 85. Deutscher Bibliothekartag in Göttingen 1995. Hrsg. von Sabine Wefers. Frankfurt am Main: Klostermann, 1996. (ZfBB: Sonderheft; 63). S. 208 – S. 222.
- Hilgemann, Klaus: Kooperative Sacherschließung im nordrhein-westfälischen Verbund aus Sicht der Universitätsbibliothek Münster. In: Wissenschaftliche Bibliotheken im vereinten Europa. 81. Deutscher Bibliothekartag in Kassel 1991. Hrsg. von Engelbert Plassmann, Hildegard Müller, Werner Tussig. Frankfurt am Main: Klostermann, 1992. (ZfBB: Sonderheft; 54). S.310 – S. 319.
- Hoyer, Rüdiger: Normdaten-Kooperation im Kunstbibliotheken-Fachverbund Florenz-München-Rom. In: BD 35 (2001), H.5. S.591-601.
- Kelm, Barbara: Die Standardschlagwortliste als Schlagwortnormdatei der Deutschen Bibliothek. In: ABI-Technik 8 (1988). Nr.4. S. 327 – S. 331.
- Kooperative Führung einer Schlagwortnormdatei. Fortführung der Schlagwortnormdatei (SWD). Bericht über ein Projekt der Deutschen Forschungsgemeinschaft. Berlin: Deutsches Bibliotheksinstitut., 1991.
- Kunz, Martin: Strategien zukünftiger Terminologiearbeit. Vortrag, gehalten am 23.11.1994 anläßlich des Kolloquiums "Zukunft der kooperativen RSWK – und SWD-Arbeit in Der Deutschen Bibliothek. In: Dialog Bibl. 7 (1995). S. 23 – S. 37.
- Kunz, Martin: Zerlegungskontrolle als Teil der terminologischen Kontrolle in der SWD. In: Dialog Bibl. 6 (1994), H.2. S. 15 – S. 23.
- Kunz, Martin: Zur Weiterentwicklung der SWD. In: Bibliotheksmanagement Kulturmanagement. Vorträge und Berichte. 24. Österreichischer Bibliothekartag, Congress Innsbruck, 3. – 7. 9. 1996. Hrsg. von der Vereinigung Österreichischer Bibliothekarinnen und Bibliothekare. Innsbruck 1998. (Biblos-Schriften, 168). S. 176 – S.197.
- Lewe, Brunhilde: Die Standardschlagwortliste- ein noch unvollkommenes Hilfsmittel zu den RSWK. In: BuB 40 (1988). S. 390 – S. 393.
- Lorenz, Bernd: Sacherschließung optimiert Klassifikation und SWD. In: "Nur was sich ändert, bleibt". 88. Deutscher Bibliothekartag in Frankfurt am Main 1998. Hrsg. von Sabine Wefers. Frankfurt am Main: Klostermann, 1999. (ZfBB: Sonderheft; 75). S.214 – S.221.
- Mücke, Michael: Die Schlagwortkatalogisierung an der Bayerischen Staatsbibliothek und deren Beitrag zur Schlagwortnormdatei (SWD). Gegenwart und Zukunftsperspektiven. In: BFB 24 (1996). S. 313 – S. 333.
- Niggemann, Elisabeth: Tanz um den Katalog. Online-Kataloge zwischen Benutzerfreundlichkeit und Regeltreue. In: Bücher für die Wissenschaft. Bibliotheken zwischen Tradition und Fortschritt. Festschrift für Günter Gattermann zum 65. Geburtstag. Hrsg. von Gerd Kaiser in Verbindung mit Heinz Finger und Elisabeth Niggemann. München, New Providence, London, Paris: Saur, 1994. S.527-545.
- Obermeier, Franz: Schlagwortsuche in einem lokalen OPAC am Beispiel der Universitätsbibliothek Eichstätt. In: BFB 27 (1999), H.3. S. 296 – S. 319. S. 308ff.
- Regeln für den Schlagwortkatalog : RSWK. Bearb. von der Kommission d. Dt. Bibliotheksinstituts für Sacherschließung. Projektleitung und Red.: Fritz Junginger. Berlin: Dt. Bibliotheksinstitut, 1986.
- Regeln für den Schlagwortkatalog : RSWK. Erarb. von d. Expertengruppe RSWK-SWD. 3., überarb. u. erw. Aufl. in der Fassung der 2. Erg.-Lfg. (Stand August 2002). Frankfurt am Main; Leipzig; Berlin: Die Deutsche Bibliothek, 2002.
- Regeln für die alphabetische Katalogisierung in wissenschaftlichen Bibliotheken : RAK-WB. 2. überarb. Aufl. in der Fassung der 4. Erg.-Lfg. (Stand April 2002). Leipzig; Frankfurt am Main; Berlin: Die Deutsche Bibliothek, 2002.
- Rinn, Reinhard: Beziehungen der SWD zu anderen Normdateien bzw. Normdaten. In: Die Schlagwortnormdatei. Entwicklungsstand und Nutzungsmöglichkeiten. Vorträge eines Kolloquiums zur Schlagwortnormdatei (SWD) in Frankfurt a.M. am 5. und 6. Oktober 1989. Zsgest. u. hrsg. von Werner Stephan. Deutsches Bibliotheksinstitut. Berlin: Deutsches Bibliotheksinstitut, 1990. (DBI-Materialien; 90). S. 113 – S. 118.
- Sacherschließung in Online-Katalogen. Hrsg. von Friedrich Geißelmann. Berlin: Deutsches Bibliotheksinstitut, 1994.
- Sarter, Stefan: Die "Schlagwortnormdatei" (SWD) Entwicklung und Probleme sowie Untersuchungen im Begriffsfeld Bibliothekswesen. Diplomarbeit zur Prüfung für den Studiengang Öffentliches Bibliothekswesen. Köln: Fachhochschule für Bibliotheks- und Dokumentationswesen in Köln, 1992.
- Scheven, Esther: ISO-Ländercode für SWD und PND. In: Dialog mit Bibliotheken 16 (1998), H. 3. S. 31 – S. 32.
- Schubert, Hans-Jürgen: Aus der Arbeit der zentralen Redaktion München des bayerischen Verbundes für die SWD. In: Die Schlagwortnormdatei. Entwicklungsstand und Nutzungsmöglichkeiten. Vorträge eines Kolloquiums zur Schlagwortnormdatei (SWD) in

Frankfurt a.M. am 5. und 6. Oktober 1989. Zsgest. u. hrsg. von Werner Stephan. Berlin: Deutsches Bibliotheksinstitut, 1990. (DBI-Materialien; 90). S.83 – S.91.

- Schulz, Ursula: Einige Forderungen an die Qualität von Normdateien aus der Sicht der inhaltlichen Erschließung für Online-Kataloge. Teil 3: Thematischer Zugriff und terminologische Pfade. In: BD 27 (1993), H. 8. S. 1160 – S. 1180.
- Stephan, Werner: Die Schlagwortnormdatei. Kooperative Dateiführung als Modell für eine überregionale Zusammenarbeit bei der verbalen Sacherschließung. In: Bibliotheken in Europa. 80. Deutscher Bibliothekartag in Saarbrücken 1990. Hrsg. von Engelbert Plassmann… Frankfurt am Main: Klostermann, 1991. (ZfBB: Sonderheft; 53) S. 170 –S. 180.
- Stephan, Werner: Kooperative Dateiführung und redaktionelle Aufgaben der Deutschen Bibliothek. In: Die Schlagwortnormdatei. Entwicklungsstand und Nutzungsmöglichkeiten. Vorträge eines Kolloquiums zur Schlagwortnormdatei (SWD) in Frankfurt a.M. am 5. und 6. Oktober 1989. Zsgest. u. hrsg. von Werner Stephan. Berlin: Deutsches Bibliotheksinstitut, 1990. (DBI-Materialien; 90). S. 56 – S. 67.
- Stumpf, Gerhard: Mühen, Erfolge und Chancen der Kooperation. Eine Bilanz aus 25 Jahren Schlagwortarbeit im Verbund. In: BFB 28 (2000), H.1. S. 55 – S. 83.
- Digital ist der Aufsatz auch zu finden unter der URL: [http://www.bibliothek.uni](http://www.bibliothek.uni-augsburg.de/allg/swk/bfb_2000.html)[augsburg.de/allg/swk/bfb\\_2000.html](http://www.bibliothek.uni-augsburg.de/allg/swk/bfb_2000.html).
- Traiser, Walther: SWD-Sachgruppen. Leitfaden zu ihrer Vergabe. Frankfurt am Main: Die Deutsche Bibliothek, 2000.
- Weichert, Manfred: "Gibt es auch Wahnsin". Benutzungsuntersuchungen an einem Hamburger WebOPC. In: Bibliothek 26 (2002), Nr.2. S. 142 – S. 149.
- Weidemüller, Hans Ullrich: Sinn und Unsinn von Ketten im OPAC. In: Zukunft der Sacherschließung im OPAC. Vorträge des 2. Düsseldorfer OPAC-Kolloquiums am 21. Juni 1995. Hrsg. v. Elisabeth Niggemann und Klaus Lepsky. Düsseldorf: Universitäts- und Landesbibliothek, 1996. (Schriften der Universitäts- und Landesbibliothek Düsseldorf; 25). Der Artikel ist auch online verfügbar unter der URL [http://www.ub.uni](http://www.ub.uni-duesseldorf.de/projekte/milos/vortr\344ge/mil_weid)[duesseldorf.de/projekte/milos/vorträge/mil\\_weid](http://www.ub.uni-duesseldorf.de/projekte/milos/vortr\344ge/mil_weid).
- Weisweiler, Hilger: Der Aufwand für die kooperative Sacherschließung nach den RSWK in einer großen Sondersammelgebietsbibliothek. In: BD 29 (1995), H.6. S. 911 – S. 917.

## 11.2 Linkverzeichnis der verwendeten digitalen Literatur

Der letzte Zugriff auf die Links erfolgte am 10. 01. 2005.

Bohner, Michael: Instrumente zur Metadatenerschließung im WWW am Beispiel der Online-Schlagwortnormdatei. Masterarbeit. Universität Konstanz. Fachbereich Informatik und Informationswissenschaft. Studienfach Information Engineering. Mai 2002. URL: <http://www.bsz-bw.de/swop/volltexte/2003/22/pdf/metawww.pdf>

Büning, Dorothea: Verfahren der gemeinsamen Schlagwortkatalogisierung. Stand: 28.1.2003. URL: [http://www.hbz](http://www.hbz-nrw.de/produkte_dienstl/katalogisierung/sacherschliessung/verfahren_swd.pdf)[nrw.de/produkte\\_dienstl/katalogisierung/sacherschliessung/verfahren\\_swd.pdf](http://www.hbz-nrw.de/produkte_dienstl/katalogisierung/sacherschliessung/verfahren_swd.pdf) sowie [http://www.hbz](http://www.hbz-nrw.de/produkte_dienstl/katalogisierung/sacherschliessung/verfahren_swd.html)[nrw.de/produkte\\_dienstl/katalogisierung/sacherschliessung/verfahren\\_swd.html](http://www.hbz-nrw.de/produkte_dienstl/katalogisierung/sacherschliessung/verfahren_swd.html)

- Effelsberg, Hannelore und Michel, Michaela: Personennamendatei (PND). Stand: 19.05.2003. URL: [http://www.ddb.de/professionell/pnd.htm.](http://www.ddb.de/professionell/pnd.htm)
- Effelsberg, Hannelore und Michel, Michaela: Schlagwortnormdatei (SWD). Stand: 14.02.2003. URL:<http://www.ddb.de/professionell/swd.htm>
- Effelsberg, Hannelore und Michel, Michaela: Maschinenlesbare Dienste. Stand: 30.06.2004. URL: [http://www.ddb.de/produkte/maschinenlesb\\_dienste.htm](http://www.ddb.de/produkte/maschinenlesb_dienste.htm)

Jahresberichte des Schlagwortkatalogs mit Schlagwort-Verbundredaktion seit 1991. 1994.

- URL: [http://hpbib4.bibliothek.uni-augsburg.de/allg/swk/jahresberichte.html#1994](http://hpbib4.bibliothek.uni-augsburg.de/allg/swk/jahresberichte.html) .
- Landry, Patrice: SWD/RSWK at the Swiss National Library: Celebrating 5 years of indexing and cooperation. 2003. URL: <http://www.ifla.org/IV/ifla69/papers/033e-Landry.pdf>.
- Der Text ist im Internet auch in deutscher Übersetzung verfügbar. Vgl. Patrice Landry: SWD/RSWK in der Schweizerischen Landesbibliothek: 5 Jahre Beschlagwortung und Zusammenarbeit. 2003. Übers. v. Christine Schilt. URL: [http://www.ifla.org/IV/ifla69/papers/033g\\_trans-Landry.pdf](http://www.ifla.org/IV/ifla69/papers/033g_trans-Landry.pdf)
- Liste der fachlichen Nachschlagwerke zu den Normdateien (SWD, GKD, PND). Frankfurt am Main: Die Deutsche Bibliothek. Stand: April 2004.
- URL: <http://support.ddb.de/swd/listeNSW/>
- Michel, Michaela: Gemeinsame Körperschaftsdatei. Stand: 28. 04. 2004. URL: <http://www.ddb.de/professionell/gkd.htm>.
- Oehlschläger, Susanne: Gemeinsame Statistik der Verbundsysteme. Stand: 31. 12. 2003. URL: [http://www.ddb.de/professionell/ag\\_verbund\\_statistik\\_2004.htm](http://www.ddb.de/professionell/ag_verbund_statistik_2004.htm)
- Pfäffli, Walter: Machbarkeitsstudie SWD-Verbund Schweiz. Externer Bericht. Vorgelegt von Walter Pfäffli. Dienst Sacherschliessung Schweizerische Landesbibliothek. Oktober 2003. URL: [http://www.snl.admin.ch/d/download/mach.pdf.](http://www.snl.admin.ch/d/download/mach.pdf)
- Protokoll der Sitzung der Arbeitsgruppe "Entwicklung von PND- und SWD-Datenformat" am Donnerstag, 27. Februar 2003. Status: verabschiedete Fassung. Frankfurt am Main, 24. März 2003. Überarbeitet 04. Juni 2003. URL: [http://www.ddb.de/professionell/pdf/p\\_datenformat\\_20030227\\_v.pdf](http://www.ddb.de/professionell/pdf/p_datenformat_20030227_v.pdf) .
- Protokoll zum Treffen der SWD-Redakteure. Deutsche Bibliothek Frankfurt am Main 5. Dezember 2002. Frankfurt am Main, Januar 2003. URL: [http://www.bibliothek.uni](http://www.bibliothek.uni-augsburg.de/allg/swk/swd_prot2002.html)[augsburg.de/allg/swk/swd\\_prot2002.html](http://www.bibliothek.uni-augsburg.de/allg/swk/swd_prot2002.html)
- Protokolle der Sitzungen der Schlagwort-Redaktionen. Protokoll vom 25. 11. 1997. URL: [http://www.hbz-nrw.de/produkte\\_dienstl/katalogisierung/sacherschliessung/pro1997.pdf](http://www.hbz-nrw.de/produkte_dienstl/katalogisierung/sacherschliessung/pro1997.pdf) bzw. [http://www.hbz-](http://www.hbz-nrw.de/produkte_dienstl/katalogisierung/sacherschliessung/pro1997.html)

[nrw.de/produkte\\_dienstl/katalogisierung/sacherschliessung/pro1997.html](http://www.hbz-nrw.de/produkte_dienstl/katalogisierung/sacherschliessung/pro1997.html)

- Richtlinien für die Führung einer Schlagwortnormdatei (SWD). 1994 erstellt von der SWD-Redaktion an der Deutschen Bibliothek Frankfurt/M. in Zusammenarbeit mit den damaligen SWD-Partnern. Frankfurt/Main, Dezember 1994. URL: [http://www.kobv.de/deutsch/content/partner\\_info/arbeitspapiere/swd-richtlinien.html](http://www.kobv.de/deutsch/content/partner_info/arbeitspapiere/swd-richtlinien.html)
- Sacherschließung Können wir uns die noch leisten? 27. Jahrestagung der Gesellschaft für Klassifikation an der Universität Cottbus, 11.- 14. März 2003. Sacherschließung und Bibliothekswissenschaft. Hrsg.: Hans-Joachim Hermes. Technische Universität Chemnitz, Universitätsbibliothek. Chemnitz 2003. URL: [http://archiv.tu](http://archiv.tu-chemnitz.de/pub/2003/0061/)[chemnitz.de/pub/2003/0061/.](http://archiv.tu-chemnitz.de/pub/2003/0061/)

Schlacher, Werner: Benützererwartungen an die elektronische Bibliothek und Benützerzufriedenheit im Bereich Sacherschließung. Ergebnisse einer Umfrage an der Universitätsbibliothek Graz. Stand: 9. 9. 1998. URL: [http://info.uibk.ac.at/sci](http://info.uibk.ac.at/sci-org/voeb/schlache.html)[org/voeb/schlache.html](http://info.uibk.ac.at/sci-org/voeb/schlache.html).

- Schlagwort "Benutzerforschung". Beobachtungen bei der sachlichen Suche im OPAC des österreichischen wissenschaftlichen Bibliothekenverbundes, durchgeführt vom Arbeitskreis "Benutzererwartungen in die Sacherschließung" der VÖB-Kommission für Sacherschließung. URL: [http://info.uibk.ac.at/sci-org/voeb/kofsesw.html.](http://info.uibk.ac.at/sci-org/voeb/kofsesw.html)
- Der Aufsatz ist auch gedruckt verfügbar in: Mitteilungen der Vereinigung Österreichischer Bibliothekarinnen und Bibliothekare 50 (1997), H. 3/4. S. 28 – S. 49.
- Schmitt, Gisela: RSWK im SWB Gegenwärtiger Stand und Planungen. 2000. URL: [www.vdb-online.org/landesverbaende/sw/berichte/2000-fortbildung-stuttgart/vortrag](http://www.vdb-online.org/landesverbaende/sw/berichte/2000-fortbildung-stuttgart/vortrag-schmitt.pdf)[schmitt.pdf.](http://www.vdb-online.org/landesverbaende/sw/berichte/2000-fortbildung-stuttgart/vortrag-schmitt.pdf)
- Schwan-Michels, Roswitha: Fachliche Ansprechpartner des HBZ-Verbundes nach der systematischen Übersicht aller Fachgebiete. Stand: 15.10.2004.
- URL: [http://www.hbz](http://www.hbz-nrw.de/produkte_dienstl/katalogisierung/sacherschliessung/ansprech_swd.html)[nrw.de/produkte\\_dienstl/katalogisierung/sacherschliessung/ansprech\\_swd.html](http://www.hbz-nrw.de/produkte_dienstl/katalogisierung/sacherschliessung/ansprech_swd.html).
- Schwan-Michels, Roswitha: Verbale Sacherschließung nach RSWK. Stand: 29. Januar 2004. URL http://www.hbz-

nrw.de/produkte\_dienstl/katalogisierung/sacherschliessung/index\_sachers.html

- Standardisierungsarbeit für Bibliotheken. Konzept der Deutschen Bibliothek. Hrsg. von Der Deutschen Bibliothek. Arbeitsstelle für Standardisierung (AfS). Stand: 13. Mai 2003. URL: <http://www.ddb.de/professionell/pdf/konzept.pdf>.
- Statistik [des HBZ-Verbund]: Eingabe von Schlagwortsätzen in die SWD. Alle Statistiken können über die Sacherschließungsseite des HBZ eingesehen werden. URL: [http://www.hbz-](http://www.hbz-nrw.de/produkte_dienstl/katalogisierung/sacherschliessung/index_sachers.html)

[nrw.de/produkte\\_dienstl/katalogisierung/sacherschliessung/index\\_sachers.html](http://www.hbz-nrw.de/produkte_dienstl/katalogisierung/sacherschliessung/index_sachers.html)

- Statistik [des HBZ-Verbund]: Eingabe von Schlagwortsätzen in die SWD [im Jahr 2000]. Stand: 31. 12. 2000. URL: [http://www.hbz](http://www.hbz-nrw.de/produkte_dienstl/katalogisierung/sacherschliessung/stand-00.html)[nrw.de/produkte\\_dienstl/katalogisierung/sacherschliessung/stand-00.html](http://www.hbz-nrw.de/produkte_dienstl/katalogisierung/sacherschliessung/stand-00.html)
- SWD-Ansprechpartner. Deutsche Bibliothek Frankfurt am Main. (Stand: 30. 04. 2004). URL: [http://www.ddb.de/professionell/swd\\_ansprechpartner\\_dbf.htm](http://www.ddb.de/professionell/swd_ansprechpartner_dbf.htm)
- SWD-Ansprechpartner. Deutsche Bücherei Leipzig. (Stand: 16. 03. 2004). URL: [http://www.ddb.de/professionell/swd\\_ansprechpartner\\_dbl.htm](http://www.ddb.de/professionell/swd_ansprechpartner_dbl.htm)
- SWD-Clearingstelle Schweiz. Stand: 10. 2004. URL: [http://www.snl.admin.ch/d/fuehr/b\\_uebr.htm#clear](http://www.snl.admin.ch/d/fuehr/b_uebr.htm)
- [Stumpf, Gerhard:] Willkommen zum Schlagwort-Workshop. UB Augsburg, 24. 1. 2001. URL der Anfangsseite der Power-Point-Präsentation: [http://www.bibliothek.uni](http://www.bibliothek.uni-augsburg.de/allg/swk/stumpf_sz/sld001.htm)[augsburg.de/allg/swk/stumpf\\_sz/sld001.htm.](http://www.bibliothek.uni-augsburg.de/allg/swk/stumpf_sz/sld001.htm)

## 11.3 Linkverzeichnis der untersuchten OPACs

Die Links wurden am 08. 01. 2005 auf ihre Korrektheit hin überprüft. Das Datum in den Klammern hinter den Links bezieht sich auf das Untersuchungsdatum.

- OPAC der Badischen LB Karlsruhe, URL: [http://sua.blb](http://sua.blb-karlsruhe.de/opac_suchmaske.html)[karlsruhe.de/opac\\_suchmaske.html](http://sua.blb-karlsruhe.de/opac_suchmaske.html) (Datum des Zugriffs: 06. 12. 2004)
- OPAC der BSB München, URL: <http://opac.bsb-muenchen.de/webOPAC/externDe.html> (Datum des Zugriffs: 06. 12. 2004)
- OPAC der DBF, URL[: http://opac.dbf.ddb.de:30080/ \(Dat](http://www.blb-karlsruhe.de/sua/)um des Zugriffs: 20. 12. 2004)
- OPAC der DBL, URL: [http://dbl-opac.ddb.de/](http://www.blb-karlsruhe.de/sua/) (Datum des Zugriffs: 20. 12. 2004)
- OPAC der Hessischen LB Wiesbaden, URL:<http://www.hlb-wiesbaden.de/lev1/2.html> (Datum des Zugriffs: 06. 12. 2004)
- OPAC der HLB Fulda, URL: [http://opc4.uni](http://opc4.uni-giessen.de/IMPLAND=Y/SRT=YOP/LNG=DU//DB=52/)[giessen.de/IMPLAND=Y/SRT=YOP/LNG=DU//DB=52/](http://opc4.uni-giessen.de/IMPLAND=Y/SRT=YOP/LNG=DU//DB=52/) (Datum des Zugriffs: 06. 12. 2004)
- OPAC der Humboldt-Universität Berlin, URL:<http://opac.hu-berlin.de/ALEPH/>(Datum des Zugriffs: 08. 11. 2004)
- OPAC der LB Coburg, URL: <http://www.bib-bvb.de/Landesbibliothek/opac.htm>(Datum des Zugriffs: 06. 12. 2004)
- OPAC der LB Mecklenburg-Vorpommern Schwerin, Der OPAC kann nicht direkt angesprochen werden. Der Zugang erfolgt über die URL [http://www.lbmv.de/1/bestand.html#](http://www.lbmv.de/1/bestand.html) (Datum des Zugriffs: 06. 12. 2004)
- OPAC der Lippischen LB Detmold, URL: <http://www.llb-detmold.de/katalog/>(Datum des Zugriffs: 06. 12. 2004)
- OPAC der Niedersächsischen LB Hannover, URL[:](http://www.llb-detmold.de/katalog/) [http://opc4.tib.uni](http://opc4.tib.uni-hannover.de:8080/DB=3/LNG=DU/)[hannover.de:8080/DB=3/LNG=DU/](http://opc4.tib.uni-hannover.de:8080/DB=3/LNG=DU/) (Datum des Zugriffs: 06. 12. 2004)
- OPAC der Niedersächsischen SUB Göttingen, URL: [http://goopc4.sub.uni](http://goopc4.sub.uni-goettingen.de:8080/DB=1/LNG=DU/)[goettingen.de:8080/DB=1/LNG=DU/](http://goopc4.sub.uni-goettingen.de:8080/DB=1/LNG=DU/) (Datum des Zugriffs: 11. 12. 2004)
- OPAC der Österreichischen Nationalbibliothek, URL: [http://aleph.onb.ac.at/ALEPH/-](http://aleph.onb.ac.at/ALEPH/-/start/onb01) [/start/onb01](http://aleph.onb.ac.at/ALEPH/-/start/onb01) (Datum des Zugriffs: 08. 11. 2004)

OPAC der Pfälzischen LB Speyer, URL: [http://opac.plb.de/cgi-bin/nph](http://opac.plb.de/cgi-bin/nph-mgwcgi?VERSION=2&ACTION=LOGIN&LANG=Deutsch&NAMESPACE=LIBERO)[mgwcgi?VERSION=2&ACTION=LOGIN&LANG=Deutsch&NAMESPACE=LIBERO](http://opac.plb.de/cgi-bin/nph-mgwcgi?VERSION=2&ACTION=LOGIN&LANG=Deutsch&NAMESPACE=LIBERO) (Datum des Zugriffs: 06. 12. 2004)

- OPAC der Rheinischen LB Koblenz, URL: <http://www.rlb.de/webOPAC/> (Datum des Zugriffs: 06. 12. 2004)
- OPAC der Saarländischen ULB Saarbrücken, URL: [http://opac.sulb.uni](http://opac.sulb.uni-saarland.de/libero/WebOpac.cls)[saarland.de/libero/WebOpac.cls](http://opac.sulb.uni-saarland.de/libero/WebOpac.cls) (Datum des Zugriffs: 11. 12. 2004)
- OPAC der Sächsischen LSUB Dresden, URL: [http://webopac.slub](http://webopac.slub-dresden.de/libero/WebOpac.cls)[dresden.de/libero/WebOpac.cls](http://webopac.slub-dresden.de/libero/WebOpac.cls) (Datum des Zugriffs: 06. 12. 2004)

OPAC der Schleswig-Holsteinischen LB Kiel, URL: [http://kiopc4.ub.uni](http://kiopc4.ub.uni-kiel.de:8080/DB=3/LNG=DU/)[kiel.de:8080/DB=3/LNG=DU/](http://kiopc4.ub.uni-kiel.de:8080/DB=3/LNG=DU/) (Datum des Zugriffs: 06. 12. 2004)

- OPAC der SB Bamberg, URL: <http://bib.uni-bamberg.de/webOPAC/> (Datum des Zugriffs: 11. 12. 2004)
- OPAC der SLB Bern, URL: [http://topaz.snl.ch/cgi](http://www.blb-karlsruhe.de/sua/)[bin/gw/chameleon?skin=helveticat&lng=de](http://topaz.snl.ch/cgi-bin/gw/chameleon?skin=helveticat&lng=de) (Datum des Zugriffs: 20. 12. 2004)
- OPAC der StB Bamberg, URL: [http://opac.stadtbuecherei-bamberg.de](http://opac.stadtbuecherei-bamberg.de/) (Datum des Zugriffs: 13. 12. 2004)
- OPAC der StB Bochum, URL: [http://www.stadtbuecherei-bochum.de](http://www.stadtbuecherei-bochum.de/) (Datum des Zugriffs: 13. 12. 2004)
- OPAC der StB Bonn, URL: <https://www.lib.bonn.de/>(Datum des Zugriffs: 13. 12. 2004)
- OPAC der StB Bremen, URL: <http://opac.stadtbibliothek-bremen.de/webOPAC/>(Datum des Zugriffs: 13. 12. 2004)
- OPAC der StB Coburg, URL:<http://www.stadtbuecherei.stadt-coburg.de/wwwopac/> (Datum des Zugriffs: 13. 12. 2004)
- OPAC der StB Darmstadt, URL: <http://194.127.205.3/webopac/woload.asp> (Datum des Zugriffs: 13. 12. 2004)
- OPAC der StB Düren, URL:<http://www.dueren.de/opac.html> (Datum des Zugriffs: 13. 12. 2004)
- OPAC der StB Emsdetten, URL:<http://emsdetten.internetopac.de/> (Datum des Zugriffs: 13. 12. 2004)
- OPAC der StB Gelsenkirchen, URL: <http://katalog.stadtbibliothek-ge.de/opac/index.S> (Datum des Zugriffs: 13. 12. 2004)
- OPAC der StB Göttingen, URL: <http://opac.stadtbibliothek.goettingen.de/wwwopac/woload.asp> (Datum des Zugriffs: 14. 12. 2004)
- OPAC der StB Köln, URL: [https://katalog.stbib](https://katalog.stbib-koeln.de/alswww2.dll/APS_OPAC&Style=OpacB)[koeln.de/alswww2.dll/APS\\_OPAC&Style=OpacB](https://katalog.stbib-koeln.de/alswww2.dll/APS_OPAC&Style=OpacB) (Datum des Zugriffs: 13. 12. 2004)
- OPAC der StB Leipzig, URL: <http://195.37.187.227/webOPAC/index.html>(Datum des Zugriffs: 13. 12. 2004)
- OPAC der StB Magdeburg, URL: <http://www.magdeburg.de/redirect.phtml?LA=1&ID=37.155.1>(Datum des Zugriffs: 13. 12. 2004)
- OPAC der StB Mainz, URL: [http://pica1l.lhb.tu](http://pica1l.lhb.tu-darmstadt.de/IMPLAND=Y/SRT=YOP/LNG=DU////DB=STBMZ/)[darmstadt.de/IMPLAND=Y/SRT=YOP/LNG=DU////DB=STBMZ/](http://pica1l.lhb.tu-darmstadt.de/IMPLAND=Y/SRT=YOP/LNG=DU////DB=STBMZ/) (Datum des Zugriffs: 13. 12. 2004)
- OPAC der StB Münster, URL: [http://www.muenster.de/stadt/buecherei/opac/opac\\_js.htm](http://www.muenster.de/stadt/buecherei/opac/opac_js.htm) (Datum des Zugriffs: 13. 12. 2004)
- OPAC der StB Rheine, URL: [http://rheine.internetopac.de](http://rheine.internetopac.de/) (Datum des Zugriffs: 13. 12. 2004)
- OPAC der StB Stuttgart, URL:<http://141.31.128.163/wwwopac/index.asp>(Datum des Zugriffs: 13. 12. 2004)
- OPAC der StB Tübingen, URL:<http://wwwopac.rz-as.de/tuebingen/> (Datum des Zugriffs: 13. 12. 2004)
- OPAC der StB Würzburg, URL: [http://217.7.118.50/opac/de/qsim\\_frm.html.S](http://217.7.118.50/opac/de/qsim_frm.html.S) (Datum des Zugriffs: 13. 12. 2004)
- OPAC der StLB Dortmund, URL: [http://212.93.5.226:8080/webpac](http://212.93.5.226:8080/webpac-bin/wgbroker.exe?new+-access+top.do_intern_ger)[bin/wgbroker.exe?new+-access+top.do\\_intern\\_ger](http://212.93.5.226:8080/webpac-bin/wgbroker.exe?new+-access+top.do_intern_ger) (Datum des Zugriffs: 10. 12. 2004)
- OPAC der StLB Potsdam, URL:<http://slb.potsdam.org/online1.htm> (Datum des Zugriffs: 10. 12. 2004)
- OPAC der StLB Wien, URL: <http://www.stadtbibliothek.wien.at/ds1/TITSrc>(Datum des Zugriffs: 13. 12. 2004)
- OPAC der SUB Bremen, URL:<http://katalog.suub.uni-bremen.de:8080/DB=1/LNG=DU/> (Datum des Zugriffs: 11. 12. 2004)
- OPAC der Thüringer ULB Jena, URL: [http://jenopc4.thulb.uni](http://jenopc4.thulb.uni-jena.de:8080/DB=1/LNG=DU/)[jena.de:8080/DB=1/LNG=DU/](http://jenopc4.thulb.uni-jena.de:8080/DB=1/LNG=DU/) (Datum des Zugriffs: 10. 12. 2004)
- OPAC der UB Augsburg, URL: <http://wwwopac.bibliothek.uni-augsburg.de/webOPAC> (Datum des Zugriffs: 08. 11. 2004)
- OPAC der UB Bayreuth, URL: <http://opac.uni-bayreuth.de/webOPAC/opac-web.html> (Datum des Zugriffs: 08. 11. 2004)
- OPAC der UB Bielefeld, URL: <http://www.ub.uni-bielefeld.de/databases/opac/> (Datum des Zugriffs: 08. 11. 2004)
- OPAC der UB Braunschweig, URL:<http://sunny.biblio.etc.tu-bs.de:8080/DB=1/LNG=DU/> (Datum des Zugriffs: 08. 11. 2004)
- OPAC der UB Chemnitz, URL: [http://opac.bibliothek.tu-chemnitz.de](http://opac.bibliothek.tu-chemnitz.de/) (Datum des Zugriffs: 22. 11. 2004)
- OPAC der UB Cottbus, URL:<http://www.ub.tu-cottbus.de/cgi-bin/opac/de> (Datum des Zugriffs: 22. 11. 2004)
- OPAC der UB der FU Berlin, Der OPAC der FU Berlin kann von außen nicht direkt über eine URL angesprochen werden. Der Zugriff erfolgt über die Homepage der FU Berlin. URL: [http://www.ub.fu-berlin.de](http://www.ub.fu-berlin.de/) (Datum des Zugriffs: 22. 11. 2004)
- OPAC der UB Dortmund, URL:<http://www.ub.uni-dortmund.de/literatursuche/opac.html> (Datum des Zugriffs: 22. 11. 2004)
- OPAC der UB Duisburg, URL:<http://aleph02.ub.uni-duisburg.de/F>(Datum des Zugriffs: 22. 11. 2004)
- OPAC der UB Eichstätt-Ingolstadt, URL:<http://www.ub.ku-eichstaett.de/webOPAC/> (Datum des Zugriffs: 22. 11. 2004)
- OPAC der UB Erfurt, URL: <http://opac.uni-erfurt.de:8080/DB=1.1/LNG=DU/>(Datum des Zugriffs: 22. 11. 2004)
- OPAC der UB Erlangen-Nürnberg, URL: [http://opac.uni-erlangen.de](http://opac.uni-erlangen.de/) (Datum des Zugriffs: 22. 11. 2004)
- OPAC der UB Essen, URL: [http://katalog.bibl.uni-essen.de](http://katalog.bibl.uni-essen.de/) (Datum des Zugriffs: 22. 11. 2004)
- OPAC der UB Frankfurt/Oder, URL: <http://ubopac.euv-frankfurt-o.de/webOPAC/> (Datum des Zugriffs: 22. 11. 2004)
- OPAC der UB Frankfurt/Main (Lokalsystem Frankfurt), URL: [http://lbsopac.rz.uni](http://lbsopac.rz.uni-frankfurt.de/)[frankfurt.de](http://lbsopac.rz.uni-frankfurt.de/) (Datum des Zugriffs: 22. 11. 2004)
- OPAC der UB Freiburg in Breisgau, URL: <http://www.ub.uni-freiburg.de/olix/olix.cgi> (Datum des Zugriffs: 22. 11. 2004)
- OPAC der UB Graz, URL:<http://mistral.uni-graz.at/> (Datum des Zugriffs: 08. 11. 2004)
- OPAC der UB Greifswald, Der OPAC kann von außen nicht direkt über eine URL angesprochen werden. Der Zugang erfolgt über die URL: [http://web.ub.uni](http://web.ub.uni-greifswald.de/frame/Kataloge/kataloge.php)[greifswald.de/frame/Kataloge/kataloge.php](http://web.ub.uni-greifswald.de/frame/Kataloge/kataloge.php) (Datum des Zugriffs: 22. 11. 2004)
- OPAC der UB Hagen, URL:<http://ub-aleph1.fernuni-hagen.de/F> (Datum des Zugriffs: 22. 11. 2004)
- OPAC der UB Heidelberg, URL: [http://heidi.ub.uni-heidelberg.de](http://heidi.ub.uni-heidelberg.de/) (Datum des Zugriffs: 22. 11. 2004)
- OPAC der UB Hildesheim, URL [http://hidbs3.bib.uni](http://hidbs3.bib.uni-hildesheim.de:8080/DB=1/LNG=DU/)[hildesheim.de:8080/DB=1/LNG=DU/](http://hidbs3.bib.uni-hildesheim.de:8080/DB=1/LNG=DU/) (Datum des Zugriffs: 22. 11. 2004)
- OPAC der UB Ilmenau, URL: <http://katalog.bibliothek.tu-ilmenau.de/start> (Datum des Zugriffs: 22. 11. 2004)
- OPAC der UB Innsbruck, URL: [http://aleph.uibk.ac.at](http://aleph.uibk.ac.at/) (Datum des Zugriffs: 08. 11. 2004)
- OPAC der UB Kaiserslautern, URL: http:// [http://aleph.ub.uni-kl.de](http://aleph.ub.uni-kl.de/) (Datum des Zugriffs: 22. 11. 2004)
- OPAC der UB Karlsruhe, URL:<http://www.ubka.uni-karlsruhe.de/hylib/suchmaske.html> (Datum des Zugriffs: 22. 11. 2004)
- OPAC der UB Kassel, URL: [http://opac.bibliothek.uni-kassel.de](http://opac.bibliothek.uni-kassel.de/) (Datum des Zugriffs: 29. 11. 2004)
- OPAC der UB Kiel, URL:<http://kiopc4.ub.uni-kiel.de:8080/DB=1/LNG=DU/>(Datum des Zugriffs: 29. 11. 2004)
- OPAC der UB Klagenfurt, URL: [http://opac.uni-klu.ac.at](http://opac.uni-klu.ac.at/) (Datum des Zugriffs: 08. 11. 2004)
- OPAC der UB Koblenz-Landau, URL:<http://aleph1.uni-koblenz.de/ALEPH>(Datum des Zugriffs: 29. 11. 2004)
- OPAC der UB Konstanz, URL[: http://www.ub.uni-konstanz.de/koala/](http://aleph1.uni-koblenz.de/ALEPH) (Datum des Zugriffs: 29. 11. 2004)
- OPAC der UB Leipzig, URL:<http://ubdbs.ub.uni-leipzig.de/libero/WebOpac.cls>(Datum des Zugriffs: 29. 11. 2004)
- OPAC der UB Linz, URL: [http://aleph.edvz.uni-linz.ac.at](http://aleph.edvz.uni-linz.ac.at/) (Datum des Zugriffs: 08.11.2004)
- OPAC der UB Lüneburg, URL: <http://lgopc4.uni-lueneburg.de:8080/DB=1/LNG=DU/> (Datum des Zugriffs: 29. 11. 2004)
- OPAC der UB Magdeburg, URL:<http://opac.uni-magdeburg.de/DB=1/LNG=DU/>(Datum des Zugriffs: 29. 11. 2004),
- OPAC der UB Mainz, Der OPAC kann von außen nicht direkt über eine URL angesprochen werden. Der Zugang erfolgt über die Homepage der UB Mainz. URL: <http://www.ub.uni-mainz.de/>(Datum des Zugriffs: 29. 11. 2004)

OPAC der UB Mannheim, URL: [http://bibserv21.bib.uni](http://bibserv21.bib.uni-mannheim.de:8080/openedu/library/opac/library.opac.html)[mannheim.de:8080/openedu/library/opac/library.opac.html](http://bibserv21.bib.uni-mannheim.de:8080/openedu/library/opac/library.opac.html) (Datum des Zugriffs: 29. 11. 2004)

- OPAC der UB Marburg, URL: [http://www.ub.uni-marburg.de/opc](http://opac.uni-magdeburg.de/DB=1/LNG=DU/) (Datum des Zugriffs: 29. 11. 2004)
- OPAC der UB München, URL: <http://wwwopac.ub.uni-muenchen.de/START/> (Datum des Zugriffs: 29. 11. 2004)
- OPAC der UB Oldenburg, URL: <http://katalog.bis.uni-oldenburg.de/>(Datum des Zugriffs: 29. 11. 2004)
- OPAC der UB Osnabrück, URL: [http://osopc4.ub.uni](http://osopc4.ub.uni-osnabrueck.de:8080/DB=1/LNG=DU)[osnabrueck.de:8080/DB=1/LNG=DU](http://osopc4.ub.uni-osnabrueck.de:8080/DB=1/LNG=DU) (Datum des Zugriffs: 29. 11. 2004)
- OPAC der UB Paderborn, Der OPAC kann von außen nicht direkt über eine URL angesprochen werden. Der Zugang erfolgt über die Homepage der UB Paderborn. URL: <http://www.ub.uni-paderborn.de/> (Datum des Zugriffs: 29. 11. 2004)
- OPAC der UB Passau und der SB Passau, URL: <http://132.231.31.51/webOPAC/>(Datum des Zugriffs: 29. 11. 2004)
- OPAC der UB Potsdam, URL:<http://opac.ub.uni-potsdam.de/> (Datum des Zugriffs: 06. 12. 2004)
- OPAC der UB Regensburg, URL: <http://rzbs5.bibliothek.uni-regensburg.de/webOPAC/> (Datum des Zugriffs: 06. 12. 2004)
- OPAC der UB Rostock, URL: [http://ubas5.ub.uni-rostock.de/cgi-bin/nph](http://ubas5.ub.uni-rostock.de/cgi-bin/nph-wwwp3?DB=SUB0.BES1.SYS8&LANG=DU&EXT=OFF)[wwwp3?DB=SUB0.BES1.SYS8&LANG=DU&EXT=OFF](http://ubas5.ub.uni-rostock.de/cgi-bin/nph-wwwp3?DB=SUB0.BES1.SYS8&LANG=DU&EXT=OFF) (Datum des Zugriffs: 06. 12. 2004)
- OPAC der UB Siegen, URL: [http://obelix.ub.uni-siegen.de](http://obelix.ub.uni-siegen.de/) (Datum des Zugriffs: 06. 12. 2004)
- OPAC der UB Salzburg, URL: [http://teutates.sbg.ac.at](http://teutates.sbg.ac.at/) (Datum des Zugriffs: 08. 11. 2004)
- OPAC der UB St. Gallen, URL: <http://aleph.unisg.ch/ALEPH>(Datum des Zugriffs: 08. 11. 2004)
- OPAC der UB Stuttgart, URL: [http://www.biss.belwue.de/cgi](http://www.biss.belwue.de/cgi-bin/bissform.cgi?opacdb=DB_UBS)[bin/bissform.cgi?opacdb=DB\\_UBS](http://www.biss.belwue.de/cgi-bin/bissform.cgi?opacdb=DB_UBS) (Datum des Zugriffs: 08. 11. 2004)
- OPAC der UB Trier, URL: <http://ub-aleph.uni-trier.de/ALEPH?634903574> (Datum des Zugriffs: 06. 12. 2004)
- OPAC der UB Tübingen, URL:<http://opac.ub.uni-tuebingen.de/>(Datum des Zugriffs: 06. 12. 2004)
- OPAC der UB Weimar, URL:<http://weias.ub.uni-weimar.de:8080/DB=1/LNG=DU/>(Datum des Zugriffs: 06. 12. 2004)
- OPAC der UB Wien, URL: [http://opac.univie.ac.at](http://opac.univie.ac.at/) (Datum des Zugriffs: 08. 11. 2004)
- OPAC der UB Würzburg, URL: [http://www.bibliothek.uni](http://www.bibliothek.uni-wuerzburg.de/Kataloge/opac.phtml)[wuerzburg.de/Kataloge/opac.phtml](http://www.bibliothek.uni-wuerzburg.de/Kataloge/opac.phtml) (Datum des Zugriffs: 06. 12. 2004)
- OPAC der ULB Bonn, URL: <http://www.ulb.uni-bonn.de/webOPAC/>(Datum des Zugriffs: 10. 12. 2004)
- OPAC der ULB Darmstadt, URL: [http://pica1l.lhb.tu](http://pica1l.lhb.tu-darmstadt.de/IMPLAND=Y/SRT=YOP/LNG=DU/DB=LHBDA/)[darmstadt.de/IMPLAND=Y/SRT=YOP/LNG=DU/DB=LHBDA/](http://pica1l.lhb.tu-darmstadt.de/IMPLAND=Y/SRT=YOP/LNG=DU/DB=LHBDA/) (Datum des Zugriffs: 10. 12. 2004)
- OPAC der ULB Düsseldorf, URL: [http://opac.uni-duesseldorf.de](http://opac.uni-duesseldorf.de/) (Datum des Zugriffs: 11. 12. 2004)
- OPAC der ULB Münster, URL:<http://www.uni-muenster.de/ULB/katalog/> (Datum des Zugriffs: 10. 12. 2004)
- OPAC der ULB Sachsen-Anhalt Halle, URL: [http://haweb1.bibliothek.uni](http://haweb1.bibliothek.uni-halle.de:8080/DB=1/LNG=DU/)[halle.de:8080/DB=1/LNG=DU/](http://haweb1.bibliothek.uni-halle.de:8080/DB=1/LNG=DU/) (Datum des Zugriffs: 10. 12. 2004)
- OPAC der UStB Köln, URL: [http://hardtberg.ub.uni-koeln.de/webOPAC/index.html](http://aleph1.uni-koblenz.de/ALEPH) (Datum des Zugriffs: 29. 11. 2004)
- OPAC der Württembergischen LB Stuttgart, URL: [http://www.biss.belwue.de/cgi](http://www.biss.belwue.de/cgi-bin/bissform.cgi?opacdb=DB_WLB)[bin/bissform.cgi?opacdb=DB\\_WLB](http://www.biss.belwue.de/cgi-bin/bissform.cgi?opacdb=DB_WLB) (Datum des Zugriffs: 11. 12. 2004)
- OPAC der Zentral- und Hochschulbibliothek Luzern, URL:<http://ilu.zhbluzern.ch/F> (Datum des Zugriffs: 08. 11. 2004)
- OPAC des BVB, URL[: http://bvba2.bib-bvb.de](http://www.blb-karlsruhe.de/sua/) (Datum des Zugriffs: 20. 12. 2004)
- OPAC des GBV, URL: [http://gso.gbv.de](http://www.blb-karlsruhe.de/sua/) (Datum des Zugriffs: 20. 12. 2004)
- OPAC des HBZ, URL: <http://okeanos-www.hbz-nrw.de/F> [\(Datu](http://www.blb-karlsruhe.de/sua/)m des Zugriffs: 20. 12. 2004)
- OPAC des HEBIS, URL[: http://hebis.rz.uni-frankfurt.de \(Datu](http://www.blb-karlsruhe.de/sua/)m des Zugriffs: 20. 12. 2004)
- OPAC des KOBV, URL: [http://search.kobv.de](http://www.blb-karlsruhe.de/sua/) (Datum des Zugriffs: 20. 12. 2004),
- OPAC des Österreichischen Bibliothekverbunds (Gesamtkatalog), URL: <http://opac.bibvb.ac.at/acc01> [\(Dat](http://www.blb-karlsruhe.de/sua/)um des Zugriffs: 20. 12. 2004)
- OPAC des SWB, URL[: http://swb.bsz-bw.de/ \(Datu](http://www.blb-karlsruhe.de/sua/)m des Zugriffs: 20. 12. 2004)